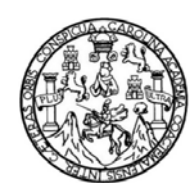

Universidad de San Carlos de Guatemala Facultad de Ingeniería Escuela de Mecánica Eléctrica

# **DISEÑO DE UN LABORATORIO VIRTUAL, UTILIZANDO LABVIEW PARA EL CURSO DE INSTRUMENTACIÓN ELÉCTRICA (SENSORES RESISTIVOS Y PUENTES DC)**

### **Duay Hassen Coyoy Sunún**

Asesorado por el Ing. Otto Fernando Andrino González

Guatemala, agosto de 2011.

### UNIVERSIDAD DE SAN CARLOS DE GUATEMALA

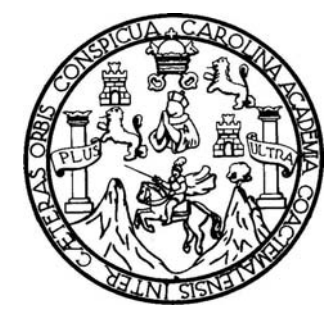

FACULTAD DE INGENIERÍA

## **DISEÑO DE UN LABORATORIO VIRTUAL, UTILIZANDO LABVIEW PARA EL CURSO DE INSTRUMENTACIÓN ELÉCTRICA (SENSORES RESISTIVOS Y PUENTES DC)**

TRABAJO DE GRADUACIÓN

PRESENTADO A LA JUNTA DIRECTIVA DE LA FACULTAD DE INGENIERÍA POR

# **DUAY HASSEN COYOY SUNÚN**

ASESORADO POR EL ING. OTTO FERNANDO ANDRINO GONZÁLEZ

AL CONFERÍRSELE EL TÍTULO DE

 **INGENIERO ELECTRICISTA** 

GUATEMALA, AGOSTO DE 2011

# UNIVERSIDAD DE SAN CARLOS DE GUATEMALA FACULTAD DE INGENIERÍA

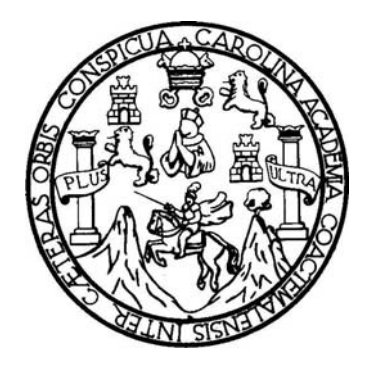

# **NÓMINA DE JUNTA DIRECTIVA**

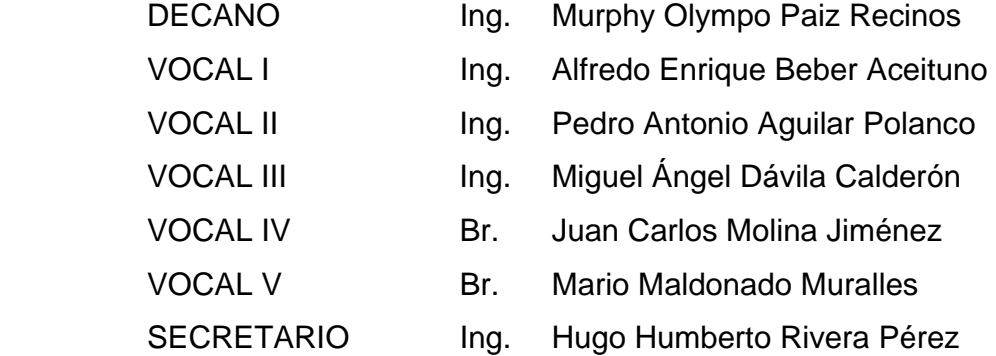

# **TRIBUNAL QUE PRACTICÓ EL EXAMEN GENERAL PRIVADO**

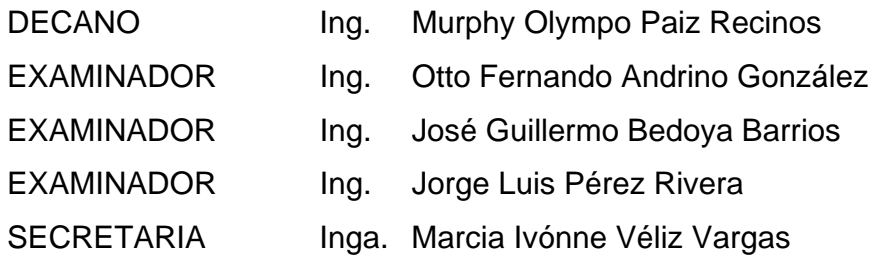

# **HONORABLE TRIBUNAL EXAMINADOR**

En cumplimiento con los preceptos que establece la ley de la Universidad de San Carlos de Guatemala, presento a su consideración mi trabajo de graduación titulado:

#### **DISEÑO DE UN LABORATORIO VIRTUAL, UTILIZANDO LABVIEW PARA EL CURSO DE INSTRUMENTACIÓN ELÉCTRICA (SENSORES RESISTIVOS Y PUENTES DC)**

Tema que me fuera asignado por la Dirección de la Escuela de Ingeniería Mecánica Eléctrica, con fecha 01 de septiembre de 2009.

 **Duay Hassen Coyoy Sunún** 

Guatemala 23 de julio de 2010

Ing. Romeo López Coordinador del Área de Electrotecnia Escuela de Mecánica Eléctrica Facultad de Ingeniería Universidad de San Carlos de Guatemala

Ing. Romeo López

Por este medio de la presente me permito informar a usted que asesorado el trabajo de graduación titulado: "DISEÑO DE UN LABORATORIO VIRTUAL, UTILIZANDO LABVIEW PARA EL CURSO DE INSTRUMENTACION ELÉCTRICA (SENSORES RESISTIVOS Y PUENTES DC)". Elaborado por el estudiante universitario Duay Hassen Coyoy Sunún, con carné # 2000-18048 previo a optar al titulo de Ingeniero Electricista.

Atentamente,

Ing. Otto Fernando Andrine González

UNIVERSIDAD DE SAN CARLOS<br>DE GUATEMALA

**FACULTAD DE INGENIERIA** 

Guatemala 23 de septiembre de 2010

**Señor Director** Ing. Guillermo Puente Director de la Escuela de Mecánica Eléctrica Facultad de Ingeniería, USAC.

**Señor Director:** 

Me permito dar aprobación al trabajo de graduación titulado: "DISEÑO DE UN LABORATORIO VIRTUAL, UTILIZANDO LABVIEW PARA EL CURSO DE INSTRUMENTACION ELÉCTRICA (SENSORES RESISTIVOS Y PUENTES DC)", desarrollado por el estudiante universitario Duay Hassen Coyoy Sunún, por considerar que cumple con los requisitos establecidos para tal fin.

Sin otro particular me suscribo de usted.

Atentamente,

Crece

**Ing. Romeo López** Coordinador Area de Electrotecnia UNIVERSIDAD DE SAN CARLOS<br>DE GUATEMALA **FACULTAD DE INGENIERÍA** 

GUATEMALA, 09

REF. EIME 44. 2010.

El Director de la Escuela de Ingeniería Mecánica Eléctrica, después de conocer el dictamen del Asesor, con el Visto Bueno del Coordinador de Área, al trabajo de Graduación del estudiante; Duay Hassen Coyoy Sunún titulado: "DISEÑO DE UN LABORATORIO VIRTUAL, UTILIZANDO LABVIEW PARA EL CURSO DE INSTRUMENTACIÓN ELÉCTRICA (SENSORES RESISTIVOS Y PUENTES DC)", procede a la autorización del mismo.

Ing. Guillermo Antonio Puente Romero DE INGENIERIA DE NOVIEMBRE 2,010.

Escuelas: Ingeniería Civil, Ingeniería Mecánica Industrial, Ingeniería Química, Ingeniería Mecánica Eléctrica, Escuela de Ciencias, Escuela Regional de<br>Ingeniería Sanitaria y Recursos Hidráulicos (ERIS), Posgrado Maestria

Universidad de San Carlos de Guatemala

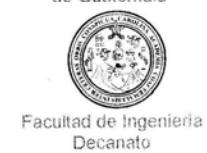

Ref. DTG. 294.2011

El Decano de la Facultad de Ingeniería de la Universidad de San Carlos de Guatemala, luego de conocer la aprobación por parte del Director de la Escuela de Ingenieria Mecánica Eléctrica, al trabajo de graduación titulado: DISEÑO DE UN LABORATORIO VIRTUAL,<br>UTILIZANDO LABVIEW PARA EL CURSO DE INSTRUMENTACIÓN ELÉCTRICA (SENSORES RESISTIVOS Y PUENTES DC), presentado por el estudiante universitario Duay Hassen Coyoy Sunún, autoriza la impresión del mismo.

**IMPRIMASE** Ing. Murphy Olympo Paiz Recinos DE ANO SAN CARLOS DE GOATES JERSIDAD DE 49 FACULTAD DE INGENIERIA Guatemala, agosto de 2011

 $/cc$ 

### **ACTO QUE DEDICO A:**

**Dios:** Por haberme dado la sabiduría en cada momento y permitirme cumplir una meta más en mi vida. **Mis padres**: Estela Sunún y Osvaldo Coyoy, por la paciencia, apoyo y compresión que me han dando para que lograra la finalización de la carrera. La cual constituye la herencia más valiosa que pudiera recibir. **Mis Hermanos**: Gracias por el apoyo que me han brindado en todo momento. **Mis familiares**: A los que de alguna manera me dieron su apoyo, especialmente a mi tío Luis Germán. **Mis compañeros** *Agradeciéndoles* su apoyo, momentos **De la Universidad**: compartidos y motivación en la culminación de compartidos y motivación en la culminación de esta meta. **Todas las personas**: Que me brindaron su colaboración y ayuda de una u otra forma, para realizar este trabajo de graduación.

# **ÍNDICE GENERAL**

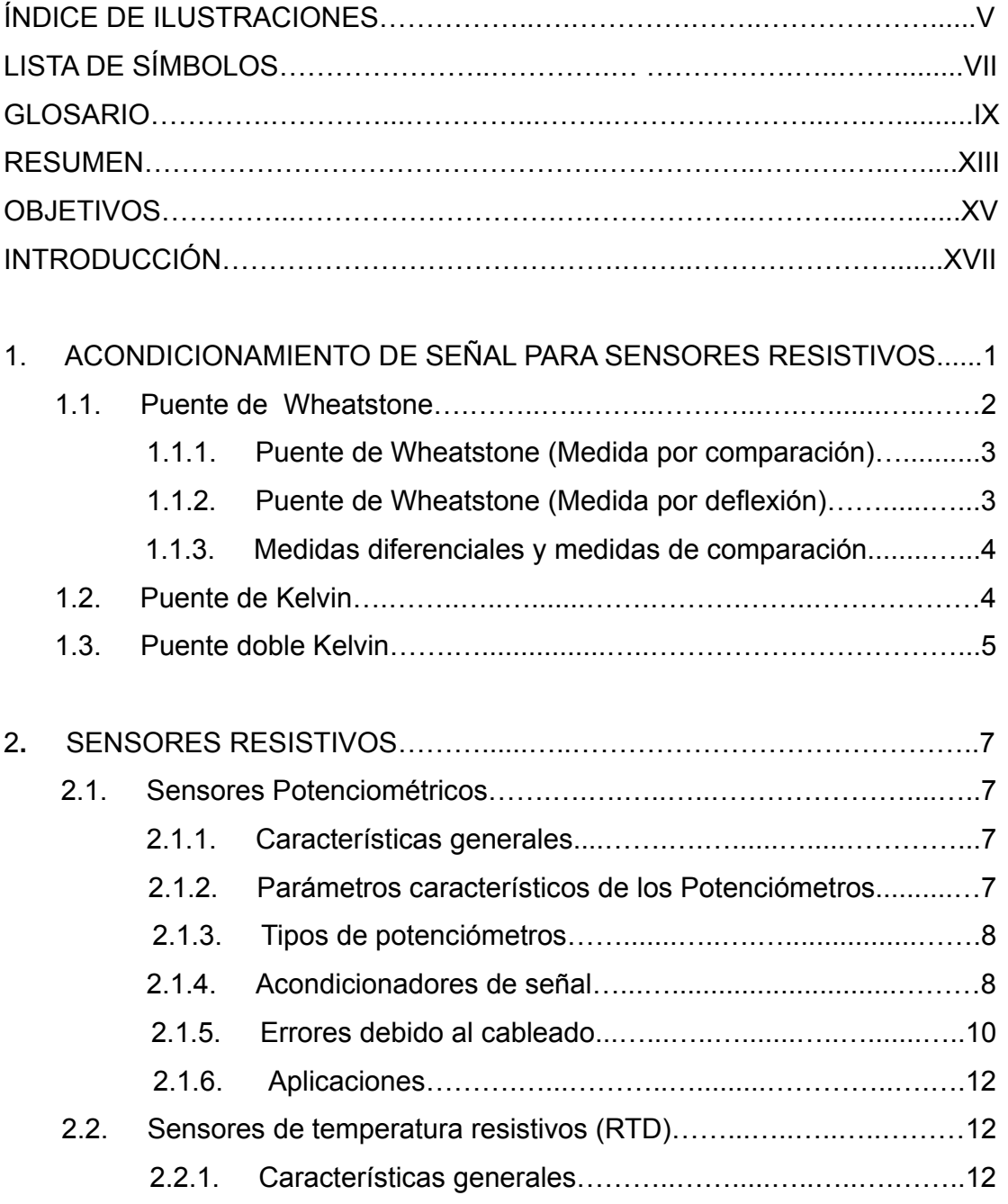

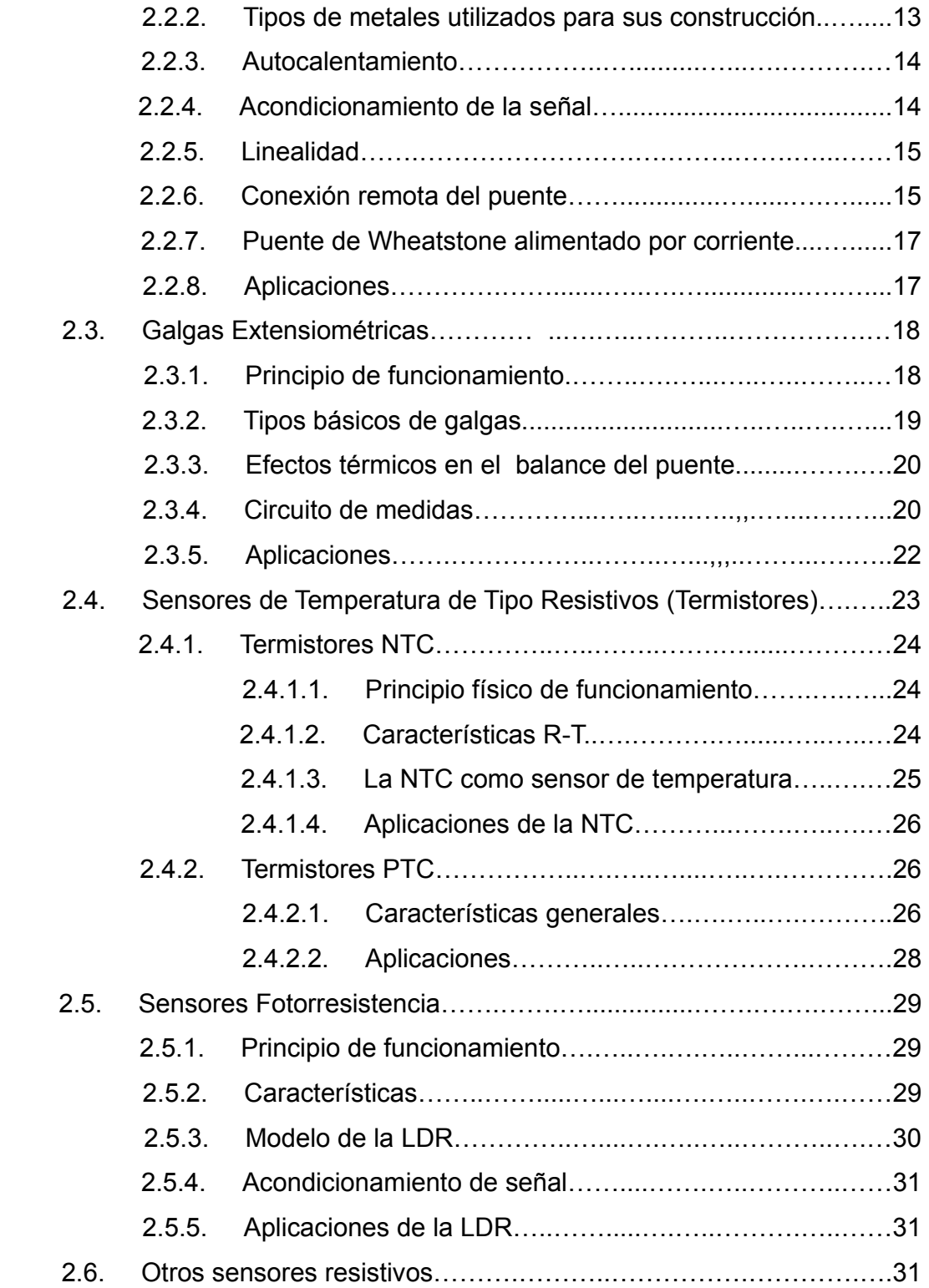

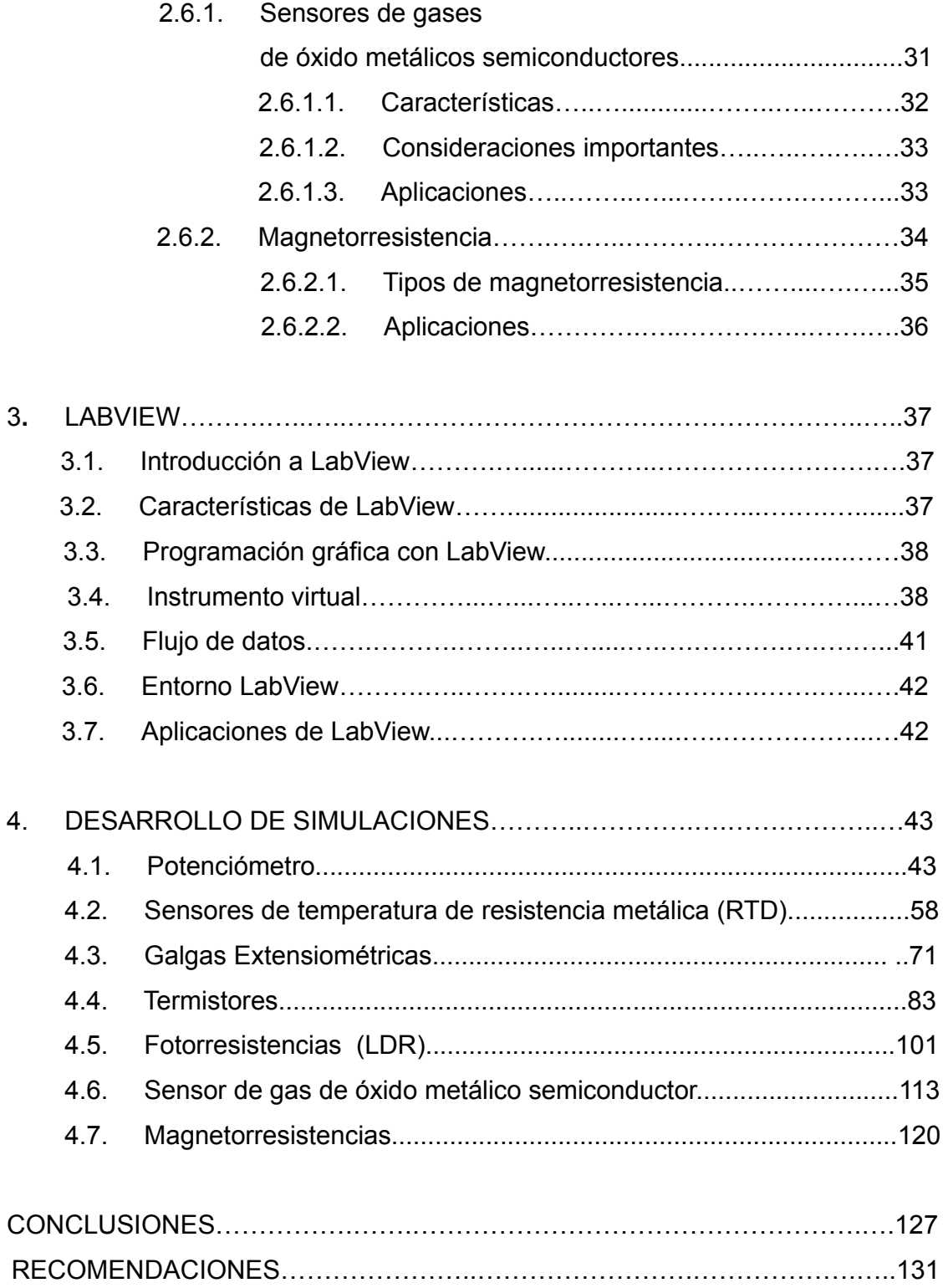

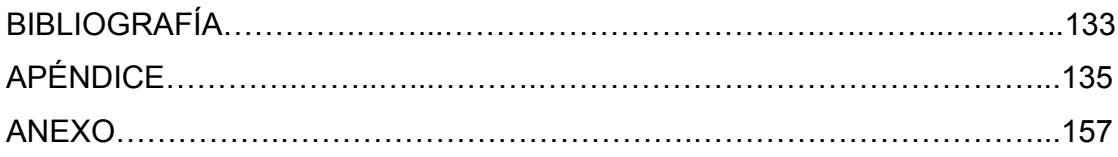

# **ÍNDICE DE ILUSTRACIONES**

## **FIGURAS**

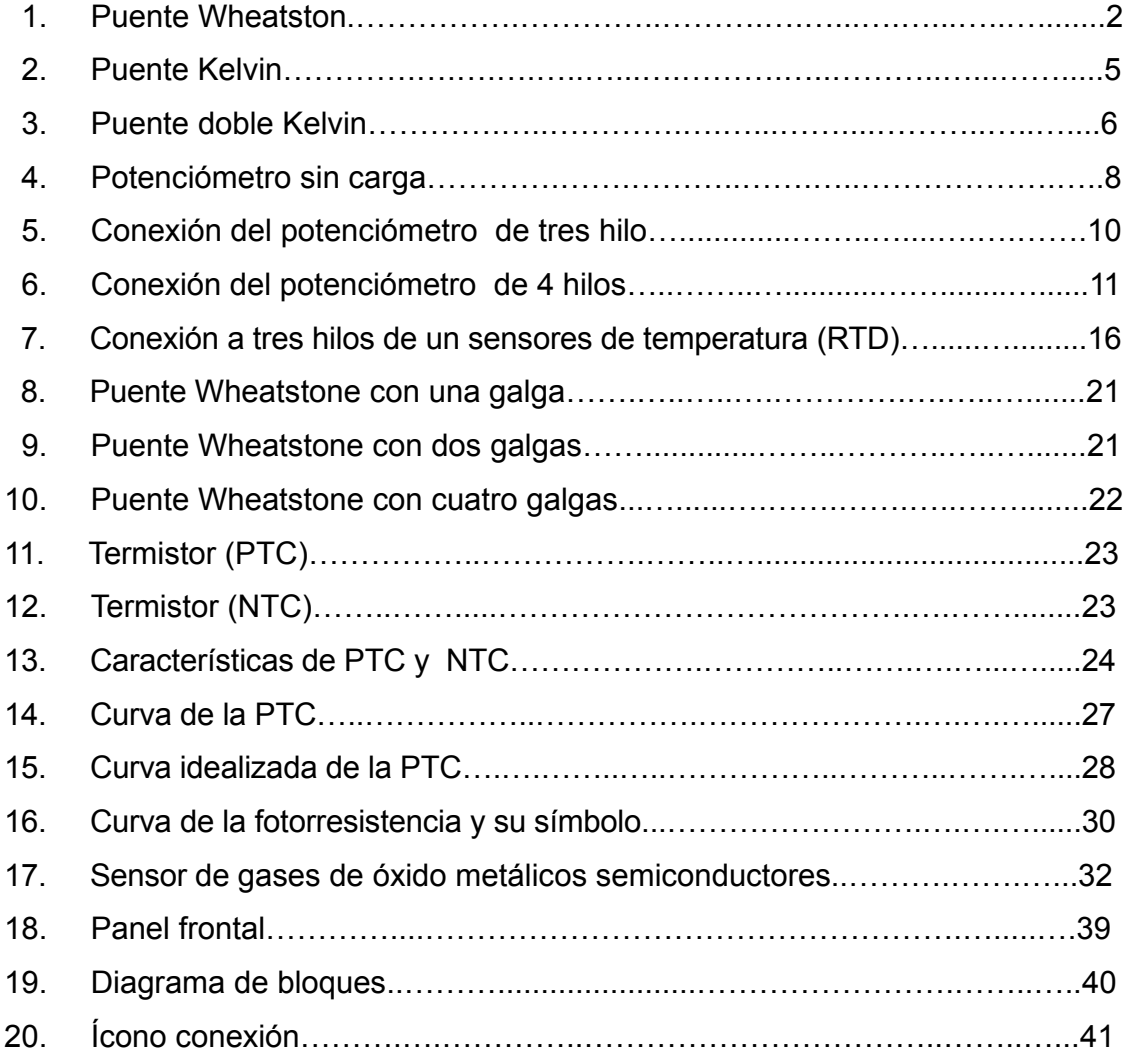

# **TABLAS**

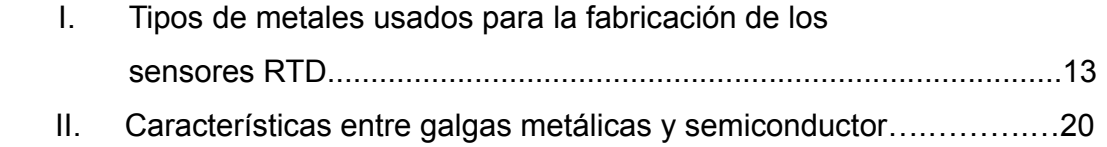

# **LISTA DE SÍMBOLOS**

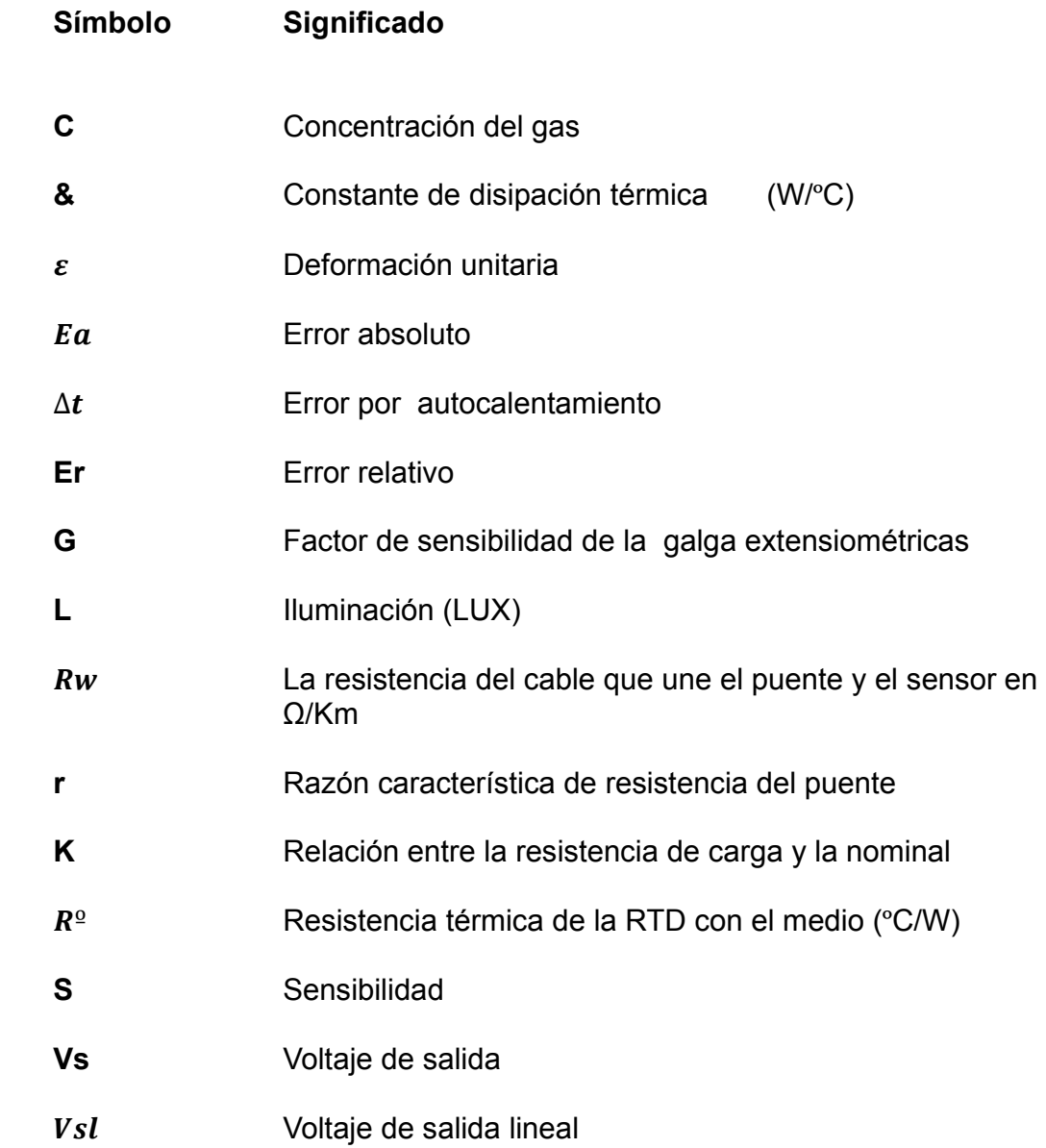

# **GLOSARIO**

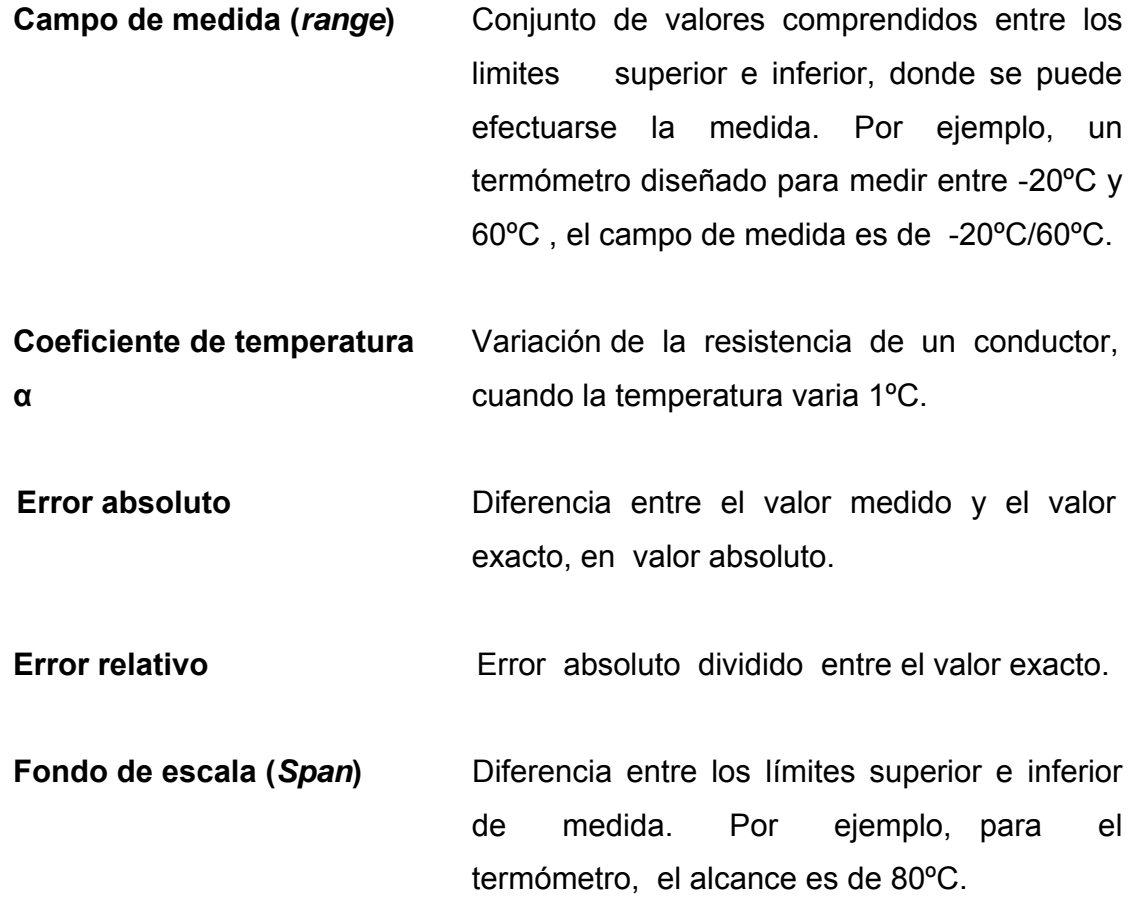

**No linealidad máxima** Máxima desviación de la curva de calibración con respecto a la línea recta por la que se ha aproximado. Habitualmente se suele expresar en porcentaje, con respecto al alcance y suele denominarse como error de linealidad e incluso como linealidad, toman en cuenta que este error depende de la aproximación que se haya realizado.

Sensibilidad o **Razón de cambio de la salida del puente Factor de escala** respecto al cambio de la magnitud medida, en otras palabras es la pendiente de la curva de calibración, que puede ser o no constante. Un sensor es tanto más sensible cuando mayor sea la variación de la salida producida por una determinada variación de entrada. La sensibilidad se mide, por la relación siguiente:

### ∆magnitu de salida  $S = \frac{1000 \text{ m} \cdot \text{s} \cdot \text{m} \cdot \text{s} \cdot \text{m}}{\Delta$ magnitud de entrada

**Sensores fotorresistencia** Sensores resistivos basados en **(LDR)** semiconductores, empleados para la medida y detección de radiación electromagnética. Estos varían en función de la luz que recibe en su superficie

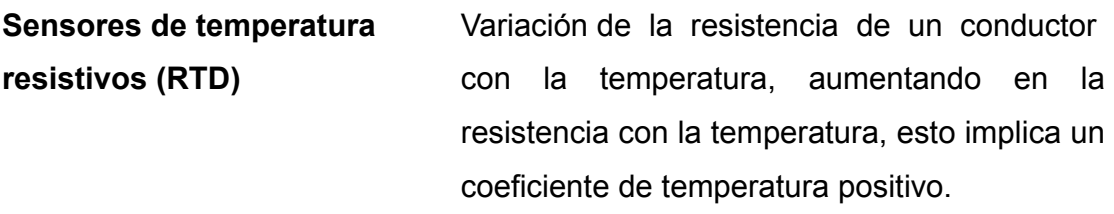

**Temperatura de Curie** Temperatura donde existe un cambio de resistencia, se encuentra en grados *Celsius.*

**Termistores (NTC)** Resistencia del material semiconductor, cuya resistencia disminuye cuando aumenta la temperatura, aporta la energía necesaria para que pueda ver un incremento en la conductividad del material. Su coeficiente de temperatura es negativo.

**Termistores (PTC)** Termistores con coeficiente de temperatura positivo. Presentan la propiedad de experimentar un cambio brusco en su valor resistivo, cuando la temperatura supera un valor crítico característico del material.

#### **RESUMEN**

 LabView es un lenguaje de programación de alto nivel, de tipo gráfico, y enfocado a la industria; su principal característica es la facilidad de uso, válido para programadores profesionales, como para personas con pocos conocimientos en programación. Se pueden hacer programas relativamente complejos, imposibles de hacer con los lenguajes tradicionales, también es muy rápido para hacer programas, y cualquier programador por experimentado que sea puede beneficiarse de él.

 Este *software* tiene su mayor aplicación en sistemas de medición, como monitoreo de procesos, aplicaciones de controles en universidades en las que imparten clases con sus respectivos laboratorios, procesos de control industrial, lo cual puede ayudar también en temas donde es necesario un apoyo visual, para llegar a tener una mejor compresión referente a estos.

 Los acondicionadores de señal para los sensores resistivos, se utilizan para poder generar una variación en la tensión de salida, provocado por el cambio de resistencia de los sensores, entre los más aplicados, se encuentran: el Puente *Wheatstone*, Puente de Kelvin, y el Puente Doble Kelvin; estos, poseen sus propias características que los hacen diferentes entre ellos.

 Los sensores resistivos tienen como característica: cambiar su resistencia con respecto a la magnitud a la cual pertenecen, dependiendo de la construcción del sensor, tendrá características diferentes a los demás, entre estas diferencias se encuentra: la resistencia, la sensibilidad, el campo de medida y otros factores.

 Tomando en consideración que hay efectos externos que tienden a provocar un cambio en la resistencia, como sería el caso del autocalentamiento ocasionado por la energía suministrada al circuito, y por efecto Joule, se transforma en energía térmica provocando un aumento en la temperatura.

# **OBJETIVOS**

#### **General**

 Diseño de un laboratorio virtual, utilizando LabView para el curso de instrumentación eléctrica, Escuela de Mecánica Eléctrica, Facultad de Ingeniería de la Universidad de San Carlos de Guatemala.

#### **Específicos**

- 1. Obtener el conocimiento amplio de los métodos de medición y ajuste de la señal de salida de los acondicionadores de señal para sensores resistivos.
- 2. Implementar ejercicios que ayudarán a los profesores a tener un apoyo alternativo o extra, en las clases referente a los temas de puentes DC y sensores resistivos.
- 3. Elaboración de ejercicios que ayudará ha conocer los distintos sensores resistivos, sus características básicas y comportamiento que tiene la señal de salida de la variedad de tipos de circuitos acondicionadores de señales para sensores resistivos, cuando estos sensores son acoplados a estos.

### **INTRODUCCIÓN**

 Los ejercicios de simulaciones que se realizarán, son parte de la implementación de un laboratorio virtual para el curso de instrumentación eléctrica, cuyo objetivo es apoyar a los profesores, referente a determinados temas, y que los estudiantes puedan obtener una idea más amplia en el comportamiento de cada puente DC y los sensores resistivos. Tomando en consideración en activar cada sensor en diferentes partes del circuito, y el efecto que tendría en la tensión de salida al variar la resistencia del sensor.

 Se presentan varios ejercicios con la característica de alterar su funcionamiento, tal modificación corresponde al comportamiento del circuito, ya sea que se comporte normal, o que posea una o varias fallas en la práctica, éstas pueden estar en el acondicionador de señal o en el sensor; esto con el fin de que los alumnos puedan tener un conocimiento más detallado en el funcionamiento de estos, y tener la ventaja de conocer cuales son más apropiadas en determinadas situaciones, debido a su característica.

 Los ejercicios se realizaron con los principios básicos que rigen su funcionamiento, esto para los puentes DC y sensores resistivos; en otras palabras, son dispositivos ideales para el uso de las simulaciones, tiene una facilidad de uso, para que el estudiante que esté estudiando el curso, y que no tenga dificultad de ingresar datos, además, los valores a colocar poseen una definición que se encuentra en cada práctica. El programa utilizado para realizar las simulaciones, es el llamado LabView, es un lenguaje de programación de alto nivel, de tipo gráfico, que sirve tanto para simulación como en aplicaciones industriales.

# **1. ACONDICIONAMIENTO DE SEÑAL PARA SENSORES RESISTIVOS**

 Los acondicionadores tienen como propósito lograr una señal de tensión proporcional a la variable que se quiere medir, a partir de las variaciones de la resistencia, en respuesta a una magnitud medida, por la cual se pueden obtener tensiones en un margen útil para los convertidores analógico- digitales o para instrumentos de medida de magnitudes eléctricas.

 Para la medida de resistencias se dispone de diversos métodos, clasificados en métodos de deflexión y comparación. En el primero, se mide la caída de tensión en bornes de la resistencia a medir, o la corriente, o ambas cosas a la vez. El segundo, se basa en los puentes de medida.

 El método de deflexión, más simple, consiste en alimentar al resistor con una fuente de tensión o corriente constante, y medir la corriente a través del circuito o la caída de tensión en el resistor, tal como se hace en los multímetros analógicos y digitales respectivamente.

 Otro método de deflexión, es el de doble lectura, que consisten de disponer en serie con el resistor desconocido uno de valor conocido y estable, y medir sucesivamente la caída de tensión en este resistor y en el desconocido, va siendo luego el cociente de ambas lecturas.

 El método de comparación empleado para medir cambios pequeños de resistencia, que consiste en disponer otro divisor de tensión en paralelo con aquel donde se esta incorporado el sensor, en la cual se compara la tensión de un divisor resistivo con la del otro, donde esta incorporada la resistencia a medir, la salida del puente se puede medir por comparación o por deflexión, en la primera cuando está en equilibrio las tensiones son las mismas, y en la segunda, cuando existe un desequilibrio en la cual las tensiones son diferentes las tensiones, estas estructura se les conoce como puente entre ellos están: el puente *Wheatstone*, puente Kelvin y puente doble Kelvin.

#### **1.1 Puente de** *Wheatstone*

 Es un circuito diseñado para encontrar la resistencia (o en general la impedancia) de un componente. Y se utiliza donde se requieren mediciones muy precisas y el óhmetro no sea capaz de proporcionarlas. Consta de cuatro resistencias conectadas en forma cuadrangular, uno de los resistores tiene el valor desconocido.

Figura 1. **Puente** *Wheatstone*

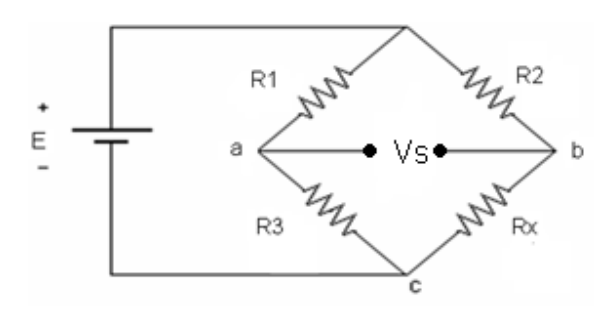

Fuente: Ramón Pallas Areny. Sensores y Acondicionadores de Señal. p. 117.

#### **1.1.1 Puente de** *Wheatstone* **(Medida por Comparación)**

 Éste método de medida requiere un sistema de realimentación eléctrico mediante un operario, para realizar el ajuste necesario de la resistencia calibrada hasta que por el galvanómetro, u otro detector de desequilibrio, no circule corriente alguna. En equilibrio se cumple que:  $Rx = R3 * R2/R1$ 

#### **1.1.2 Puente de** *Wheatstone* **(Medidas por Deflexión)**

La forma habitual de obtener una señal eléctrica como resultado de una medida empleando un puente de *Wheatstone*, es mediante el método de deflexión. En éste, en lugar de valorar la acción necesaria para restablecer el equilibrio en el puente, se mide la diferencia de tensión entre ambas ramas, o la corriente a través de un detector dispuesto en el brazo central. Si se desea que el puente esté equilibrado, que es lo habitual, se puede definir un parámetro:

$$
k=\frac{R1}{R4}=R2/Ro
$$

 Si lo que se mide es la tensión entre la toma central, se tiene la siguiente ecuación:

$$
Vs = V * \left(\frac{Rx}{R2 + RX} - \frac{R4}{R1 + R4}\right) = \frac{V * K * x}{(k+1) * (k+1+x)}
$$

 Resulta, pues, que la tensión de salida solo es proporcional a los cambios de resistencia cuando se cumpla x « K +1. Si esta salida se va a interpretar como proporcional a las variaciones Rx, la sensibilidad real será:

$$
S = \frac{Vs}{x * Ro} = \frac{V * k}{Ro * (k+1) * (K+1+x)}
$$

#### **1.1.3 Medidas diferenciales y medidas de compensaciones**

Una de las ventajas adicionales que presenta un puente frente a un divisor de tensión es su capacidad de medir diferencias entre magnitudes o valores medios. Permite, además, aumentar la sensibilidad empleando sensores múltiples, y compensar determinadas interferencias por ejemplo, la presencia de dos sensores en brazos adyacentes permite medir la diferencia entre las magnitudes que detectan respectivamente.

#### **1.2 Puente Kelvin**

 Es una modificación del Puente de *Wheatstone,* y proporciona un gran incremento en la exactitud de las mediciones de resistencias de valor bajo  $(R_v)$ . Representa la resistencia del alambre de conexión de  $R_3$  a  $R_x$ . Son posibles dos conexiones del galvanómetro, en el punto m ò n. Cuando el galvanómetro se conecta en el punto m, la resistencia del alambre de conexión se suma a la desconocida  $R_x$ , resultando una indicación por arriba de  $R_x$ . Cuando la conexión se hace en el punto n,  $R_y$ , se suma a la rama del puente  $R_3$  y el resultado de la medición de  $R_{x}$  será menor que el que debería ser, porque el valor real de  $R_{3}$ es más alto que su valor nominal debido a la resistencia Ry.

 Si el galvanómetro se conecta en el punto p, entre m y n, de tal forma que la razón de la resistencia de n a p y m a p iguale la razón de los resistores  $R_1$  y R2, entonces la ecuación que da así:

$$
\frac{Rnp}{Rmp} = \frac{R1}{R2}
$$

Figura 2. **Puente Kelvin** 

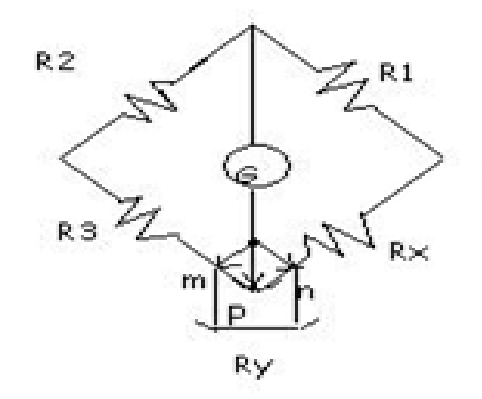

Fuente: elaboración propia.

#### **1.3 Puente doble Kelvin**

 El término puente doble, se usa debido a que el circuito contiene un segundo juego de ramas de relación. Este segundo conjunto de ramas, marcadas a y b, en el diagrama, se conectan al galvanómetro en el punto p con el potencial apropiado entre m y n, lo que elimina el efecto de la resistencia R*y*.

 Una condición establecida inicialmente es que la relación de la resistencia de a y b debe ser la misma que la relación de  $R_1$  y  $R_2$ .

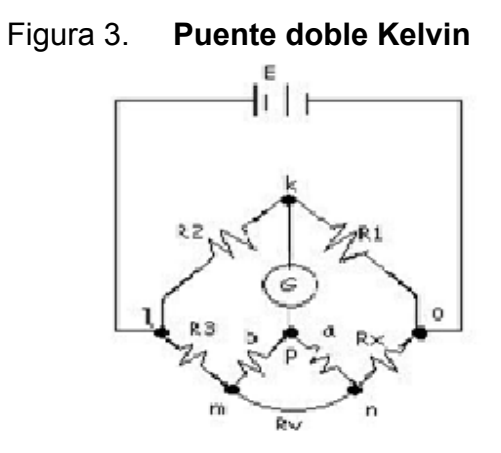

Fuente: elaboración propia.

 La indicación del galvanómetro será cero, cuando el potencial en k sea igual al potencial en p, o cuando  $E_{KL} = E_{lmp}$ , y al despejar  $Rx$ , es la siguiente:

$$
R_X = R1 * \frac{R3}{R2} + \left(\frac{b * R_Y}{a + b + R_Y}\right) * \left(\frac{R1}{R2} - \frac{a}{b}\right)
$$

 Al aplicar la condición establecida de que a/b =R1/R2, la ecuación se reduce a la siguiente:

$$
R_x = R3 * \frac{R1}{R2}
$$

## **2. SENSORES RESISTIVOS**

### **2.1 Sensores Potenciométricos**

#### **2.1.1 Característica general**

 Un potenciómetro es un dispositivo electromecánico que consta de una resistencia de un valor fijo sobre la que se desplaza un contacto deslizante, el cursor que la divide eléctricamente, este cambio de resistencia puede utilizarse para medir desplazamiento lineal o angular de una pieza acoplada al cursor, para la obtención de una señal eléctrica relacionada con el desplazamiento se alimenta en general, con una tensión continua, adoptando la configuración de un simple divisor de tensión.

#### **2.1.2 Parámetros característicos de los potenciómetros**

Potencia nominal:potencia máxima que puede disipar. Se especifica a una temperatura determinada, y permite calcular el valor máximo de tensión que puede aplicarse al potenciómetro.

 Resistencia nominal: resistencia medida entre los terminales extremos cuando el cursor se encuentra desplazado al límite en un extremo.

#### **2.1.3 Tipos de Potenciómetros**

El elemento resistivo es una parte esencial en cualquier potenciómetro hasta el punto que afecta a todas sus características eléctricas. La clasificación mas general se distingue entre: Potenciómetros de hilo bobinado, potenciómetros no bobinados (se encuentran los cernet, carbón, plástico conductivo, película metálica, híbridos) y la diferencia entre ellos será la característica que posea en lo que es la estabilidad térmica, las bajas fricciones, la potencia que puedan manejar, la tolerancia que poseen, etc.

#### **2.1.4 Acondicionadores de señal**

 La configuración de un potenciómetro como un simple divisor de tensión proporciona una forma de acondicionamiento sencilla para medir desplazamientos lineales o angulares.

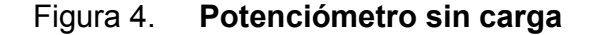

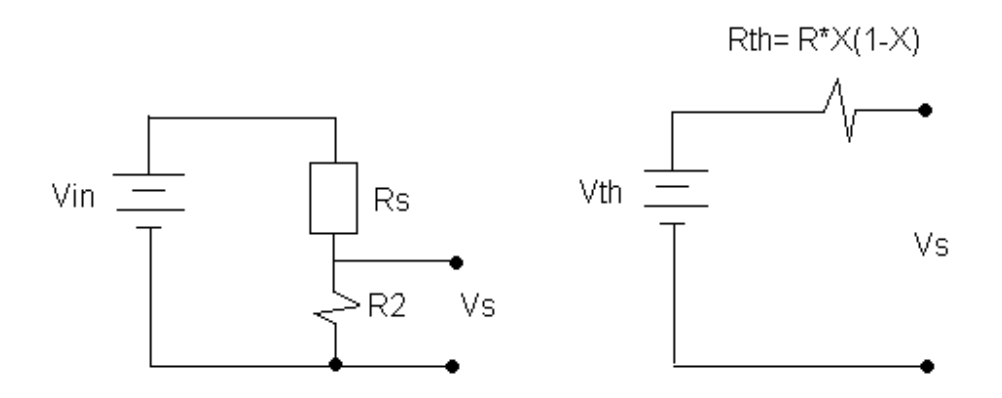

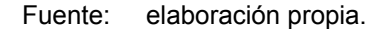

 La tensión de salida (Vs) coincide con la tensión de Thevenin (sin carga), su ecuación es:

$$
V_{\mathbf{S}} = \frac{V\mathbf{i} * \mathbf{R} \mathbf{1}}{\mathbf{R} \mathbf{1} + \mathbf{R} \mathbf{2}} = V\mathbf{i} * \mathbf{x}
$$

 Por tanto, la tensión de salida varía de forma lineal con el desplazamiento (L), al colocarle carga, la ecuación es la siguiente:

$$
V s = (Vi * x)/(x * \frac{1-x}{k} + 1)
$$

Donde:K = RL / R

 Al conectar una carga se introduce en el sistema un error de no linealidad, la magnitud de esta no linealidad depende de K, que es la relación entre la resistencia de carga y la nominal del potenciómetro.

 Si RL es considerablemente mayor que R, es decir, para un K suficientemente grande, la salida es prácticamente lineal, la ecuación del error absoluto y relativo, son los siguientes:

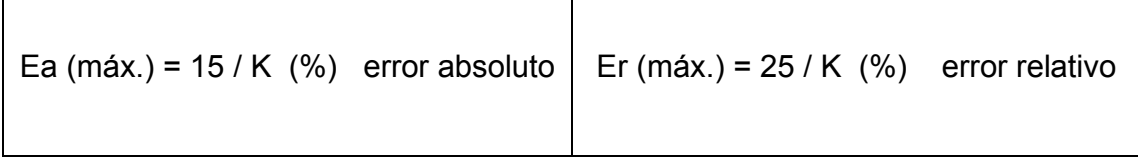

#### **2.1.5 Error debido al cableado**

 Un cable presenta una resistencia muy pequeña, pero la situación cambia cuando supera cierta longitud. La resistencia de los cables de conexión se representa por Rw y la señal de salida del potenciómetro se envía a través de estos cables al punto donde se procesa la medida, la salida resultante despreciando el error por la carga, considerando que la impedancia de entrada del medidor es muy elevada comparada con la impedancia de salida del conjunto sensor potenciómetro - cable, se puede despreciar la corriente que circula a la entrada. Las siguientes ecuaciones son del siguiente circuito, que representa una medición de tres hilos.

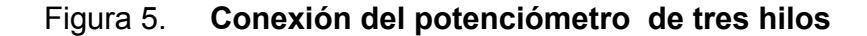

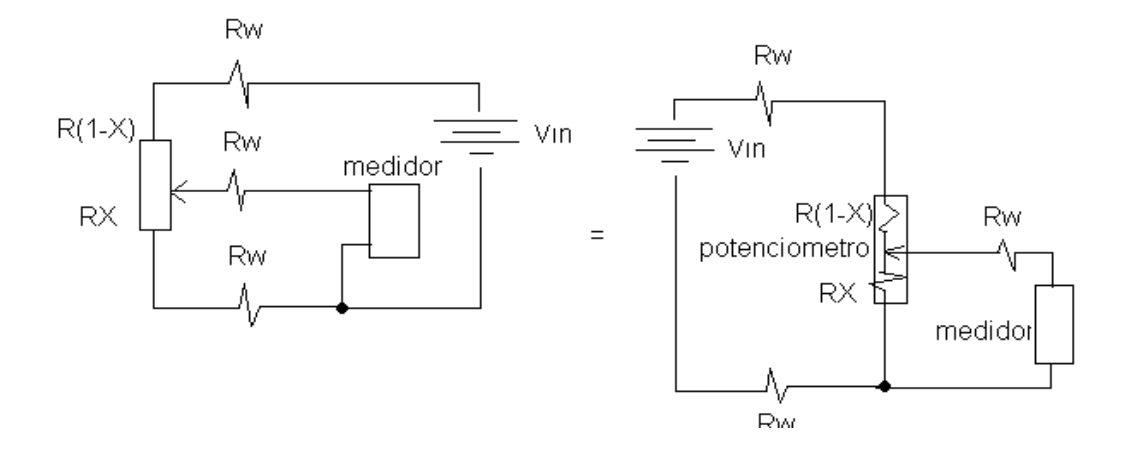

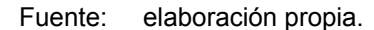

$$
Vs = (Win) * \frac{x+h}{1+2*h}
$$
 Donde: h = Rw / R
Del análisis de la ecuación anterior y de su comparación con el caso ideal, se desprende dos tipos de errores: La primera, es cuando el Vs > 0 se obtiene una tensión distinta de cero, incluso para el caso en que X = 0, este tipo de error, se denomina, error de *offset* o error de cero, su valor es:

$$
V\boldsymbol{o}=\frac{V\boldsymbol{i}\ast\boldsymbol{h}}{1+2\boldsymbol{h}}
$$

 El otro tipo de error, tiene que ver con la sensibilidad. La sensibilidad se obtiene derivando la ecuación del Vs (de salida), es la siguiente:

$$
S = Vi / (1 + 2*h)
$$

Para eliminar el error de *offset***,** puede utilizarse un circuito de medida a cuatro hilos, y suponiendo también despreciable el error por carga, se obtiene:

#### Figura 6. **Conexión del potenciómetro de cuatro hilos**

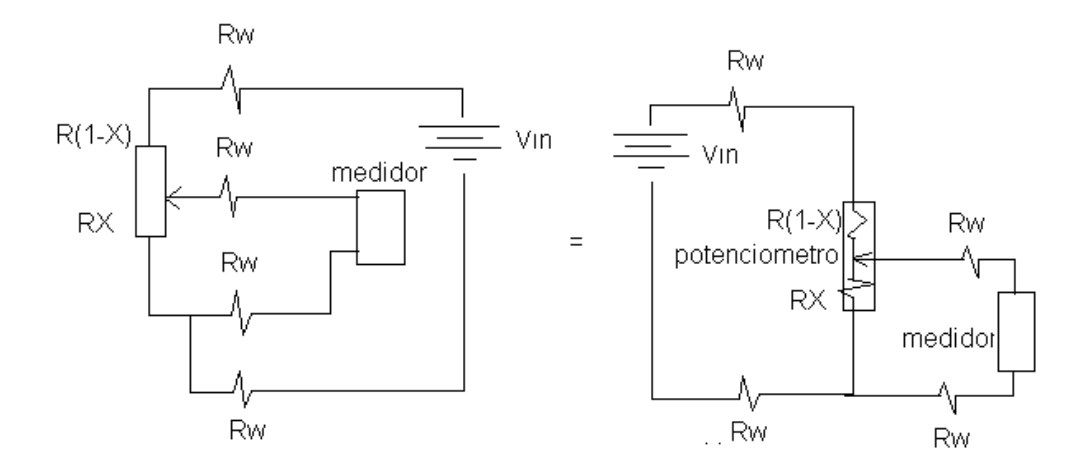

Fuente: Ramón Pallas Areny. Sensores y Acondicionadores de Señal. p. 110.

$$
V\mathbf{0} = \frac{Vi * R * x}{R + 2Rc} = (Vi * x) / (1 + 2h)
$$

 La sensibilidad disminuye en una medida remota a tres o cuatro hilos, porque la tensión real aplicada al potenciómetro disminuye debido a la caída de tensión en los cables de conexión.

## **2.1.6 Aplicaciones**

 Las aplicaciones más comunes de este dispositivo, es en el área de la instrumentación como sensor de desplazamiento de tipo resistivo, así como resistencia de ajuste, de control, como reóstato o como divisor de corriente.

#### **2.2 Sensores de Temperatura Resistivos (RTD)**

# **2.2.1 Características generales**

 El fundamento de las RTD, es la variación de la resistencia de un conductor con la temperatura, aumentando en la resistencia con la temperatura, esto implica un coeficiente de temperatura positivo que se designa RTD, el modelo matemático (ecuación *Callendar* - *Van Dusen*) es el adecuado para este sensor, es:

$$
R t = R_0^*(1 + \alpha \Delta T + \beta^* \Delta T^{\prime} 2 + \gamma^* \Delta T^{\prime} 3 + \dots)
$$

Y se puede aproxima con la siguiente ecuación:

12  $R t = Ro^*(1 + \alpha \Delta T)$ 

Donde: 
$$
Ro =
$$
 resistance of the RTD a T= 273K = 0<sup>o</sup> C.

∆T = variación de la temperatura (T - Tο).

α, β, γ = coeficiente térmico de la RTD, K ^-1.

# **2.2.2 Tipos de metales utilizados para su construcción**

 Los metales utilizados para la construcción del sensor tienen las siguiente razones: por su amplio margen de trabajo lineal, muy elevada estabilidad temporal, pequeñas deformaciones en un margen de temperatura, para trabajos en muy altas y bajas temperaturas, por tener un coeficiente que mantenga relativamente constante, y pocas exigencias de precisión e incluso para aplicaciones de muy bajo coste; la siguiente tabla se dan los nombres de los metales y sus características que poseen:

# Tabla I. **Tipos de metales usados para la fabricación de los sensores RTD**

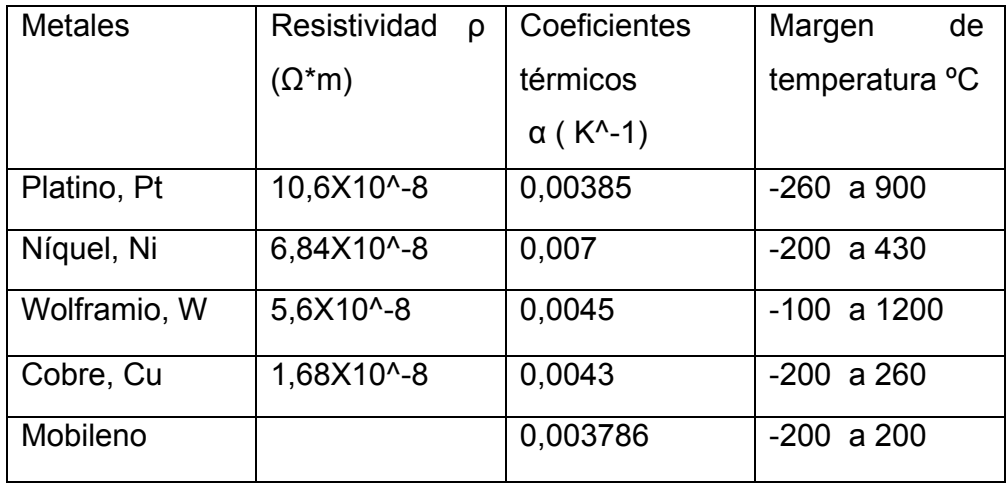

Fuente: Miguel A. Pérez Gómez. Instrumentación Electrónica**.** p. 212.

#### **2.2.3 El Autocalentamiento**

 Para utilizar una RTD en un sistema de medida de temperatura, generalmente hay que hacerle pasar una corriente eléctrica. Esta corriente produce una disipación de energía en la misma que puede hacer que su temperatura (t) sea más alta que la del medio (to) en que se encuentra. El incremento de temperatura ∆t que sufre la RTD debido al autocalentamiento puede evaluarse por:

# $At = t - to = Ro * I^2 * Rt$

Donde:

Rª (◦ C/W) = resistencia térmica de laRTD con el medio**,**  I = valor efectivo de la corriente que circula por laRTD, R t =resistencia de la RTD a la temperatura (t) , y la temperatura del medio (to)**.**

## **2.2.4 Acondicionamiento de la señal**

El propósito del acondicionador de un RTD, es lograr una señal de tensión proporcional a la temperatura a medir. Un circuito que realiza esta función, es el puente de *Wheatstone* alimentado en tensión, proporciona una tensión diferencial dependiente de las variaciones de las resistencias de sus ramas, la ecuación final del voltaje de salida (Vs) en el puente *Wheatstone*, es el siguiente:

$$
Vs = Vb - Va = V * (\frac{Ro * (1 + \alpha * t)}{Ro * (1 + \alpha * t) + R2} - \frac{R3}{R1 + R3})
$$

 Si el puente se encuentra en equilibrio y las resistencias son iguales, la ecuación del Vs (Voltaje de salida) se puede modificar, como la siguiente ecuación:

$$
V_s = \frac{V*r*a*t}{(r+1)*(r+1+\alpha*t)}
$$
Donde: r = R/Ro

# **2.2.5 Linealidad**

 En el caso en que r (la razón característica de resistencias) del puente sea mayor que el producto α\*t , entonces puede aproximar al modelo lineal junto con él, su sensibilidad y su error de linealidad que ocurre debido a que al aproximar implicar cometa un error de aproximación:

Voltaje lineal de salida (Vsl) Sensibilidad (S) Error (ε)  
\n
$$
VI = \frac{V * r * α * t}{(r + 1)^2}
$$
\n
$$
s = \frac{V * α * t}{(1+r)^2} [v/°c] \quad \varepsilon = \frac{-α * t}{R+1} * 100\%
$$

#### **2.2.6 Conexión remota del puente**

 Cuando el puente no pueda estar físicamente ubicado cerca de la RTD. Se emplean cables conductores más o menos largos, que poseen una resistencia Rw, lo cual sus cambios con la temperatura pueden afectar seriamente la medida. La solución que se utiliza, es el método de *Siemens* de conexión del puente o conexión a tres hilos.

# Figura 7. **Conexión a tres hilos de un sensor de temperatura (RTD)**

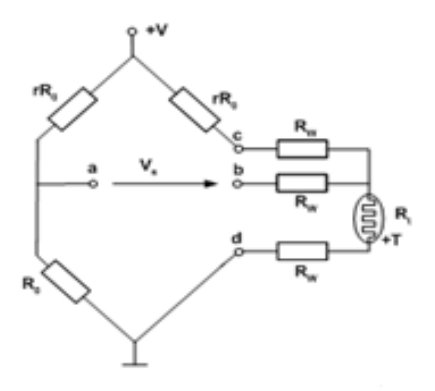

Fuente: Miguel A. Pérez Gómez. Instrumentación Electrónica**.** p. 218.

Su voltaje resultante, es el siguiente:

$$
Vs = (r * \alpha * t + (r - 1) * \frac{Rw}{R}) / ((R + 1) * (R + 1 + \alpha t + \frac{2Rw}{Ro})
$$

Y su error relativo es:

$$
s = \frac{(r-1-\alpha*t)*\frac{Rw}{Ro}}{(r+1+\alpha*t)*\left(r+1+\alpha*t+2*\frac{Rw}{Ro}\right)}
$$

 Y si para el sistema, se cumple que la razón característica de resistencias del puente r es grande con respecto a los valores máximos que puede tomar α\*ten la aplicación, puede simplificarse quedando como la siguiente ecuación:

$$
\epsilon = ((r-1)*\frac{Rw}{Ro})/(\left(r+1+\frac{2Rw}{Ro}\right))
$$

#### **2.2.7 Puente** *Wheatstone* **alimentado por corriente**

Si el puente se alimenta con una fuente de corriente de valor I = V/Req, el error de linealidad es la mitad, cuando se excita en corriente que cuando se excita en tensión. Las ecuaciones serian las siguientes:

# $Req = Ro * (r + 1) * (r + 1 + \alpha * t)/(2r + 2 + \alpha * t)$

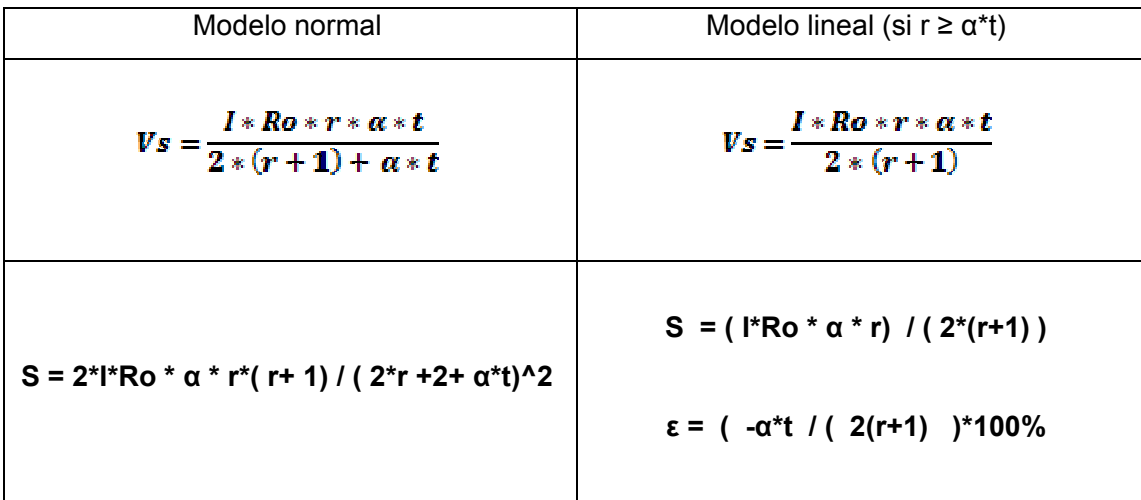

Las ecuaciones que se utilizan para el circuito, son las siguientes:

#### **2.2.8 Aplicaciones**

 Los sensores de temperatura son los más utilizados en aplicaciones industriales como domesticas, en los controladores de temperatura de los equipos de frío y los de calor, en los hornos domésticos y cámaras climatizadas de precisión, etc.

# **2.3 Galgas Extensiométricas**

#### **2.3.1 Principio de funcionamiento**

 La Galga Extensiométricas, se basa en la variación de la resistencia de un conductor o un semiconductor, cuando es sometido a un esfuerzo mecánico, ésta variación de resistencia depende de la deformación que sufra la galga.

 La unidad de medida de la deformación se expresa, mediante ε (*épsilon*), ésta unidad de medida es adimensional, y expresa la relación existente entre el incremento de longitud experimentado por el objeto y la longitud inicial.

$$
\epsilon = \Delta I / I
$$

 El esfuerzo o tensión (σ) que soporta una estructura, se define como la relación entre la fuerza y el área: σ = F /A

 Ley de *hooke*: zona elástica del material, la deformación unitaria (ε) es proporcional a la tensión o esfuerzo (σ):

$$
\epsilon = \sigma/E = (F/A)/E.
$$

 El factor de galga o factor de sensibilidad, se puede definir como: la variación de la resistencia respecto a la deformación, cuya ecuación es la siguiente:

$$
GF = (\Delta R/Ro)/(\Delta L/Lo) = (\Delta R/Ro)/\varepsilon
$$

 La expresión para la ecuación de la resistencia tras la deformación es la siguiente:

 $R = Ro + AR$ 

 $\Delta R = K \cdot Ro \cdot \varepsilon$ Donde:

#### **2.3.2 Tipos básicos de galgas**

De hilo conductor o lámina conductora: el sensor está constituido básicamente por una base muy delgada, no conductora y muy flexible, sobre la cual va adherido un hilo metálico muy fino. Las terminaciones del hilo acaban en dos terminales, a los cuales se conecta el transductor.

Semiconductor: estas son similares a las anteriores, en este tipo de galgas se sustituye el hilo metálico por un material semiconductor, cuya variación de resistencia se produce simultáneamente por el efecto de alargamiento y estricción de una pista de semiconductor y por efecto piezoeléctrico (variación de la resistividad por deformación del semiconductor).

 La principal diferencia constructiva de estos tipos de galgas, se encuentran que las galgas semiconductoras son más reducidas; además, el coeficiente de sensibilidad de las galgas de hilo tiene un margen menor y requiere el empleo de amplificadores de alta sensibilidad; pero en los semiconductores tiene una gran dependencia de la temperatura, y esto obliga a compensarlas térmicamente y dificulta en cierto modo el ajuste.

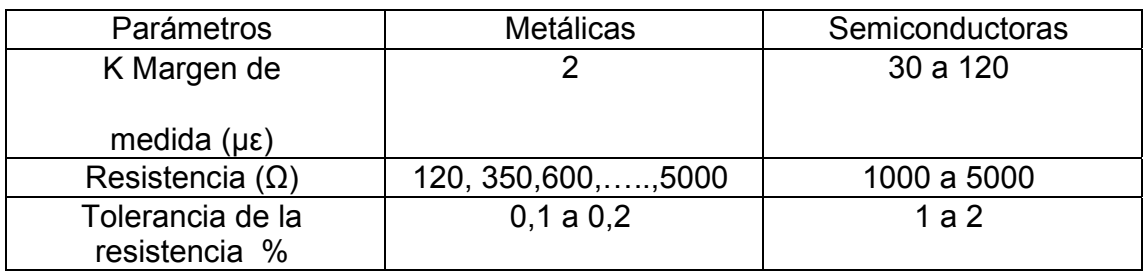

# Tabla II. **Características entre galgas metálicas y semiconductoras**

Fuente: Miguel A. Pérez Gómez. Instrumentación Electrónica. p. 232.

#### **2.3.3 Efectos térmicos en el balance del puente**

 Debido a que los ligeros cambios en la temperatura en el sensor de esfuerzo, provocan cambios en la resistencia iguales o mayores que los generados por el esfuerzo. Para resolver este problema, se monta otro sensor de esfuerzo idéntico y junto al sensor que esta en funcionamiento; de esta manera ambos estarán dentro del mismo entorno térmico. Este sensor adicional permite obtener una compensación de temperatura automática, por lo que se le llama sensor de compensación de temperatura o sensor ficticio.

#### **2.3.4 Circuito de medidas**

Para un puente *Wheatstone* con una galga, cuya tensión de salida que incluye un término no lineal cuyo efecto puede despreciarse para pequeñas elongaciones, se puede aproximar la siguiente ecuación, como:

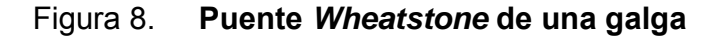

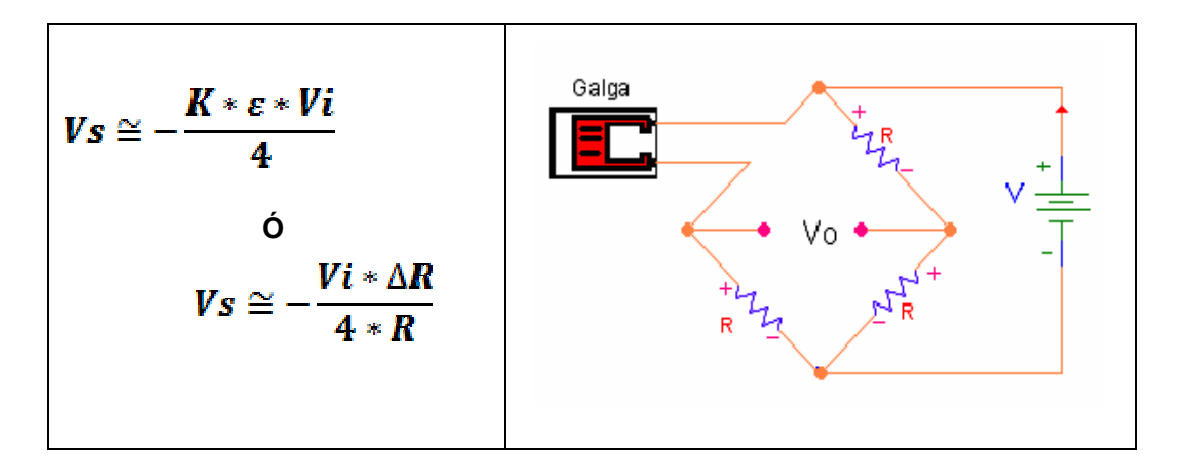

Fuente: Lucelly Reyes. Electrónica y Microelectrónica para Científicos. p. 15.

 Si se disponen dos galgas extensiométricas trabajando con el mismo esfuerzo aplicado en un puente *Wheatstone,* se puede duplicar el efecto sobre la tensión de salida, produciéndose un incremento de la sensibilidad. La expresión de la tensión de salida resulta ser de forma aproximada:

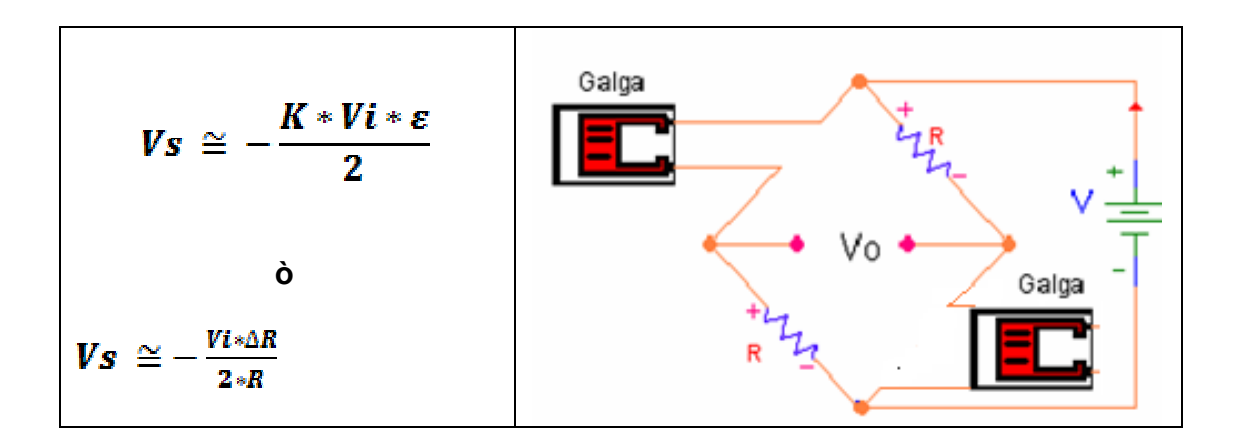

Figura 9. **Puente** *Wheatstone* **de dos galga** 

Fuente: Lucelly Reyes. Electrónica y Microelectrónica para Científicos. p. 17.

 Si se puede trabajar con estas dos tensiones opuestas pero iguales en valor absoluto, es posible disponer cuatro galgas activas, dos trabajando a tracción y dos a compresión, con lo que se duplica la sensibilidad del sistema y la tensión de salida será:

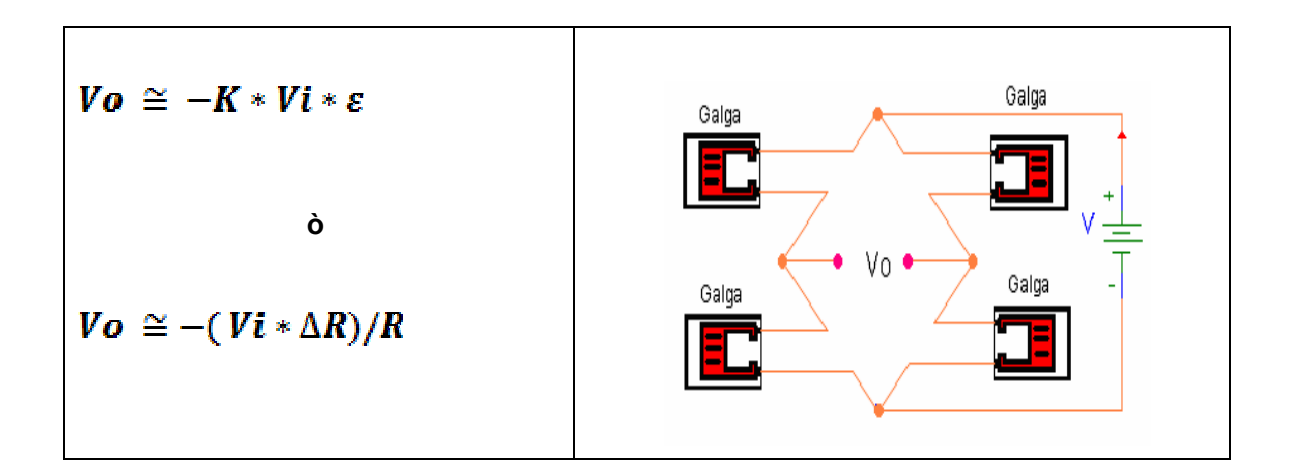

Figura 10. **Puente** *Wheatstone* **de cuatro galgas** 

Fuente: Lucelly Reyes. Electrónica y Microelectrónica para Científicos**.** p. 18.

Donde:

 $\epsilon$  = la deformación unitaria en cualquier punto de la barra.

 $E =$  el voltaje que se le aplica al puente

#### **2.3.5 Aplicaciones**

 El uso de las galgas extensiométricas está muy difundido como método instrumental para la medición de deformación, medición de esfuerzo y medición de fuerza/peso; que por construcción puede medir presiones diferenciales, absolutas o manométricas y fuerza, y en general de magnitudes físicas fácilmente trasladables a una deformación de un material.

# **2.4 Sensores de temperatura de tipo resistivo (Termistores)**

 Son resistores variables con la temperatura, pero no están basados en conductores como los RTD, sino en semiconductores. Si su coeficiente de temperatura es negativo, se denominan NTC, mientras que si es positivo, se denominan PTC, éstos presentan unas variaciones rápidas y extremadamente grandes paras los cambios relativamente pequeños en la temperatura, por lo cual es sensible a la temperatura, y experimenta un gran cambio en la resistencia eléctrica, cuando está sujeto a pequeños cambios de temperatura, éstos suelen presentar coeficientes de sensibilidad mayores que en el caso de metales, pero a costa de una gran pérdida de linealidad.

Figura 11. **PTC** (Positive Temperature Coeficient)

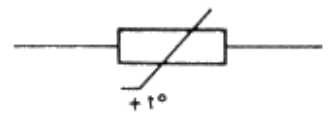

Fuente: Miguel A. Pérez Gómez. Instrumentación Electrónica**.** p. 250.

Figura 12. **NTC** (Negative Temperature Coeficient)

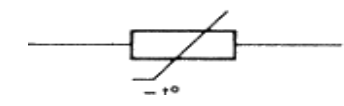

Fuente: Miguel A. Pérez Gómez. Instrumentación Electrónica**.** p. 218.

 La principal característica de este tipo de resistencias, es que tienen una sensibilidad del orden de diez veces mayor que las metálicas.

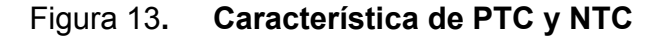

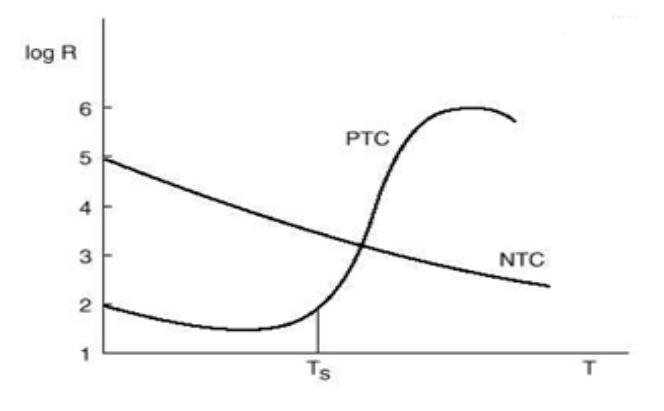

Fuente: J. Lloria. Termistores. p. 20.

#### **2.4.1 Termistores NTC**

# **2.4.1.1 Principio físico de funcionamiento**

 Las NTC, son resistencias de material semiconductor, cuya resistencia disminuye cuando aumenta la temperatura, básicamente el incremento de temperatura aporta la energía necesaria para que pueda ver un incremento en la conductividad del material.

# **2.4.1.2 Característica R –T**

 La relación entre la resistencia y la temperatura no es lineal. En una NTC típica, el coeficiente de temperatura de la resistencia es unas diez veces mayor que en los metales, la sensibilidad del NTC, es una de la característica que le permite tener una mayor ventaja a los otros sensores de temperatura.

 La ecuación más sencilla que reproduce el comportamiento de un termistor ideal, es:

$$
Rt = Ro * e^{\left(B * \left(\frac{1}{T} - \frac{1}{To}\right)\right)}
$$

Donde:

Rt: la resistencia del termistor a la temperatura (T), en Kelvin.

B: el índice de sensibilidad del termistor, en Kelvin.

#### **2.4.1.3 La NTC como sensor de temperatura**

La medida de temperatura, es la aplicación más común de la NTC. Generalmente, se selecciona una NTC de resistencia nominal alta y con un buen acoplamiento térmico, con el objeto, cuya temperatura se desea medir. Para obtener una magnitud eléctrica lineal, por ejemplo, una tensión que dependa de la temperatura de la forma más lineal posible a pesar de que la relación R-T del termistor no sea lineal, las técnicas de linealización, se pueden realizarse en dos dominios: el digital y analógico. En el digital, se utiliza un computador, utilizando el modelo del termistor, calcula el valor correspondiente de temperatura a partir de la medida del valor resistivo de la NTC.

 En el dominio analógico, suele añadirse una resistencia en serie o en paralelo con el termistor, para conseguir una respuesta que se aproxime más a la lineal.

# **2.4.1.4 Aplicaciones de la NTC**

 Como compensación, a contrarrestar las variaciones de dispositivos que tengan un coeficiente de temperatura positivo, como la compensación de los efectos de temperatura sobre la bobina de cobre de un galvanómetro, protección contra sobre corriente, alarmas de temperaturas. Entre otras aplicaciones está la medida de velocidad de fluidos, de niveles de líquidos o análisis de gases.

 Éstas aplicaciones se basan en el cambio en la constante de disipación del termistor, ya que el termistor es sensible a cualquier acción que altere el ritmo de disipación de calor, como un aumento en la velocidad del fluido que lo circunda o la presencia de un líquido que lo cubra (Detección de niveles). En estas situaciones, el punto del termistor se modifica pasando a un nuevo punto relacionado con la magnitud de la perturbación, etc.

# **2.4.2 Termistores PTC**

# **2.4.2.1 Características generales**

Las PTC, son termistores con coeficiente de temperatura positivo. Presentan la propiedad de experimentar un cambio brusco en su valor resistivo, cuando la temperatura supera un valor crítico característico del material.

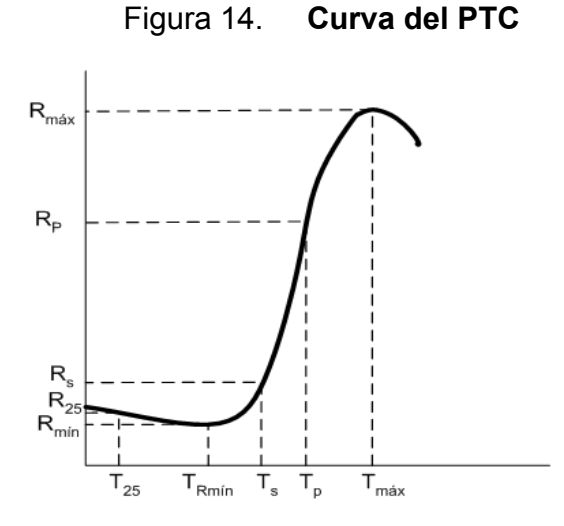

.

Fuente: Miguel A. Pérez Gómez. Instrumentación Electrónica**.** p. 263.

 En la anterior figura, se muestra la característica resistencia-temperatura de un sensor (PTC) de conmutación típica. A temperatura inferior a Ts, la PTC manifiesta un comportamiento similar al de los semiconductores, con un coeficiente de temperatura negativa.

 Cuando la temperatura se aproxima a Ts (temperatura de Curie), la resistencia del dispositivo se incrementa rápidamente. El coeficiente de temperatura se supone constante en esta zona y puede variar, si la temperatura sigue aumentando, el coeficiente se hace de nuevo negativo, en esta región no suele utilizarse.

 Como no suele proporcionarse una ecuación para modelar la relación R-T, se realiza una idealización, que consiste en representarla por  $R_m/m$ (resistencia mínima) para  $T < T_s$  y por  $R_{max}$  (resistencia máxima) para  $T > T_s$ ; donde Ts es la temperatura de conmutación.

Figura 15**. Curva idealizada de la PTC**

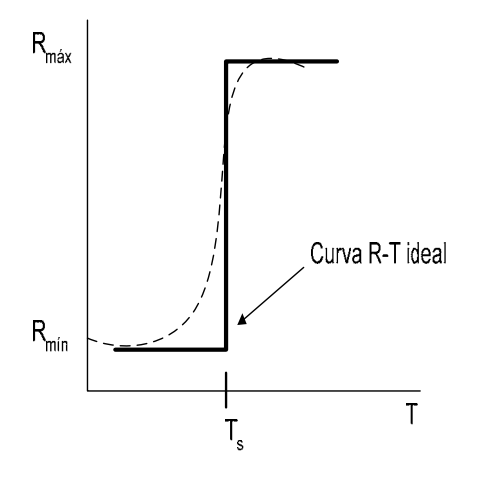

Fuente: Miguel A. Pérez Gómez. Instrumentación Electrónica**.** p. 264.

# **2.4.2.2 Aplicación**

 Limitación de corriente, sensor de temperatura, desmagnetización y para la protección contra el recalentamiento de equipos, tales como: motores eléctricos, también se utilizan en indicadores de nivel para provocar retardos en circuitos como termostatos, resistores de compensación, protección frente a sobrecorrientes, como elemento de conmutación con retardo, en alarmas, en TV; pero debido a su comportamiento poco lineal, se aplican básicamente en combinación con circuitos detectores de umbral como elementos todo–nada.

# **2.5 Sensores fotorresistencia (LDR)**

#### **2.5.1 Principio de funcionamiento**

Las Fotorresistencias, son sensores resistivos basados en semiconductores empleados para la medida y detección de radiación electromagnética, en otras palabras, la resistencia de estos tipos de componentes varía en función de la luz que recibe en su superficie. Así, cuando están en oscuridad su resistencia es alta, y cuando reciben luz su resistencia disminuye considerablemente. Las células son también capaces de reaccionar a una amplia gama de frecuencias, incluyendo infrarrojo (IR), luz visible, y ultravioleta (UV).

#### **2.5.2 Características**

 Para este sensor, la variación del valor de la resistencia tiene cierto retardo, diferente si se pasa de oscuro a iluminado o viceversa. Esto limita, a no usar los LDR en aplicaciones en las que la señal luminosa varía con rapidez. El tiempo de respuesta típico de un LDR, está en el orden de una décima de segundo; tiene gran sensibilidad y de bajo coste.

Figura 16. **Curva característica de la fotorresistencia y su símbolo.** 

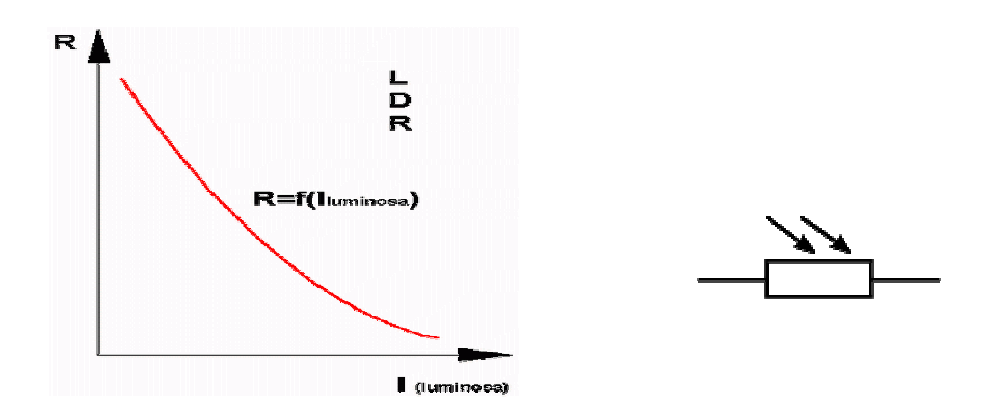

Fuente: Miguel A. Pérez Gómez. Instrumentación Electrónica**.** p. 270.

# **2.5.3 Modelo de la LDR**

La relación entre la resistencia de la LDR y la iluminación (L), puede modelarse a partir de la ecuación**:** 

$$
RI = Ro (Lo / L) ^{\wedge} @
$$

Donde:

L**:** iluminación (en lux),

@**:** constante que depende del material,

Rl y Ro**:** son las resistencias a los niveles de la luz, **L** y **L**o.

#### **2.5.4****Acondicionamiento de señal**

 La mayoría de las señales requieren de preparación antes de poder ser digitalizadas. Aún, las señales de voltaje puro pueden requerir de tecnología para bloquear señales grandes de modo común o picos. Para los sensores resistivos en general, en los cuales caben las fotorresistencias, los circuitos de acondicionamiento más utilizados, son: divisores de tensión o voltaje, puente de *Wheatstone*, y amplificadores de instrumentación; en este caso se utilizará el puente *de Wheatstone*.

#### **2.5.5 Aplicaciones de la LDR**

 La mayor parte de las aplicaciones de los resistores LDR, se basan en el accionamiento de un *relé* o de una lámpara, detectores de objetos, medidores de intensidad luminosa, detectores de humo, etc.

## **2.6 Otros sensores resistivos**

# **2.6.1 Sensores de gases de óxidos metálicos semiconductores**

 Los sensores de gases resistivos, están compuesto de óxidos metálicos. Cuando la temperatura es suficientemente elevada y en presencia de oxígeno, éste es absorbido por el material al que le transfiere un electrón. La superficie del cristal queda cargada negativamente de forma que se establece una barrera de potencial, que dificulta la circulación de corriente, aumentando, por tanto. la resistencia, su comportamiento sigue una relación exponencial:

$$
Rc = K(C)^{\wedge} -a
$$

Donde:

K y a**:** son constantes,

C**:** la concentración del gas de que se trate, y

Rc: la resistencia a esa concentración.

# **2.6.1.1 Características**

 Alta sensibilidad, fiabilidad y robustez, bajo coste de los óxidos metálicos utilizados en su fabricación, y de las técnicas para procesarlos, de pequeño tamaño.

 Los sensores presenta cuatro terminales, dos corresponden al propio sensor, y otro dos a los electrodos de calentamiento, de forma que la temperatura sea la adecuada para que tengan lugar las reacciones.

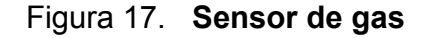

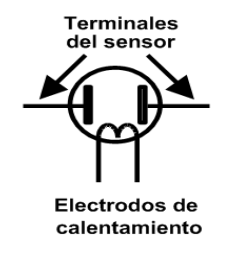

Fuente: Miguel A. Pérez Gómez. Instrumentación Electrónica**.** p. 279.

#### **2.6.1.2 Consideraciones importantes**

 No se pueden utilizar para medir la concentración de gases en soluciones acuosas, porque el agua y las sales afectan a la conductividad.

 Son muy sensibles a la temperatura y a la humedad. Su sensibilidad disminuye, cuando la concentración de  $O<sub>2</sub>$  es muy alta. Tienen escasa selectividad, porque son sensibles a cualquier gas que modifique.

## **2.6.1.3 Aplicaciones**

 Detección de otros gases: combinando diferentes temperaturas y la impurificación de la capa de SnO<sub>2</sub> se obtienen sensores cuya sensibilidad está optimizada para detectar gases concretos. Se puede medir la concentración de gases que la nariz mide a través del olfato. Por ello a este tipo de sensores se le suele llamar nariz electrónica. Son adecuados para detectar niveles de alarma (gases de escape de motores de combustión interna (CO), fuga de gases, detección de humo, pruebas de alcoholemia).

# **2.6.2 Magnetorresistencias (MR)**

 La resistencia eléctrica de muchos materiales magnéticos depende del campo magnético aplicado, en otras palabras, si se aplica un campo magnético a un conductor por el que circula una corriente eléctrica, dependiendo de la dirección del campo, además de la tensión *Hall*, hay una reducción de la corriente al ser desviados algunos electrones de su trayectoria, esto significa, que aumenta su resistencia eléctrica, o en otras palabras, los sensores Magnetorresistivos (MR) se basa en la propiedad de un material que cambia su resistividad por la presencia de un campo magnético.

 Estos tipos de sensores tienen la ventaja con respecto a los sensores inductivos, por ser de orden cero, y con respecto a los sensores de efecto Hall por ser más sensible y proveer un mayor margen de medición de medición. Está formada por una aleación de Hierro y Níquel (*Permalloy*).

 Las Magnetorresistencia vienen magnetizadas en una determinada dirección, en presencia de un campo magnético cuyo componente en la dirección perpendicular a la dirección de la corriente, el vector de magnetización gira formando un ángulo, con respecto a la dirección de la corriente dada por:

 $\textit{sen}\alpha^2 = \left(\frac{Hy}{H_0}\right)^2$ 

Donde:

 Ho**:** campo característico del material debido a la magnetización inicial. La relación entre la resistencia y el campo magnético, es:

$$
R = Ro + \Delta Ro * (1 - \left(\frac{Hy}{Ho}\right)^2)
$$

 Donde: ∆Ro, diferencia entre la máxima resistencia posible y la mínima. Según esta última ecuación, la variación de la resistencia con el campo magnético aplicado es parabólica, siempre que su orientación sea fija.

 La aleación más utilizada, es la de Níquel-Hierro, denominada *Permalloy* (20% de Fe, 80% de Ni). Su resistencia varía entre un 2% y un 5% al aplicarle un campo magnético.

 Los sensores magnetorresistivos se caracterizan por: Alta sensibilidad en la detección de los campos magnéticos, amplio rango de temperatura, gran estabilidad y margen de variación o desviación (*Offset*) reducido, y baja sensibilidad a la tensión mecánica.

#### **2.6.2.1 Tipos de Magnetorresistencias**

Gigantes: presentan una estructura multicapa, obteniéndose variaciones de resistencia de hasta el 50%. Entre sus aplicaciones, está la construcción de dispositivos integrados de alta sensibilidad a los campos magnéticos.

Colosales: presentan variaciones de resistencia de hasta el 99.9%. Debido a su característica, se usa para sensores, memorias magnéticas RAM (MRAM), transistores magnéticos, y para reemplazar las cabezas lectoras de los discos rígidos.

Anisotropías: generalmente, están compuestas de una fina película de Hierro – Níquel, la variación máxima de la resistencia es del 2 – 3 %.

#### **2.6.2.2 Aplicaciones**

 Medición de campos magnéticos en las lectoras de tarjetas, entre otras magnitudes, que provean un cambio en el campo magnético, como el desplazamiento de una pieza, detectores de proximidad, nivel de flotador, excelentes para medida de desplazamientos lineales y angulares en condiciones ambientales extremas en aplicaciones de automoción y maquinaria (ruedas dentadas, varillas de metal, levas, etc.).

# **3. LABVIEW**

#### **3.1 Introducción a LabView**

 El LabView es un lenguaje de programación de alto nivel, de tipo gráfico, y enfocado al uso en instrumentación. Pero como lenguaje de programación, debido a que cuenta con todas las estructuras, puede ser usado para elaborar cualquier algoritmo que se desee, en cualquier aplicación, como en análisis, telemática, juegos, manejo de textos, etc.

 Cada programa realizado en LabView, será llamado Instrumento Virtual (VI), el cual como cualquier otro programa ocupa espacio en la memoria del computador, es compatible con herramientas de desarrollo similares y puede trabajar con programas de otra área de aplicación, por ejemplo, *Matlab*. Tiene la ventaja, de que permite una fácil integración con hardware, específicamente, con tarjetas de medición, adquisición y procesamiento de datos (incluyendo adquisición de imágenes).

# **3.2 Características de LabView**

 Su principal característica, es la facilidad de uso, válido para programadores profesionales como para personas con pocos conocimientos en programación, pueden hacer programas relativamente complejos, imposibles para ellos de hacer con lenguajes tradicionales.

 También, es muy rápido hacer programas con LabView, y cualquier programador por experimentado que sea puede beneficiarse de él. Para los amantes de lo complejo con LabView pueden crearse programas de miles de VIs (equivalente a millones de páginas de código de texto) para aplicaciones complejas, programas de automatizaciones de decenas de miles de puntos de entradas/salidas, etc.

# **3.3 Programación gráfica con LabView**

 Cuando se diseña un programa con LabView, está trabajando siempre bajo algo denominado VI, es decir, un instrumento virtual, se pueden crear VI a partir de especificaciones funcionales que se diseñe. Este VI, puede utilizarse en cualquier otra aplicación como una sub función dentro de un programa general. Los VI's se caracterizan por ser un cuadrado con su respectivo símbolo relacionado con su funcionalidad, tiene una interfaz con el usuario, tiene entradas con su color de identificación de dato, además, tiene una o varias salidas, y puede ser reutilizables.

#### **3.4 Instrumento virtual**

 Un instrumento virtual, es un módulo de *software*, que simula el panel frontal de instrumentos, que cuando se ejecuta un programa que funciona como instrumento virtual o VI, el usuario ve en la pantalla de su computadora un panel cuya función es idéntica a la de un instrumento físico, facilitando la visualización y el control del aparato. Como si se tratase de un instrumento real. El Instrumento Virtual debe actuar recogiendo o generando señales, como lo haría su homólogo físico. Un programa creado en LabView, es llamado como Instrumento Virtual, y consta de tres partes a crear.

• El Panel frontal, donde estarán ubicados todos los indicadores y controles, que el usuario podrá ver cuando el programa este en funcionamiento. Por ejemplo: botones, perillas, gráficas, etc.

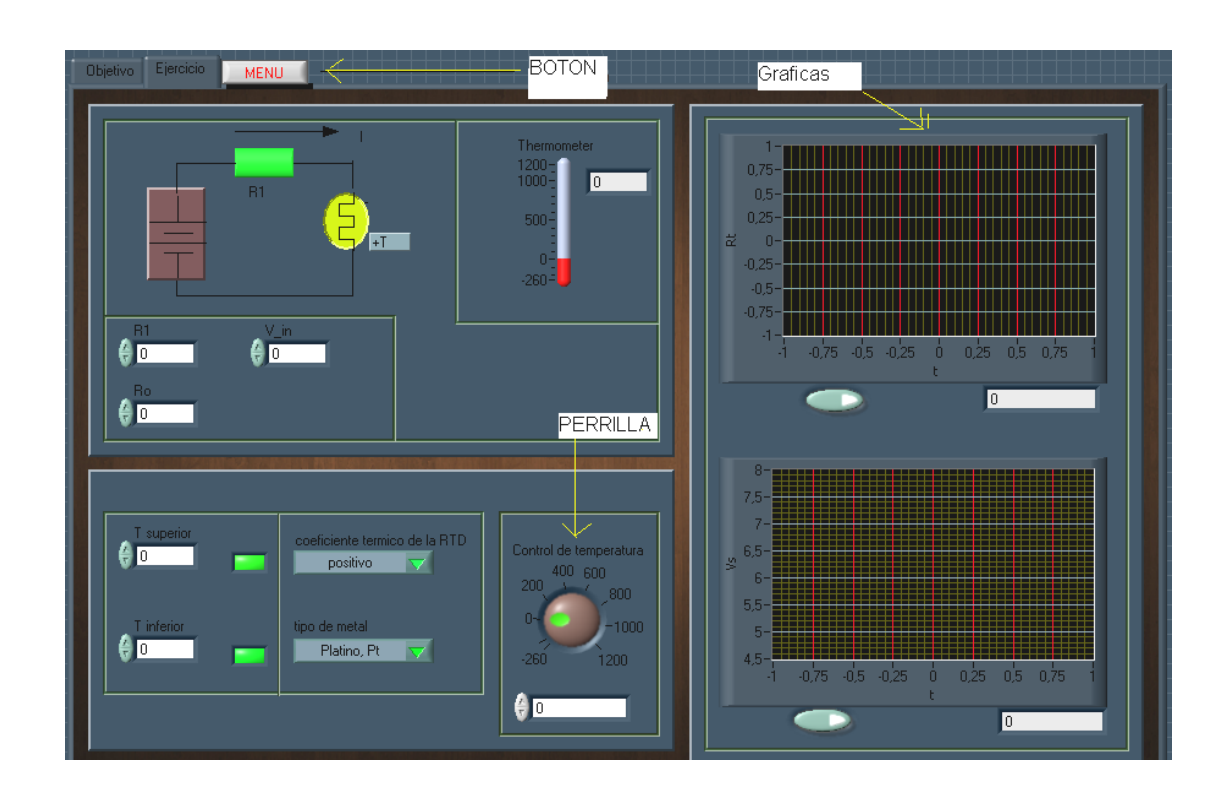

Figura 18. **Panel frontal.** 

Fuente: elaboración propia.

• El diagrama de bloques, muestra el programa en código gráfico G, se usan en este diagrama de estructuras de programación, y flujo de datos, entre las diferentes entradas y salidas, a través de líneas. En este, las subrutinas son mostradas como iconos de cajas negras, con unas entradas y unas salidas determinadas, donde en el interior se cumple una función específica.

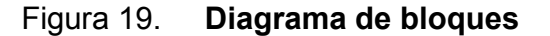

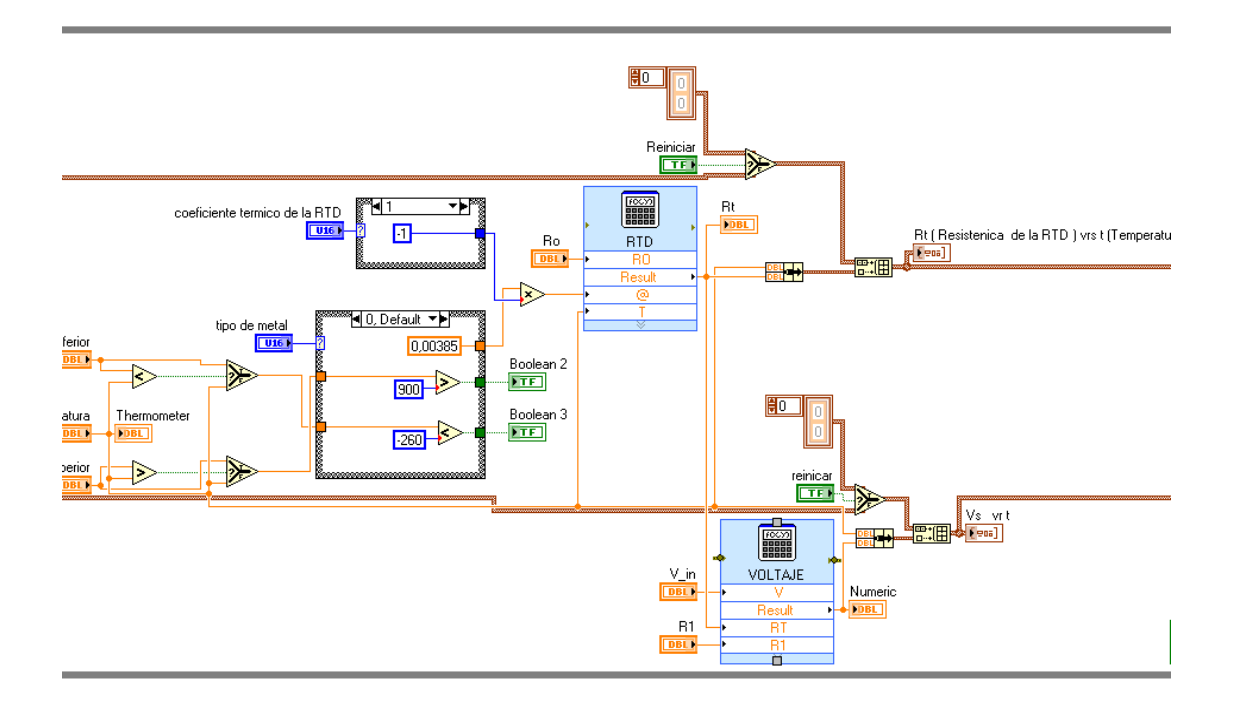

Fuente: elaboración propia.

• El icono de conexión, se usa para utilizar el programa creado como subrutina en otro programa, donde el icono será la caja negra, y las entradas son las conexiones a los controles del programa subrutina, y las salidas son las conexiones a los indicadores del mismo subprograma. Al crear el ícono, se conecta a través del alambre de soldadura a los indicadores y controles en la forma que se desee que se distribuyan las entradas y salidas en la caja negra, tal como en un circuito integrado, algunos pines corresponden a alguna función en él.

 La idea es crear un sistema de programación modular, donde cada rutina creada llame otras rutinas, y éstas a su vez otras de menor nivel, en una cadena jerárquica con cualquier límite deseado.

 Así cuando se use un módulo, no se requiere saber como funciona interiormente, simplemente solo basta conocer sus entradas y salidas para ser así usado.

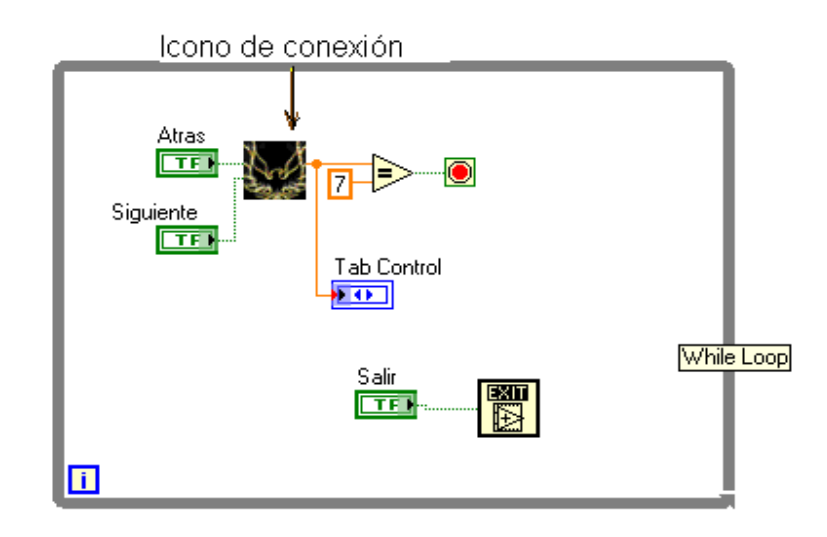

Figura 20. **Icono de conexión** 

Fuente: elaboración propia.

#### **3.5 Flujo de datos**

 Otra característica en LabView, se encuentra en el flujo de datos, que muestra la ejecución secuencial del programa, es decir, una tarea no se inicia hasta no tener todas sus variables de entrada de información o que las tareas predecesoras hayan terminado de ejecutarse. Debido al lenguaje gráfico, el compilador con que cuenta LabView es más versátil, ya que sobre el mismo código de programación se puede ver fácilmente el flujo de datos, así como su contenido.

#### **3.6 Entorno LabView**

 La programación G (gráfica) de LabView, consta de: un panel frontal y un panel de código, como se mencionó antes. En el panel frontal es donde se diseña la interface de usuario y se ubican los controles e indicadores; en el panel de código se encuentran las funciones.

 Cada control que se utiliza en la interfaz tiene una representación en el panel de código, igualmente los indicadores necesarios para entregar la información procesada al usuario, tienen un icono que los identifica en el panel de código o de programación. Los controles pueden ser: *booleanos*, numéricos, *strings*, un arreglo matricial de éstos o una combinación; y los indicadores pueden ser: como para el caso de controles pero pudiéndolos visualizar como tablas, gráficos en 2D o 3D, *browser*, entre otros.

#### **3.7 Aplicaciones de LabView**

 LabView tiene su mayor aplicación en sistemas de medición, como monitoreo de procesos y aplicaciones de control, por ejemplo pueden ser: sistemas de monitoreo en transportación, laboratorios para clases en universidades, procesos de control industrial. LabView es muy utilizado en procesamiento digital de señales, procesamiento en tiempo real de aplicaciones biomédicas, manipulación de imágenes y audio, automatización, diseño de filtros digitales, generación de señales, entre otras.

# **4. DESARROLLOS DE SIMULACIONES**

# **4.1 Potenciómetro**

# **Objetivo general de las prácticas**

 Comprender el comportamiento básico del potenciómetro, al variar su resistencia, como también conocer la característica de la señal de voltaje en los puentes.

# **Objetivo específico de las prácticas**

 Entender la conducta del voltaje de salida de los puentes, al variar el error impuesto, así como también la impedancia del medidor y la potencia del potenciómetro.

 Conocer la característica del voltaje de salida de los acondicionadores de señal, cuando cambia o varía la resistencia del Potenciómetro, y el error que se comete cuando se encuentra alejado del puente.

 Llegar a tener el conocimiento de la característica de la señal de salida de los diferentes puentes, y en qué situación se pueden utilizar dicha característica.

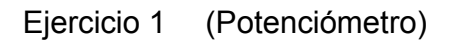

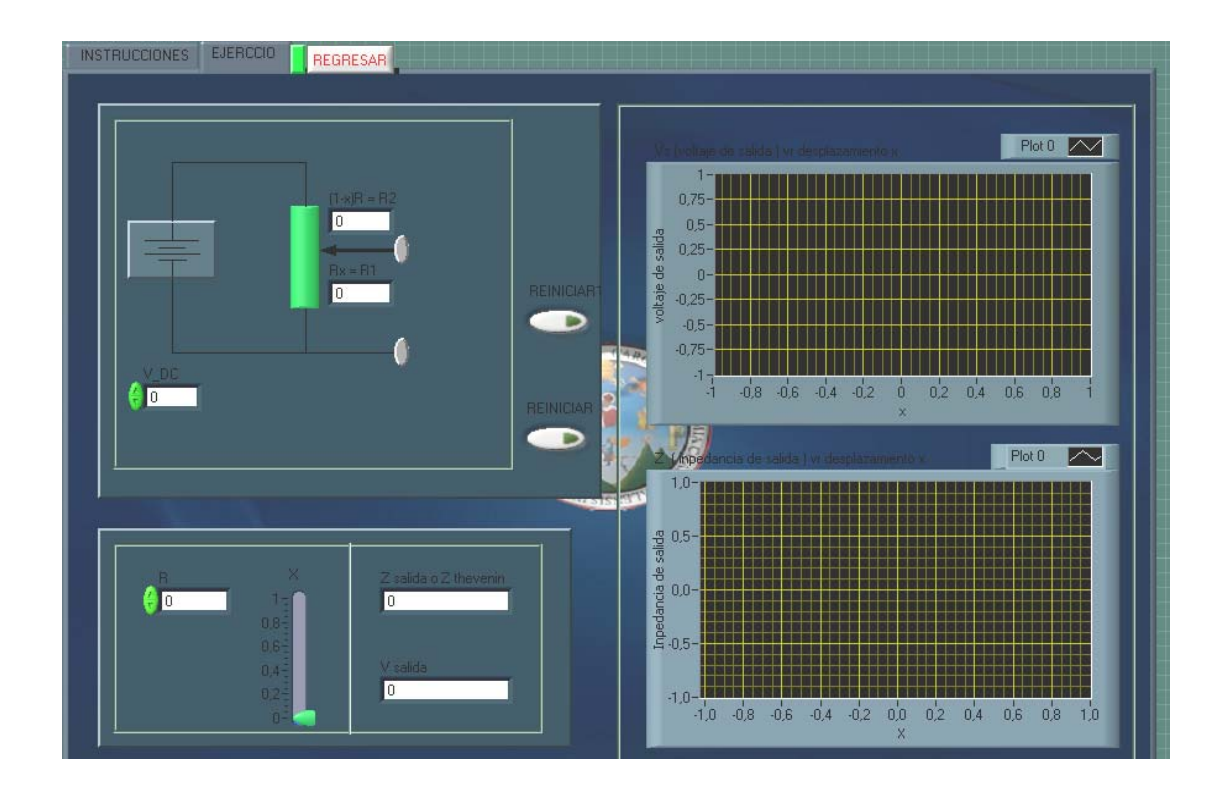

 Los datos principales que se deben de colocar en este ejercicio son: voltaje de entrada (Vi), y la resistencia que puede tener el potenciómetro (Ro). Los resultados se mostraran en las gráficas, en la cual, la primera graficará el voltaje de salida versus desplazamiento (x); y la segunda, la impedancia de salida (Z) versus desplazamiento (x).

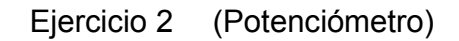

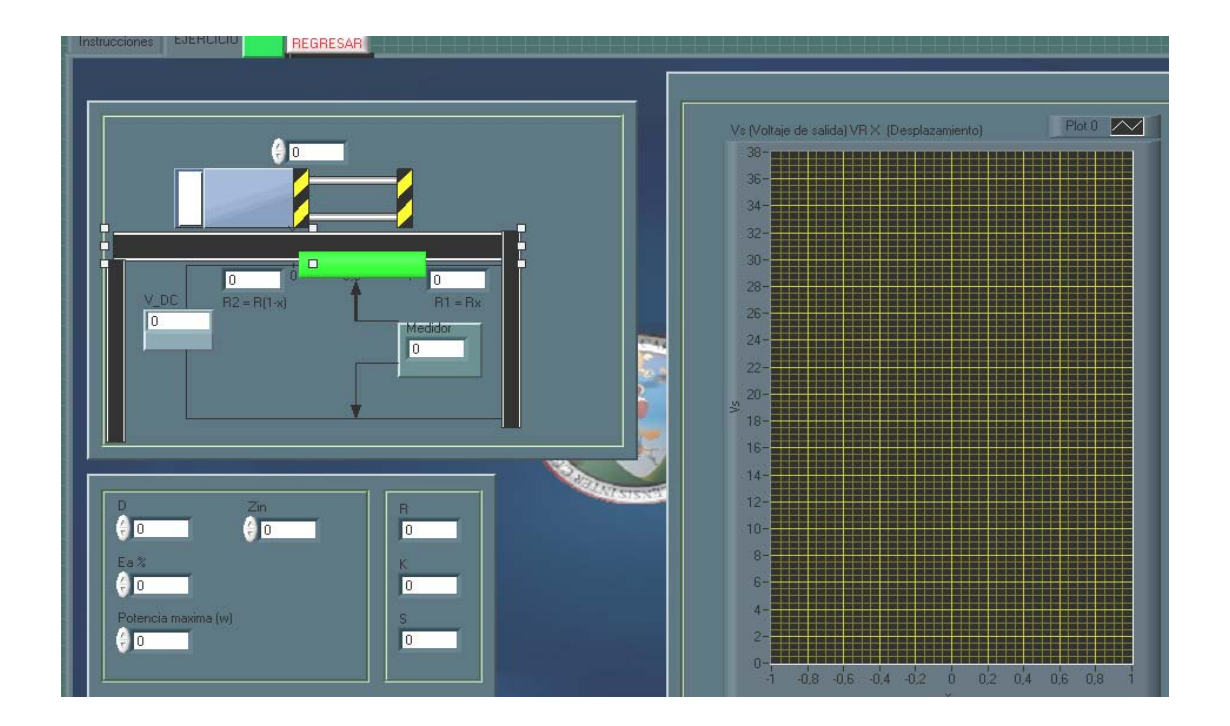

 Los datos que se deben de colocar en este ejercicio son los siguientes: desplazamiento de la pieza (D) en cm.; impedancia de entrada, es la del medidor (Zin); error de linealidad (Ea), que puede estar desde 0 hasta el valor que se desee probar, y la potencia máxima; cuyos resultados que se obtendrá son los siguientes: la resistencia del potenciómetro, la relación entre la resistencia del potenciómetro y la relación entre la resistencia de carga (K) , el voltaje de entrada (Vin), y la sensibilidad (S).

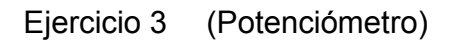

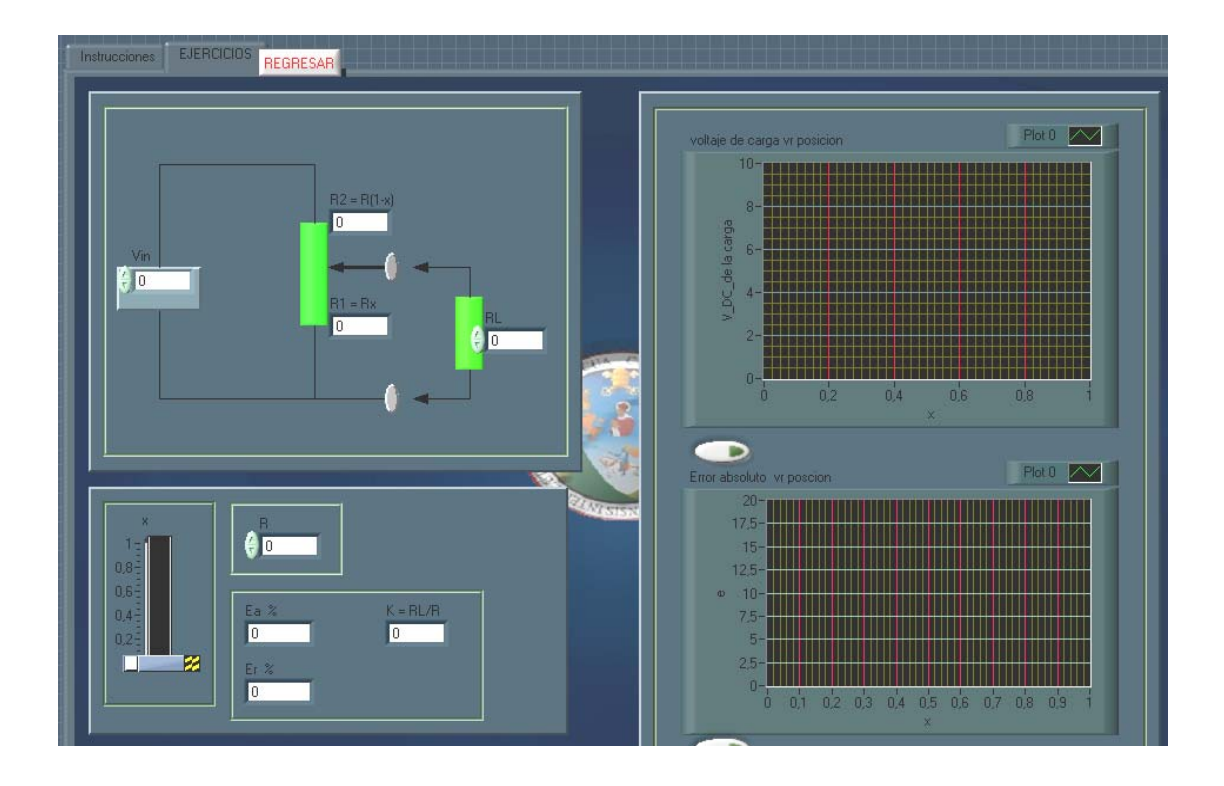

 Los datos que se debe colocar principalmente en el ejercicio son los siguientes: voltaje de entrada (Vin), resistencia del potenciómetro (R), y la resistencia de carga (Rl). Los resultados que se obtendrán son los siguientes: el error absoluto máximo (Ea), K (la relación entre la resistencia del potenciómetro y la carga), y error relativo (Er).
# Ejercicio 4 (Potenciómetro)

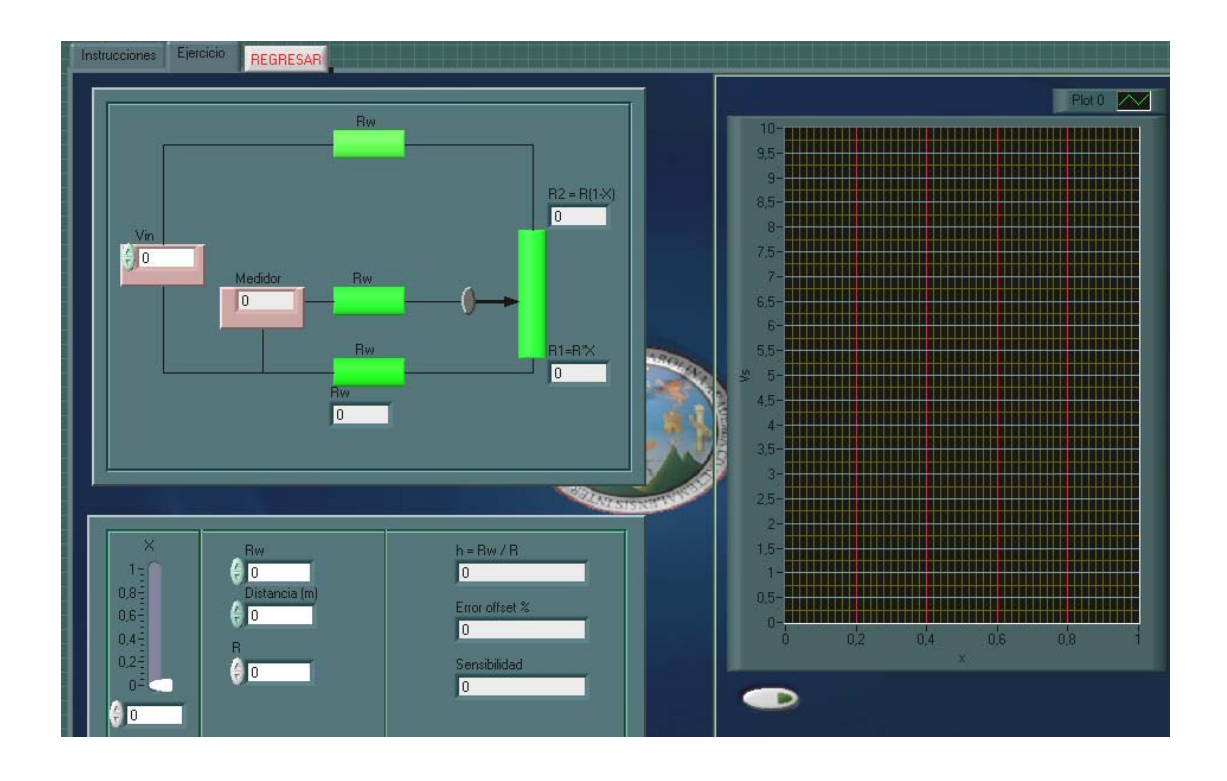

 Los datos que se debe colocar principalmente en el ejercicio son los siguientes: voltaje de entrada (Vin), resistencia del potenciómetro (R) y Rw (la resistencia del cable cuyo dimensionales están en ohmio /Km), y la distancia que se encuentra el potenciómetro (D) en metros. Los resultados que se obtendrán son los siguientes: el error offset (Ef), la relación entre la resistencia del potenciómetro y la resistencia del cable (h), y la sensibilidad.

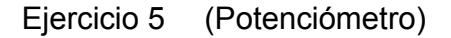

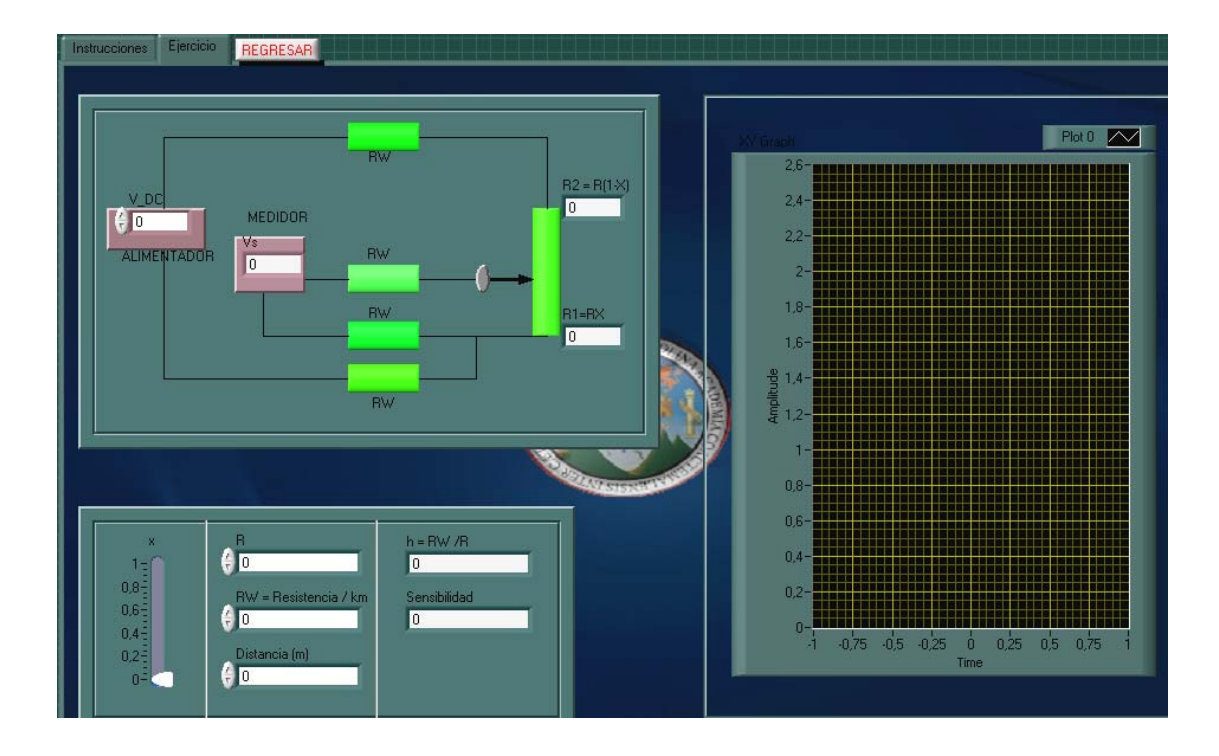

 Los datos que se debe colocar principalmente en el ejercicio son los siguientes: voltaje de entrada (Vin), resistencia del potenciómetro (R), la resistencia del cable (Rw), sus dimensionales están en ohmio /Km, D (la distancia que se encuentra el potenciómetro del acondicionador, sus dimensionales están en metros). Los resultados que se obtendrán son los siguientes: h (relación entre la resistencia del potenciómetro y la resistencia del cable), y la sensibilidad.

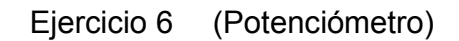

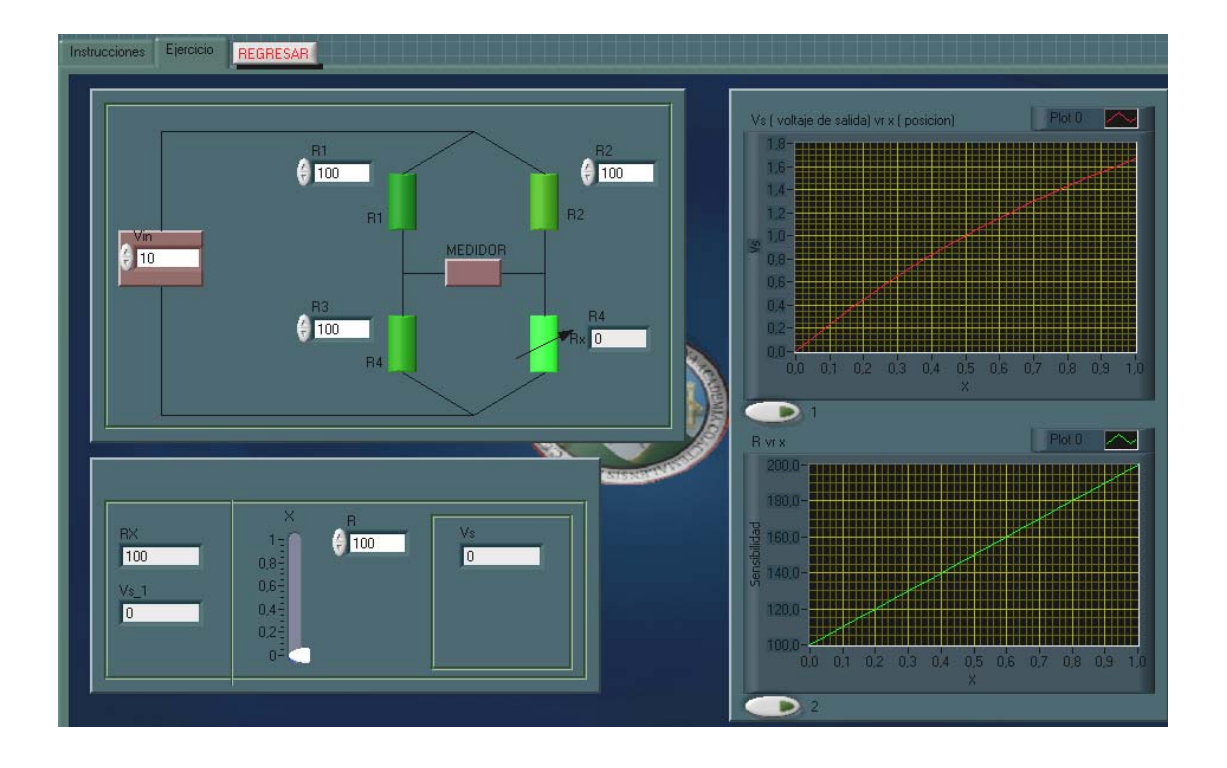

 Los datos que se debe colocar principalmente en el ejercicio son los siguientes: voltaje de entrada (Vin), resistencia del potenciómetro (R), las resistencias R1, R2, y R3. Los resultados que se obtendrán son los siguientes: Rx (la resistencia que debe de tener el potenciómetro para que el puente esté en equilibrio), el voltaje de salida (Vs), y la resistencia del potenciómetro.

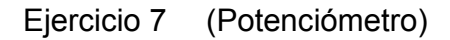

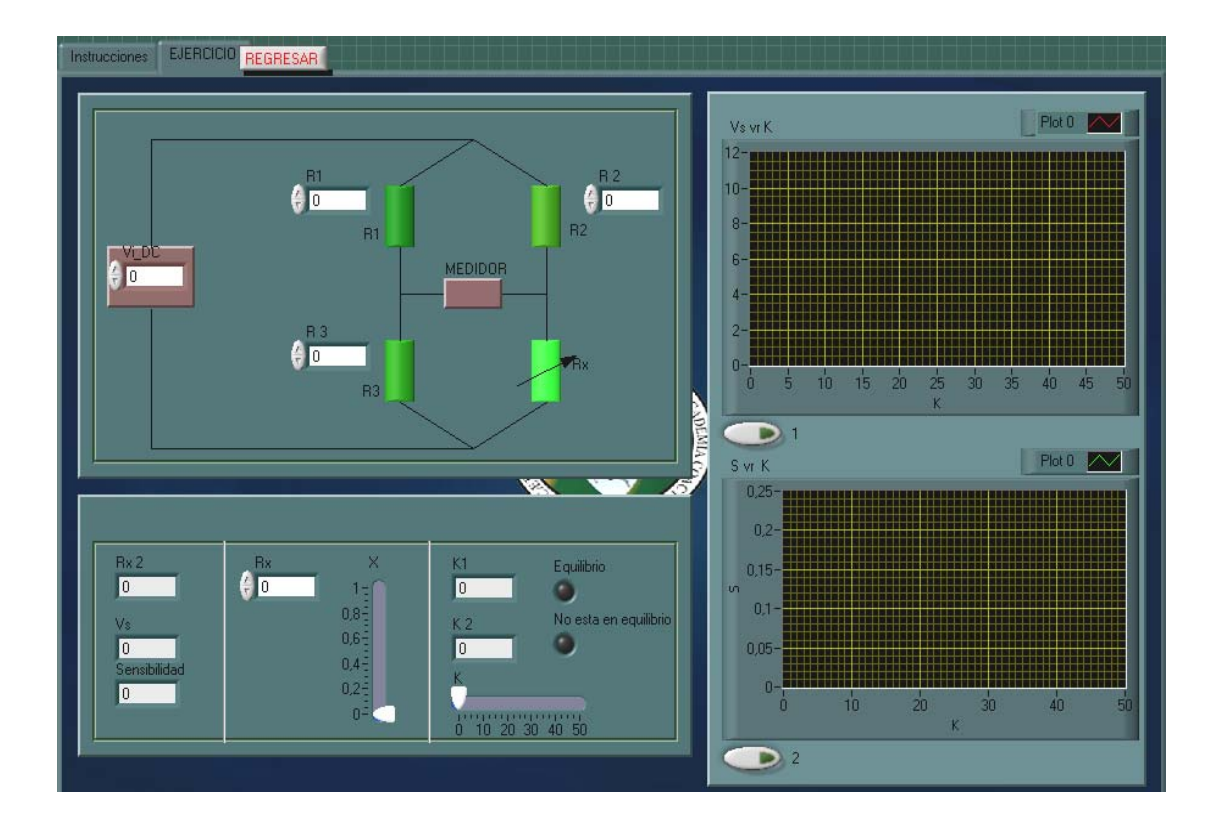

 Los datos que se debe colocar principalmente en el ejercicio son los siguientes: voltaje de entrada (Vin), resistencia del potenciómetro (R), la resistencia R1, R2 y R3. Los resultados que se obtendrán son los siguientes: la resistencia que debe de tener el potenciómetro para que el puente esté en equilibrio, el voltaje de salida (Vs) que se encuentra en función de K, la sensibilidad (S) que se encuentra en función de K, y k1 es la relación de R1/R3, y K2 es la relación de R2/R4.

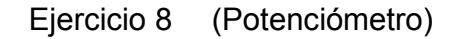

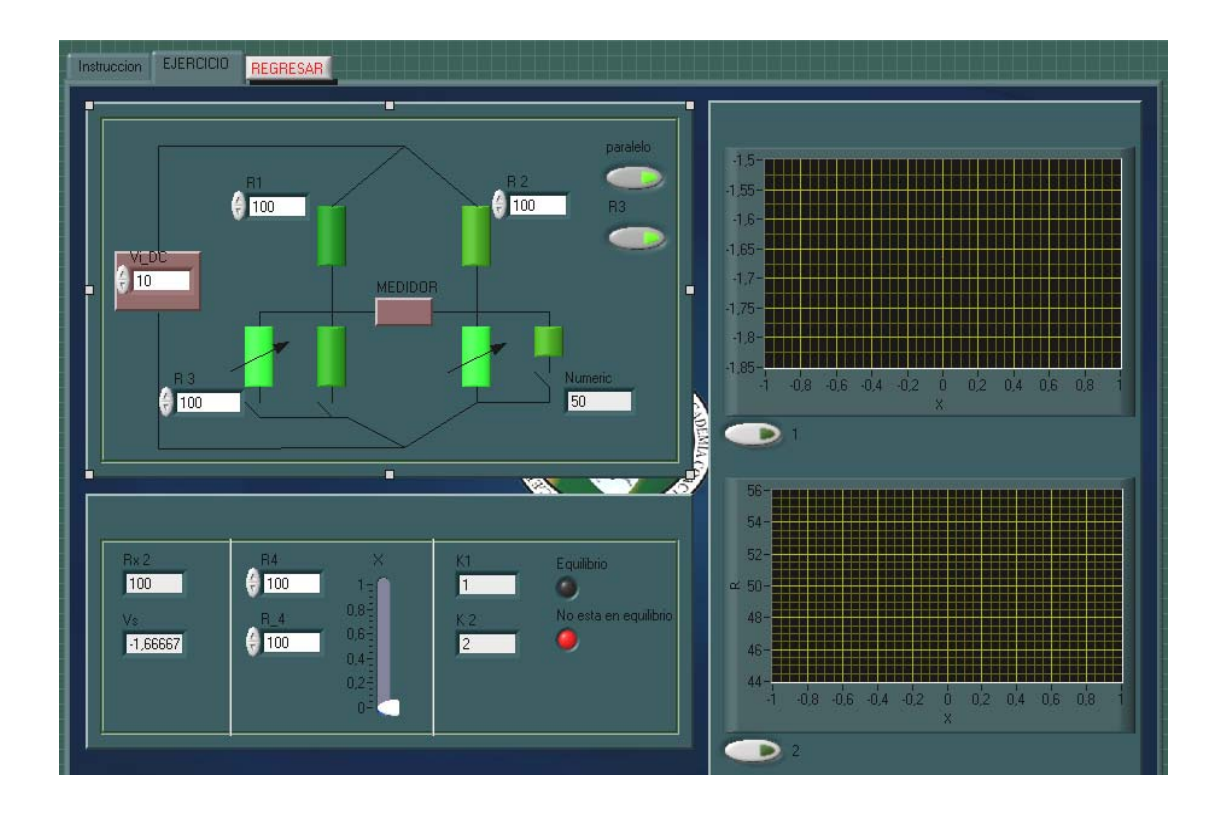

 Los datos que se debe colocar principalmente en el ejercicio son los siguientes: voltaje de entrada (Vin), resistencia del potenciómetro (R), y la resistencia R1, R2 R3. Los resultados que se obtendrán son los siguientes: R (la resistencia que debe de tener el potenciómetro para que el puente este en equilibrio), el voltaje de salida (Vs), la relación que existe entre las resistencia (k1 y k2); además, en el ejercicio se han incorporado dos botones más: el primero, pone en paralelo R4 con R\_4 ; y la segunda opción, cambia la resistencia R3 por un potenciómetro .

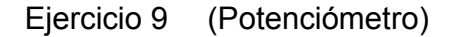

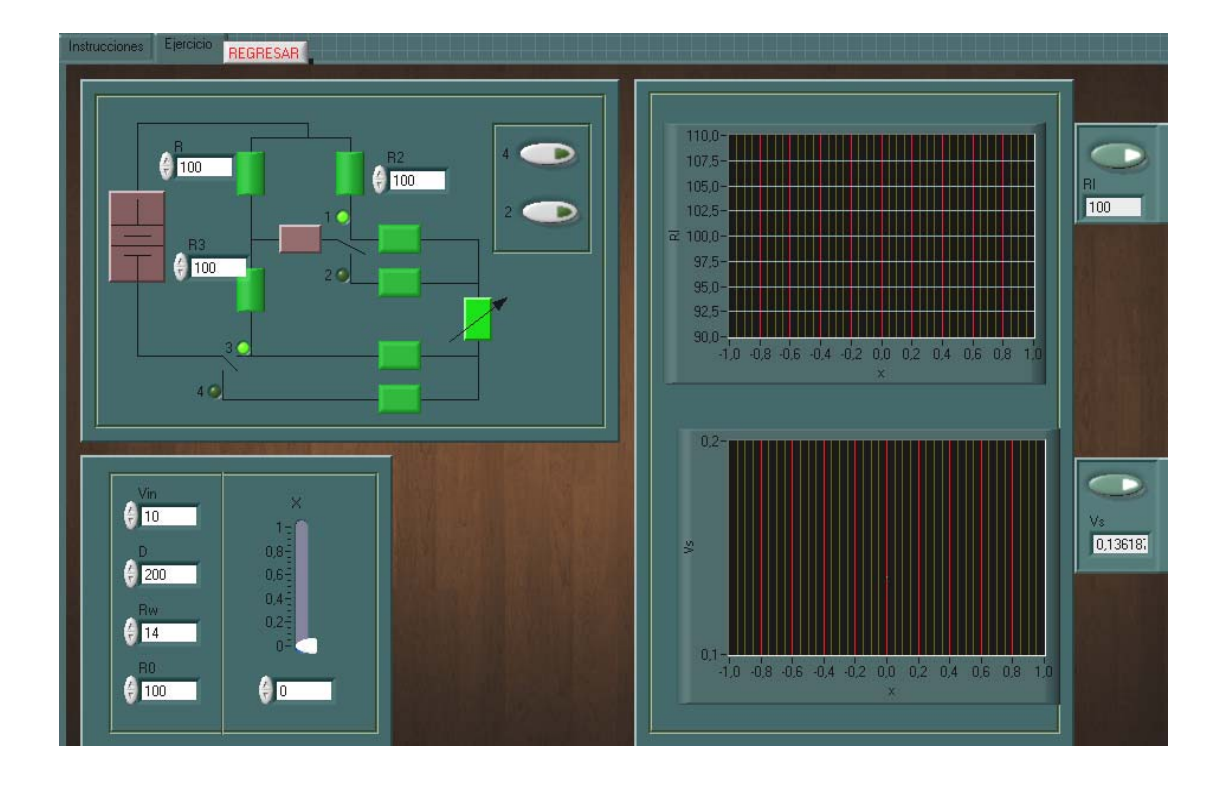

 Los datos que se debe colocar principalmente en el ejercicio son los siguientes: voltaje de entrada (Vin), resistencia del potenciómetro (R), la resistencia R1, R2 R3, D (la distancia en que se encuentra el potenciómetro con respecto al puente, sus dimensionales es en metros), y Rw (la resistencia del cable, sus dimensionales están en ohmios/Km). Los resultados que se obtendrán son los siguientes: el voltaje de salida (Vs), y Rx (la resistencia del potenciómetro que varía). En el circuito tiene dos interruptores: el primer interruptor cambia de posición 1 al 2, y el segundo de 3 a 4.

## Ejercicio 10 (Potenciómetro)

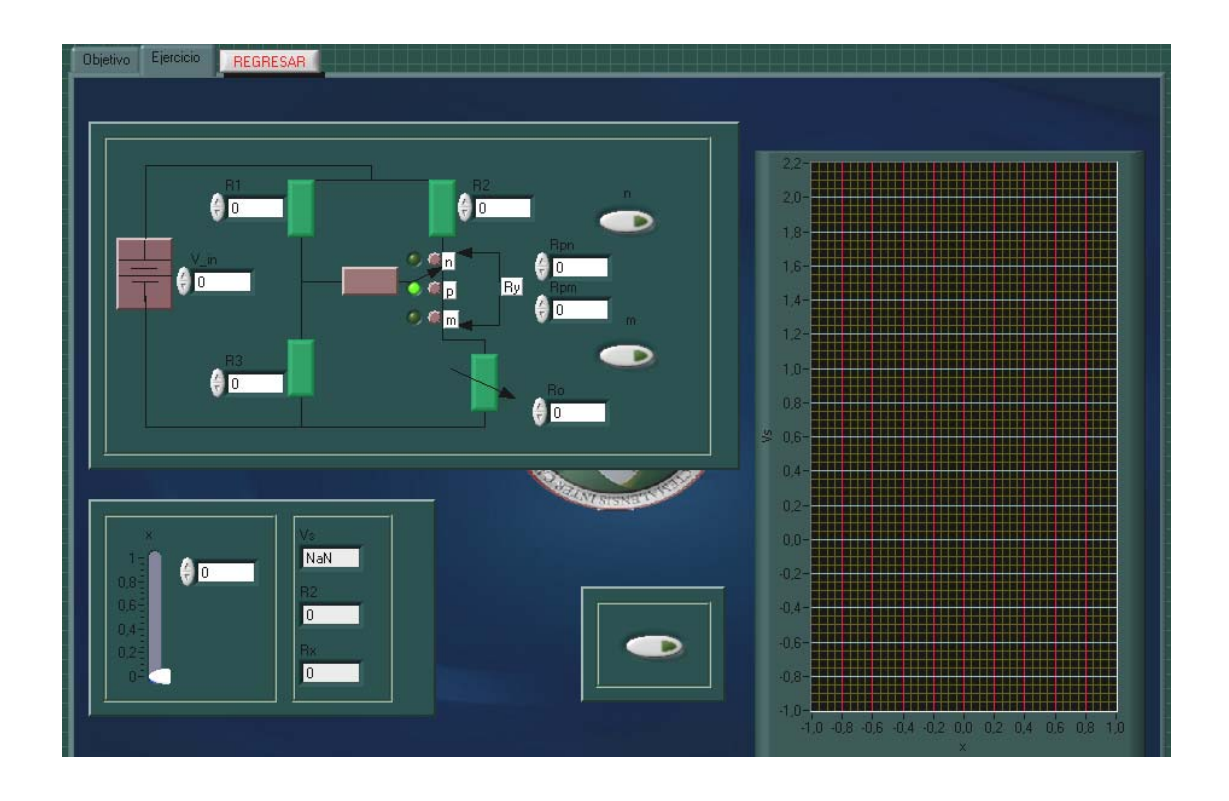

 Los datos que deben de ingresar son los siguientes: voltaje de entrada (V\_in), la resistencia del puente R1, R2, R3 y Ro (resistencia del potenciómetro), y las resistencia Rpn y Rpm (que sumados son la resistencia Ry). Los resultados son los siguientes: voltaje de salida (Vs), R2 y Rx, son las resistencia que se modifican al cambiar el interruptor, el interruptor cambiara de posición cuando se oprima uno de los dos botones que se encuentran a la par del circuito, el interruptor se encuentra en p al inicio y cuando estén pulsados los dos botones.

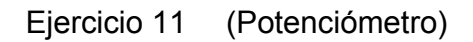

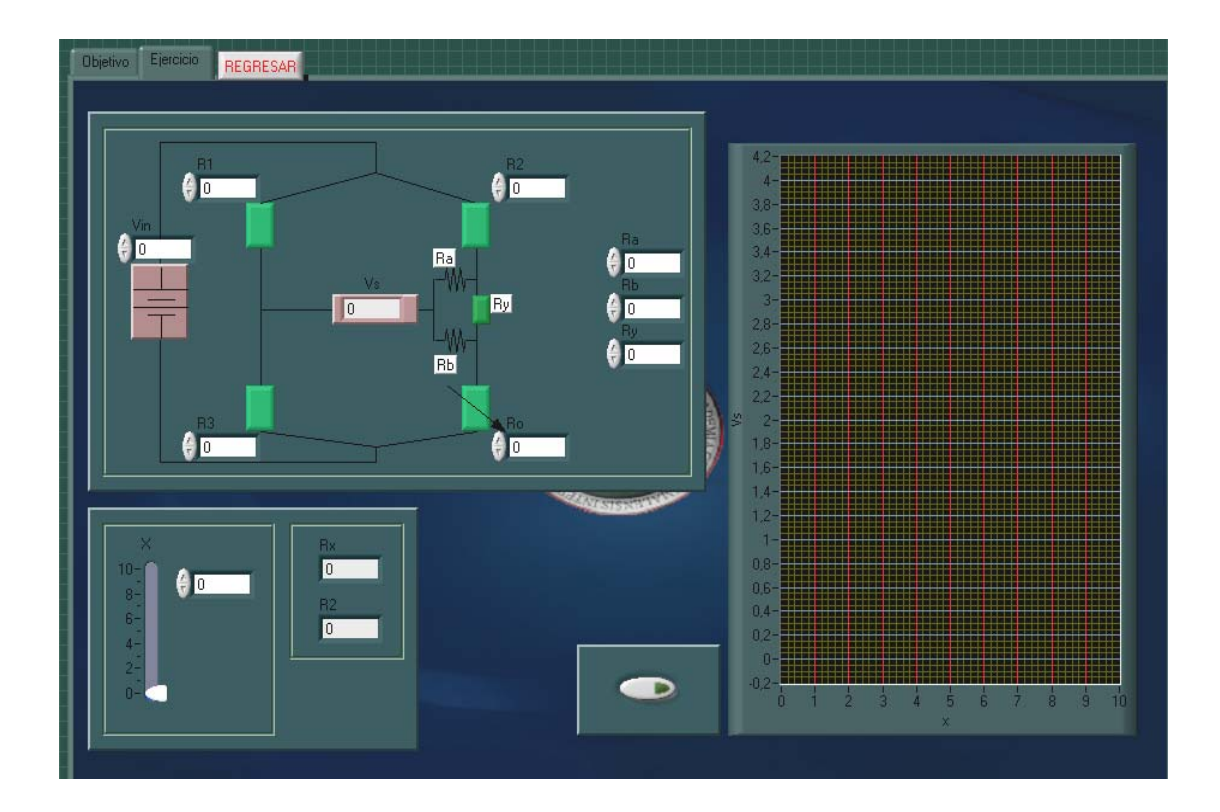

 Los datos que deben de ingresar son los siguientes: vin (voltaje de entrada), las resistencias del puente R1, R2, R3 y Ro (resistencia del potenciómetro), las resistencia Ra, Rb y Ry. Los resultados que se obtendrán. son los siguientes: voltaje de salida (Vs), R2, y Rx.

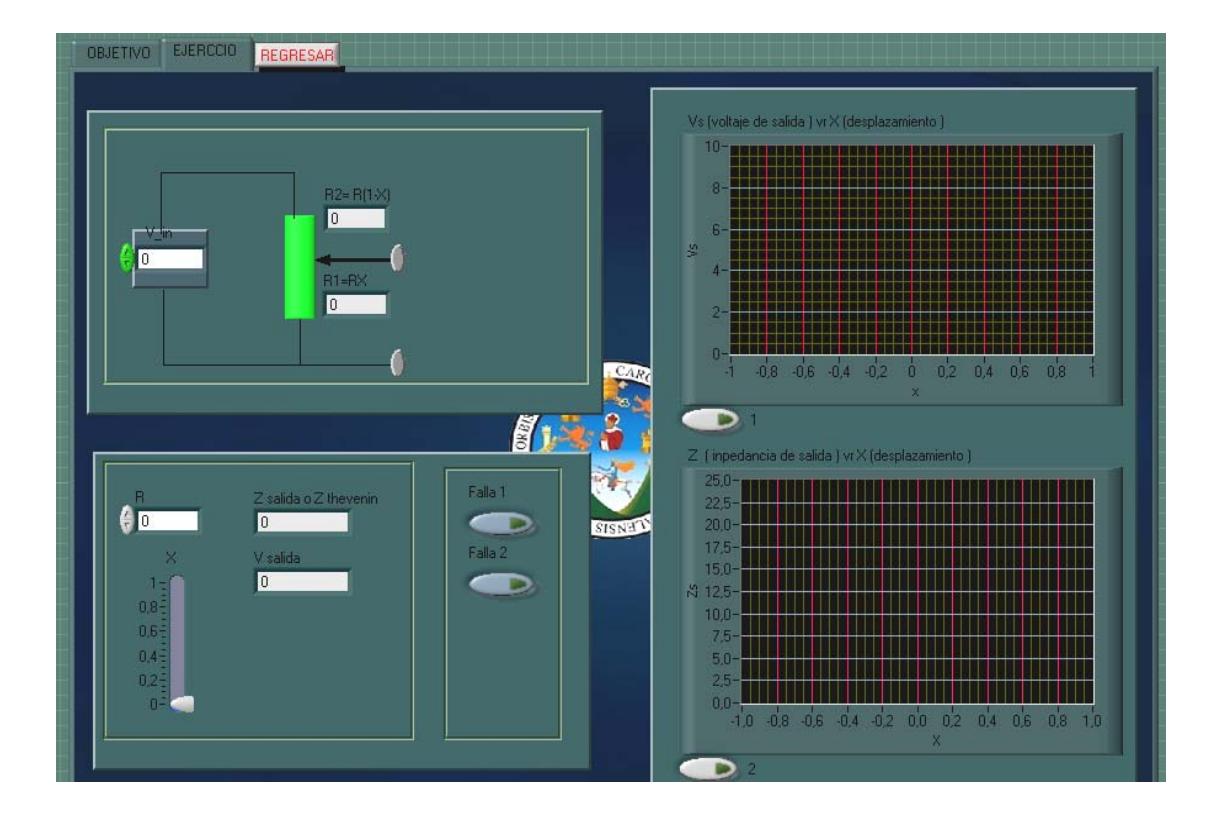

## Ejercicio 12 (Potenciómetro, falla1)

 En este ejercicio se deben de colocar como datos principales: el voltaje de entrada (Vi), y la resistencia que puede tener el potenciómetro (Ro). Los resultados se mostraran en las gráficas; en la cual la primera graficará: voltaje de salida versus X (desplazamiento del contacto deslizante); y la segunda, impedancia de salida (Z) versus X (desplazamiento del contacto deslizante); además, tienen dos botones que simularán las determinadas fallas.

 Respuesta**:** como el potenciómetro en sí puede dividirse en dos resistencias que son: R1=Ro\*x, y R2=Ro\*(1-x); por lo tanto, las fallas que tiene este ejercicio son las siguientes: R1 se encuentra en corto circuito, y R2 en corto circuito.

### Ejercicio 13 (Potenciómetro, falla 2)

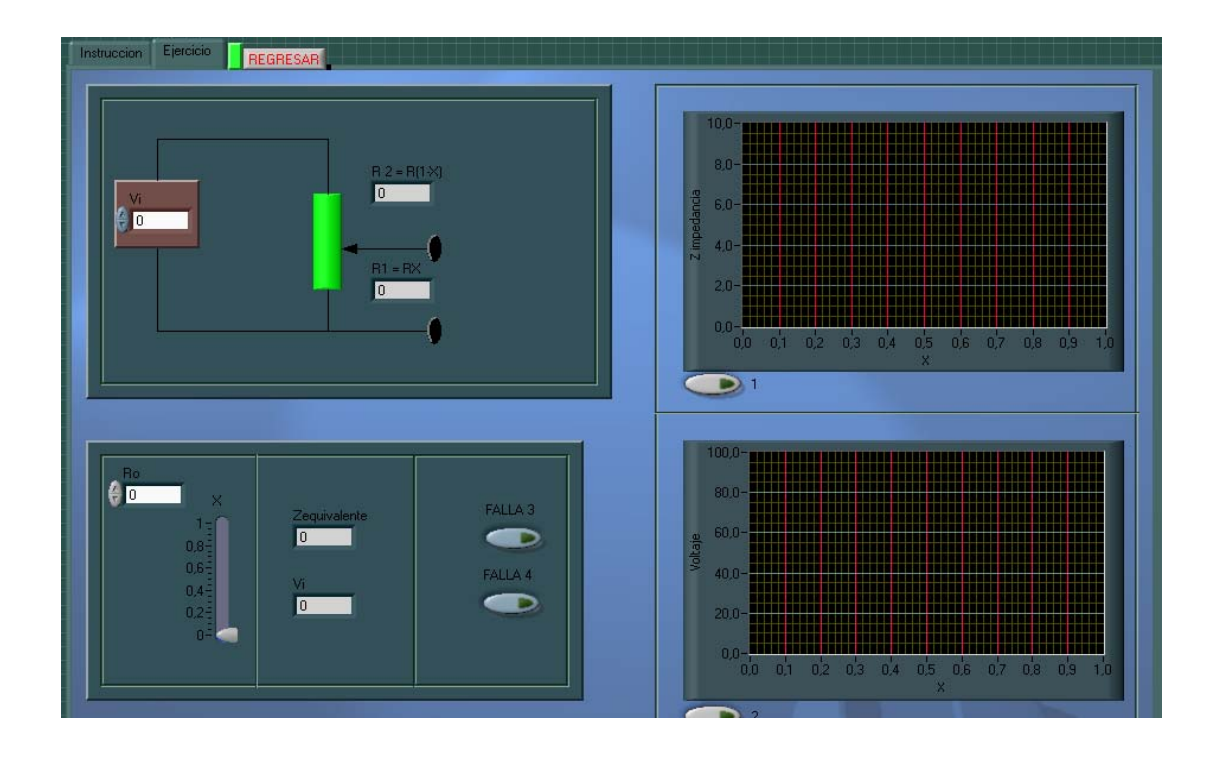

 En este ejercicio se deben de colocar como datos principales: el voltaje de entrada (Vi), y la resistencia que puede tener el potenciómetro (Ro). Los resultados se mostrarán en las gráficas; en la cual, la primera graficará el voltaje de salida versus X (desplazamiento del contacto deslizante); y la segunda la Z (impedancia de salida) versus X (desplazamiento del contacto deslizante); además, tienen dos botones que simularán las determinadas fallas.

 Respuesta: como el potenciómetro en sí puede dividirse en dos resistencias, que son: R1=Ro\*x, y R2=Ro\*(1-x); por lo tanto, las fallas que tiene en este ejercicio son las siguientes: la primera, R1 se encuentra con una resistencia infinita; y la segunda, R2 se encuentra en circuito abierto.

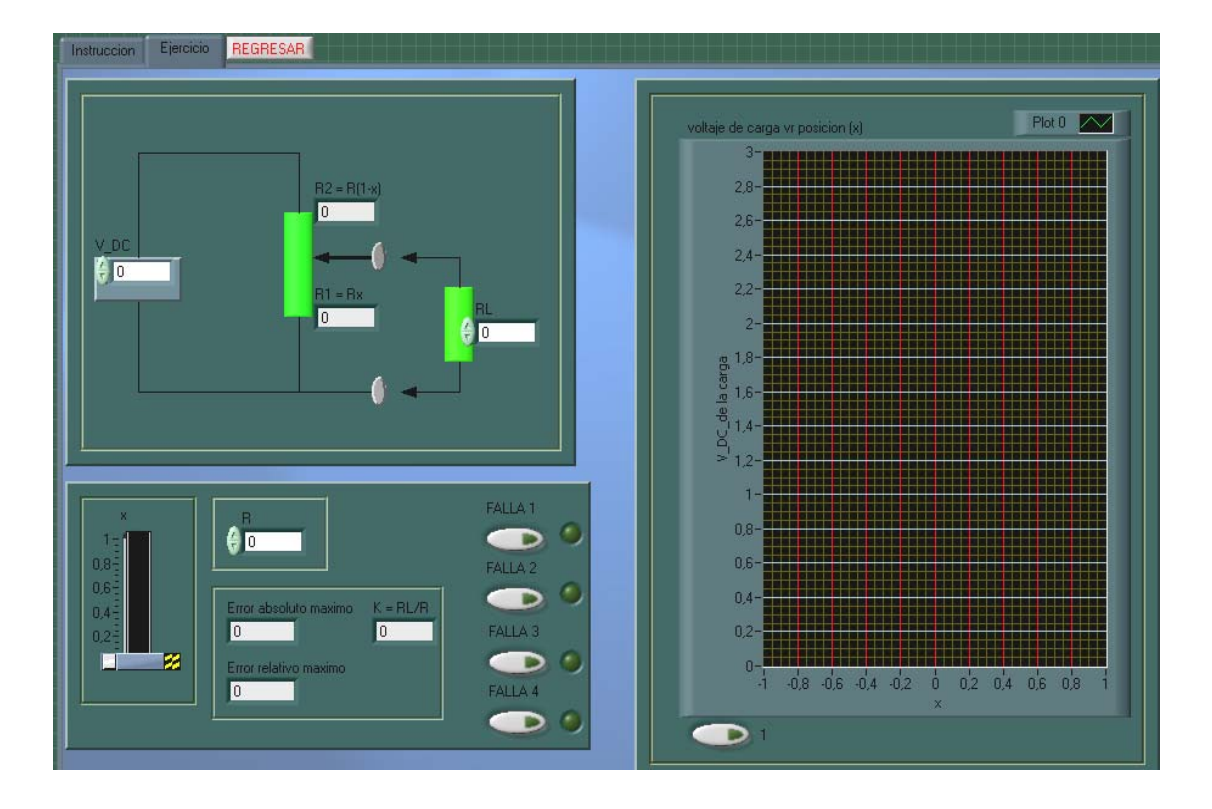

## Ejercicio 14 (Potenciómetro, falla 3)

 En este ejercicio, se deben colocar como datos principales: el voltaje de entrada (Vi), y la resistencia que puede tener el potenciómetro (Ro). Los resultados se mostrarán en las gráficas; en la cual, la primera traficará voltaje de salida versus X (desplazamiento del contacto deslizante); y la segunda, impedancia de salida (Z) versus X (desplazamiento del contacto deslizante); además, tienen cuatro botones que simularán las determinadas fallas, cada falla funcionaran una a la vez, si están todas o dos botones encendidos el circuito funcionará normal.

 Respuesta: el circuito está formado: Rc y un potenciómetro, que en este caso, el potenciómetro se puede representar con dos resistencias, que son: R1=Ro\*X, y R2=Ro\*(1-X); por lo tanto, las fallas que posee el ejercicio son las siguientes: RL se encuentra abierto; la segunda RL, se encuentra en corto circuito; la tercera R1 está abierto; y la última, R2 está en corto circuito.

## **4.2 Sensores de temperatura de resistencia metálica (RTD)**

#### **Objetivo general de las prácticas**

 Llegar a conocer el funcionamiento básico del sensor de temperatura, cuando varía su resistencia provocado por la variación de la temperatura, y como la señal de salida de los acondicionadores es afectada cuando varía la resistencia.

#### **Objetivo específico de las prácticas**

 Entender el comportamiento del voltaje de salida al cambiar el tipo de material que esta hecho el sensor y el rango, que puede ser utilizado.

 Tener el conocimiento de la característica del voltaje de salida, cuando comienza a existir un error, que es provocado por autocalentamiento en el sensor.

 Comprender la característica de la señal de salida en los diferentes circuitos, y en qué situación se pueden utilizar.

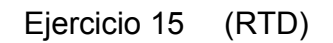

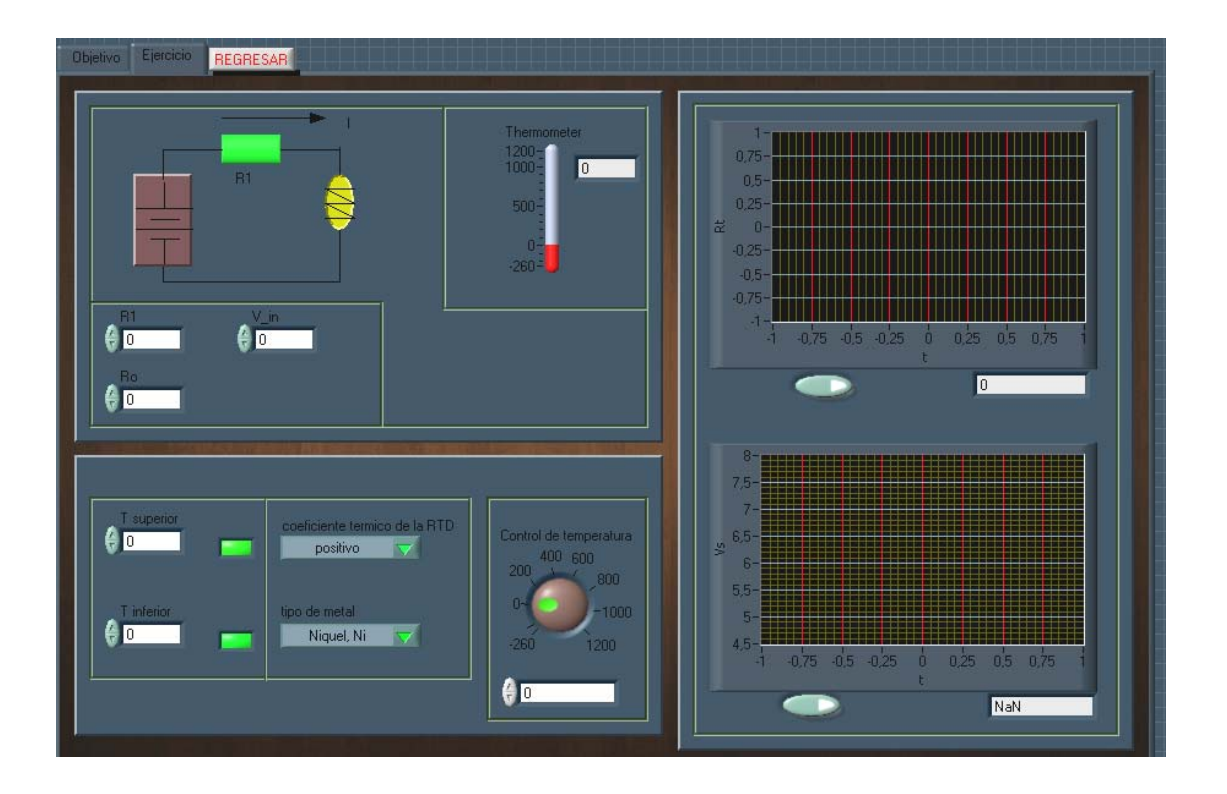

 Los datos a colocar son los siguiente: la temperatura superior e inferior del ambiente (las luces se ponen de color rojo, cuando el metal no funciona en la temperatura que se coloco como dato), Vin (voltaje de entrada), R1 (resistencia normal), Ro (es la resistencia inicial del RTD). Los datos que se esperan obtener son: Vs (voltaje de salida), RT (resistencia variable del RTD); y para variar la temperatura, se encuentra el control de temperatura que tiene el rango de -260 a 1200 ºC.

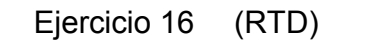

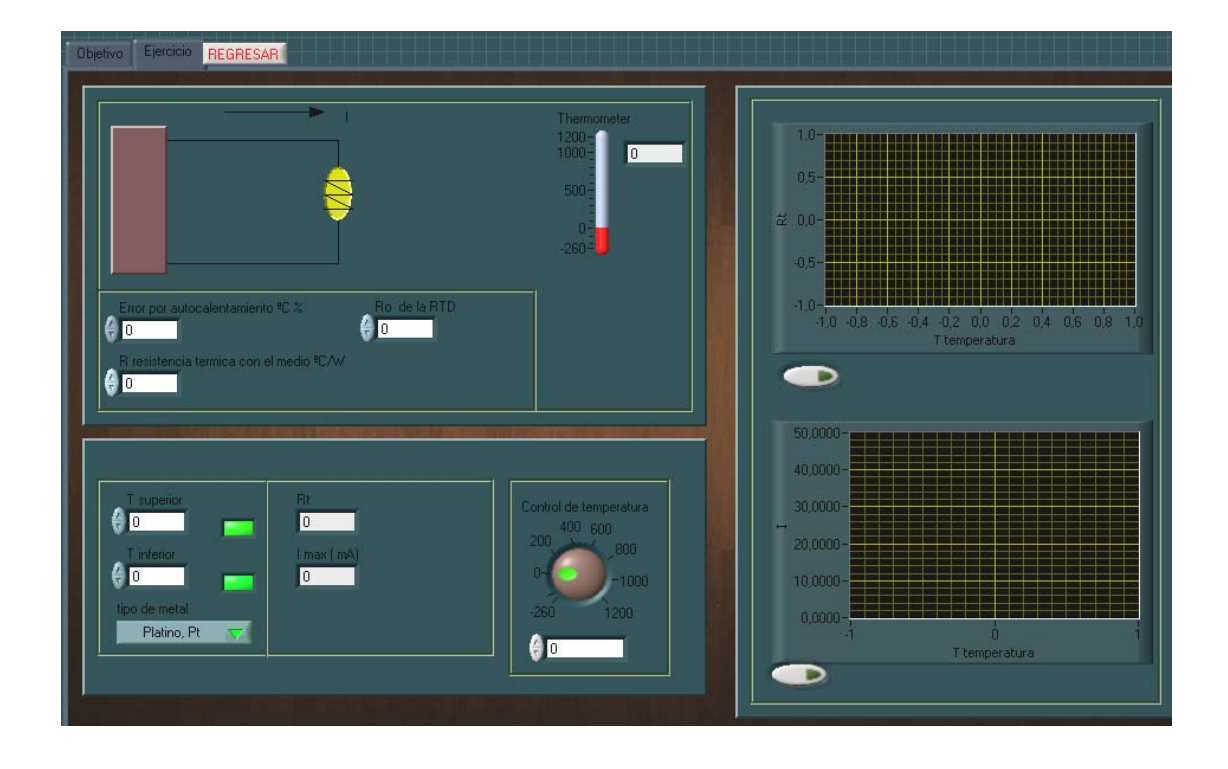

 Los datos a colocar en el ejercicio son los siguientes: la temperatura superior e inferior del ambiente, Vin (voltaje de entrada), Ro (la resistencia inicial del RTD), error por autocalentamiento (se encuentra en porcentaje, el rango que podría tener sería entre 1 a 20), la resistencia térmica con el medio que podría tener, sería de 1 a 30. Los datos que se esperan obtener son: Vs (voltaje de salida), RT (resistencia variable del RTD).

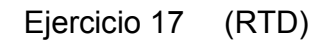

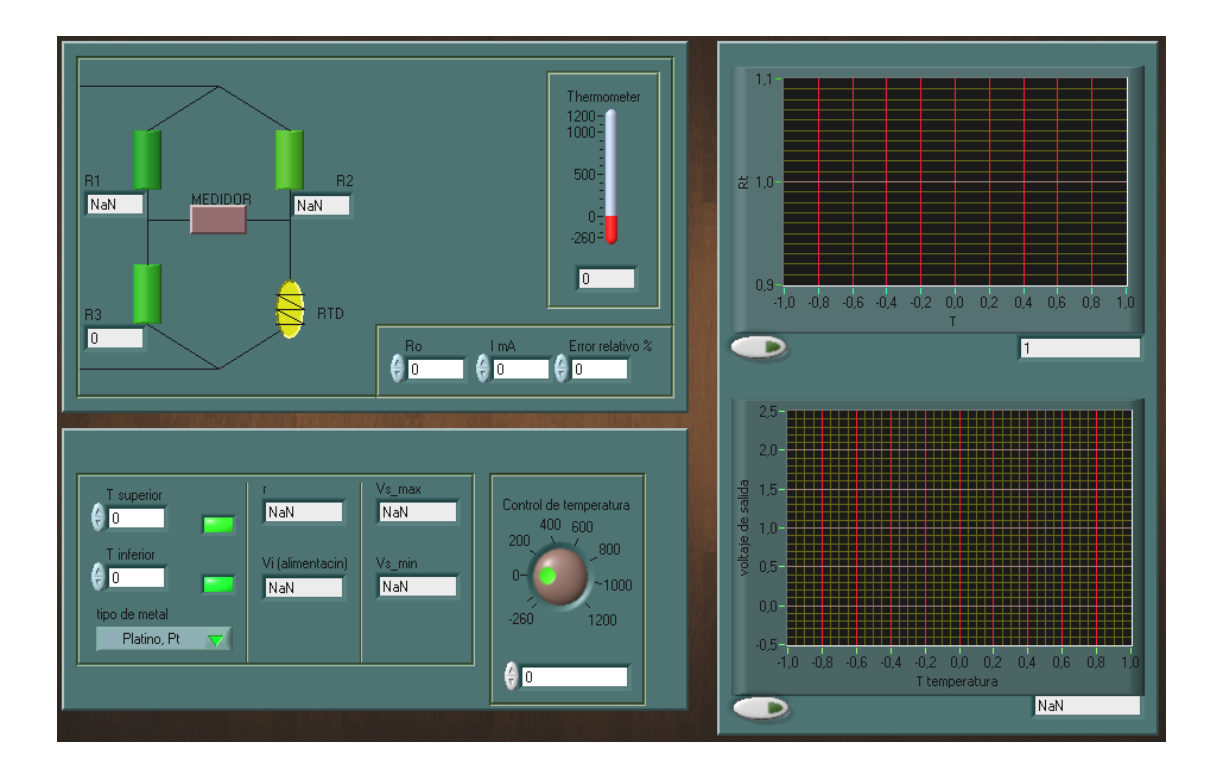

 Los datos a colocar son los siguientes: la temperatura superior e inferior del ambiente, Vin (voltaje de entrada), Ro (la resistencia inicial del RTD), el Er (error relativo, que está en porcentaje que se podría considerar entre un rango de: 1 a 20 %), la corriente que se desea que circule en la RTD, y la Ro (la resistencia inicial de la RTD). Los datos que se esperan obtener son: Vs (voltaje de salida), RT (resistencia variable del RTD), r (relación de resistencia R1/Ro =R2/Ro), Vs (voltaje de salida), y Vi (alimentación).

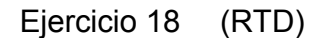

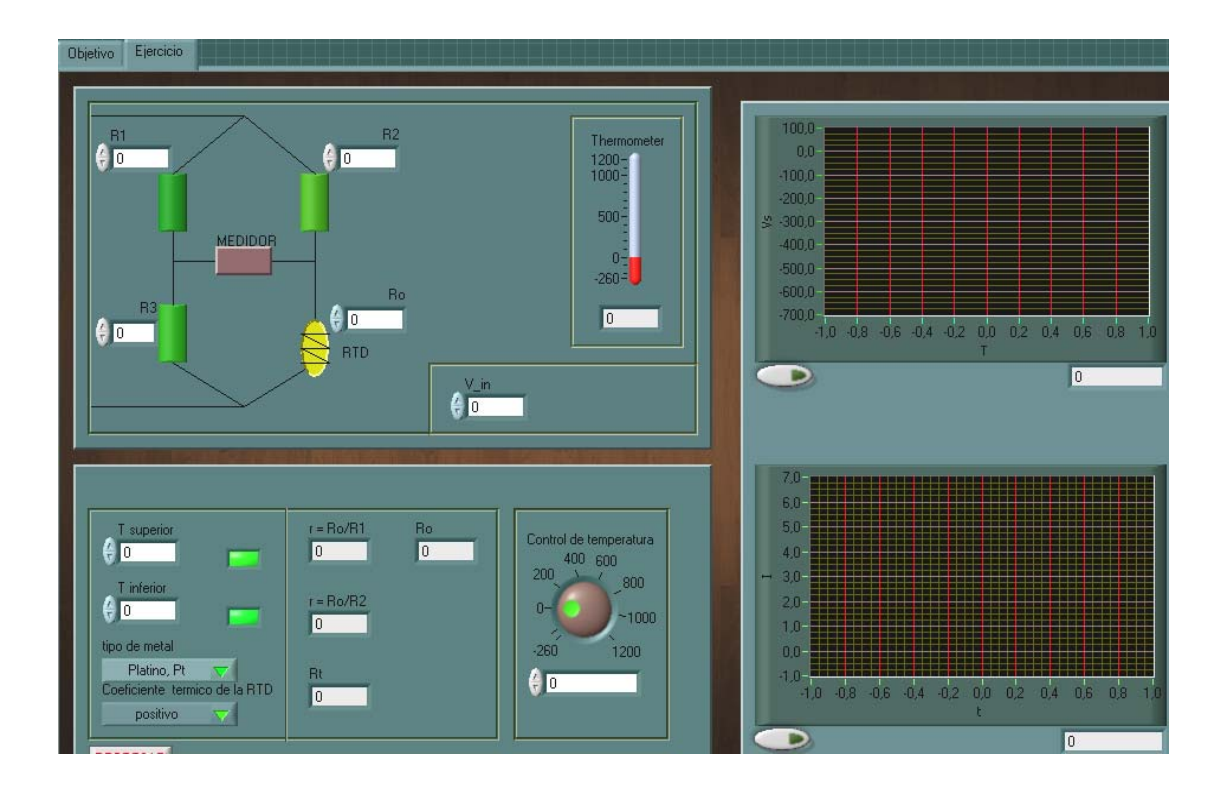

 En el ejercicio, los datos a ingresar son los siguientes: la temperatura superior e inferior del ambiente (las luces que tiene el color rojo, cuando el metal no funciona en la temperatura que se coloco como dato), Vin (voltaje de entrada), Ro (la resistencia inicial del RTD). Los datos que se esperan obtener, son: Vs (voltaje de salida), I (la corriente en la rama del sensor), r (relación de resistencia R1/Ro, R2/Ro), y la Ro (la resistencia inicial que debería tener el sensor). Para variar la temperatura se encuentra el control de temperatura, que está en el rango de: (-260 a 1200 ºC).

## Ejercicio 19 (RTD)

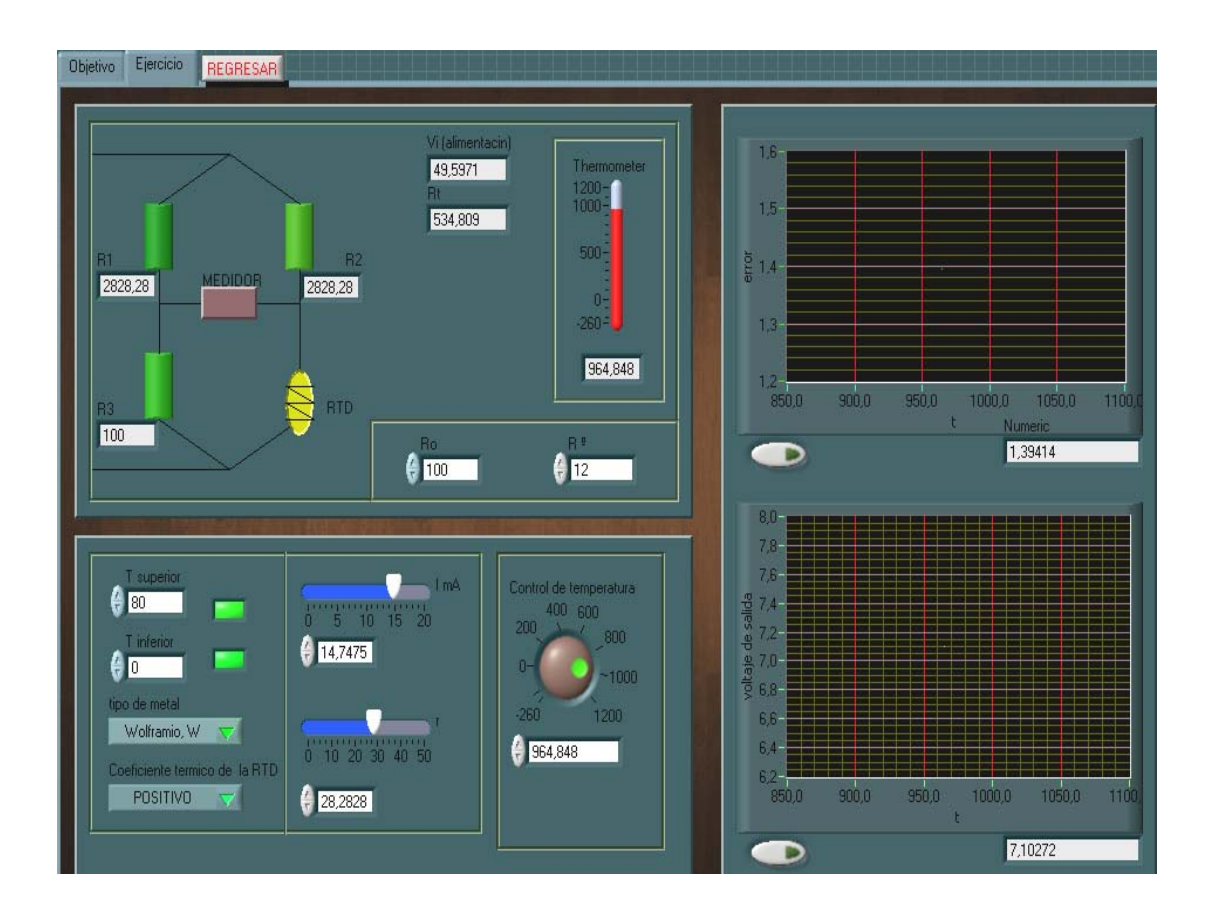

 En el ejercicio, los datos a ingresar son los siguientes: la temperatura superior e inferior del ambiente, Ro (es la resistencia inicial del RTD), y R<sup>a</sup> (resistencia térmica del RTD en el medio), I (la corriente que se circula en la rama del sensor), y r (la razón característica del puente). Los datos que se esperan obtener, son: Vs (voltaje de salida), delta t (el incremento de la temperatura de la RTD, por autocalentamiento), Vin (voltaje de alimentación del puente).

Respuesta: en este ejercicio se le agregó  $\Delta t$  (el incremento de la temperatura debido al autocalentamiento que sufre la RTD), este incremento es sumado junto a la temperatura ambiente, la cual aumenta la Rt (es la resistencia variable de la RTD con la temperatura), esto hace en el circuito que tenga variaciones.

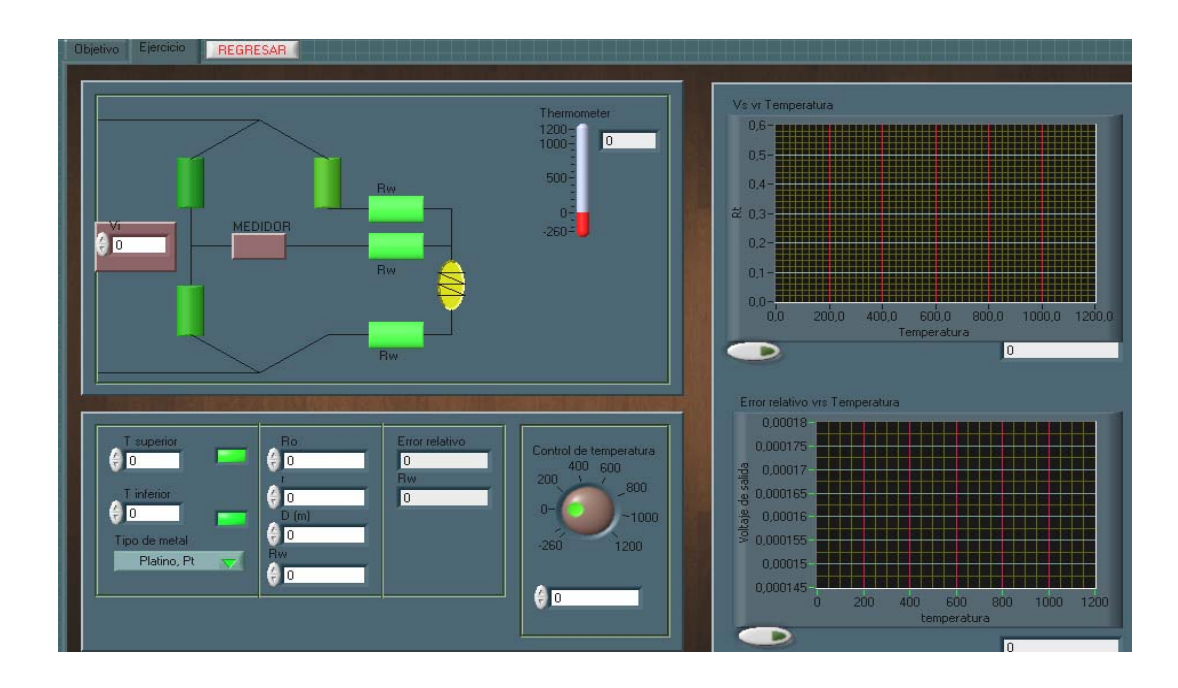

Ejercicio 20 (RTD)

 En el ejercicio, los datos a ingresar son los siguientes: la temperatura superior e inferior del ambiente, Ro (la resistencia inicial del RTD), Vin (el voltaje de alimentación), r (la relación característica del puente), D (distancia que se encuentra el sensor con el puente, en metros), Rw (la resistencia del cable, en ohmios/Km). Los datos que se esperan obtener, son: Vs (voltaje de salida), error relativo, (voltaje de alimentación del puente), y la Rt (la resistencia de la RTD que varía con la temperatura).

 Respuesta: para lograr el equilibrio se debe de recurrir a la siguiente ecuación:  $Rx = (R2 + Rc) * \frac{R3}{R1} - Rc$ , donde: Rc, es la resistencia del cable  $Rc = Rw * D$ , y para evitar que la resistencia sea muy grande o pequeña se debe de modificar r.

Ejercicio 21 (RTD)

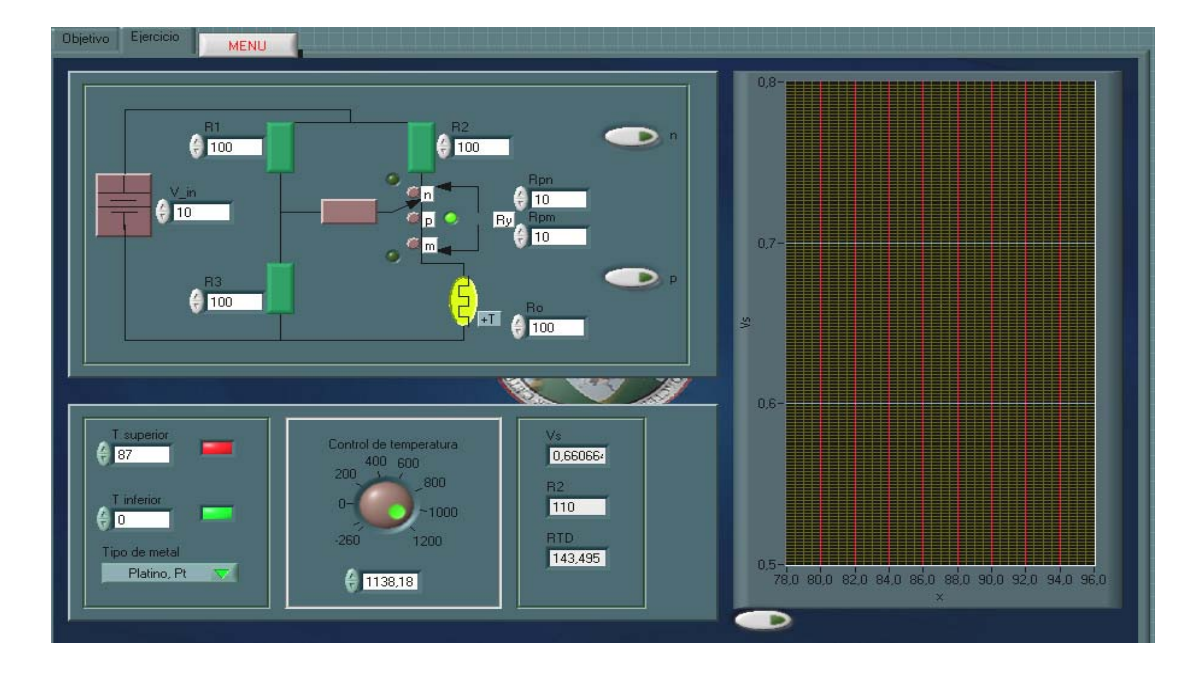

 Los datos que se deben de ingresar son los siguientes: voltaje de entrada (V\_in), la temperatura superior e inferior, la resistencia del puente R1, R2, R3 y Ro (la resistencia inicial del RTD), y las resistencia Rpn y Rpm (que sumados son la resistencia Ry). Los datos que se esperan obtener, son: Vs (voltaje de salida), R2 y la Rt son la resistencia de la RTD que varía con la temperatura, y el voltaje de salida (Vs). El interruptor cambiará de posición cuando se oprime uno de los botones que se encuentran a la par del circuito, el interruptor se encuentra en p al inicio y cuando estén pulsados los dos botones.

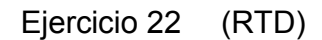

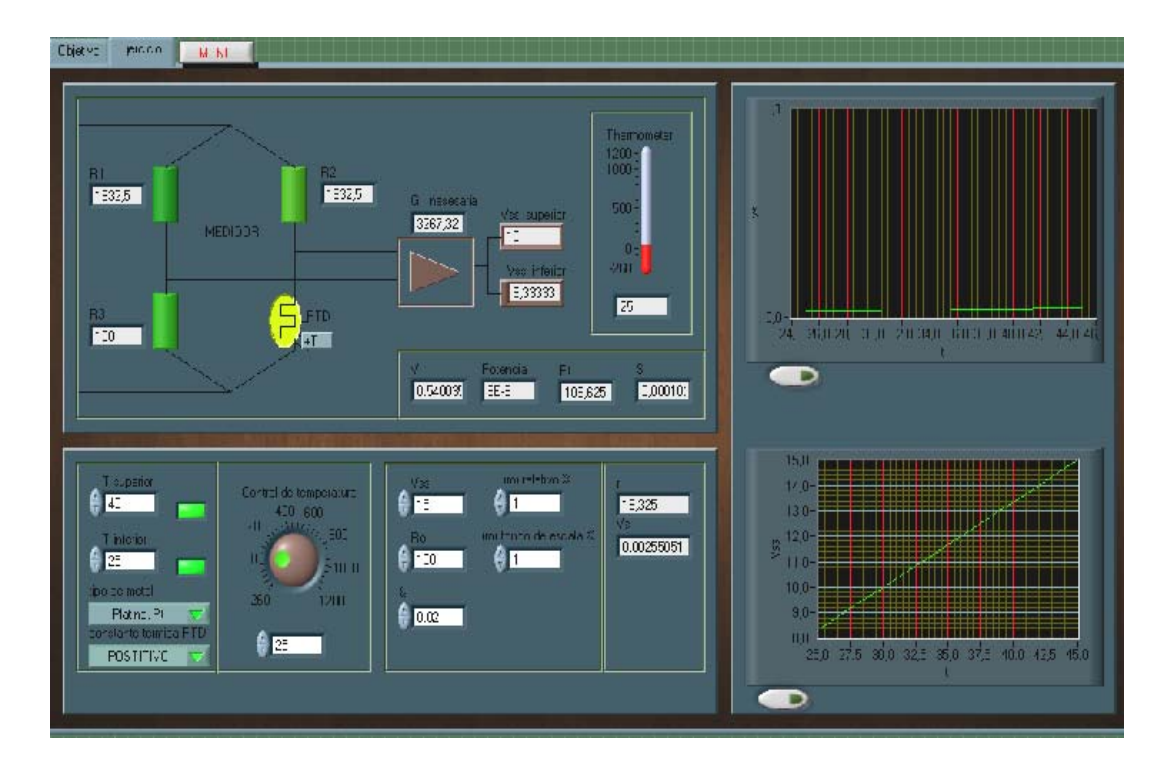

 En este ejercicio, se puede apreciar una de las aplicaciones del sensor, que en este caso es un termómetro, en la que se desea medir la temperatura en un determinado rango, como por ejemplo, entre 25 y 50; debido a que su señal de salida no es muy apreciable, se utilizó un bloque de amplificación para tener una señal adecuada.

 Los datos a ingresar son los siguientes: Vss (el voltaje de salida del bloque de amplificación que se desea tener), Er (error relativo, que puede estar entre el rango de: 1 a 20 % o más), Erfs (error de fondo de escala, que puede colocarse los mismos valores aproximados que el Er), la Ro (la resistencia inicial de la RTD), y & (coeficiente de disipación térmica cuyas dimensionales están dadas en: mW/ºC).

 Los resultados a obtener son los siguientes: las resistencias R1,R2 Y R3, Vin (voltaje de entrada), P (la potencia), Rt (resistencia de la RTD que varía), S (sensibilidad),Vs (voltaje de salida), G (la ganancia que debe de tener el bloque de amplificación), Vss (voltaje de salida del bloque amplificador), y r (razón característica del puente R1/Ro=R2/Ro).

 Para controlar la temperatura adecuadamente, se encuentran en el ejercicio dos controladores de temperatura: el primero es analógico, y el segundo es digital.

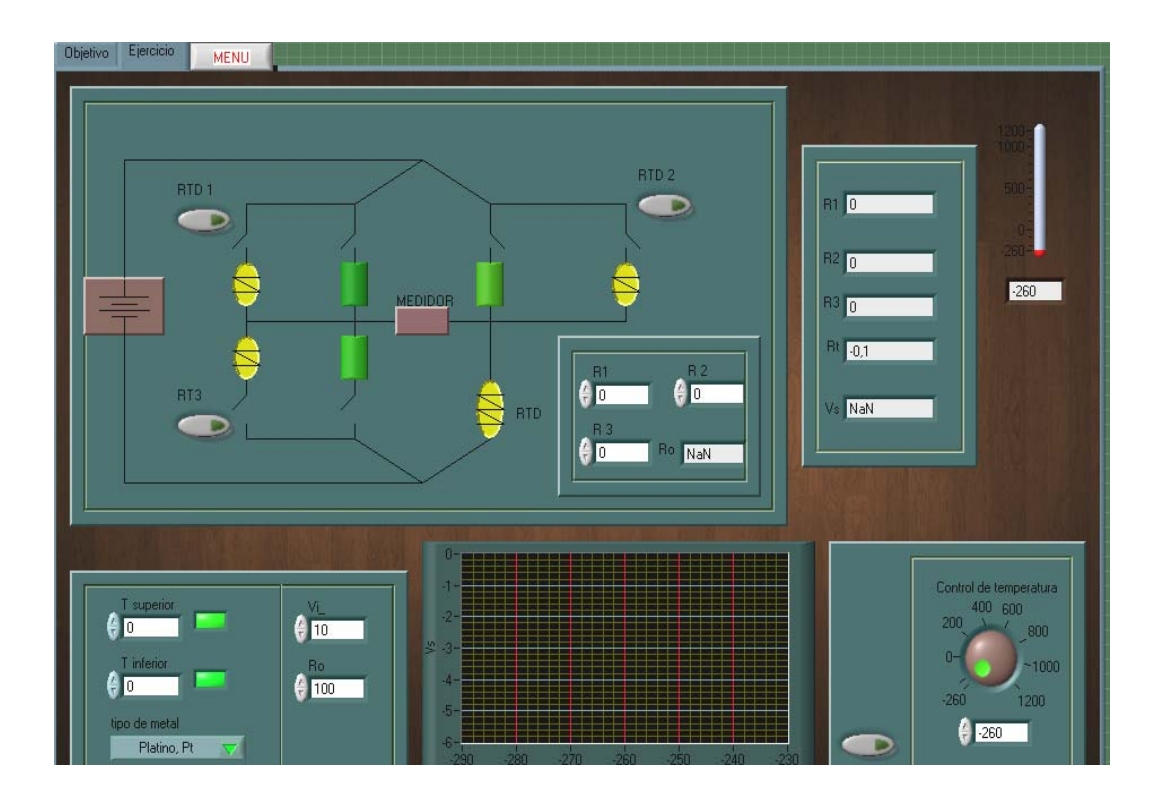

Ejercicio 23 (RTD)

 Los datos a ingresar en este ejercicio son los siguientes: Vin (voltaje de alimentación), los valores de R1, R2, R3 y Ro (resistencia inicial del sensor), la temperatura superior e inferior que se desea que trabaje. Los resultados a obtener son los siguientes: Ro (la resistencia inicial que debe de tener el puente para que se encuentre en equilibrio), R1, R2 y R3, son resistencia del puente, Vs (voltaje de salida), y Rt (resistencia de la RTD que varía).

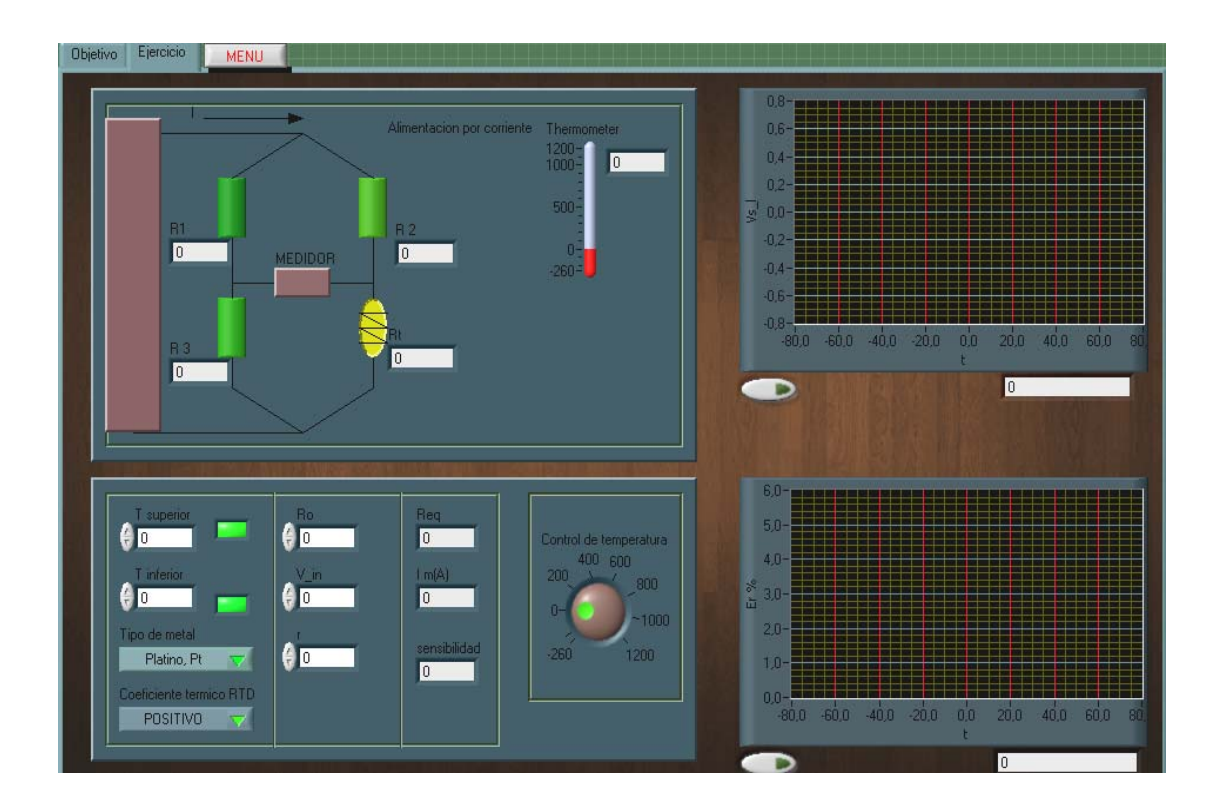

Ejercicio 24 (RTD)

 Los datos a ingresar en el ejercicio son los siguientes: Vin (voltaje de alimentación), temperatura superior e inferior, r (razón característica del puente), coeficiente térmico y Ro (resistencia inicial del sensor).

Los resultados a obtener son los siguientes: R1, R2 y R3, Req (resistencia equivalente del circuito), Vsl (voltaje de salida lineal), Er (error relativo en %), Rt (resistencia de la RTD que varia), I (corriente de alimentación del puente), y S (sensibilidad). Para controlar la temperatura adecuadamente se encuentran en el ejercicio dos controladores de temperatura: el primero es analógico, y el segundo es de tipo digital.

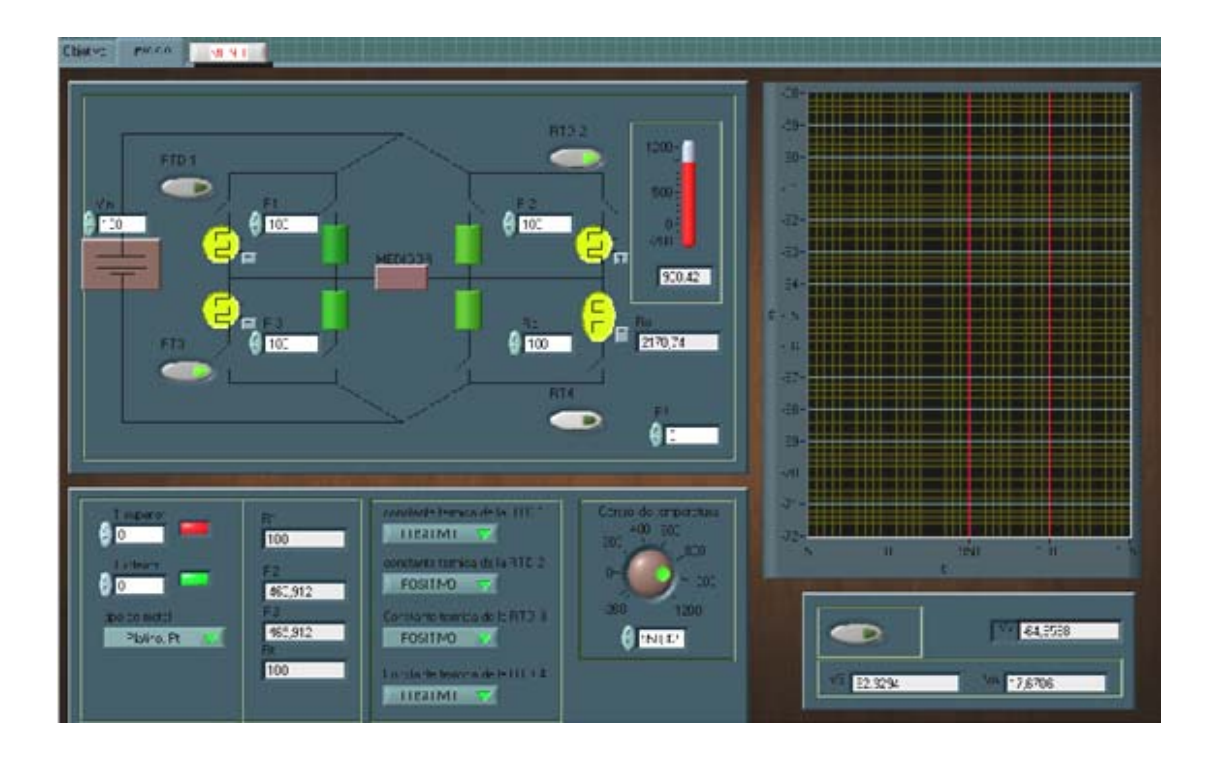

Ejercicio 25 (RTD)

 Los datos a ingresar son los siguientes: Vin (voltaje de alimentación), R1, R2, R3 y R4, Rª (resistencia térmica del medio que posee los sensores, que se encuentra en un rango de 1 a 20), la temperatura superior e inferior del medio.

 Los datos a obtener son los siguientes: R1, R2, R3 y R4, en este caso, cuando se pasa al modo sensor servirá para visualizar su comportamiento con la temperatura, Ro (resistencia inicial que debe de tener el sensor de la segunda rama del puente, que es R4), Vs (voltaje de salida), Va y Vb (son los voltajes de cada rama).

 El coeficientes térmicos (@) de cada meta son los siguientes: Platino: 0,00385, Níquel: 0,007, Cobre: 0,0043, y *Wolframio*: 0,0045; y la fórmula aproximada que rige los sensores es la siguiente: Rt=Ro\*(1+ $@*(t+\Delta t)$ ; donde: t es la temperatura variable,  $\Delta t$  es el autocalentamiento.

 Respuesta: en este circuito, al usar los sensores aparecerá el fenómeno de autocalentamiento que variará la resistencia de los sensores, por el cual, el voltaje de salida cambiará

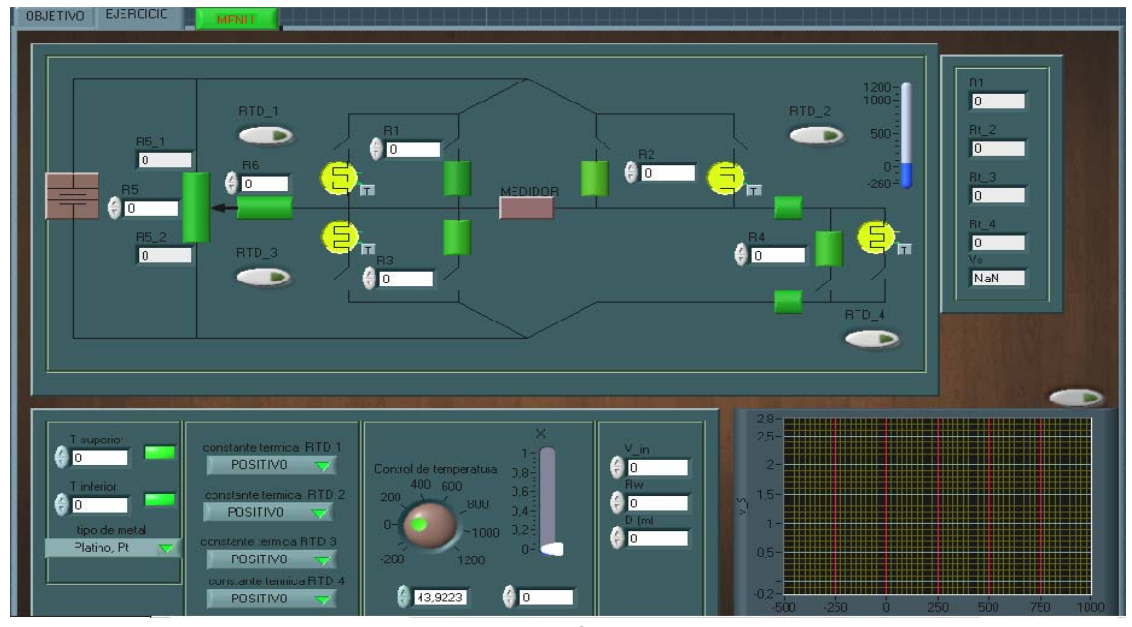

Ejercicio 26 (RTD)

 En este circuito tiene la característica de tener cuatro interruptores, con la cual se podrá habilitar o deshabilitar las resistencias o sensores, el circuito se comportará como un puente resistivo si no se oprime ningún botón; en este ejercicio tiene como opción de ingresar los valores: Vin (voltaje de entrada o alimentación), R1, R2, R3 y R4, Rw (la resistencia del cable, cuya magnitud de medida están dadas en ohmios/Km), D (la distancia que se encuentra el sensor con el puente, sus unidades de medida están en metros), R5 (la resistencia del potenciómetro), R6 (la resistencia que se conecta con el potenciómetro y la primera rama del puente), y la temperatura superior e inferior.

Los datos que se encuentra son los siguientes: R1, R2, R3 y R4, el Vs (voltaje de salida). Para controlar la temperatura se encuentra dos formas: una en forma digital, y la segunda en forma analógica.

## **4.3 Galgas Extensiométricas**

#### **Objetivo general de las prácticas**

 Llegar a entender el comportamiento del sensor (Galgas Extensiométricas) cuando varía su resistencia, provocado por la deformación y, cómo afecta esta deformación en la señal de salida de los acondicionadores de señal.

### **Objetivo específico de las prácticas**

 Comprender el comportamiento del voltaje y la corriente cuando existe una deformación del sensor.

 Conocer el comportamiento del voltaje cuando se utiliza la expresión de la tensión de salida normal o lineal, y el error que se genera o se comete, si se considerase el funcionamiento del puente como totalmente lineal, si es adecuado aproximarlo o no.

 Adquirir el conocimiento del comportamiento del voltaje cuando el sensor se encuentra alejado del puente y, cuáles son las variables que pueden ser útiles para equilibrar el puente en el momento que no exista deformación.

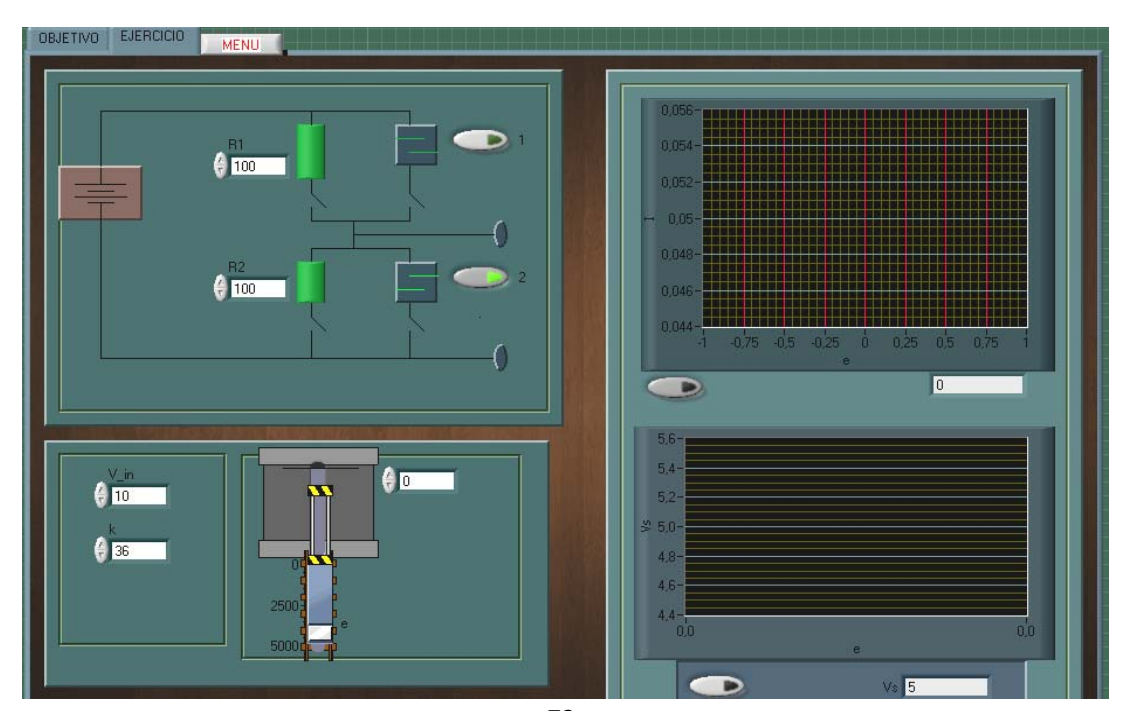

Ejercicio 27 (Galga Extensiométricas)

 En este ejercicio se presenta dos botones, cada botón activará el sensor y deshabilitará la resistencia que le corresponde. Los datos a ingresar al circuito son los siguientes: R1 y R2 (son las resistencias del circuito), V\_in (voltaje de entrada), K (factor de la galga, cuyo valor puede estar entre 5 a 120, pero esto en realidad dependerá del tipo de construcción del sensor). Los datos a obtener son los siguiente: I (la corriente del circuito), y Vs (voltaje de salida del circuito). El control de la deformación se encuentra abajo del circuito.

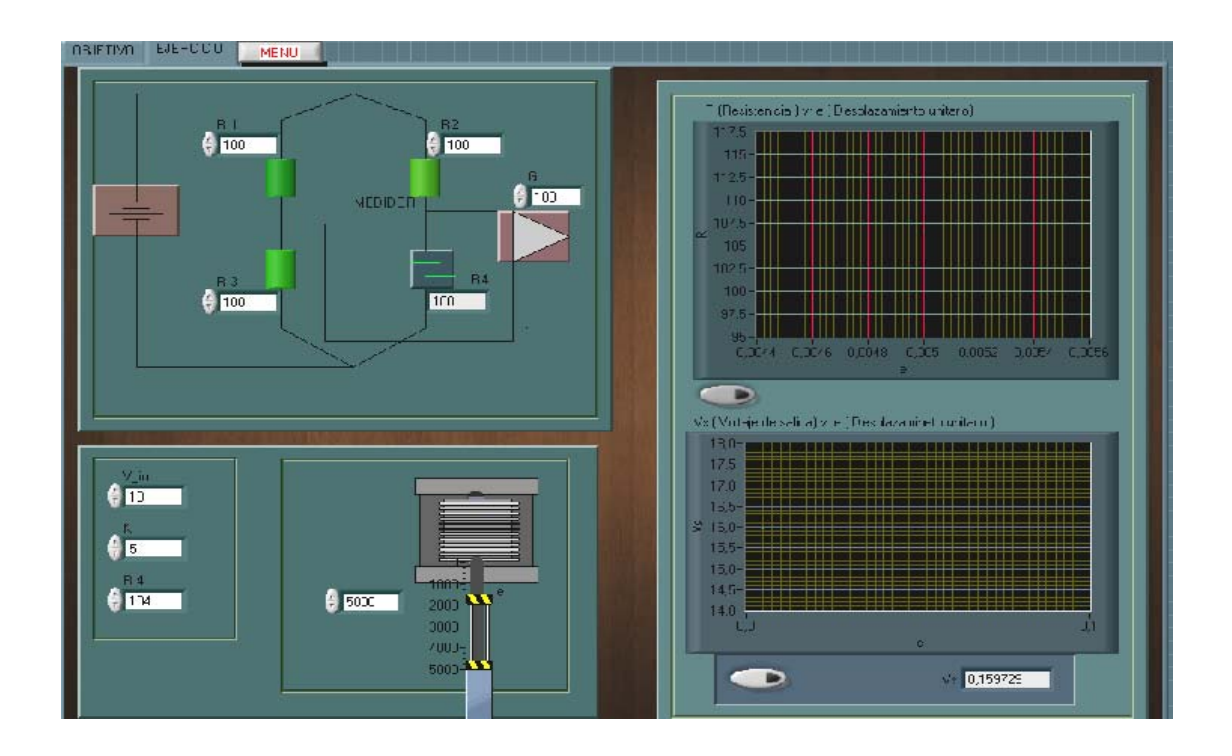

Ejercicio 28 (Galga Extensiométricas)

 En este ejercicio, los datos a ingresar al circuito son los siguientes: R1, R2, R3 y R4 (para R4 será la inicial del sensor), V in (voltaje de entrada), G (la ganancia del bloque de amplificación), y K (factor de la galga, cuyo valor puede ser: entre 5 a 120, pero esto en realidad dependerá del tipo de construcción del sensor).

 Los datos a obtener son los siguientes: R4 (el valor de la resistencia que debe de tener el puente para estar al inicio en equilibrio), Vs (voltaje de salida del circuito) y Rg (la resistencia del sensor que varía con el desplazamiento). El control de la e (deformación unitaria) se encuentra abajo del circuito.

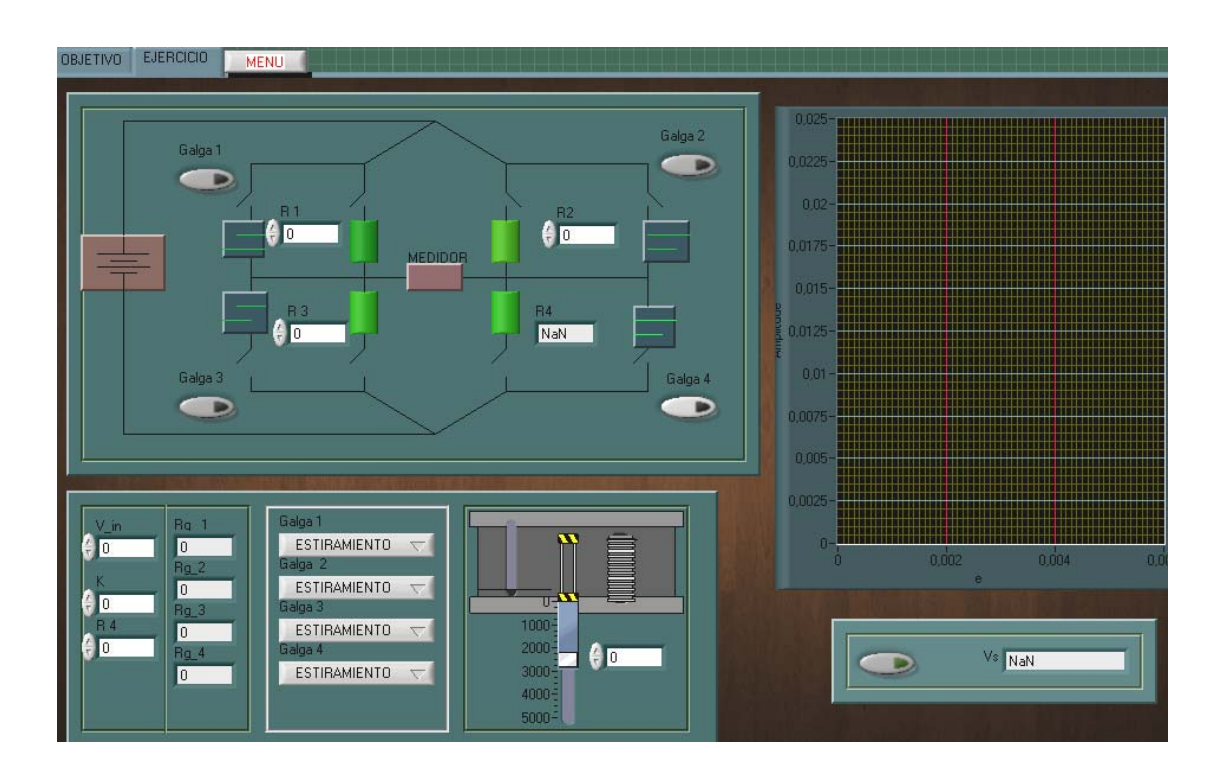

Ejercicio 29 (Galga Extensiométricas)

 En este ejercicio se encuentra cuatro botones, las cuales cada una deshabilita su propia resistencia para habilitar un sensor. Los datos a ingresar al circuito son los siguientes: R1, R2, R3 y R4 (para R4 será la inicial del sensor), V\_in (voltaje de entrada), y K (factor de la galga, cuyo valor puede ser: entre 5 a 120, pero esto en realidad dependerá del tipo de construcción del sensor).

Los datos a obtener son los siguientes: Rg1, Rg2, Rg3 y Rg4 (son los valores de la resistencia que varían por la deformación), Vs (voltaje de salida del circuito). El control de la e (deformación unitaria) se encuentra abajo del circuito.

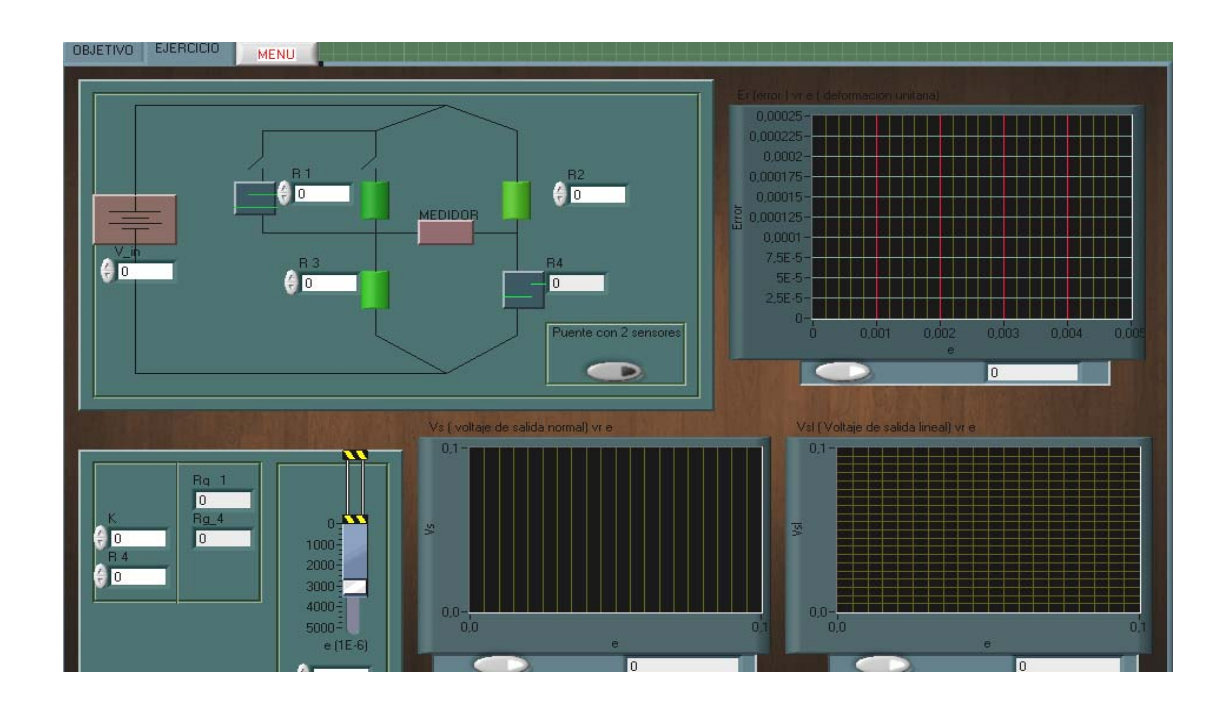

Ejercicio 30 (Galga Extensiométricas)

 En este ejercicio, se encuentra un botón cuya función es: colocar automáticamente un segundo sensor en el puente y deshabilita la resistencia, se graficaran dos tipos de voltaje de salida del puente: el primero es la tensión normal; y la segunda se usa la tensión lineal. Los datos a ingresar al circuito son los siguientes: R1, R2, R3 y R4 (para R4 y R1 será la resistencia inicial del sensor), V\_in (voltaje de entrada), y K (factor de la galga, cuyo valor puede ser: entre 5 a 120, pero esto en realidad dependerá del tipo de construcción del sensor).

Los datos a obtener son los siguientes: Rg1 y Rg4 (son los valores de la resistencia que varían por la deformación), Vs (voltaje de salida del circuito), Vsl (voltaje lineal) y Er (error que se comete al usar el voltaje lineal).

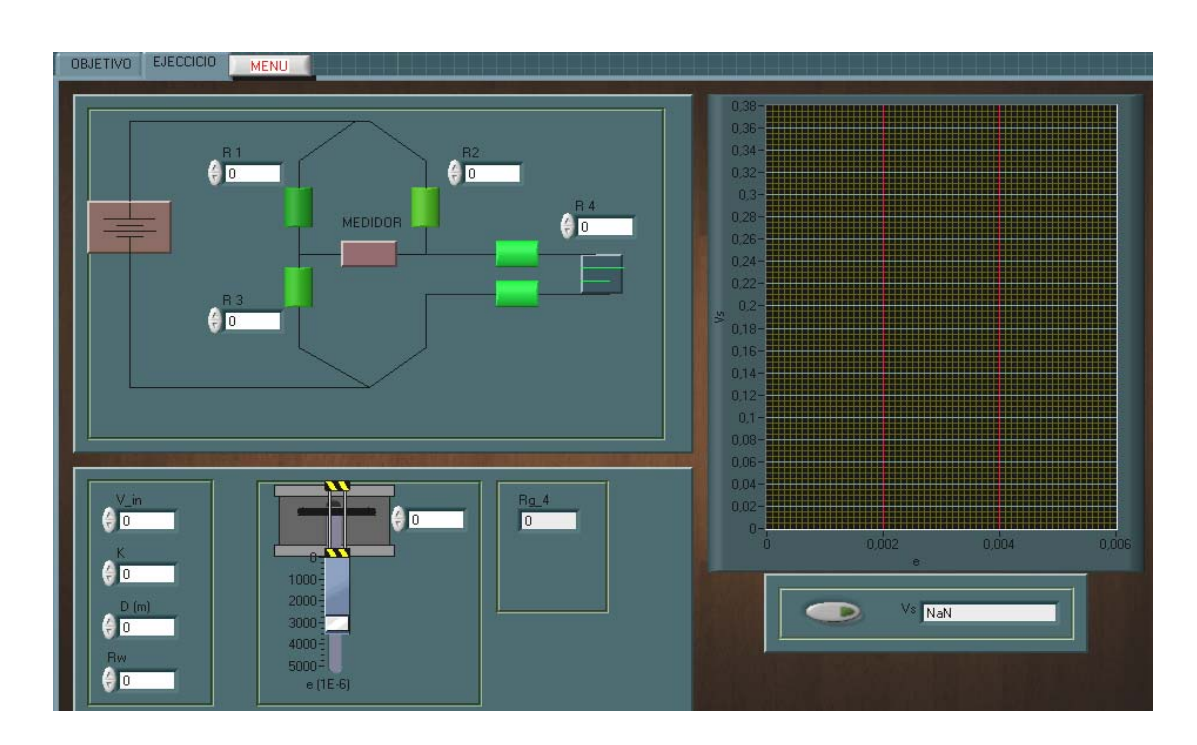

Ejercicio 31 (Galga Extensiométricas)

 En este ejercicio, el sensor (Galga Extensiométricas) se encuentra a una distancia determinada del puente. Los datos a ingresar son los siguientes: R , R2,R3 y R4 (para R4 será la resistencia inicial del sensor), V\_in (voltaje de entrada), D (la distancia en que se encuentra el sensor del puente, cuyas unidades se encuentra en metros), Rw (la resistencia del cable que se conecta del puente al sensor, las unidades están en ohmios/Km), y K (factor de la galga, cuyo valor puede ser: entre 5 a 120, pero esto en realidad dependerá del tipo de construcción del sensor).

Los datos a obtener son los siguientes: Rg1, Rg2, Rg3 y Rg4 (son los valores de la resistencia que varían por la deformación), Vs (voltaje de salida del circuito).

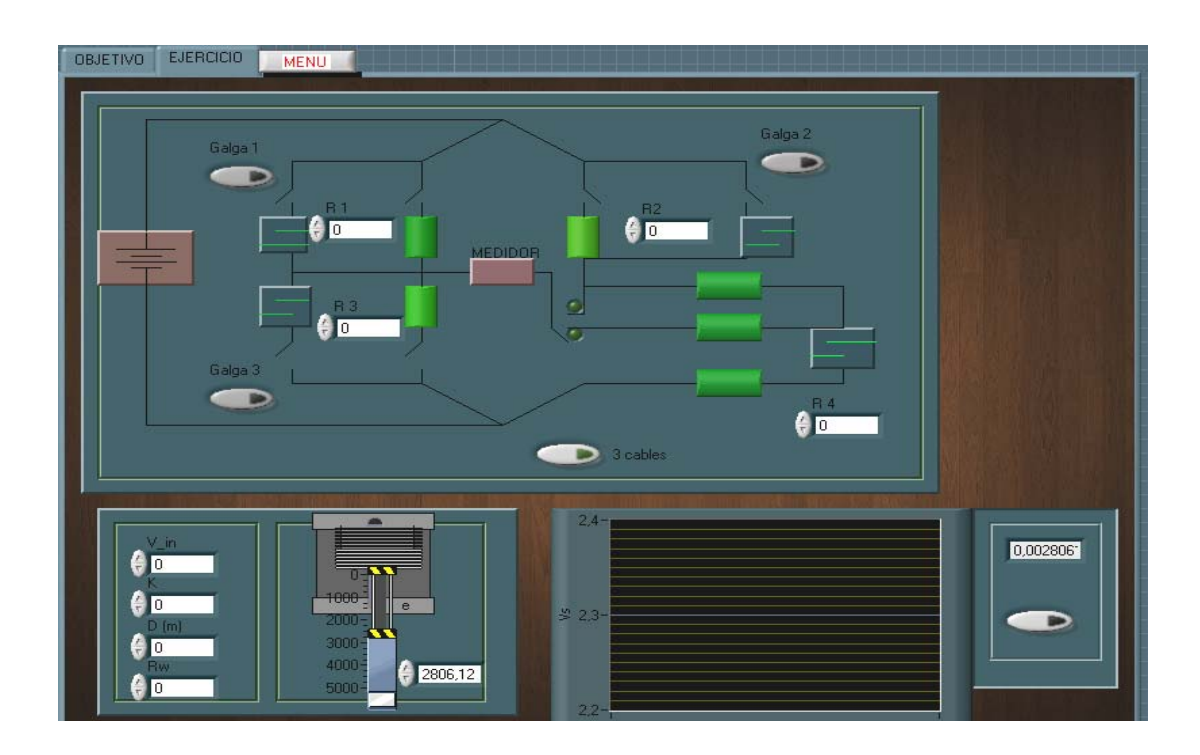

Ejercicio 32 (Galga Extensiométricas)

 En este ejercicio se utiliza un sensor (Galga Extensiométricas) que está a una distancia determinada del puente; se tiene cuatro botones, que cada botón deshabilitará la resistencia que le corresponde y habilitará el sensor que se encuentra paralelo a la resistencia; el cuarto botón, sirve para cambiar el interruptor de la posición 1 al 2.

 Los datos a ingresar son los siguientes: R1 , R2 ,R3 y R4 (para R4 será el valor inicial del sensor), V\_in (voltaje de entrada) ,D (la distancia que se encuentra el sensor del puente, la distancia que podría tener por ejemplo, de 0 a 300 metros), Rw (la resistencia del cable que se conecta del puente al sensor, el valor que podría tener sería, por ejemplo, entre 1 a 50 ohmios/Km), y K (factor de la galga, cuyo valor, puede ser: entre 5 a 120, pero esto en realidad dependerá del tipo de construcción del sensor).

 Los datos a obtener son los siguientes: Rg1, Rg2, Rg3 y Rg4 (son los valores de la resistencia que varían por la deformación), Vs (voltaje de salida del circuito), y Rc (la resistencia del cable en ohm).

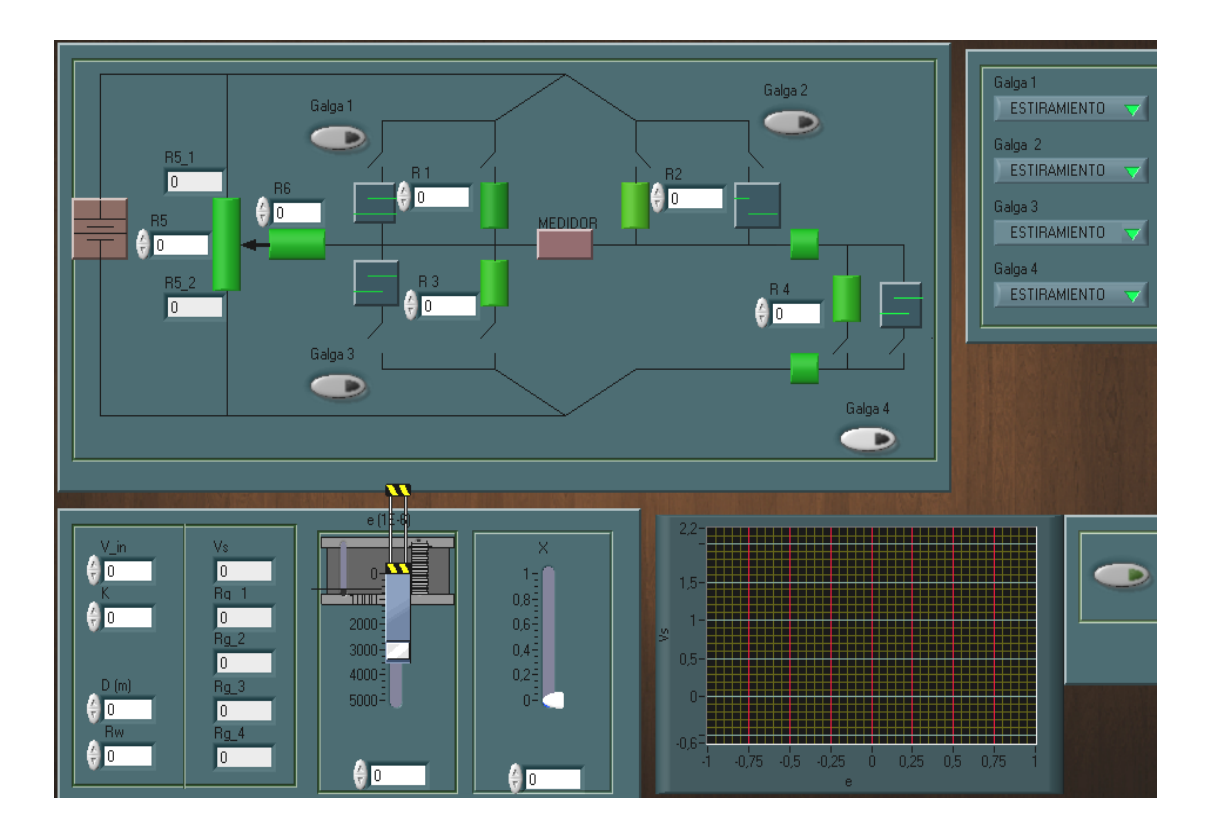

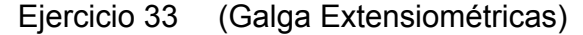

 En este ejercicio se utiliza un sensor (Galga Extensiométricas), que se encuentra a una distancia determinada del puente; tiene cuatro botones, la cual cada uno deshabilitará la resistencia que le corresponde y habilitará el sensor que se encuentra paralelo a la resistencia.

 Los datos a ingresar son los siguiente: R1 , R2 ,R3 ,R4, R5 y R6, V\_in (voltaje de entrada), D (la distancia que se encuentra el sensor del puente, el rango que se podría poner sería por ejemplo, de 0 a 200 metros), Rw (la resistencia del cable de alimentación del sensor, el rango que podría tener sería por ejemplo, de 1 a 50 ohmios/Km), y K (factor de la galga, cuyo valor puede ser de 5 a 120, pero esto en realidad dependerá del tipo de construcción del sensor).

Los datos a obtener son los siguientes: Rg1, Rg2, Rg3 y Rg4 (son los valores de la resistencia que varían por la deformación), Vs (voltaje de salida del circuito), y Rc (la resistencia del cable en ohm). En este ejercicio todos los sensores sufrirán las mismas deformaciones.

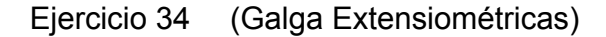

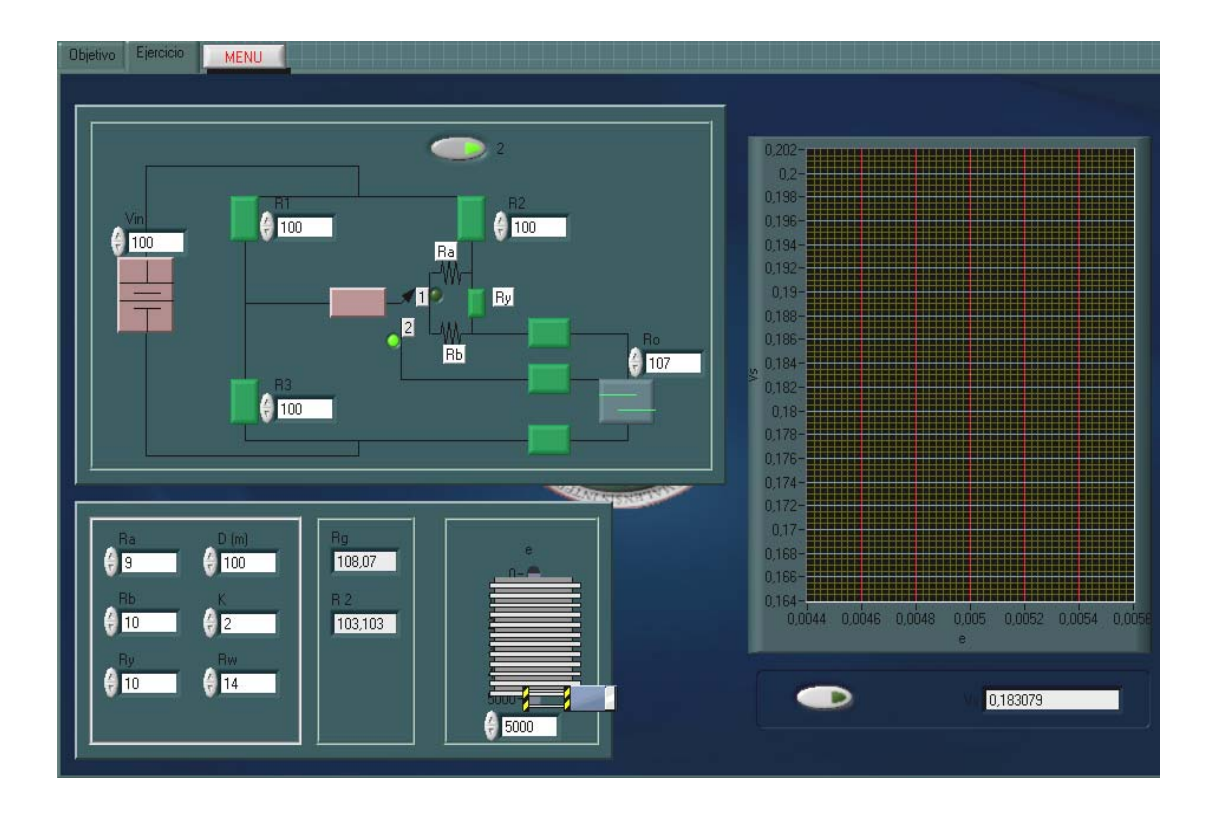

 En este ejercicio se utiliza un sensor (Galga Extensiométricas), que se encuentra a una distancia determinada del puente doble Kelvin; tiene un botón, la cual cambia la posición del interruptor del punto 1 al 2.

Los datos a ingresar son los siguientes: R1, R2, R3, R4, Ra, Rb y Ry, V\_in (voltaje de entrada), D (la distancia que se encuentra el sensor del puente, el rango que podría tener por ejemplo, sería en 0 a 300 metros ), Rw (la resistencia del cable que se conecta del puente al sensor, el rango que podría tener por ejemplo, seria entre 1 a 50 ohmios/Km), y K (factor de la galga, cuyo valor puede ser: entre 5 a 120, pero esto en realidad dependerá del tipo de construcción del sensor).

 Los datos a obtener son los siguientes: Rg4 (son los valores de la resistencia que varían por la deformación), y Vs (voltaje de salida del circuito).

Galga 2 Gaga 1 D D êп  $\theta$  or o Liaga 3 Galga 4  $\overline{\phantom{a}}$ D  $0.00$ **FALLA** 60 D FALLA3 D êπ €m FALLA 4

Ejercicio 35 (Galga Extensiométricas, falla 1)

 En este ejercicio, tienen cuatro botones, cada botón deshabilitará la resistencia que tiene a la par y habilitará el sensor que se encuentra paralelo a la resistencia; además, se colocaron cuatro botones más, cada uno de éstos al ser activado, activaran una falla en el circuito. Los datos a ingresar son los siguientes: R1, R2, R3 y R4, V\_in (voltaje de entrada), y K (factor de la galga, cuyo valor puede estar entre 5 a 120, pero esto en realidad dependerá del tipo de construcción del sensor). Los datos a obtener son los siguientes: Rg1, Rg2, Rg3 y Rg4 (son los valores de la resistencia que varían por la deformación), Vs (voltaje de salida del circuito).

 El control de la e (deformación unitaria) se encuentra abajo del circuito. En este ejercicio todos los sensores sufrirán las mismas deformaciones.

 Repuesta: entre las fallas que tiene son las siguientes: la primera es el sensor o resistencia (R1), se encuentra abierto; la segunda, el sensor o resistencia (R3) se encuentra en corto circuito; la tercera, el voltaje de alimentación se encuentra en corto circuito; y la última, es el sensor (R4) que se encuentra con desgaste, por la cual al llegar a su deformación máxima ya no se encuentra con la posibilidad de volver a su estado normal.

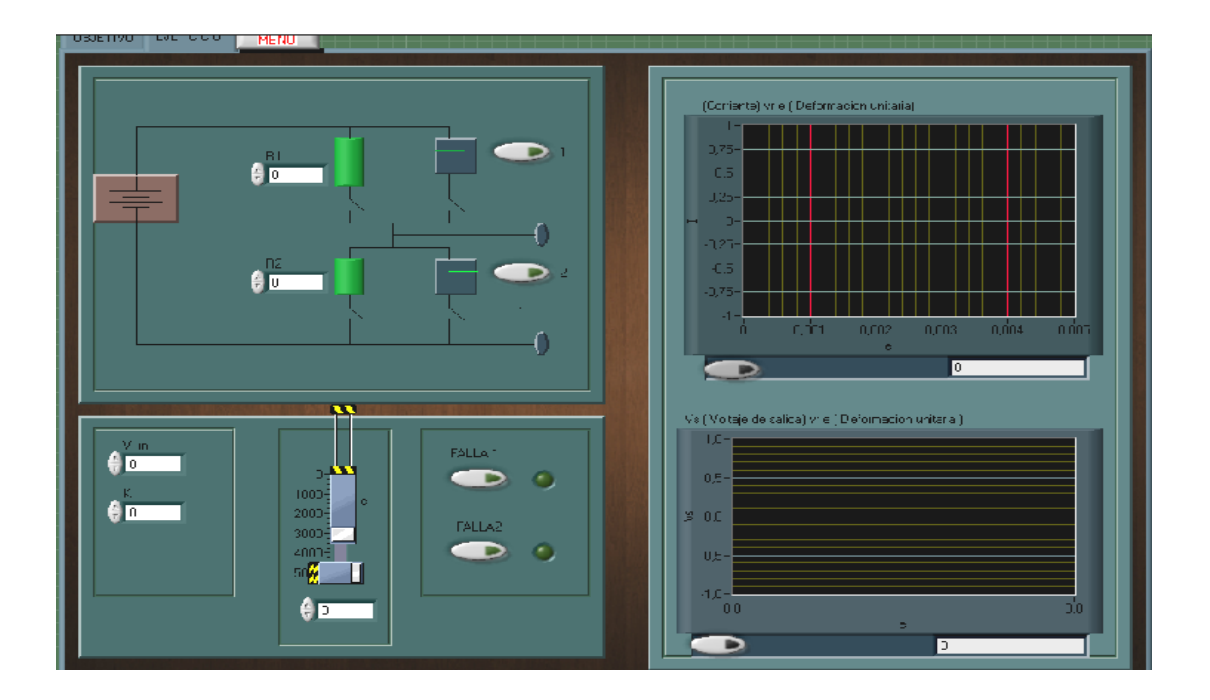

Ejercicio 36 (Galga Extensiométricas, falla 2)

 En este ejercicio se presenta dos botones, cada uno activará los sensores o deshabilita la resistencia que se encuentra a la par de este; además, se ha colocado dos botones más que simularán cada uno una falla.
Los datos a ingresar al circuito son los siguientes: R1 y R2 (son las resistencias del circuito), V in (voltaje de entrada), K (factor de la galga, cuyo valor puede ser entre 5 a 120, pero esto en realidad dependerá del tipo de construcción del sensor). Los datos a obtener son los siguientes: I (la corriente del circuito) y Vs (voltaje de salida del circuito).

Respuesta: al iniciar el ejercicio, el primer sensor se encuentra con desgaste por la cual el comportamiento es logarítmico. Al oprimir el primer botón, la falla a presentar es el primer sensor o resistencia que tiene una resistencia infinita por estar abierto; el segundo botón, la falla es un corto en el segundo sensor o resistencia, por lo que el voltaje es cero y la corriente tendrá un comportamiento igual a la siguiente formula:  $I = 1/R_s$ ; donde: Rs puede ser la resistencia o el sensor.

## **4.4 Termistores**

### **Objetivo general de las prácticas**

 Obtener el conocimiento básico de los dos termistores, cuando varía su resistencia provocada por la variación de la temperatura, y llegar a conocer la conducta de los dos tipos de Termistores.

### **Objetivo específico de las prácticas**

 Entender el comportamiento del voltaje y la corriente, cuando el sensor cambia sus características.

 Conocer el proceder de la señal de voltaje, del NTC, y la forma con que se puede trabajar dicha señal.

 Llegar a conocer la utilidad que tienen los dos tipos de Termistores, debido a su característica, y en qué tipo de acondicionadores de señal puede ser usado mejor.

Ejercicio 37 (Termistor, NTC)

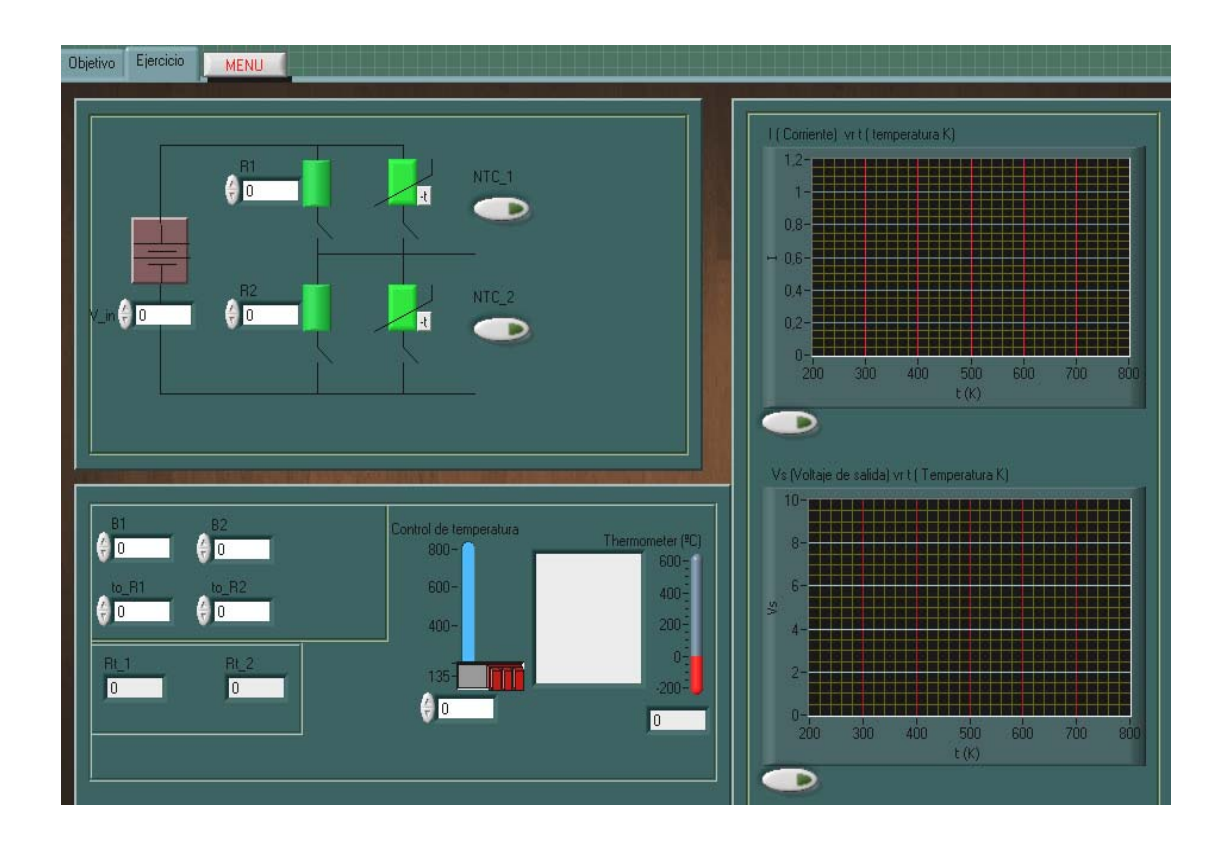

 En este ejercicio presentan dos botones, los cuales activan los sensores y deshabilita la resistencia que se encuentra paralelo a estos.

 Los datos a ingresar al circuito son los siguientes: R1 y R2 (son las resistencias del circuito), V\_in (voltaje de entrada), B (constante asociada al material que puede tener valores, por ejemplo de 3290 y 4190), to \_ R1 (la temperatura que tiene la resistencia inicial de R1), y to\_R2 (la temperatura que tiene la resistencia inicial que tiene R2). Los datos a obtener son los siguientes: Rt\_1 y Rt\_2 (son las resistencias que varían con la temperatura), l (la corriente del circuito) y Vs (voltaje de salida del circuito). El control de temperatura, se encuentra abajo del circuito.

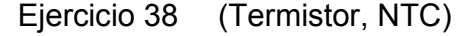

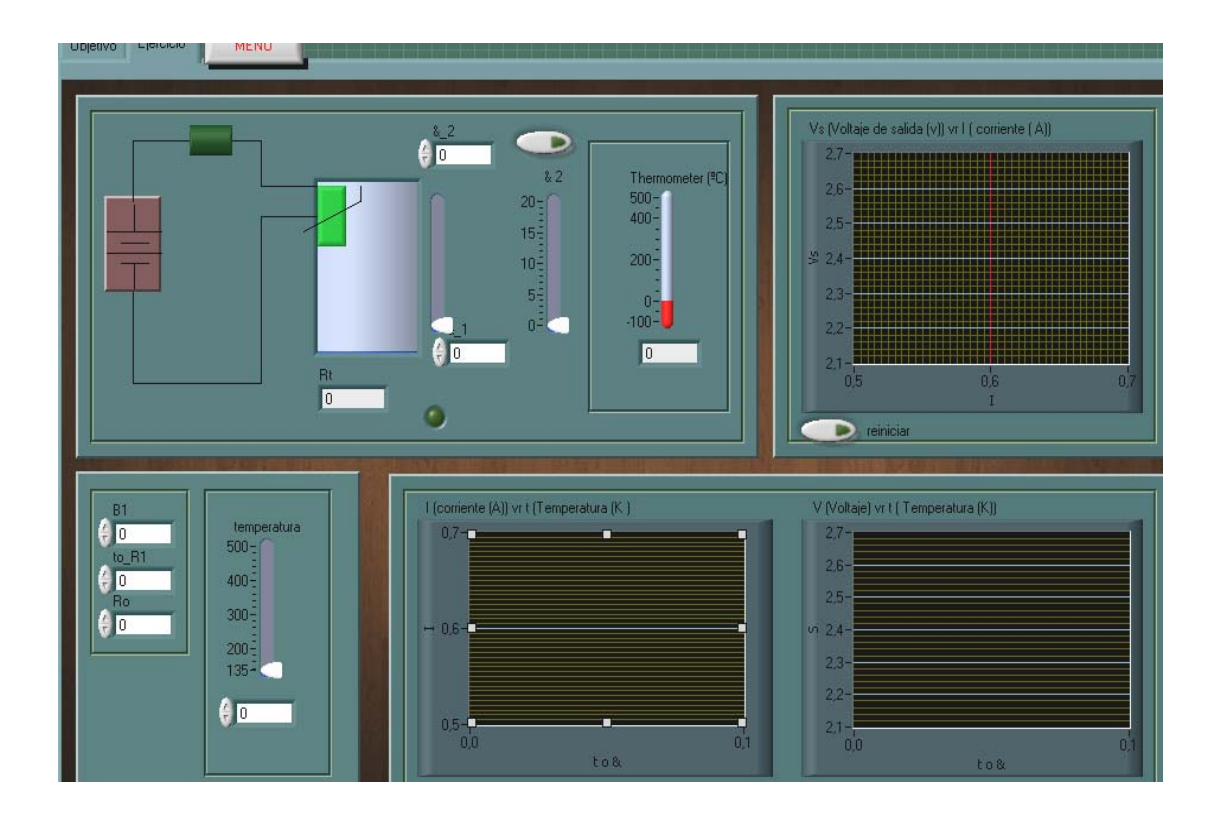

 En este ejercicio, presenta una de las aplicaciones donde se puede usar el sensor (NTC), que consisten en el cambio en la constante de disipación del termistor (&), en este caso, el termistor es sensible a cualquier cambio que altere el ritmo de disipación de calor, como la presencia de un líquido que lo cubra, la aplicación sería la detección de niveles de líquido.

 Los datos a ingresar al circuito son los siguientes: R1 (la resistencia del circuito ), V\_in (voltaje de entrada), B (constante asociada al material, que puede tener valores, por ejemplo de 3290 y 4190), &1 y &2 (son las constante de disipación del termistor, expuesta al aire es 16mW/ºC, y sumergida en aceite 26mW/ºC), y to \_ R1 (la temperatura que tiene la resistencia inicial, las unidades de temperatura están en grados *Celsius*).

Los datos a obtener son los siguientes: Rt 1 (la resistencia que varían con la temperatura), Vs (voltaje de salida del circuito) e I (la corriente del circuito). El control de temperatura se encuentra abajo del circuito.

 El circuito está en función de dos variables que podría cambiar la primera, sería la variación de la temperatura y variaría la constante de disipación que se encuentra en dos puntos, cuyo control se encuentra cerca del tanque (esta opción desaparece cuando se oprime el botón); y la segunda, es el cambio de la constante de disipación, en este caso, la temperatura es constante y la única variable sería la constante de disipación; debido a diferentes circunstancias, la segunda opción comienza cuando se oprime el botón que se encuentra cerca del termómetro, y para variarlo se encuentra abajo del botón.

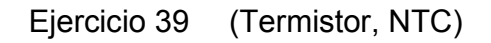

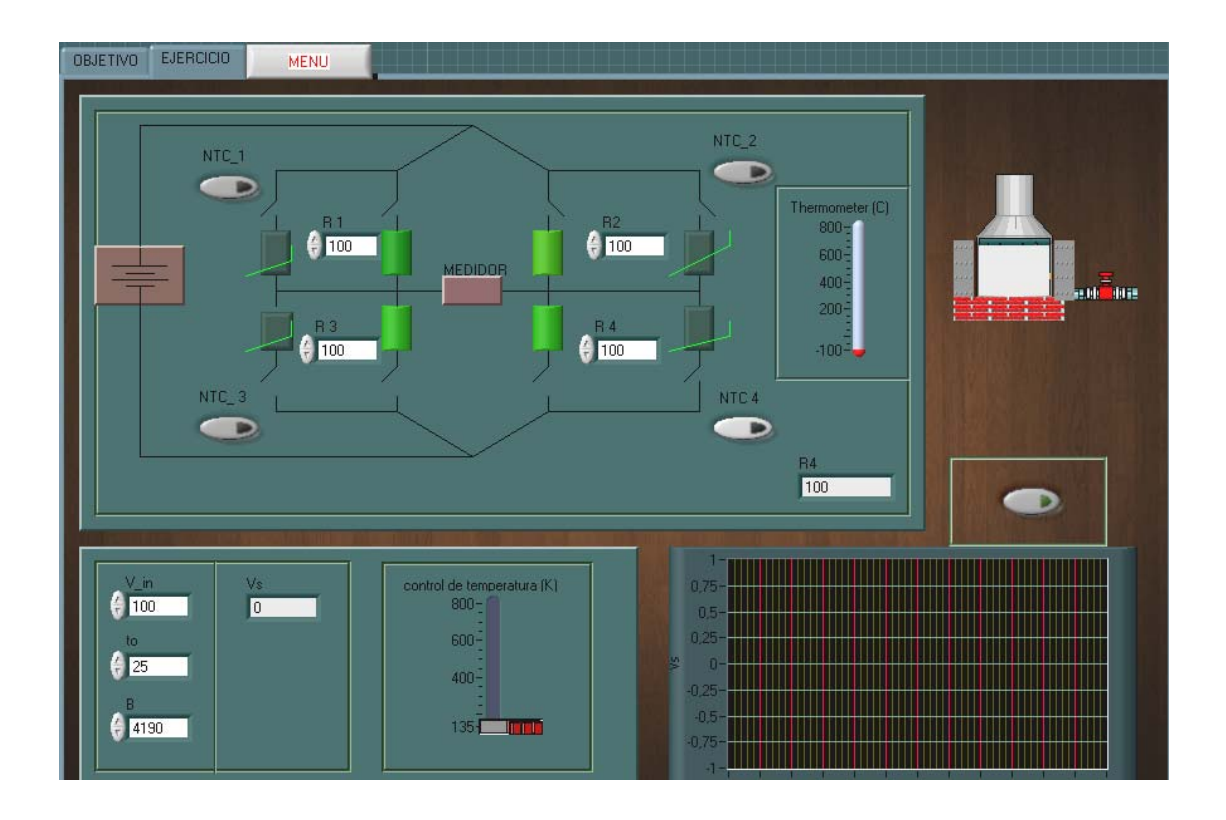

 En este ejercicio se encuentra cuatro botones, las cuales cada uno deshabilitará la resistencia que le corresponde para habilitar un sensor que se encuentra paralelo a la resistencia. Los datos a ingresar son los siguientes: R1, R2, R3 y R4, V\_in (voltaje de entrada), B (constante asociada al material, que puede tener valores, por ejemplo de 3290 a 4190), to (la temperatura que tiene la resistencia inicial, cuyas unidades se encuentra en grados *Celsius*).

 Los datos a obtenerse son: R4 (la resistencia que debe de tener R4 para que esté en equilibrio el puente), Vs (voltaje de salida del circuito). Para los cambios de resistencia a sensor, se deben de reiniciar la pantalla para ver las variaciones de voltaje, debido a que sus variaciones son muy pequeñas con respecto al traslado que ocurre.

Ejercicio 40 (Termistor, NTC, linealización)

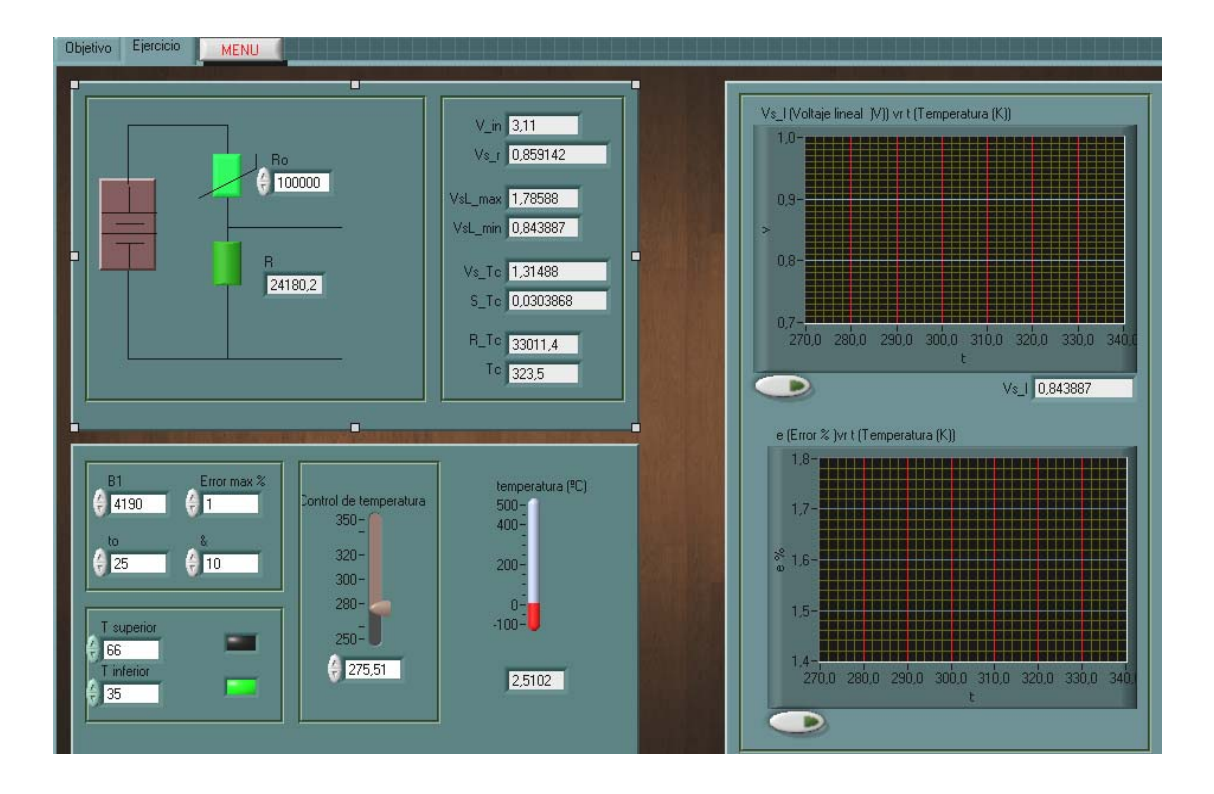

 En este ejercicio se utilizará para linealizar el voltaje de salida producido por un sensor (Termistor NTC).

 Los datos a ingresar son los siguientes: R1 (la resistencia de la NTC), B (constante asociada al material, que puede tener valores, por ejemplo de 3290 a 4190), to (la temperatura que tiene la resistencia inicial, se encuentra en ºC), T superior e inferior (se coloca el rango de la temperatura en que se desea linealizar), Emax (error máximo por autocalentamiento que se desea que tenga, cuyo rango pude tener, por ejemplo de 1 a 20%), y & (coeficiente de disipación o conductancia térmica o constante de disipación, que puede tener valores, por ejemplo de 1 a 20 mW/ºC).

Los datos a obtener son los siguiente: V in (voltaje de alimentación necesaria para tener las características necesarias para la linealización), Vs\_r (voltaje de salida real), Vsl\_max y Vsl\_min (voltaje de salida linealizada máximo y mínimo), Vc Tc (voltaje en el punto medio del rango, impuesto en la temperatura), S\_Tc (sensibilidad en el punto medio del rango de la temperatura), R\_Tc ( resistencia necesaria en el circuito para la linealización, en el rango impuesto en la temperatura), Vs\_l (voltaje de salida lineal) , Ea (error absoluto %), y Tc (temperatura en el punto medio del rango de la temperatura, en grados *Celsius*).

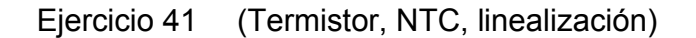

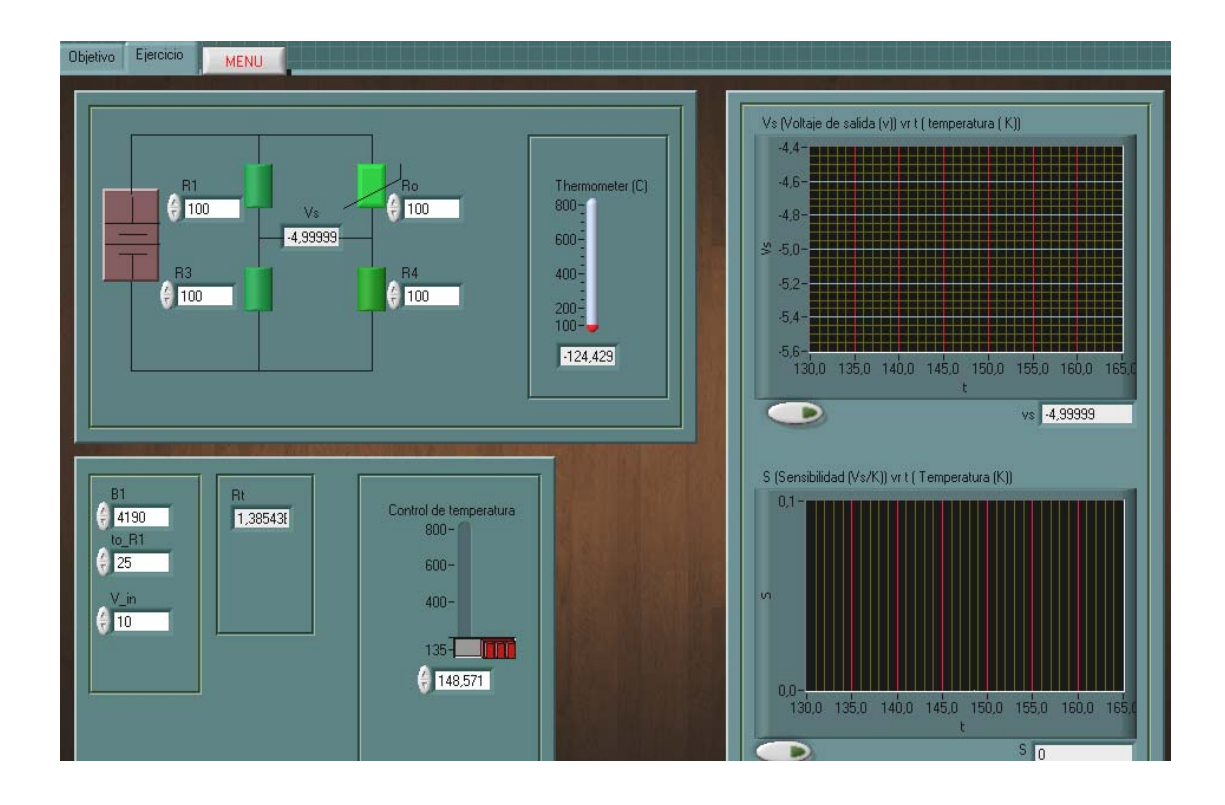

 En este ejercicio, los datos a ingresar son los siguientes: R1, R2, R3 y R4, B (constante asociada al material, que puede tener valores, por ejemplo de 3290 a 4190), y to (la temperatura que tiene la resistencia inicial, que se encuentra en ºC). Los datos a obtener son los siguientes: Vs (voltaje de salida), Rt (la resistencia del termistor que varía con respecto a la temperatura), y S (sensibilidad).

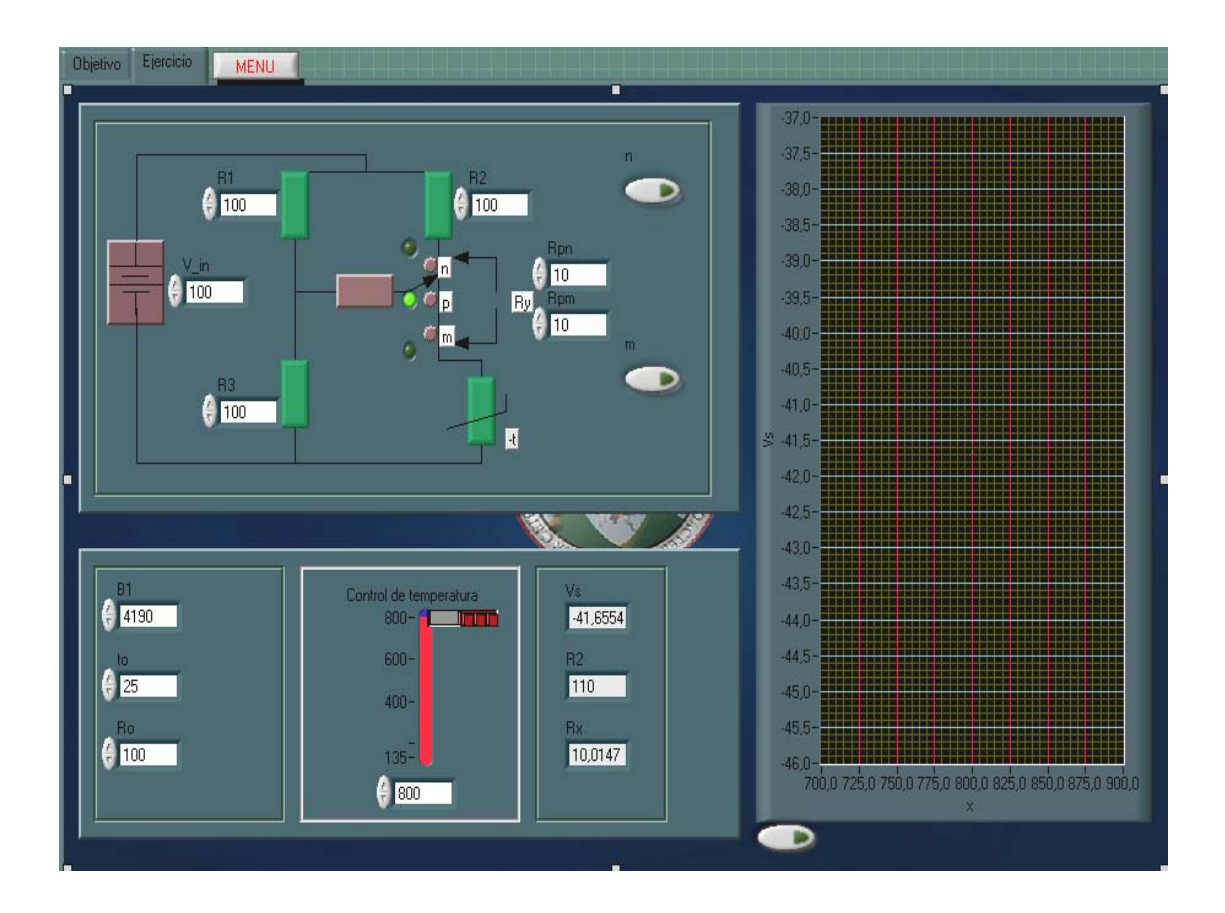

Ejercicio 42 (Termistor, NTC)

Los datos que deben de ingresar son los siguientes: V\_in (voltaje de entrada), la resistencia del puente R1, R2, R3 y Ro (la resistencia inicial del NTC), y las resistencia Rpn y Rpm (que sumados son la resistencia Ry), B (constante asociada al material, que puede tener valores, por ejemplo de 3290 a 4190), y to (la temperatura que tiene la resistencia inicial cuyas unidades se encuentra en grados *Celsius*).

 Los datos que se esperan obtener son: Vs (voltaje de salida), R2 y la Rt (la resistencia de la NTC) que varía con la temperatura, que son resistencia que se modificaran al cambiar el interruptor (el interruptor cambiará de posición cuando se oprima uno de los botones que se encuentran a la par del circuito; el interruptor se encuentra en p al inicio y cuando estén pulsados los dos botones), y Vs (voltaje de de salida). Para variar la temperatura se encuentra el control de temperatura de forma analógica y digital.

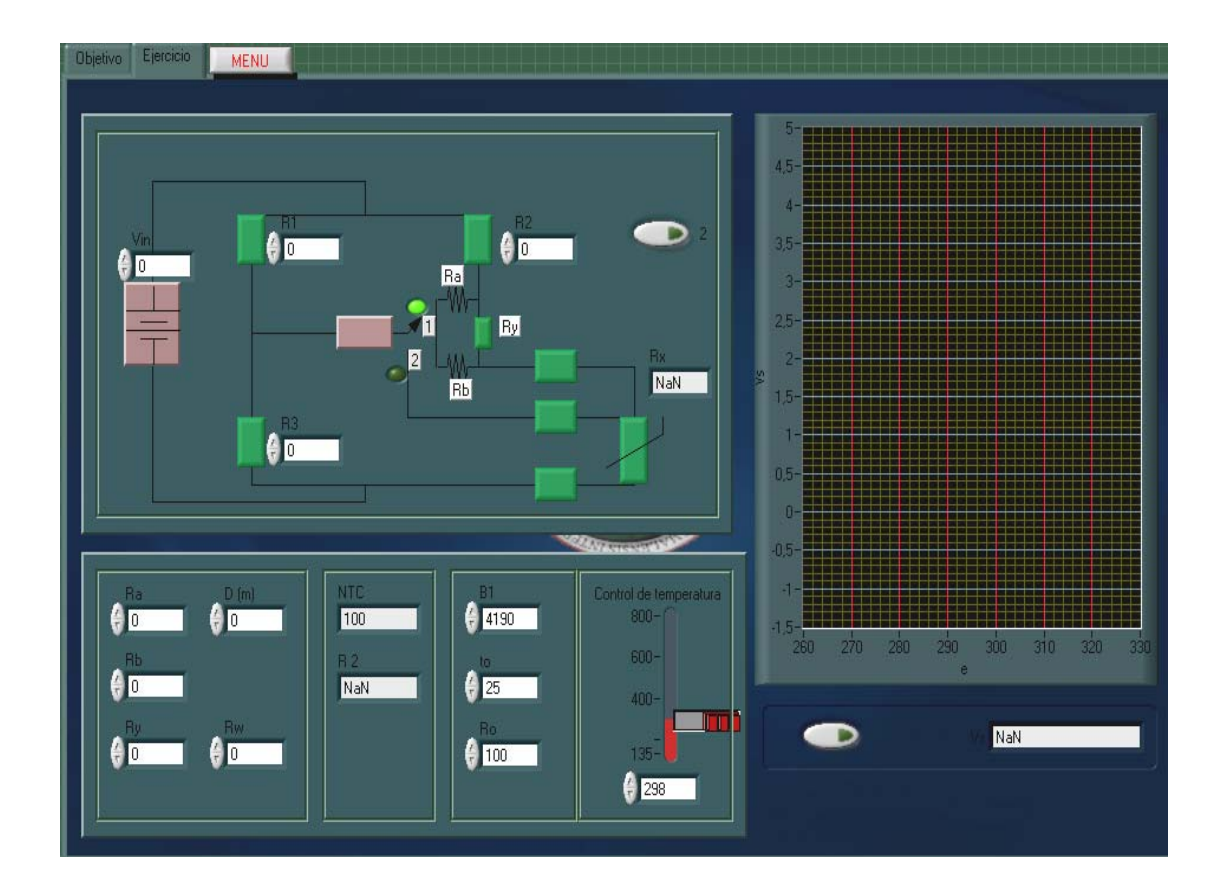

Ejercicio 43 (Termistor, NTC)

 En este ejercicio se utiliza el sensor (Termistor NTC) que se encuentra a una distancia determinada del puente doble Kelvin; tiene un botón, la cual cambia la posición del interruptor del punto 1 al 2.

 Los datos a ingresar son los siguientes: R1, R2, R3, R4, Ra, Rb y Ry, V\_in (voltaje de entrada), D (la distancia en que se encuentra el sensor del puente, el rango que podría tener, sería por ejemplo entre 0 a 200 metros), Rw (la resistencia del cable que se conecta del puente al sensor, el rango en que podría ser: estaría entre 1 a 50 ohmios/Km), B (constante asociada al material, que puede tener valores, por ejemplo de 3290 a 4190), y to (la temperatura que tiene la resistencia inicial, se encuentra en grados *Celsius*). Los datos a obtener son los siguientes: Rt 4 (resistencia del sensor que varía con la temperatura), y Vs (voltaje de salida del circuito).

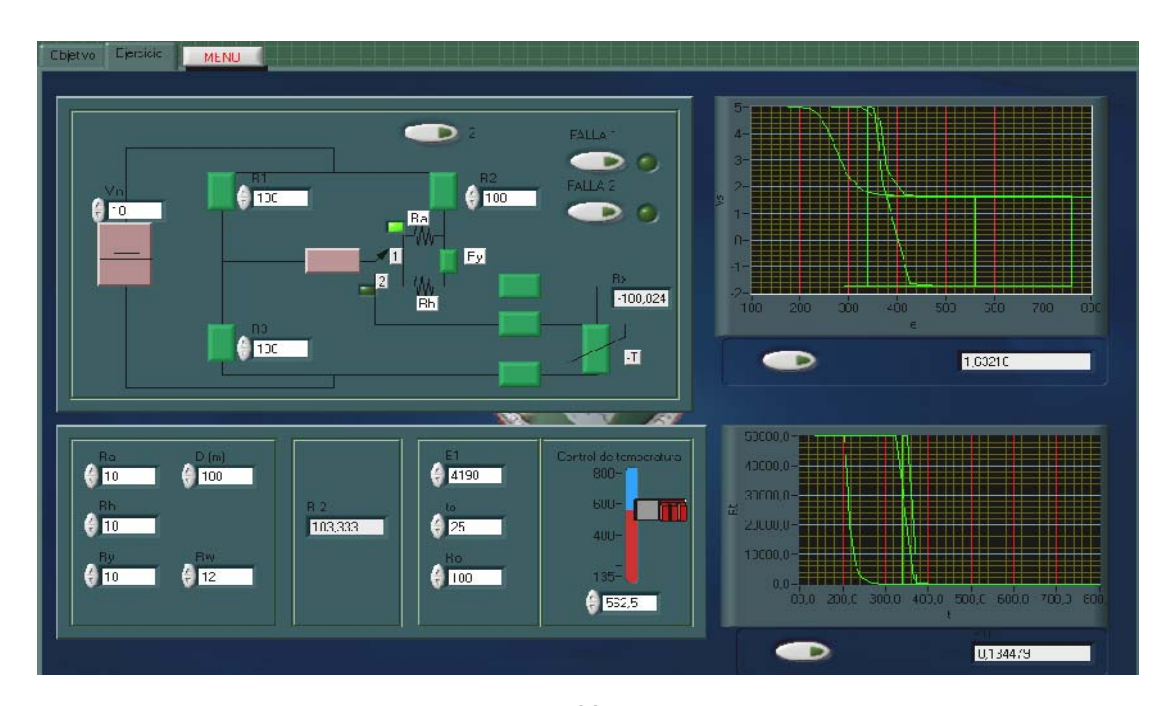

Ejercicio 44 (Termistor, NTC, con falla)

 En este ejercicio se utiliza un sensor (Termistor NTC), que se encuentra a una distancia determinada del puente doble Kelvin; tiene un botón, la cual cambia la posición del interruptor del punto 1 al 2. Los datos a ingresar son los siguientes: R1, R2 ,R3 ,R4, Ra, Rb y Ry, V\_in (voltaje de entrada), D (la distancia en que se encuentra el sensor, el rango que se podría poner, por ejemplo sería entre 0 a 200 metros), Rw (la resistencia del cable que se conecta del puente al sensor, el rango en que podría poner, sería entre 1 a 50 ohmios/Km), B (constante asociada al material, que puede tener valores, por ejemplo de 3290 a 4190 ), y to (la temperatura que tiene la resistencia inicial, se encuentra en grados *Celsius*).

 Los datos a obtener son los siguiente: Rt\_4 (resistencia del sensor que varía con la temperatura), y Vs (voltaje de salida del circuito).

 Respuesta: las fallas que se activan en la simulación son las siguientes: la primera consiste en que el sensor tiene un desgaste, en este caso, su comportamiento es logarítmica; y la segunda, consiste en que el sensor está en corto circuito, por lo cual, el voltaje de salida se mantiene constante.

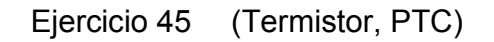

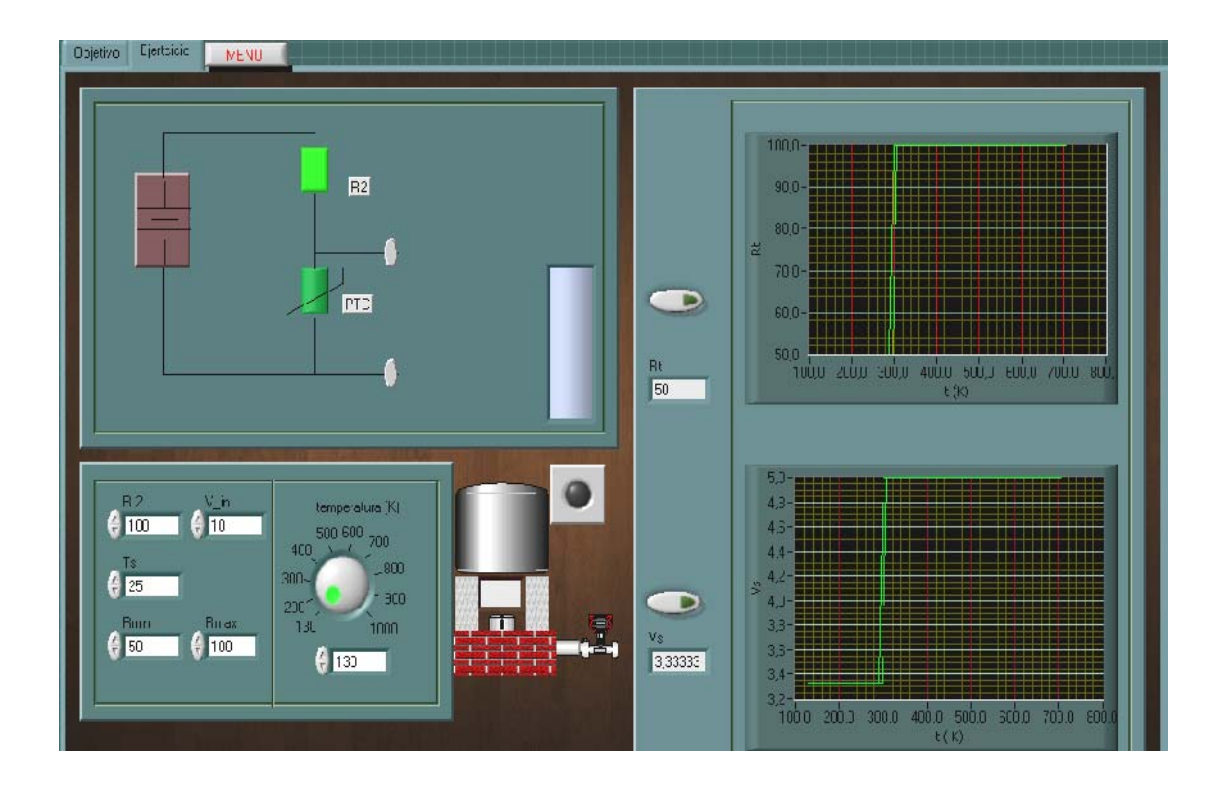

 En este ejercicio se le agregó un sensor (Termistor PTC, en su forma ideal). Los datos a ingresar son los siguientes: V\_in (voltaje de entrada), R2, Ts (temperatura de *Curie*, es la temperatura donde existe un cambio de resistencia, se encuentra en grados *Celsius*), Rmax y Rmin (son las resistencias máxima y mínima que puede tener el termistor PTC). Los datos a obtener son los siguiente: Vs (voltaje de salida) y Rt (resistencia del termistor PTC). El control de temperatura, se encuentra en dos formas: la primera de forma analógica; y la segunda en digital.

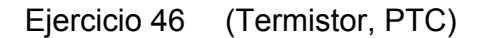

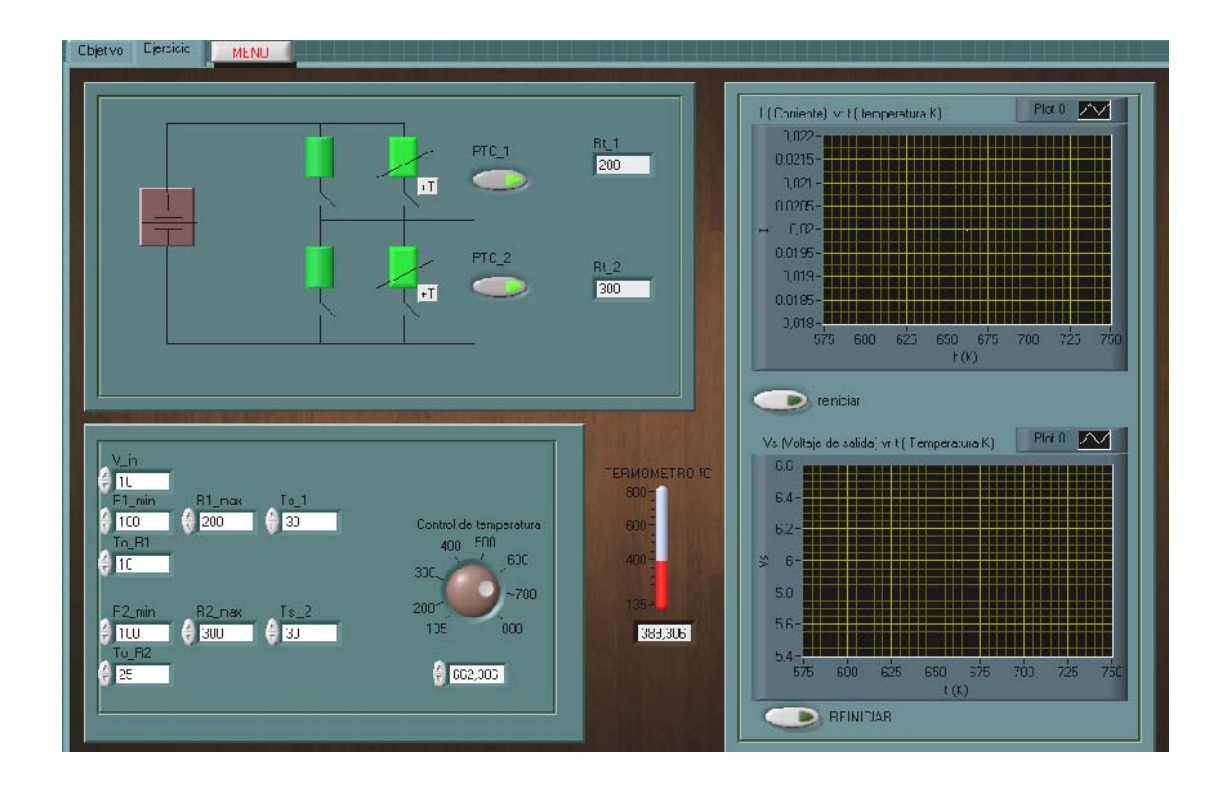

 En este ejercicio se agregó dos sensores (Termistor PTC, en su forma ideal), el cual se puede ingresar datos iguales o de diferentes valores. Los datos a ingresar son los siguientes: V\_in (voltaje de entrada), R2, Ts\_1 y Ts\_2 (son las temperatura de *Curie*, de los sensores 1 y 2, en este punto de la temperatura existe un cambio de resistencia, cuyas unidades están dadas en grados *Celsius*), Rmax y Rmin (son las resistencias máxima y mínima que puede tener los termistores PTC), y To (la temperatura, donde se encuentra la resistencia mínima del sensor). Los datos a obtenerse son los siguientes: Vs (voltaje de salida), I (es la corriente del circuito), y Rt (resistencia del termistor PTC).

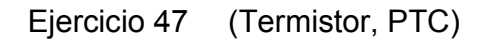

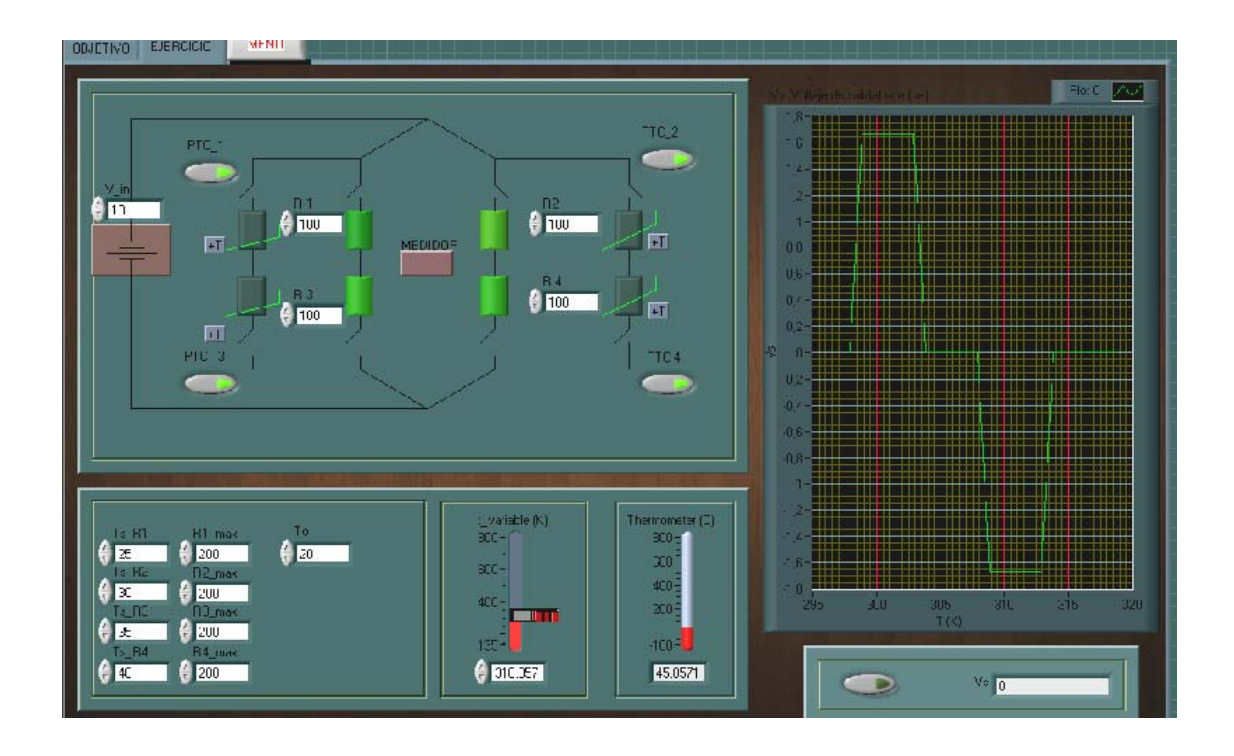

 En este ejercicio se le agregó cuatro sensores (Termistor PTC, en su forma ideal), cada sensor pueden ser activado por el botón que se encuentra a la par, y al mismo tiempo desactivar la resistencia que se encuentra paralelos al sensor.

Los datos a ingresar son los siguientes: V in (voltaje de entrada), R1, R2, R3 y R4 (en este ejercicio son las resistencias mínima), Ts\_1 ,Ts\_2 ,Ts\_3 y Ts\_4 (la temperatura de *Curie* de cada sensor, cuyas unidades están dadas en grados *Celsius*), R#\_max (son las resistencias máxima que puede tener los termistores PTC), y To (la temperatura, donde se encuentra la resistencia mínima del sensor). El dato a obtener es el siguiente: Vs (voltaje de salida).

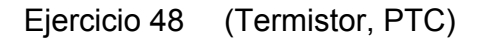

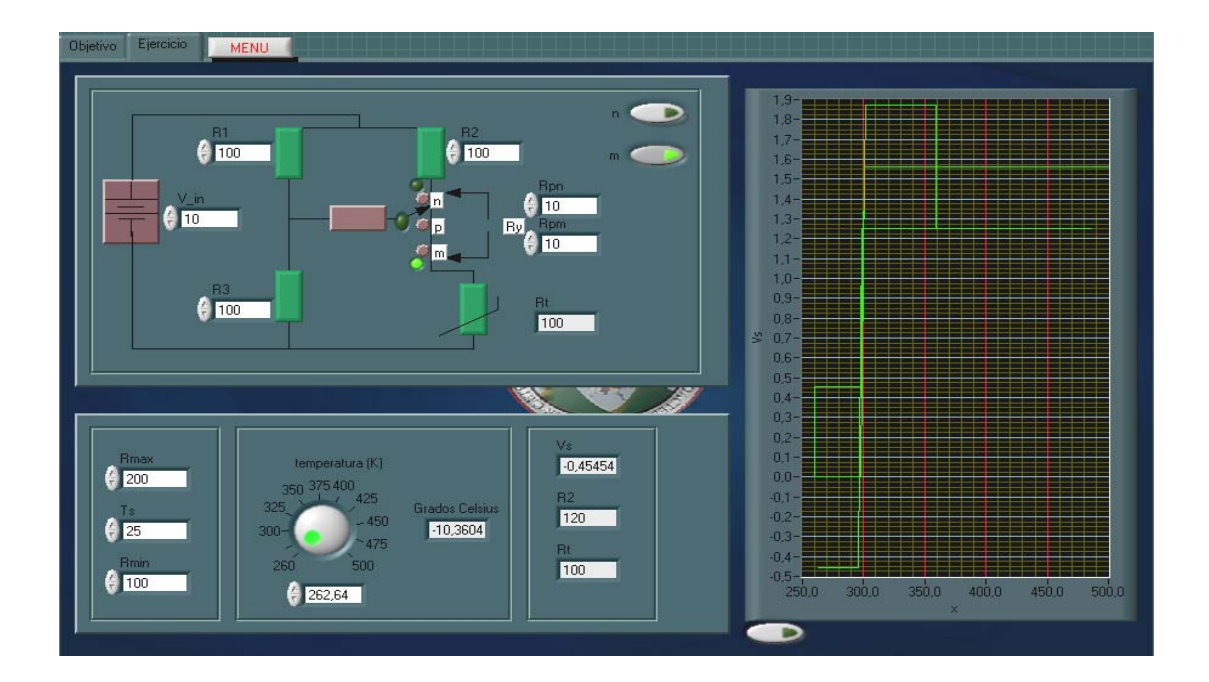

Los datos que deben de ingresarse, son los siguientes: V in (voltaje de entradas), la resistencia del puente, Rmin y Rmax (son las resistencia mínima y máxima del sensor PTC), Rpn y Rpm (que sumados son la resistencia Ry), y Ts (la temperatura de *Curie*, las unidades están dadas en grados *Celsius*).

 Los datos que se esperan obtener son: Vs (voltaje de salida), R2 y la Rt (la resistencia de la PTC, que varía con la temperatura), y Vs (voltaje de de salida). Para variar la temperatura se encuentra el control de temperatura de forma analógica y digital, el interruptor cambiará de posición cuando se oprima uno de los botones que se encuentran a la par del circuito, el interruptor se encuentra en p al inicio y cuando estén pulsados los dos botones.

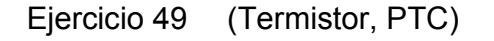

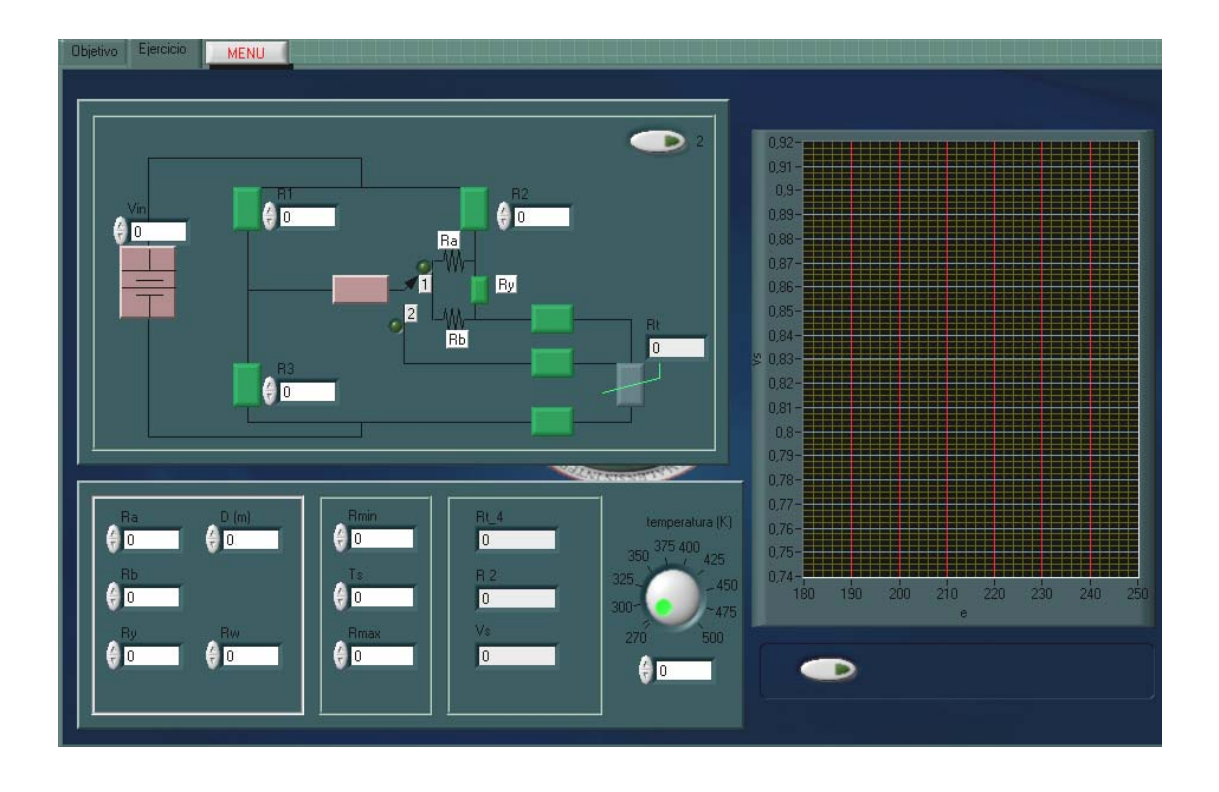

 En este ejercicio se utiliza un sensor (Termistor PTC), que se encuentra a una distancia determinada del puente doble Kelvin; se tiene un botón la cual cambia la posición del interruptor del punto 1 al 2. Los datos a ingresar son los siguientes: R1, R2, R3, Ra, Rb y Ry, V\_in (voltaje de entrada), D (la distancia en que se encuentra el sensor del puente, el rango que podría tener, por ejemplo de 0 a 200 metros), Rw (la resistencia del cable que se conecta del puente al sensor, el rango en que podría estar, seria por ejemplo entre 1 a 50 ohmios/Km), Ts (temperatura de *Curie*, las unidades están en grados *Celsius*) .

Los datos a obtener son los siguientes: Rt 4 (es la resistencia del sensor que varía con la temperatura), y Vs (voltaje de salida del circuito).

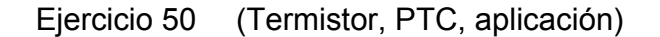

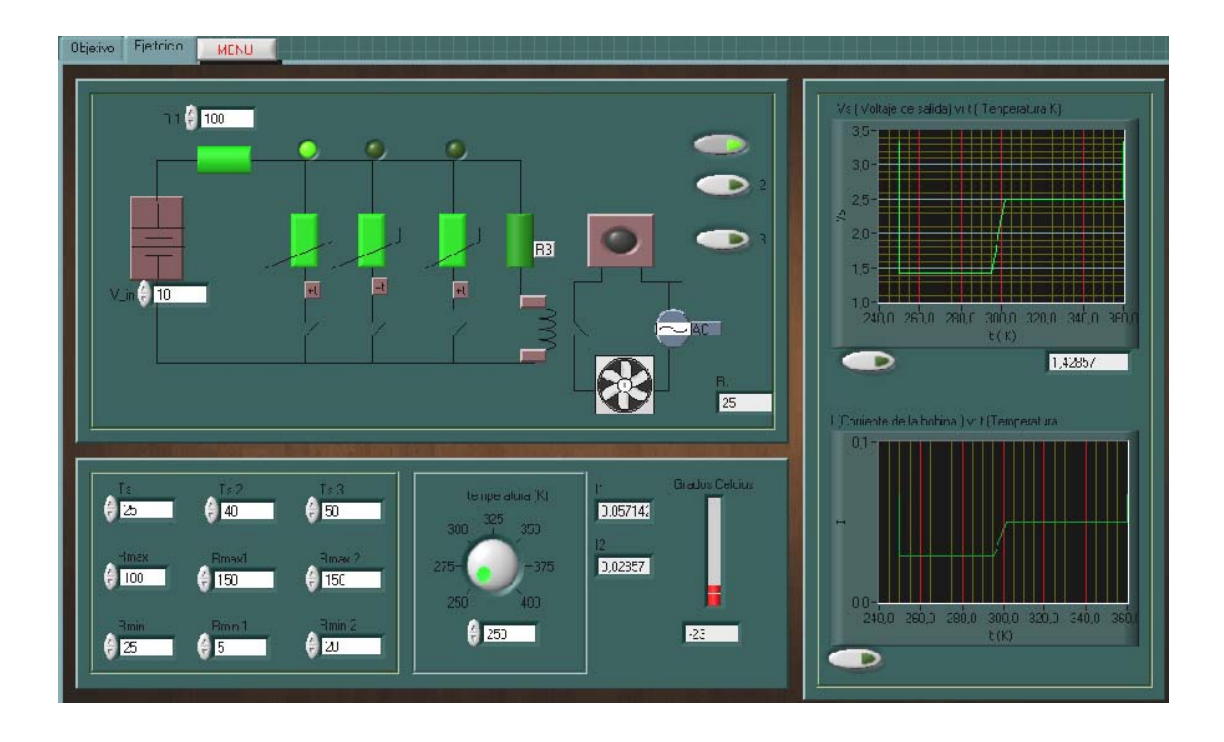

 En este ejercicio se muestra una de las aplicaciones del Termistor PTC, en este caso, el termistor está siendo usado como elemento de conmutación con retardo, en el circuito se encuentra con varios termistores que se pueden ser activados; al activar el botón que se encuentra a la par, cuando están activado mas de dos botones el circuito se comportara como si no se hubiera activado ningún botón.

Los datos a ingresar son los siguientes: V in (voltaje de entrada), R1, Ts (temperatura de *Curie*, las unidades que se encuentra está en grados *Celsius*), Rmax y Rmin (resistencia máxima y mínima que puede tener cada termistor PTC). Los datos a obtener son los siguientes: Vs (voltaje de salida), I1 e I2 (son las corrientes que circulan en la rama del termistor y de la bobina).

 El control de temperatura se encuentra en dos formas: la primera es de forma analógica; y la segunda en digital (se encuentra en grados *Kelvin*),;además, la bobina junto a la resistencia R3, que se encuentra en serie, tienen un valor de 50 ohmios.

## **4.5 Fotorresistencias (LDR)**

#### **Objetivo general de las prácticas**

 Tener el conocimiento del funcionamiento sensor en (Fotorresistencia), cuando su característica básica es afectada en diversas formas, que en este caso su resistencia varía con respecto a la variación lumínica (luz) que puede existir en el ambiente, ya sea natural o artificial, tomando en cuenta la característica del material con que fue construido.

### **Objetivo específico de las prácticas**

 Entender el comportamiento de la señal de voltaje de un circuito cuando se cambia la resistencia por el sensor, o cuando están ambos en paralelo.

 Llegar a conocer la utilidad que tienen el sensor, debido a su característica, y en qué acondicionadores de señal es el más adecuado.

 Tener el conocimiento adecuado del comportamiento de la señal de voltaje, cuando el sensor se encuentra a una distancia del acondicionador de señal, y cuándo se cambia las características básicas del sensor.

## Ejercicio 51 (Fotorresistencia LDR)

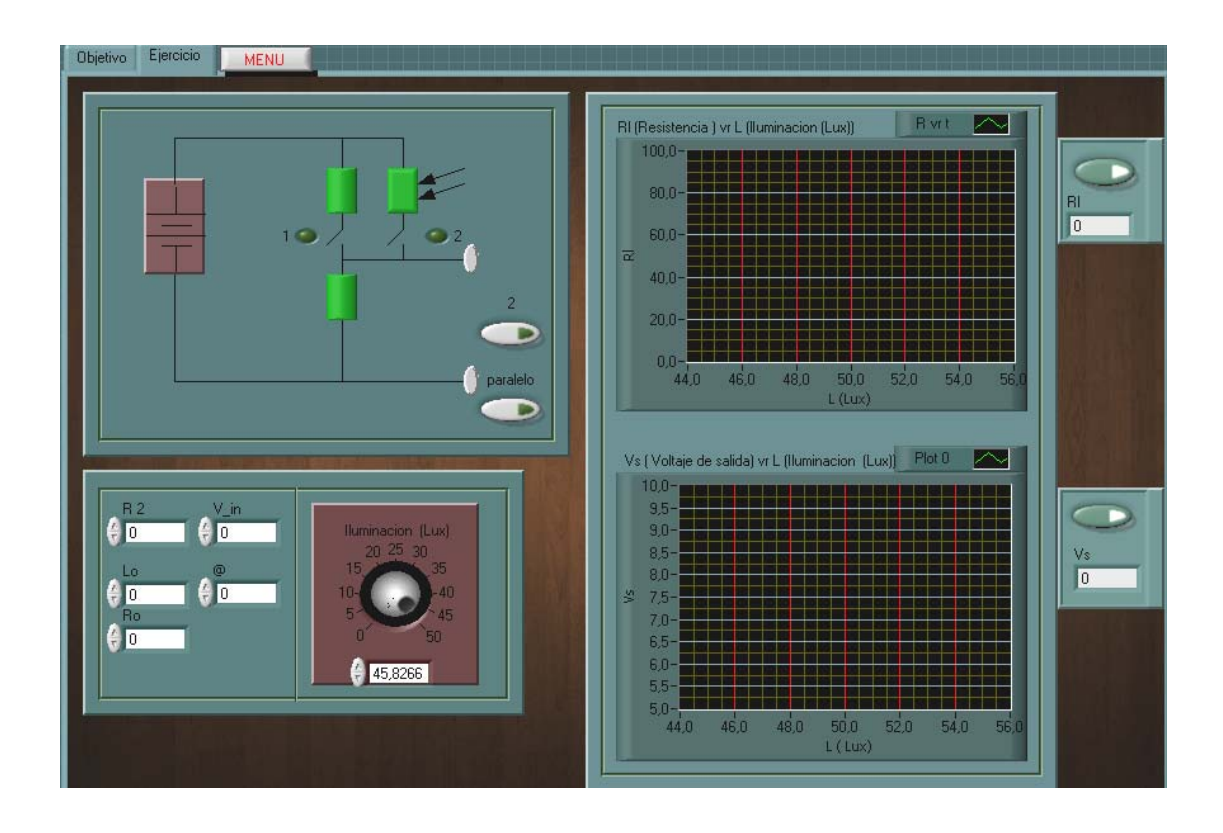

 En este ejercicio tiene dos botones que cambia la posición del interruptor; el primer botón cambia la resistencia por el sensor, y el segundo pone la resistencia y el sensor en paralelo.

 Los datos a ingresar son los siguientes: R2, Ro (la resistencia inicial del sensor LDR), V\_in (voltaje de entrada), @ (constante que depende del material, el rango en que se encuentra está entre 0.7 y 1.5), y Lo (la iluminación en que se encuentra Ro). Los datos a obtener son los siguientes: Rl (resistencia del sensor que varía con el nivel de iluminación), y Vs (voltaje de salida del circuito).

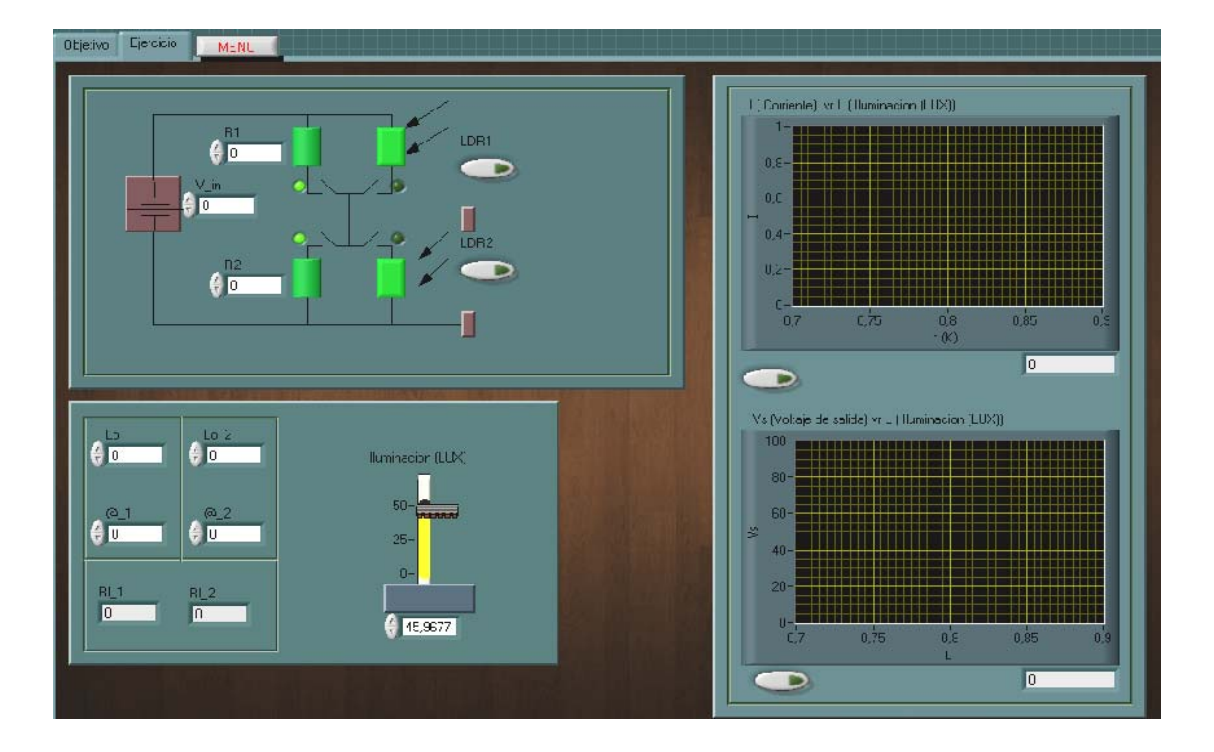

## Ejercicio 52 (Fotorresistencia LDR)

 En este ejercicio se utiliza un sensor (Termistor LDR), que tiene dos botones, cuya función es cambiar la posición de cada interruptor; cada botón deshabilita la resistencia respectiva y habilita el sensor que está a par.

 Los datos a ingresar son los siguientes: R1, R2 (son la resistencia inicial Ro del sensor), V\_in (voltaje de entrada), @\_ y @\_2 (son las constantes que depende del material de cada sensor, el rango en que se encuentra está entre 0.7 y 1.5), Lo y Lo\_2 (la iluminación en que se encuentra cada uno del sensor). Los datos a obtener son los siguientes: I (corriente del circuito), y Vs (voltaje de salida del circuito).

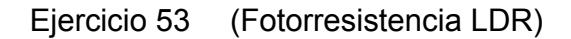

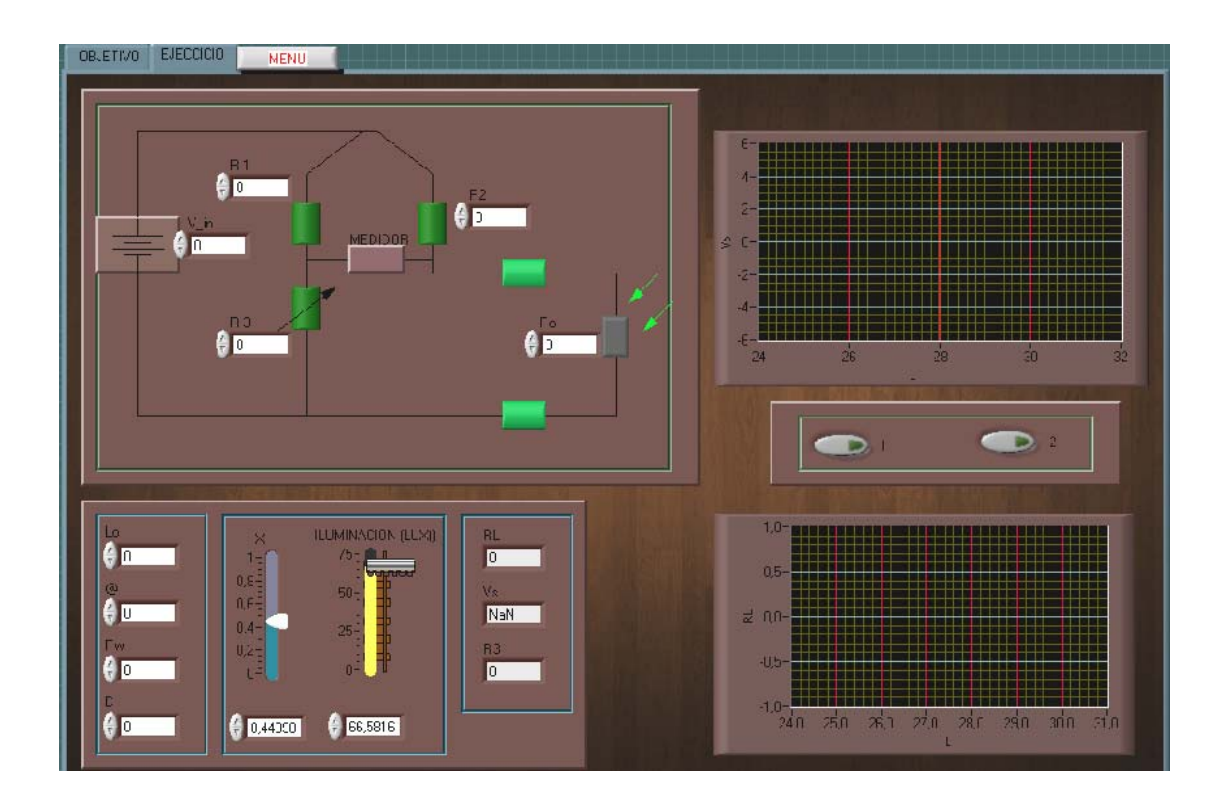

 En este ejercicio se utiliza un sensor (Termistor LDR), el sensor se encuentra a determinada distancia del puente. Los datos a ingresar son los siguientes: R1 ,R2 ,R3 y Ro (la resistencia inicial del sensor Ro, y R3, es la resistencia inicial del potenciómetro), V in (voltaje de entrada), Rw (la resistencia del cable, que se encuentra en ohm/Km, puede tener valores, por ejemplo entre 5 a 50 ohm/Km), D (la distancia que se encuentra el sensor del puente, puede tener valores, por ejemplo de 0 a 300 metros), @ (la constante que depende del material , el rango en que se encuentra está entre 0.7 y 1.5), Lo (la iluminación en que se encuentra Ro).

 Los datos a obtener son los siguientes: Rl (resistencia del sensor variable a la iluminación), R3 (resistencia variable del potenciómetro), y Vs (voltaje de salida del circuito). El control de la iluminación se encuentra debajo del circuito, de igual manera se encuentra el control del potenciómetro.

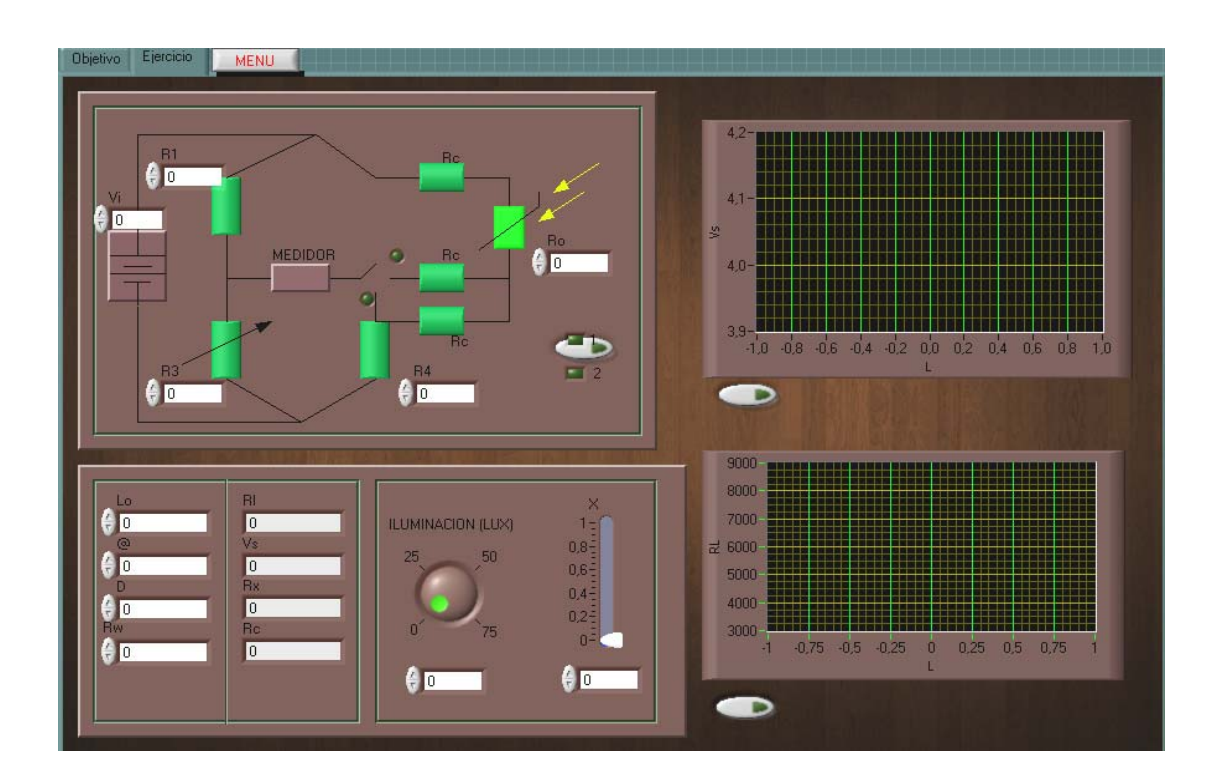

Ejercicio 54 (Fotorresistencia LDR)

 En este ejercicio se utiliza un sensor (Termistor LDR), el sensor se encuentra a determinada distancia del puente; además, se colocó un interruptor que cambia la posición del medidor.

Los datos a ingresar son los siguientes: R1, R2, R3 y Ro (la resistencia inicial del sensor Ro, y R3, es la resistencia inicial del potenciómetro), V\_in (voltaje de entrada), Rw (la resistencia del cable que se encuentra en ohm/Km, que puede tener valores, por ejemplo entre 5 a 50 ohm/Km), D (la distancia que se encuentra el sensor del puente, que puede tener valores, por ejemplo de 50 a 300 metros), @ (la constante que depende del material, el rango en que se encuentra está entre 0.7 y 1.5), Lo (la iluminación en que se encuentra Ro).

 Los datos a obtener, son los siguientes: Rl (resistencia del sensor variable a la iluminación, Rx (resistencia variable del potenciómetro), y Vs (voltaje de salida del circuito). El control de la iluminación se encuentra debajo del circuito, de igual manera se encuentra el control del potenciómetro.

#### Ejercicio 55 (Fotorresistencia LDR)

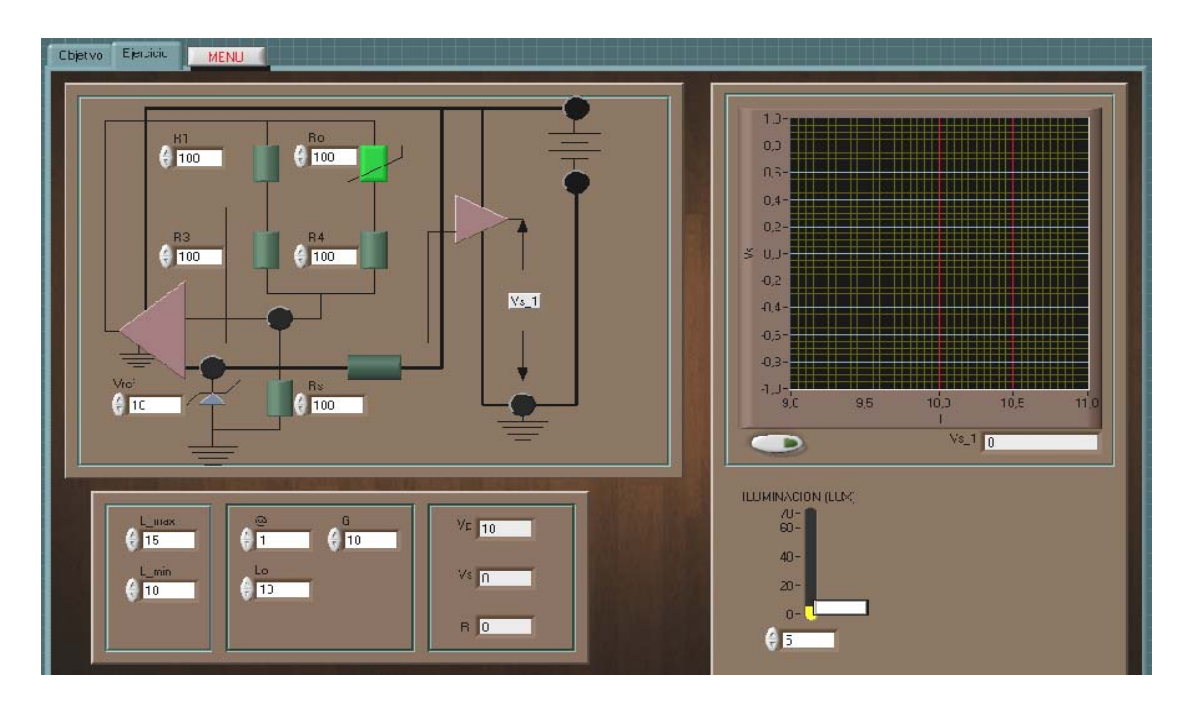

 En éste circuito se incluye dos amplificadores operacionales y diodo *Zener*. Los datos a ingresar son los siguientes: R1, R2, R3, Rs y Ro (la resistencia inicial del sensor Ro), V\_ref (voltaje de referencia), G (la ganancia que se desea en la salida), @ (la constante que depende del material, el rango en que se encuentra está entre 0.7 y 1.5), Lo (la iluminación en que se encuentra Ro), L\_max y L\_min (son los rangos que se desea que el sensor trabaje o funcione).

 Los datos a obtener son los siguientes: Rl (resistencia del sensor variable a la iluminación), Vp (voltaje que alimenta el puente), Vs (voltaje de salida del circuito), y Vs\_1 (voltaje de salida después del amplificador operacional). El control de la iluminación se encuentra debajo de la gráfica.

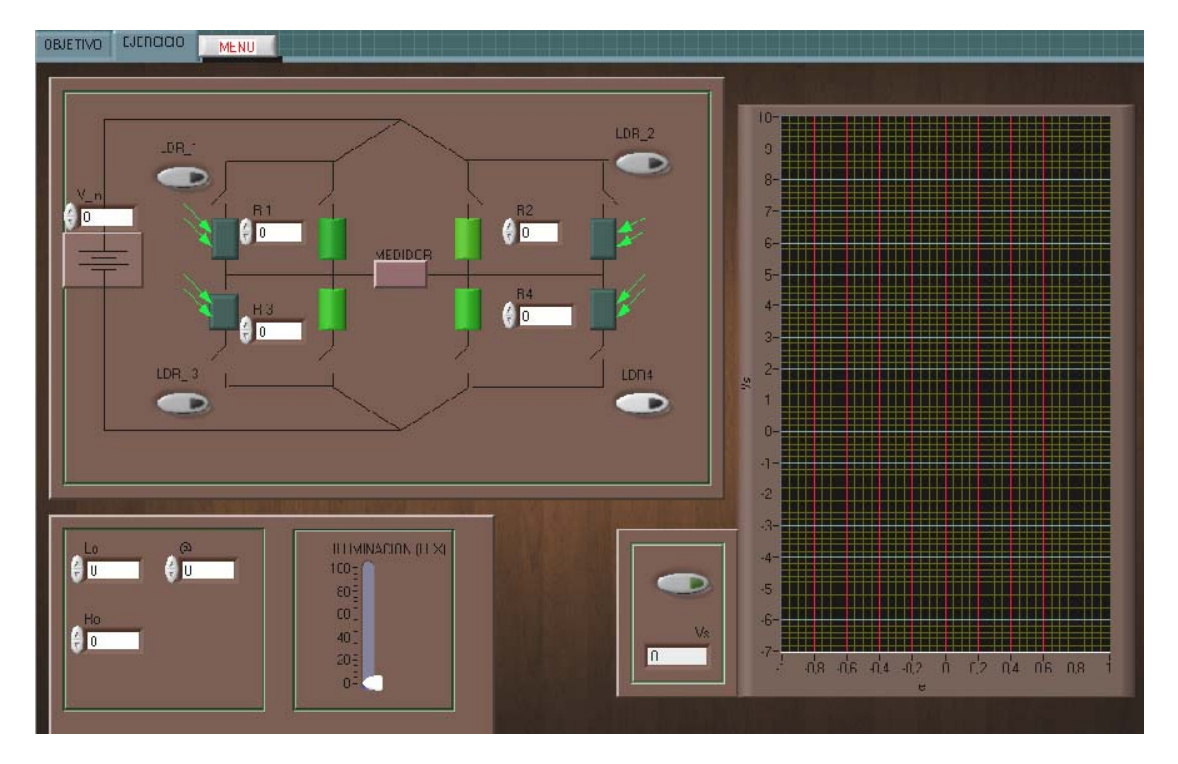

Ejercicio 56 (Fotorresistencia LDR)

 En este ejercicio se dispone de cuatro botones, que habilita los sensores que se encuentra a la par de estos, y al mismo deshabilitan la resistencia que se encuentra paralelos a esto.

Los datos a ingresar son los siguientes: R1, R2, R3 y R4, V\_in (voltaje de entrada), @ (la constante que depende del material, el rango en que se encuentra está entre 0.7 y 1.5), Lo (a iluminación en que se encuentra Ro). El dato a obtener, es el dé: Vs (voltaje de salida del circuito). El control de la iluminación se encuentra debajo del circuito, y de igual manera se encuentra el control del potenciómetro.

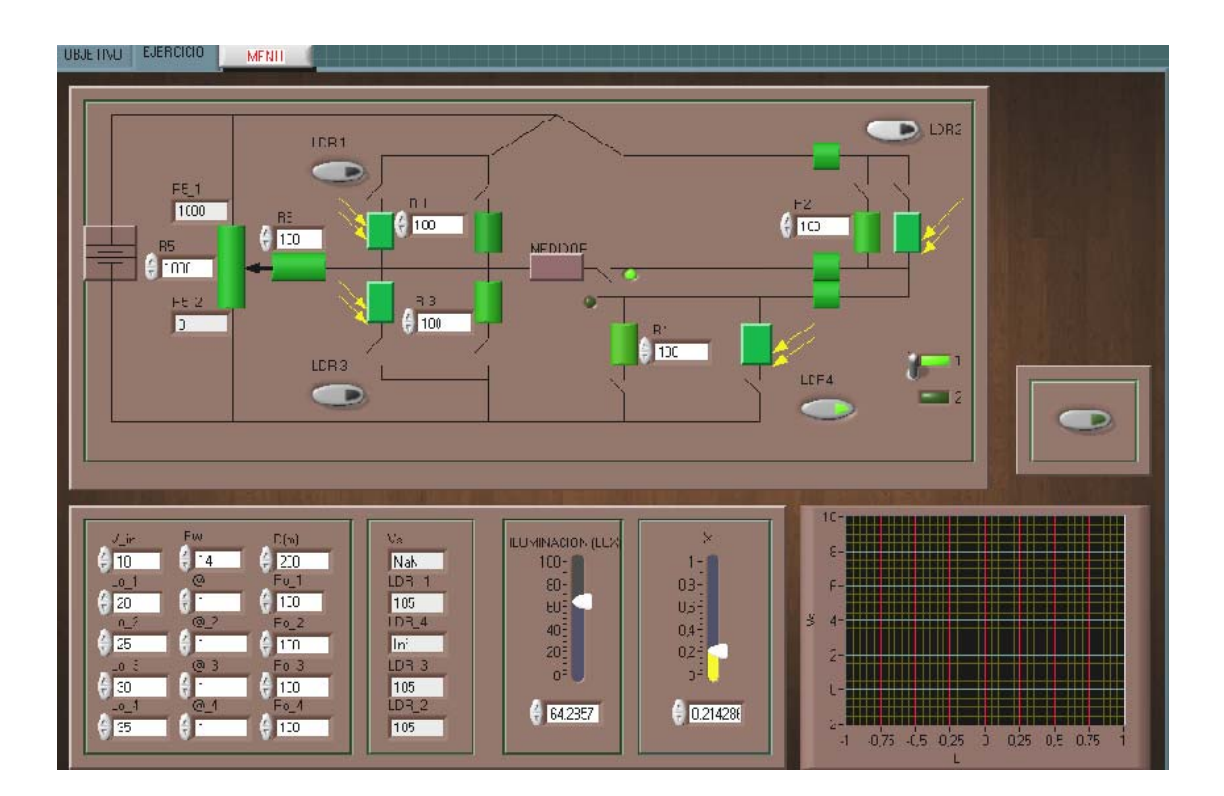

Ejercicio 57 (Fotorresistencia LDR)

 En este circuito se agregaron cuatro botones, con la cual se habilita y deshabilita el sensor o la resistencia correspondiente; además, tiene un interruptor que sirve para mover la posición del interruptor.

Los datos a ingresar son los siguientes: R1, R2, R3, R4, R5 y R6, V in (voltaje de entrada), @ (la constante que depende del material, el rango en que se encuentra está entre 0.7 y 1.5), Lo (la iluminación en que se encuentra Ro), Ro (son resistencia inicial que tiene el sensor, en este caso es diferente que las resistencia), Rw (resistencia del cable, que puede tener, por ejemplo de 0 a 50 ohm/Km), y D (distancia que se encuentra el sensor del puente , que puede tener valores de: 0 a 300 m).

Los datos a obtenerse son los siguientes: Vs (voltaje de salida del circuito), Rl\_# (la resistencia variable del sensor en este caso son: las Rl\_1, RI\_2,RI\_3 y RI\_4). El control de la iluminación se encuentra debajo del circuito y de igual manera se encuentra el control del potenciómetro.

## Ejercicio 58 (Fotorresistencia LDR)

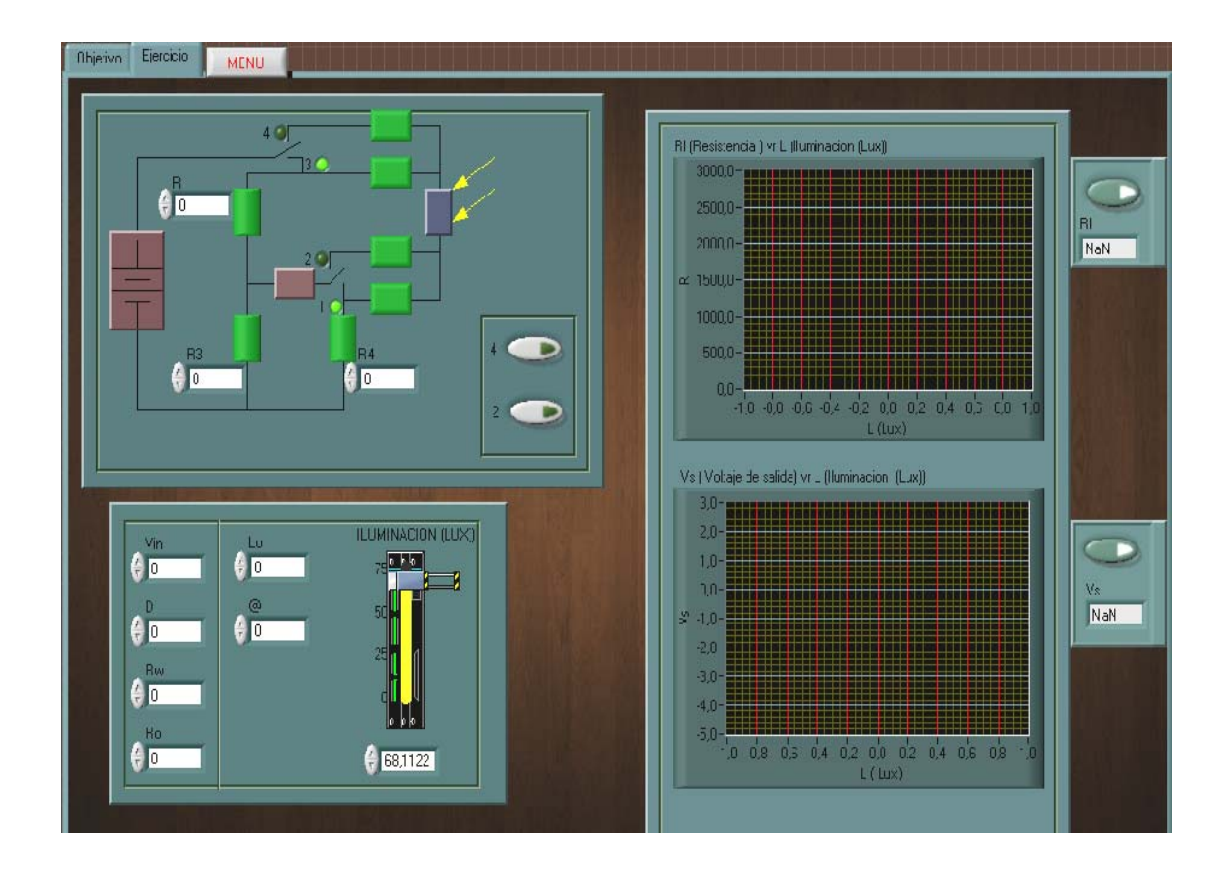

 En este ejercicio se dispone de dos botones que habilita, hacen el cambiar la posición de los interruptores que se encuentra en el circuito; el primero, cambia de la posición 1 al 2; y el segundo sensor, cambia de la posición 3 al 4. Los datos a ingresar son los siguientes: R1 ,R2 ,R3 y Ro, V in (voltaje de entrada), @ (la constante que depende del material, el rango en que se encuentra está entre 0.7 y 1.5) , Rw (la resistencia que existe en el cable que conecta el sensor y el puente, cuyo valores puede ser: entre 0 a 50 ohms/Km), D (la distancia que hay entre el puente y el sensor, que puede tener valores, por ejemplo entre 0 a 300 metros) y Lo (la iluminación en que se encuentra Ro).

 Los datos a obtener son los siguientes: Rl (resistencia variable a la iluminación), y Vs (voltaje de salida del circuito).

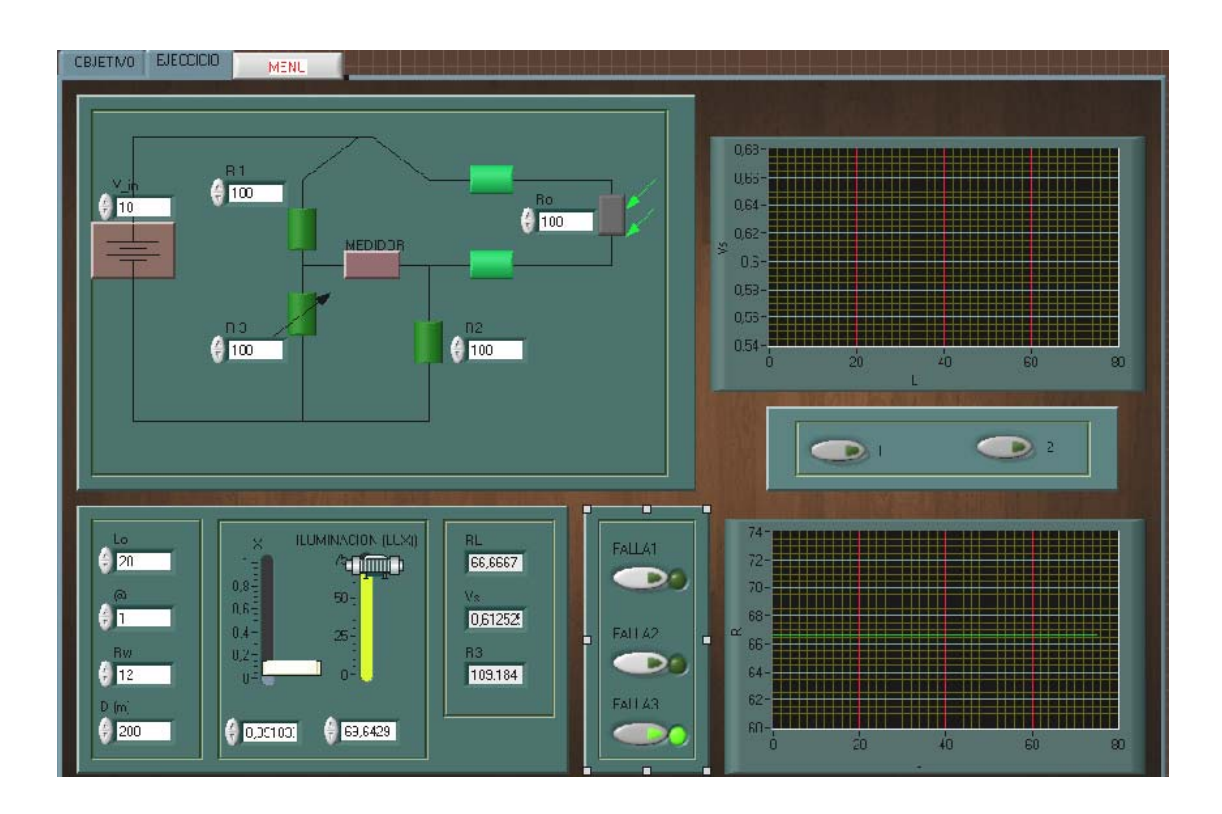

Ejercicio 59 (Fotorresistencia LDR, Falla)

 En este ejercicio se puede agregar tres fallas, para activar cada falla se debe de pulsar los botones correspondientes, al activar dos o tres botones a la vez el circuito automáticamente funcionará normal, en otras palabras, no habrá falla alguna, se debe de trabajar cada falla a la vez, el sensor se encuentra a determinada distancia del puente.

 Los datos a ingresar son los siguientes: R1, R2 ,R4 y Ro (la resistencia inicial del sensor Ro, y R3, es la resistencia inicial del potenciómetro), V\_in (voltaje de entrada), Rw (la resistencia del cable, que se encuentra en ohm/Km, que puede tener valores, por ejemplo entre 5 a 50 ohm/Km), D (la distancia que se encuentra el sensor del puente, que puede tener valores, por ejemplo de 50 a 300 metros), @ (la constante que depende del material, el rango en que se encuentra está entre 0.7 y 1.5), Lo (la iluminación en que se encuentra Ro).

 Los datos a obtener son los siguientes: Rl (resistencia del sensor variable a la iluminación, R3 (resistencia variable del potenciómetro), y Vs (voltaje de salida del circuito).

 El control de la iluminación se encuentra debajo del circuito, y de igual manera se encuentra el control del potenciómetro.

 Respuesta: las fallas que corresponde al circuito son los siguientes: la primera pone en corto el potenciómetro, por la cual, la lectura de su resistencia es cero y el voltaje de salida será mayor de lo usual; la segunda le corresponde al potenciómetro que está funcionando como una resistencia constante; y la tercera, corresponde al sensor que se encuentra en corto circuito, por lo que el voltaje será constante.

# **4.6 Sensor de gas de óxido metálico semiconductor**

#### **Objetivo general de las prácticas**

 Conocer el funcionamiento básico del sensor de gas, cuando variar su resistencia al disminuir la concentración del oxígeno y la variación de la temperatura, como también la variación de la señal de salida cuando se encuentra acoplado en los diferentes puentes de medición.

## **Objetivo especifico de las prácticas**

 Llegar a saber el comportamiento del sensor y la característica del voltaje de un acondicionador de señal, cuando se varía la concentración de oxígeno y las características del sensor.

 Tener el conocimiento de la cualidad del voltaje de salida, cuando el sensor es colocado a una distancia lejana al acondicionador de señal, y como afecta las diferentes conexiones que se pueden hacer al sensor.

 Comprender la característica de la señal de salida de los diferentes puentes, y cómo es afectada la señal de salida cuando la temperatura del cambia, y en qué situación se pueden utilizar dicha característica.

## Ejercicio 60 (sensor de gas de óxido metálico, semiconductor)

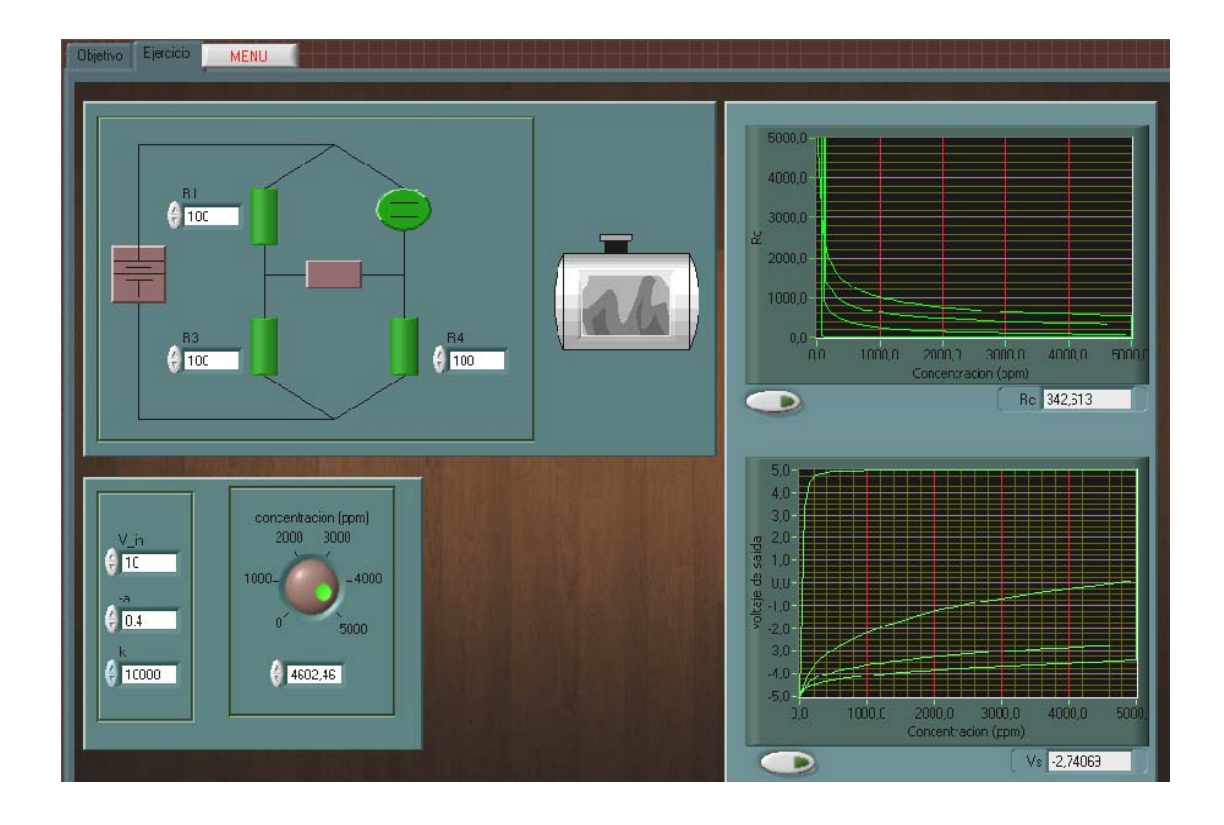

 En este ejercicio no se tomará en cuenta la temperatura. Los datos a ingresar son los siguientes: R1, R2 y R3, Vin (voltaje de alimentación), a (constantes del sensor, por ejemplo puede tener valores de 0.6 hasta 2), y K (constante del sensor, por ejemplo puede tener valores de 10000 a 16000).

 Los datos a obtenerse, son: Vs (voltaje de salida), y Rc (resistencia variable a la concentración del gas que se trate). Para variar la concentración del gas se usa el control que se encuentra debajo del circuito.

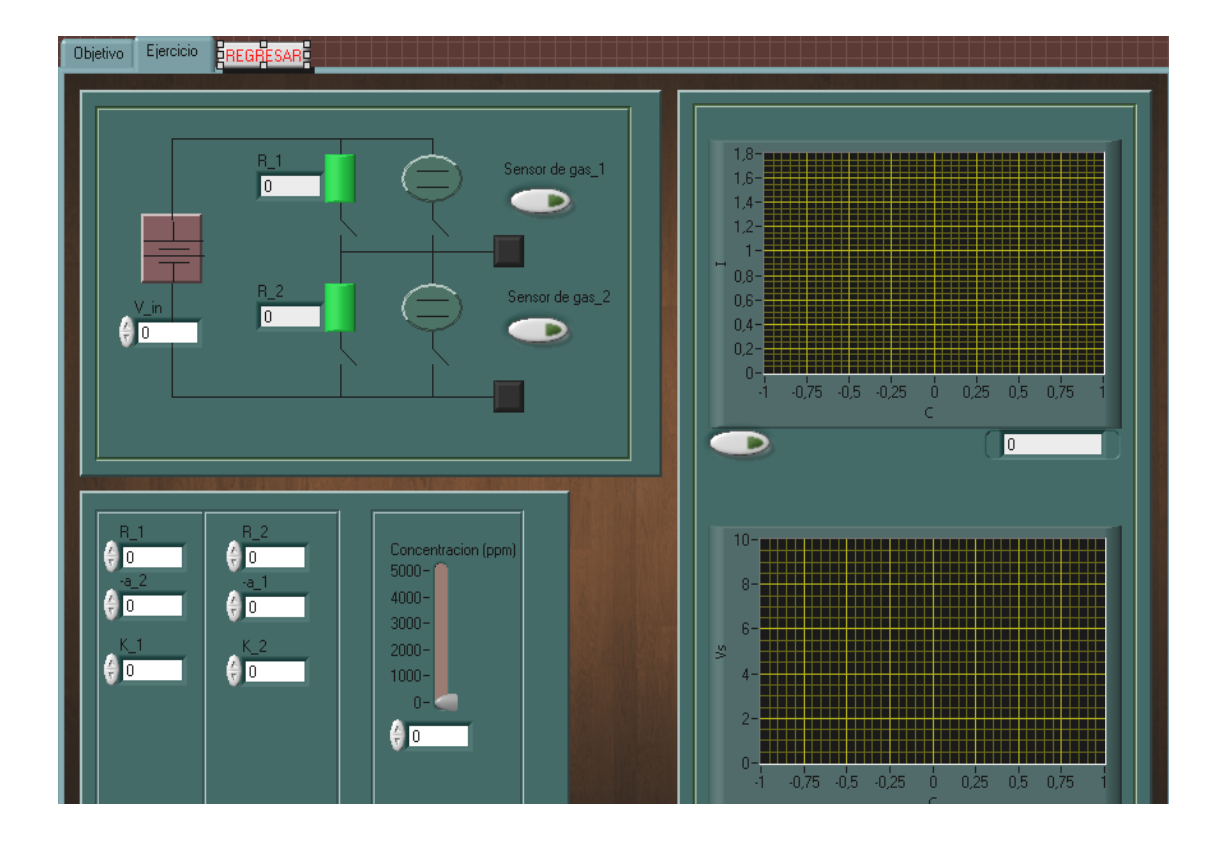

# Ejercicio 61 (sensor de gas de óxido metálico, semiconductor)

 En este ejercicio no se tomará en cuenta la temperatura, se le agregaron dos botones, su función, es habilitar el sensor y al mismo tiempo deshabilitar la resistencia que se encuentra a la par del sensor.

 Los datos a ingresar son los siguientes: R1y R2 (las resistencias no son de los sensores), Vin (voltaje de alimentación), a (constante del sensor, por ejemplo puede tener valores de 0.6 hasta 2), y K (constante del sensor, por ejemplo puede tener valores de 10000 a 16000). Los datos a obtener, son: Vs (voltaje de salida) e I (corriente del circuito). Para variar la concentración del gas, se usa el control que se encuentra debajo del circuito.

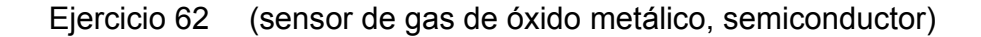

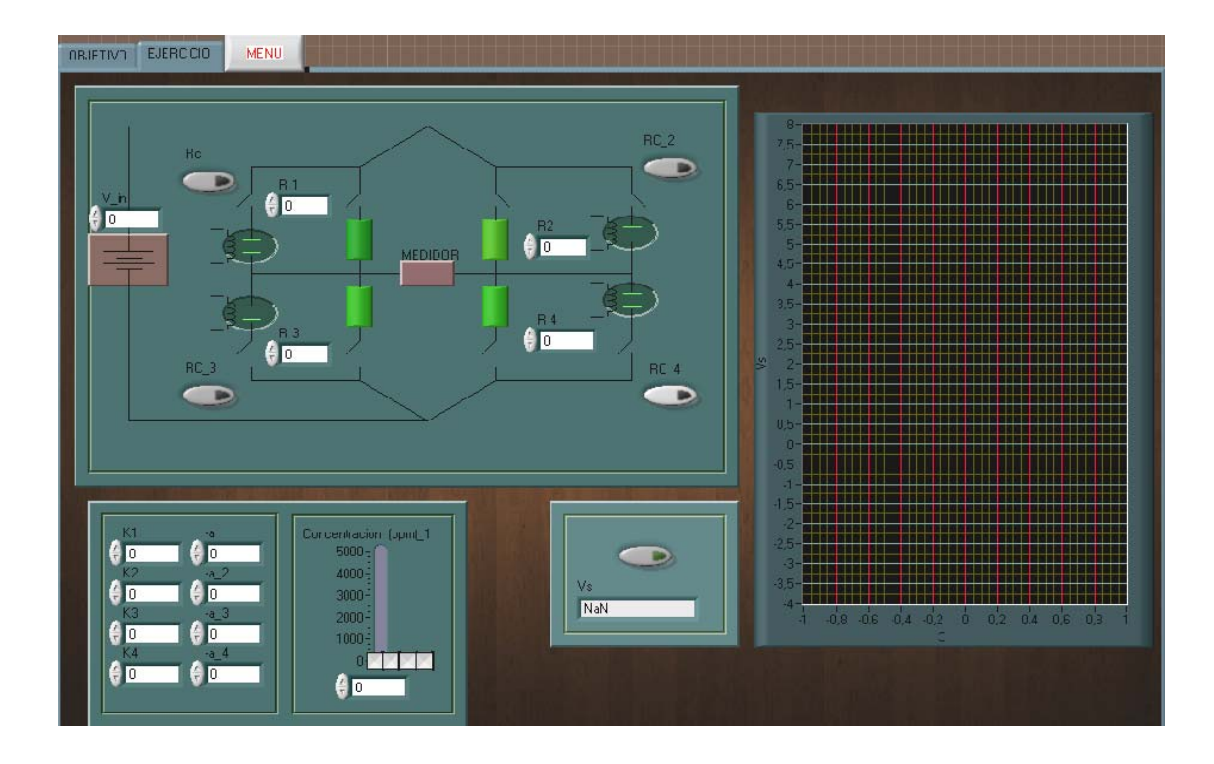

 En este ejercicio no se tomará en cuenta la temperatura; además, se le agregaron cuatro botones, su función, es habilitar el sensor y al mismo tiempo deshabilitar la resistencia que se encuentra a la par del sensor. Los datos a ingresar son los siguientes: R1, R2, R3 y R4 (estas resistencias no son de los sensores), Vin (voltaje de alimentación), a (constante del sensor, los valores que puede tener, por ejemplo es de: 0.6 hasta 2). y K (constante del sensor, por ejemplo puede tener valores de: 10000 a 16000). El dato a obtener, es: Vs (voltaje de salida). Para variar la concentración del gas se usa el control que se encuentra debajo del circuito.

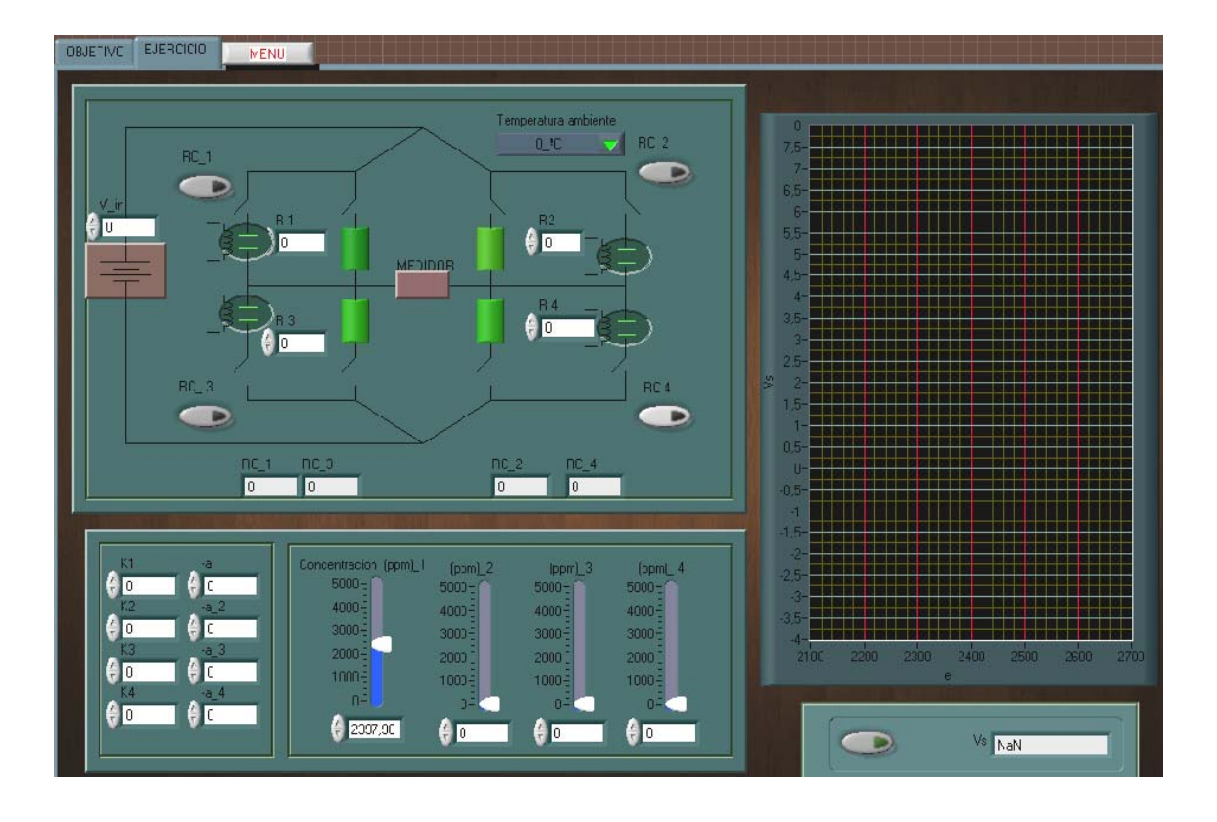

# Ejercicio 63 (sensor de gas de óxido metálico, semiconductor)

 En este ejercicio se le agregaron cuatro botones, su función, es habilitar el sensor y al mismo tiempo deshabilitar la resistencia que se encuentra a la par del sensor. Los datos a ingresar son los siguientes: R1, R2, R3 y R4 (estas resistencias no son de los sensores), Vin (voltaje de alimentación), a (constante del sensor, los valores que puede tener por ejemplo, es de 0.6 hasta 2), y K (constante del sensor, por ejemplo puede tener valores de 10000 a 16000).

 El dato a obtener, es: Vs (voltaje de salida). Para variar la concentración del gas, se usa el control que se encuentra debajo del circuito.

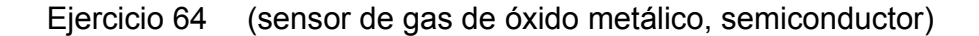

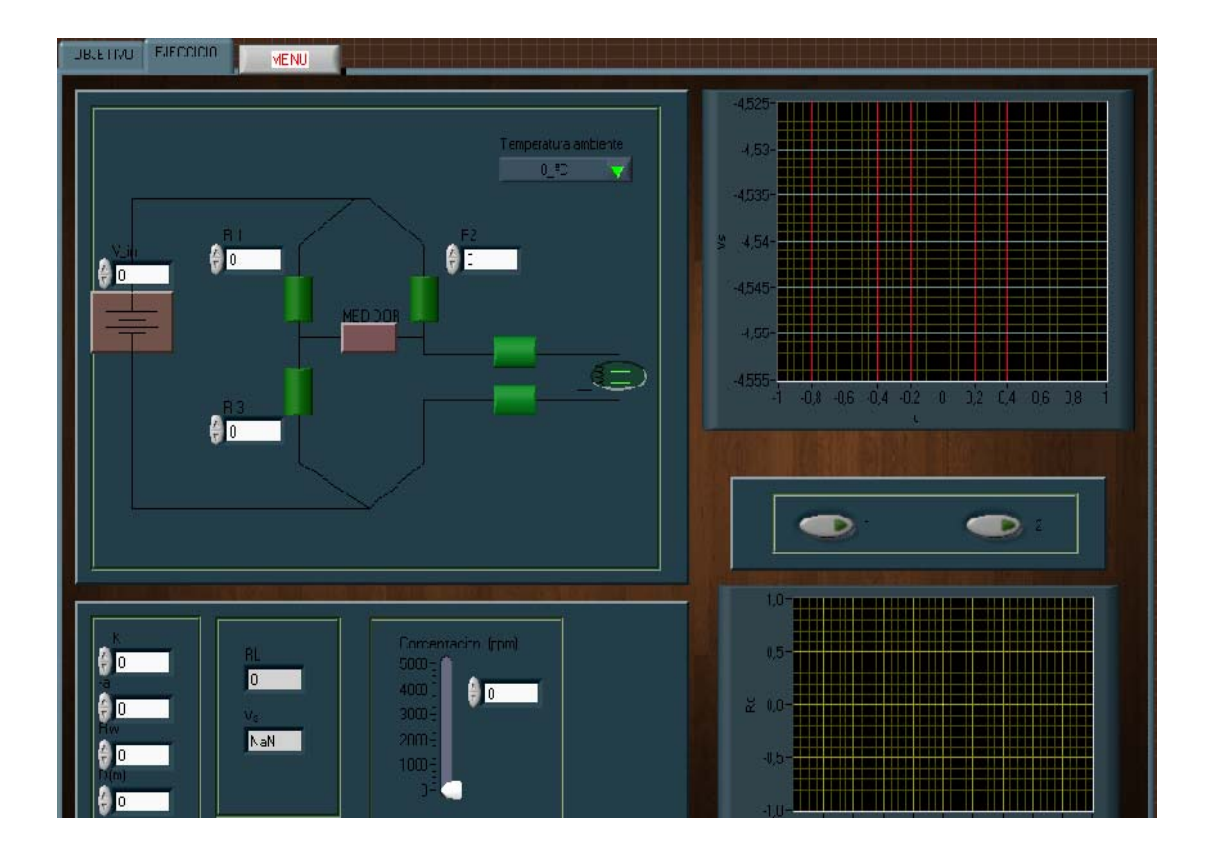

 En este ejercicio, el sensor se encuentra a una determinada distancia del puente. Los datos a ingresar son los siguientes: R1, R2 ,R3 y R4 (donde R4 es la resistencia del sensor), Vin (voltaje de alimentación), a (constante del sensor, los valores que puede tener por ejemplo, es de 0.6 hasta 2), Rw (la resistencia que tiene el cable) , D (la distancia que tiene el sensor del puente, el rango que podría tener, sería por ejemplo de 0 a 300 metros), la temperatura, y K (constante del sensor, por ejemplo puede tener valores de: 10000 a 16000). Los datos a encontrar son los siguientes: el voltaje de salida, y Rc (resistencia que varía con la concentración del gas).
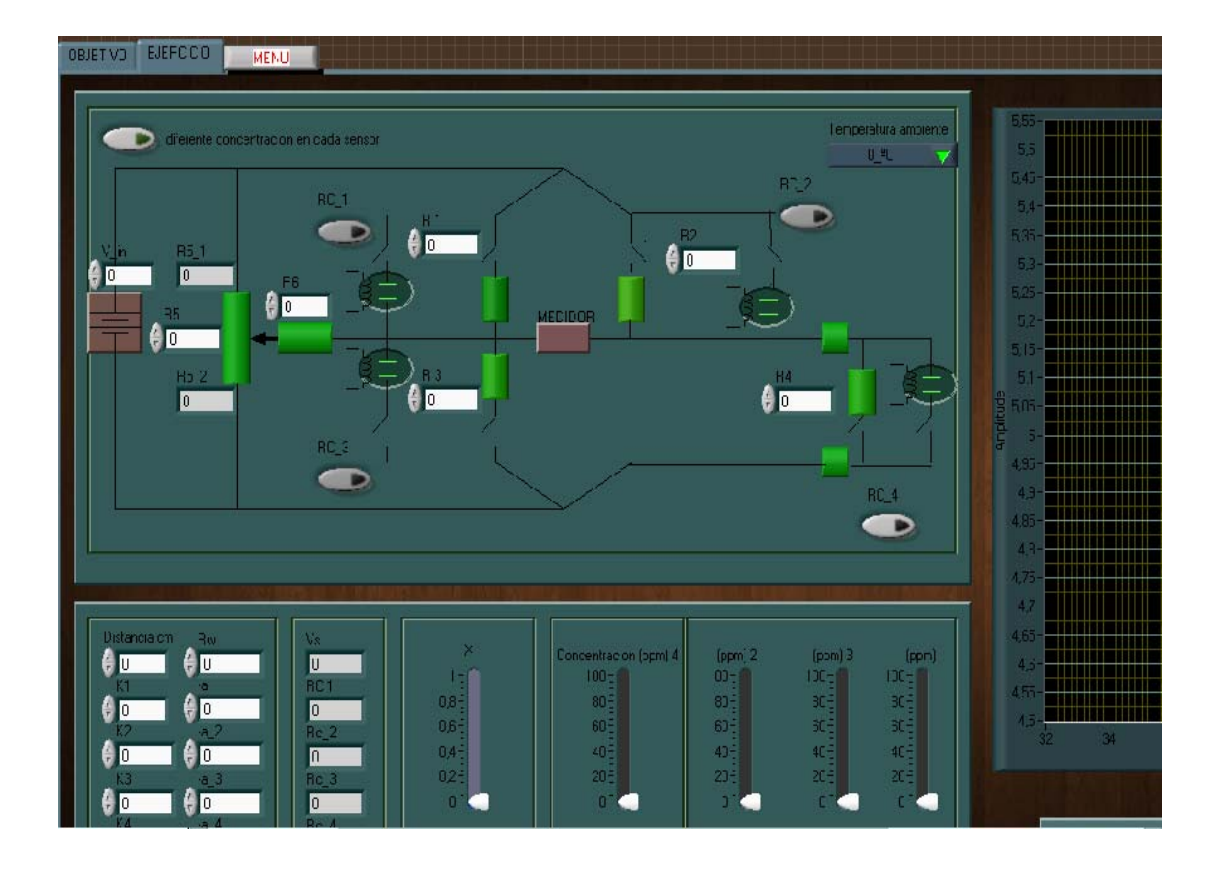

### Ejercicio 65 (sensor de gas de óxido metálico, semiconductor)

 En este ejercicio, se utilizará el sensor de gas de óxido metálico, y los sensores pueden trabajar con la misma concentración de gas o con diferente concentración; además, se le agregaron cinco botones, la función de los cuatro primeros es habilitar determinado sensor y al mismo tiempo deshabilitar la resistencia que se encuentra a la par del sensor; el quinto botón, lo que hace es que la concentración de los sensores no son igual y para variar las diferentes concentraciones en los sensores, su control está debajo del circuito.

 Los datos a ingresar son los siguientes: R1, R2, R3, R4, R5 y R6 (estas resistencias no son de los sensores), Vin (voltaje de alimentación), a (constante del sensor, los valores que puede tener, por ejemplo, es de 0.6 hasta 2), y K (constante del sensor, por ejemplo puede tener valores de: 10000 a 16000). Los datos a obtener son los siguientes: voltaje de salida, las RC\_# (resistencia variable de cada sensor). El control del potenciómetro se encuentra a la par del control de la concentración de gas.

#### **4.7 Magnetorresistencias**

#### **Objetivo general de las prácticas**

 Conocer el funcionamiento básico del sensor (Magnetorresistencia), como es afectado cuando es sometido a un campo magnético, y como cambia las características o propiedades del material, afectando la señal de salida del circuito que lo posee.

#### **Objetivo específico de las prácticas**

 Entender la característica del voltaje de salida cuando el sensor es colocado a una distancia lejana al acondicionador de señal, y como afecta las diferentes conexiones que se pueden hacer al sensor.

 Comprender el comportamiento de la señal de salida de los diferentes circuitos, y llegar la formas de ajuste que se le puede realizar al circuito para mantener estable la señal de salida.

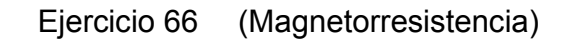

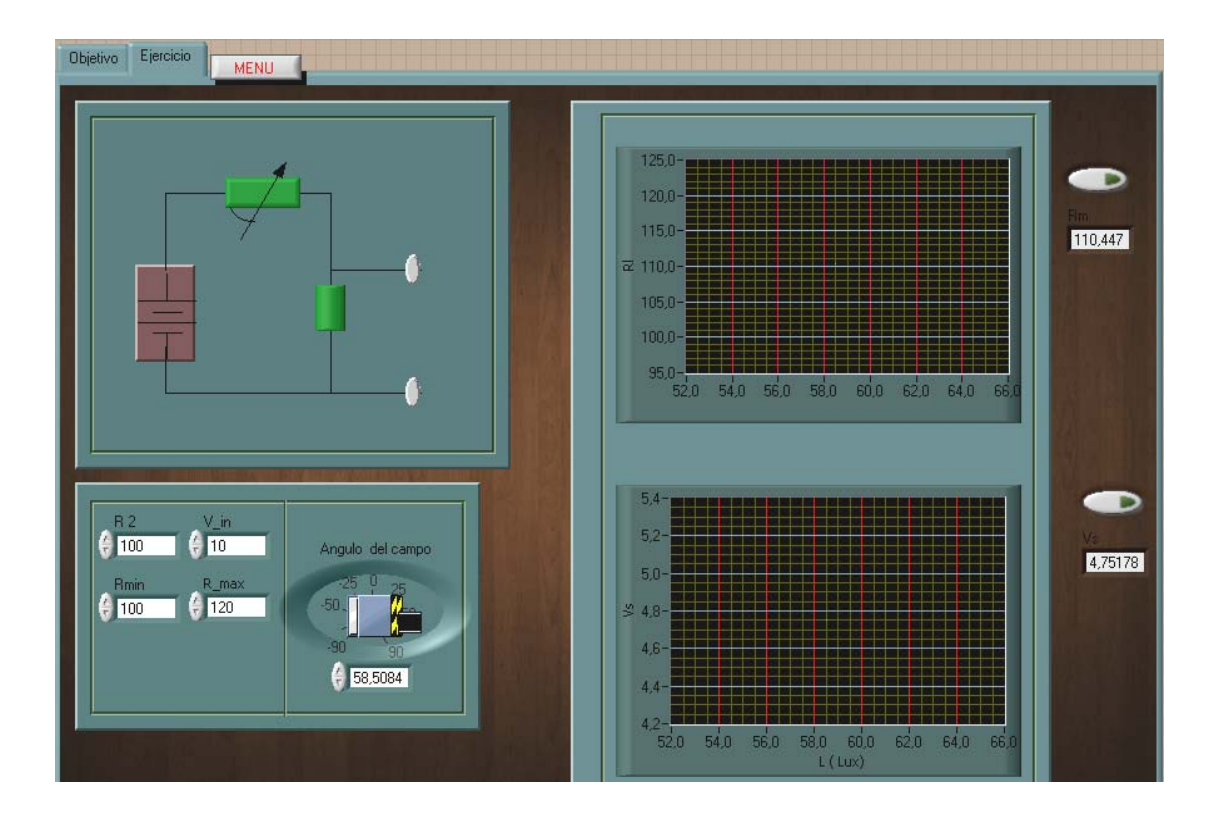

 En este ejercicio, los datos a ingresar en el ejercicio son los siguientes: R2, Vin (voltaje de alimentación), Rmin y Rmax (son las resistencia máxima y mínima que tiene el sensor). Los datos a obtener son los siguientes: Rm (resistencia variable con respecto al campo magnético), y Vs (voltaje de salida). El control del ángulo del campo magnético con respecto a la corriente está debajo del circuito.

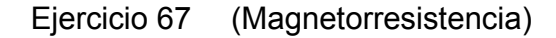

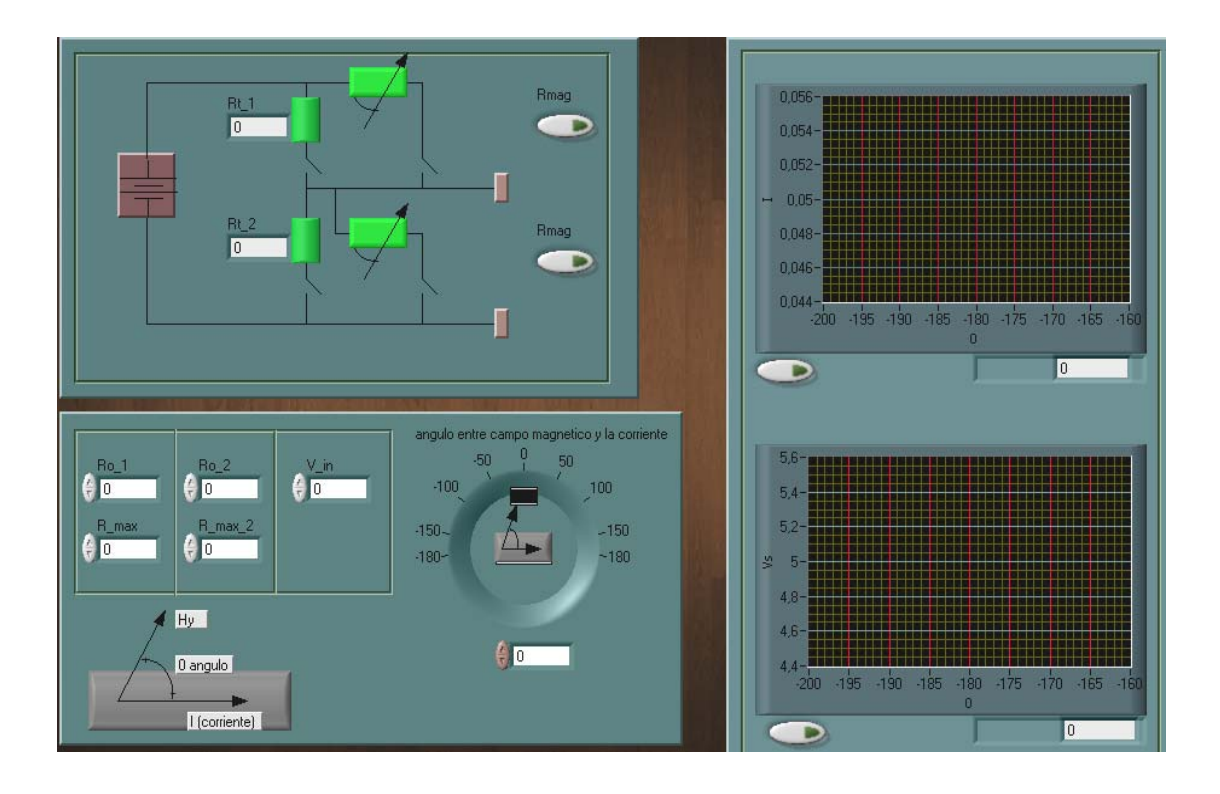

 Los datos a ingresar en el siguiente ejercicio son los siguientes: Vin (voltaje de entrada), Rmin y Rmax (son las resistencia mínima y máxima de los sensores). Los datos a obtener son los siguientes: las Rmag (la resistencia que varía con respecto al ángulo entre el campo magnético y la dirección de la corriente), I (corriente del circuito), y Vs (voltaje de salida). Los botones sirven para deshabilitar la resistencia y habilitar el sensor que se encuentra a la par, esto cuando está activo.

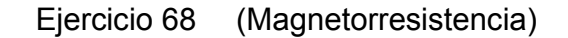

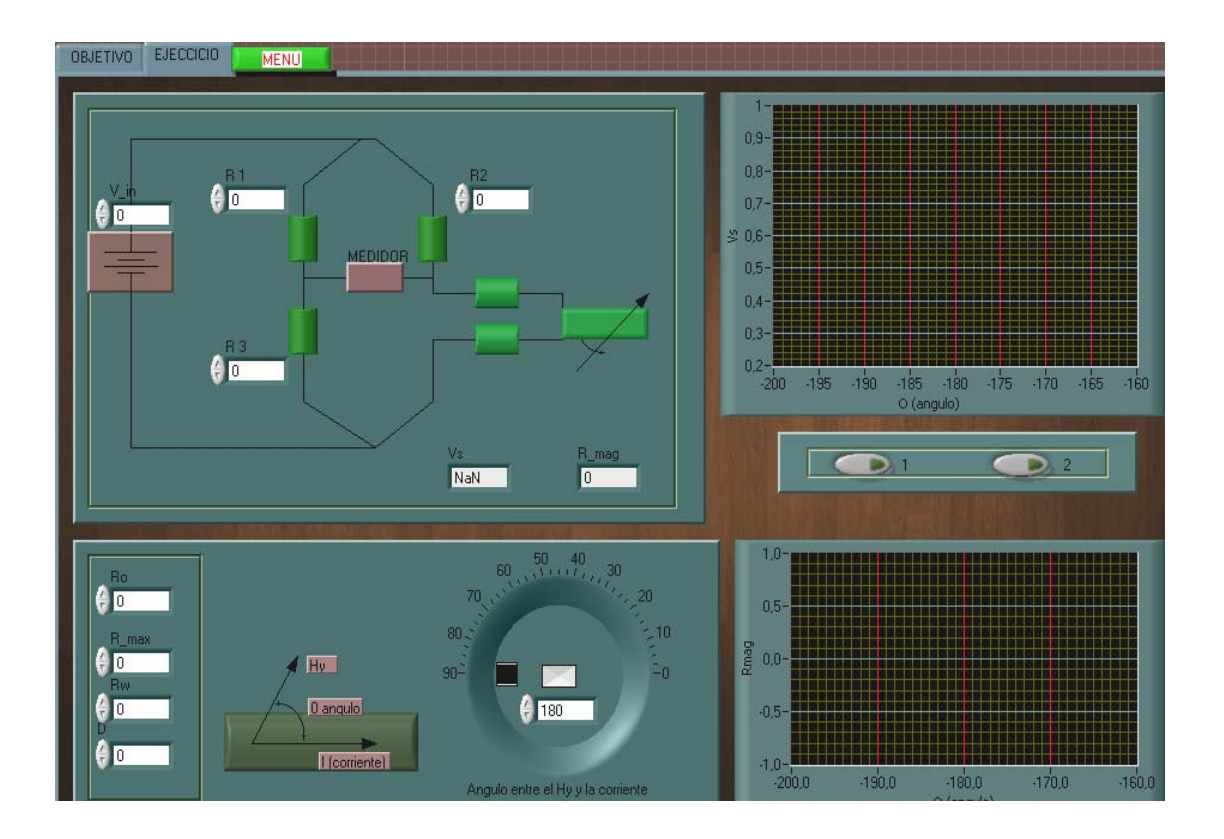

 Los datos a ingresar en el ejercicio son los siguientes: Vin (voltaje de entrada), Rmin y Rmax (son las resistencia mínima y máxima de los sensores), D (distancia del sensor con el puente que puede tener una distancia por ejemplo, de 0 a 300 m), y Rw (resistencia del cambio, que puede tener valores, por ejemplo, de 0 a 50 ohms/Km). Los datos a obtener son los siguientes: las Rmag (es la resistencia que varía con respecto al ángulo entre el campo magnético y la dirección de la corriente), Vs (voltaje de salida). La resistencia del sensor se mide junto con la resistencia del cable.

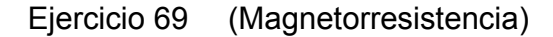

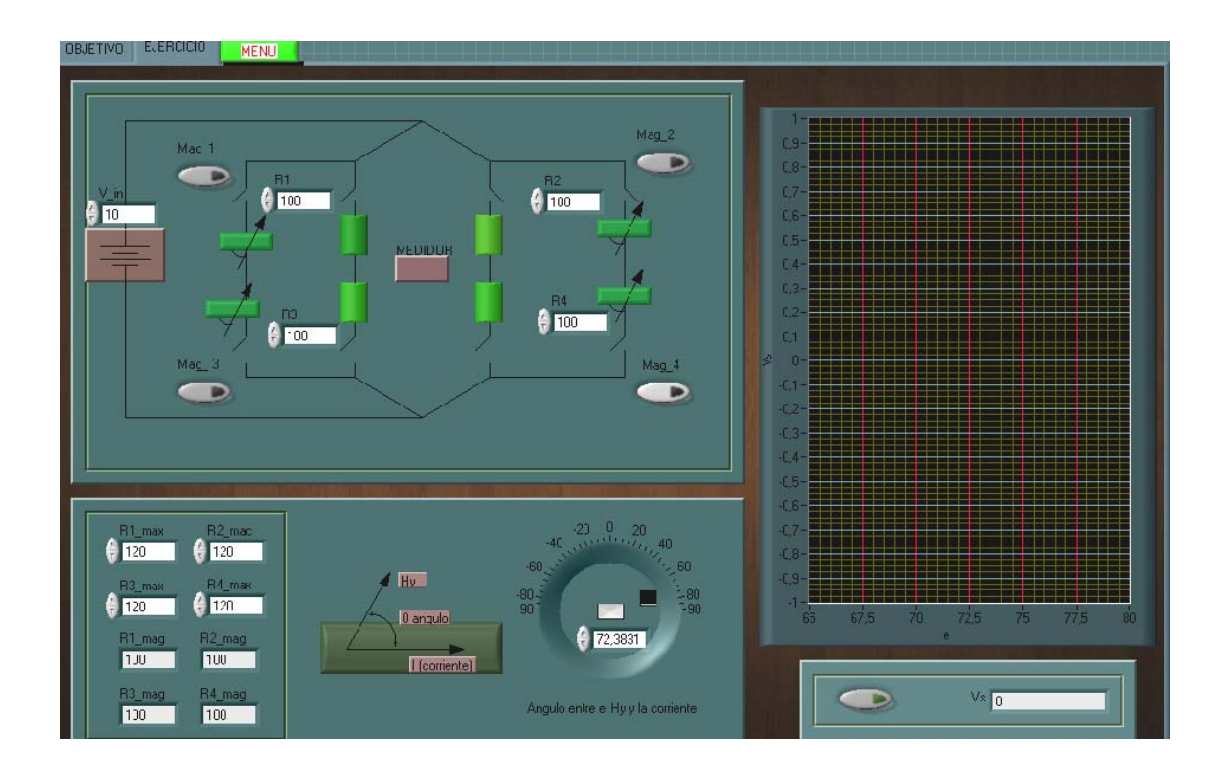

 En este circuito se le han agregado cuatro botones, cada botón al estar activado deshabilita la resistencia y habilita el sensor que se encuentra a la par. Los datos a ingresar en el ejercicio, son los siguientes: Vin (voltaje de entrada), R1, R2, R3 y R4 (que al activar cada botón estas resistencia pasan a ser automáticamente la resistencia mínima de los sensores), y R#\_ max (son las resistencia máxima de los sensores).

Los datos a obtener son los siguientes: las R# mag (la resistencia que varía con respecto al ángulo entre el campo magnético y la dirección de la corriente), y Vs (voltaje de salida).

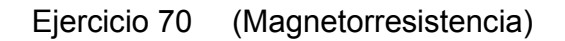

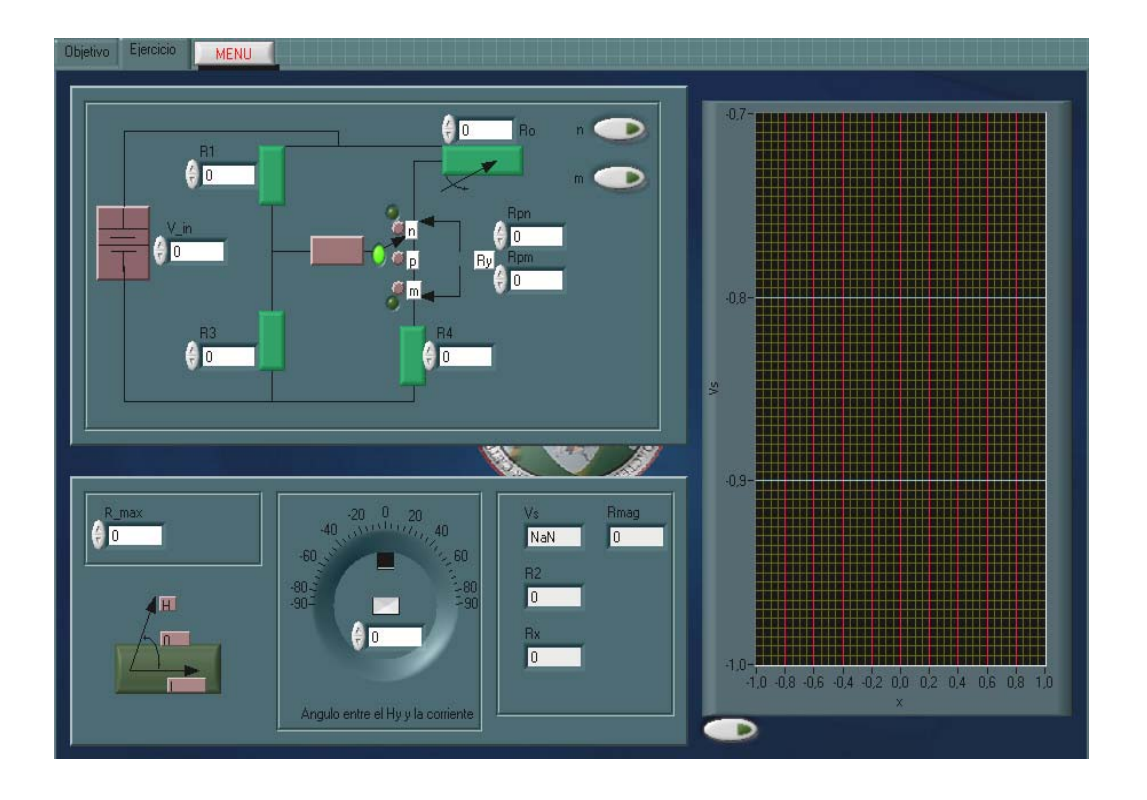

 En este circuito tiene dos botones que sirven para cambiar la posición del interruptor de n o m, cuando están activados los dos botones, el interruptor automáticamente se ubicaran en p. Los datos a ingresar en el ejercicio son los siguientes: Vin (voltaje de entrada), R1, R3 y R4, Ro (la resistencia inicial del sensor), y Rmax (la resistencia máxima del sensor), Rpn y Rpm (que sumados son la resistencia Ry). Los datos a obtener son los siguientes: las R# mag (la resistencia que varía con respecto al ángulo entre el campo magnético y la dirección de la corriente), y Vs (voltaje de salida).

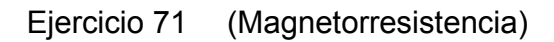

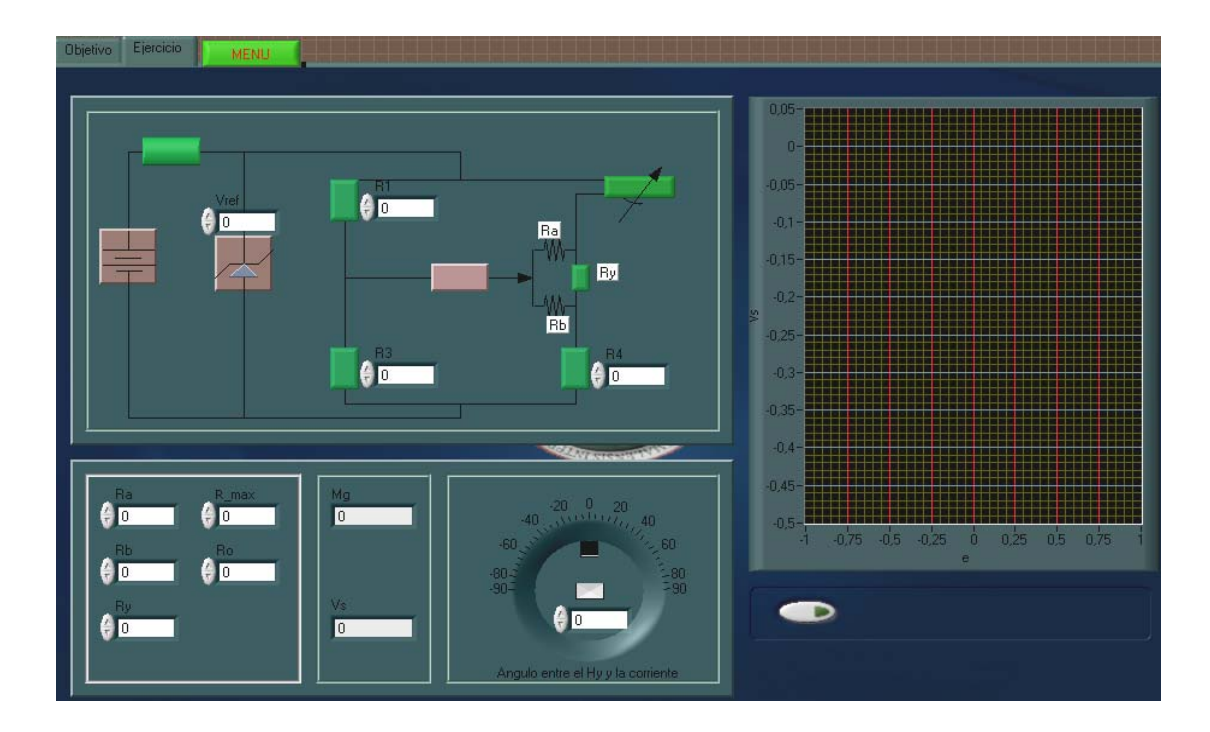

 Los datos a ingresar son los siguientes: Vref (voltaje de referencia), R1, R3, R4, Ra, Rb, Ry, Ro (la resistencia inicial del sensor), y Rmax (la resistencia máxima del sensor). Los datos a obtener son los siguientes: las Rmag (la resistencia que varía con respecto al ángulo entre el campo magnético y la dirección de la corriente), y Vs (voltaje de salida).

## **CONCLUSIONES**

- 1. Los ejercicios de simulación realizados dan a conocer el comportamiento y características básicas que poseen cada sensor resistivo y puentes DC, como también, el efecto que tiene la señal de salida de un acondicionador de señal, en el momento en que se produce una variación de la resistencia del sensor, provocado por la magnitud a la que depende.
- 2. Un puente puede sufrir un desequilibrio por diferente circunstancia, esto provoca que en su salida exista voltaje, para evitar esto existen métodos adecuados para ajustar la señal de salida.
- 3. El Potenciómetro tiene un comportamiento basado en la variación de la resistencia, cuando se desplaza un contacto deslizante (cursor) que la divide eléctricamente, sus parámetros principales son: la resistencia y la potencia nominal. Los sensores de temperatura de resistencia metálica (RTD), se construye de metales que tienen un coeficiente de temperatura positivo, cada metal tiene sus propias características, entre los más usados se encuentran el Níquel, por su alto coeficiente térmico y mayor sensibilidad, y el Platino por poseer mayor resistividad.
- 4. El sensor utilizado para la medida de esfuerzo mecánico es la Galgas Extensiométricas, cuyo principio de funcionamiento, basado en el cambio de la resistencia de un material, cuando es sometido a un fuerza externa, se construye de dos tipos, que son: metálico y semiconductor.
- 5. El Termistor es un sensor de temperatura de tipo resistivo, fabricados de materiales semiconductores cuya conductividad se modifica con a temperatura, se dividen en dos grupos, que son: los NTC y PTC; cuya diferencia se encuentra en su coeficiente de temperatura; la primera se característica por la disminución de la resistencia al aumentar la temperatura, y en la segunda, una reducción de su conductividad al incremento el calor.
- 6. En los sensores LDR (Fotorresistencia), cuya relación existente entre la resistencia y la iluminación no es lineal, por la cual se debe de utilizar la región más próxima a la linealidad para poder trabajarlo.
- 7. Con respecto a los sensores de gas de óxido metálico semiconductor, su funcionamiento se basa al cambio de la resistencia al variar la concentración del oxígeno, es sensible a la variación de la temperatura del ambiente, por la cual afecta su comportamiento, lo cual obliga a trabajar en un ambiente donde la temperatura sea constante. En el caso de las Magnetorresistencia, su resistencia varía con la orientación del campo magnético, su comportamiento no es lineal, se utiliza en sistemas relacionados con la medición del campo magnético.
- 8. El programa de LabView está orientado para aplicaciones y desarrollo industrial, pero la característica que posee en la programación y su facilidad de uso, lo hace apto y cómodo para utilizarlo en el área educativa, como en este caso que se utilizó para la simulación de los puentes DC y sensores resistivos.

9. Las simulaciones tienen una finalidad específica en el área educativa, porque puede facilitar el aprendizaje de los temas, que en forma teórica no puede ilustrar el comportamiento específico de estos, y en otros casos, se necesitan de forma física tener instrumentos que no están a la mano o al alcance económico; por la cual esto sería una forma alternativa de exponer los temas.

## **RECOMENDACIONES**

- 1. Explicar el funcionamiento del programa a los estudiantes, para que tengan el conocimiento de cómo se debe de ingresar los datos en los ejercicios, y qué dispositivo se deben de utilizar para manipular la gráfica correspondiente al ejercicio.
- 2. Realizar un estudio o pruebas, para comprobar el aprendizaje en los estudiantes acerca de los temas que se expusieron en las simulaciones, o para saber si se entendió lo expuesto, y poder ayudar al alumno con respecto a esto.
- 3. Con ayuda de este programa se pueden realizar simulaciones de otros temas o cursos de interés, y de esta manera apoyar a los profesores en diversas materias que necesiten ser ampliados o explicados con mayor detalle.
- 4. Se puede llevar a cabo una segunda versión de los ejercicios expuestos en este trabajo, pero tomando en consideración las características complejas de estos dispositivos; porque los realizados se basan en funciones básicas.

# **BIBLIOGRAFÍA**

- 1. ANTONI, Lázaro Manuel, *et. al*. *LabView 7.1: Programación gráfica para el control de instrumentación***.** 3ª ed. Madrid. Thomson, 2004. p. 2-159.
- 2. MORENO VEGA, Valery y Fernández Prieto, Adel. *Programación en LabView.* 1ª ed. Habana. 2005. p. 5-246.
- 3. PÉREZ GARCÍA, Miguel *et. al. Instrumentación electrónica* 3ª ed. España. Thomson, 2006. p. 121-284.
- 4. RAMÓN PALLÁS, Areny. *Sensores y acondicionadores de señal*. 4ª ed. México D.F. Alfaomega, 2007. p. 54-122.

# **APÉNDICE**

 Los circuitos y las ecuaciones básicas, que se utilizaron para el funcionamiento de las simulaciones, se presentan a continuación.

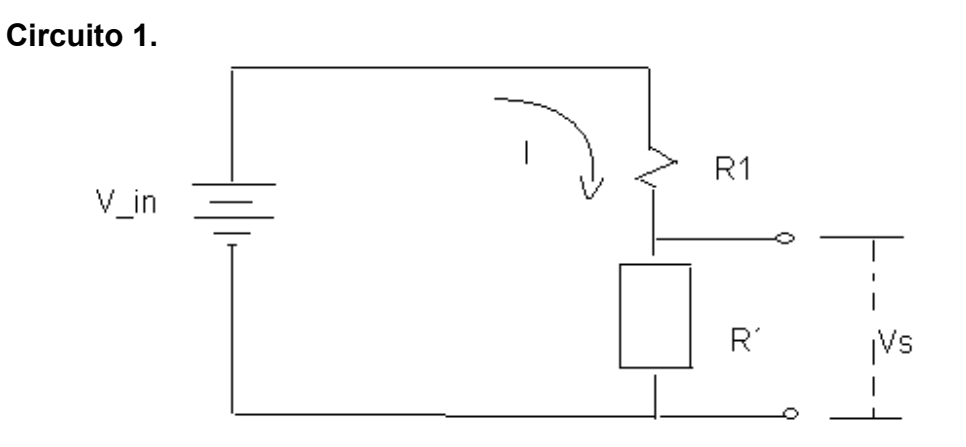

El voltaje y la corriente en este circuito, son las siguientes:

$$
Vs = \frac{Vtn * R2}{R2 + R1} \qquad ; \qquad I = \frac{Vtn}{R2 + R1}
$$

**Circuito 2.** 

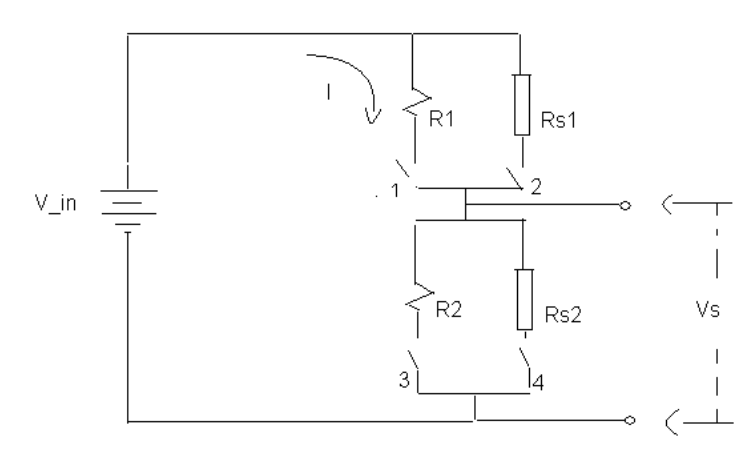

 En este caso el circuito, se puede utilizar tanto la resistencia como los sensores, pero la restricción que tiene, es que la resistencia y el sensor que se encuentra paralelo a ella no puede estar activado al mismo tiempo, por ejemplo, cuando se habilita el sensor, al mismo tiempo se deshabilita la resistencia. La ecuación del circuito es la siguiente:

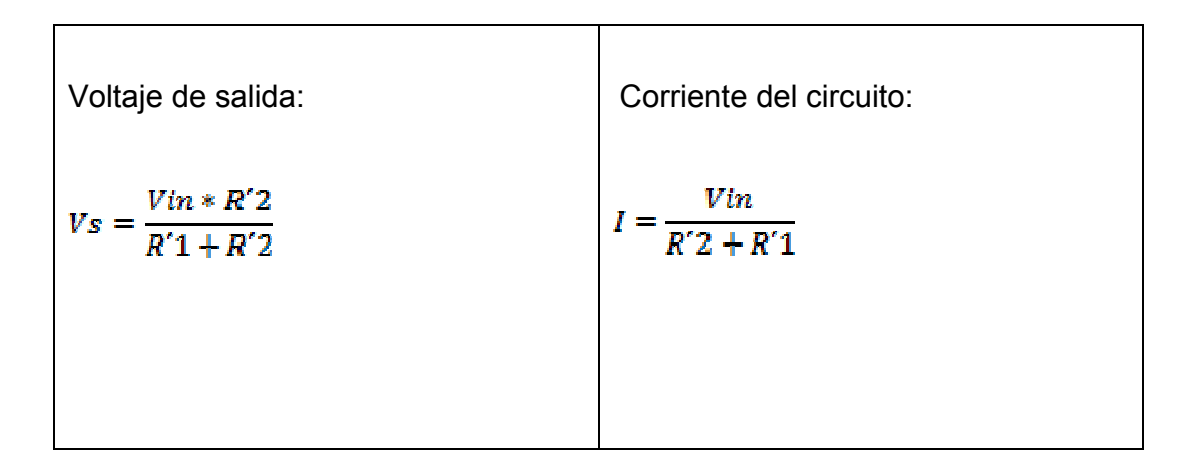

Donde: R´1 y R´2, puede ser ya sea una resistencia o un sensor.

 **Circuito 3.** 

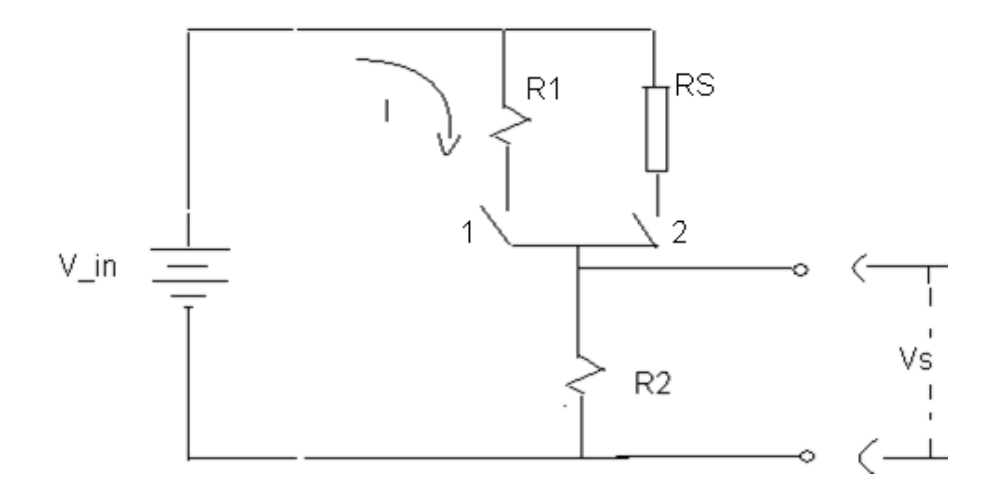

 En este circuito, se puede habilitar el sensor y deshabilitando la resistencia que se encuentra a la par o trabajando la resistencia, y el sensor a la vez, en forma paralela, la ecuación que rige el funcionamiento del circuito son las siguientes:

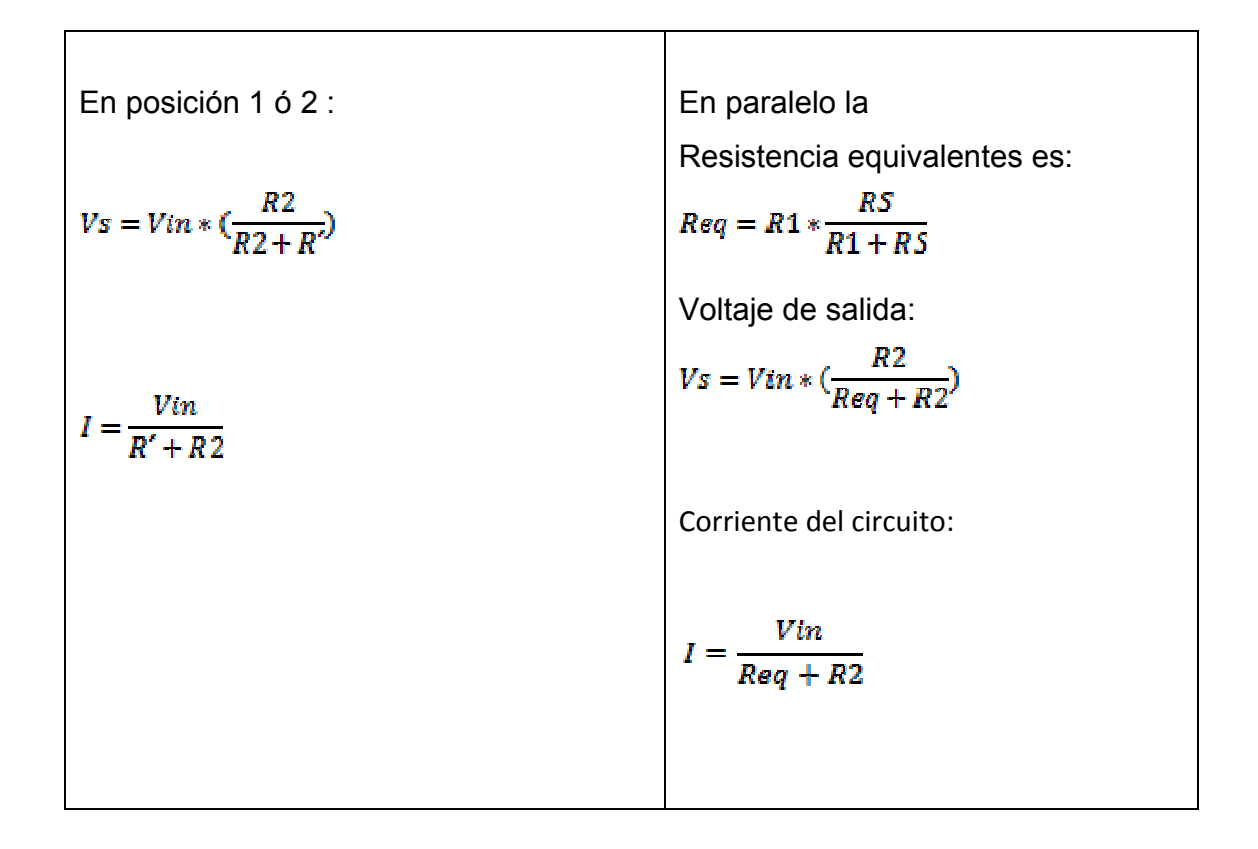

 Donde: R´ puede ser la resistencia o el sensor, que se encontrará en el circuito,  $\textit{Req}$  es la resistencia que se incorpora al estar activados la resistencia y el sensor, que en este caso están en paralelo

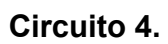

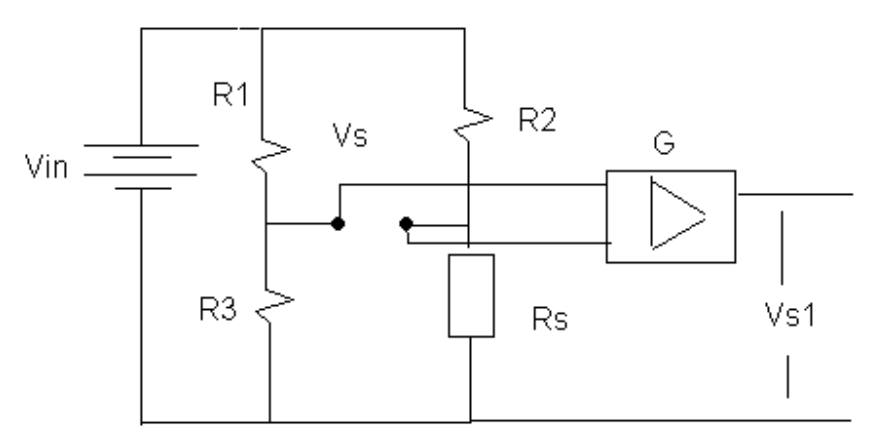

 Para este circuito, puente *Wheatstone*, se le ha incorporado un bloque de amplificadores, el voltaje de salida se multiplica por G (ganancia que aporta los amplificadores), la ecuación del circuito, es la siguiente:

$$
Vs1 = G * [Vin * \left(\frac{Rs}{R2 + Rs} - \frac{R3}{R3 + R1}\right)]
$$

 **Circuito 5.** 

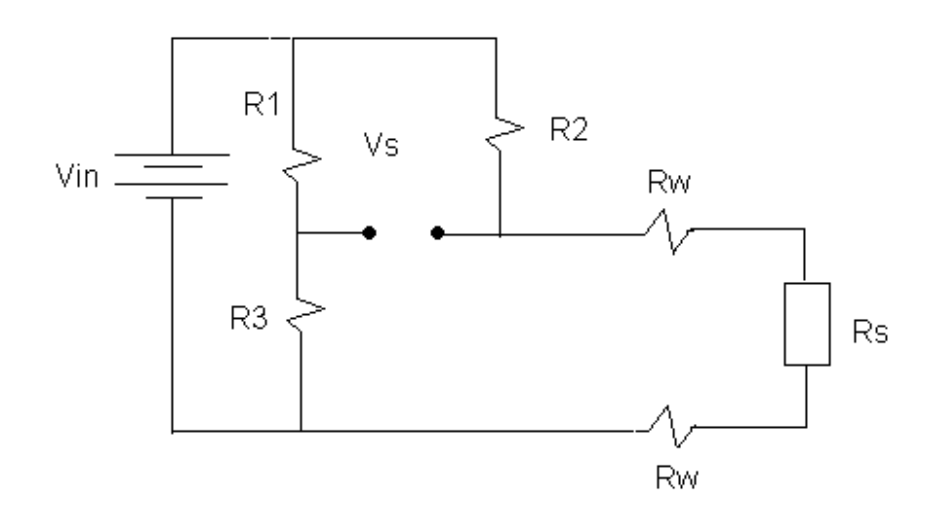

 El sensor se encuentra a una determinada distancia del puente, debido a eso el cable que los une posee una resistencia, en este caso, la resistencia del sensor se suma con la resistencia de cable, la ecuación del voltaje de salida es la siguiente:

$$
Vs = Vin * \left(\frac{Rs + 2Rw}{Rs + R2 + 2Rw} - \frac{R3}{R1 + R3}\right)
$$

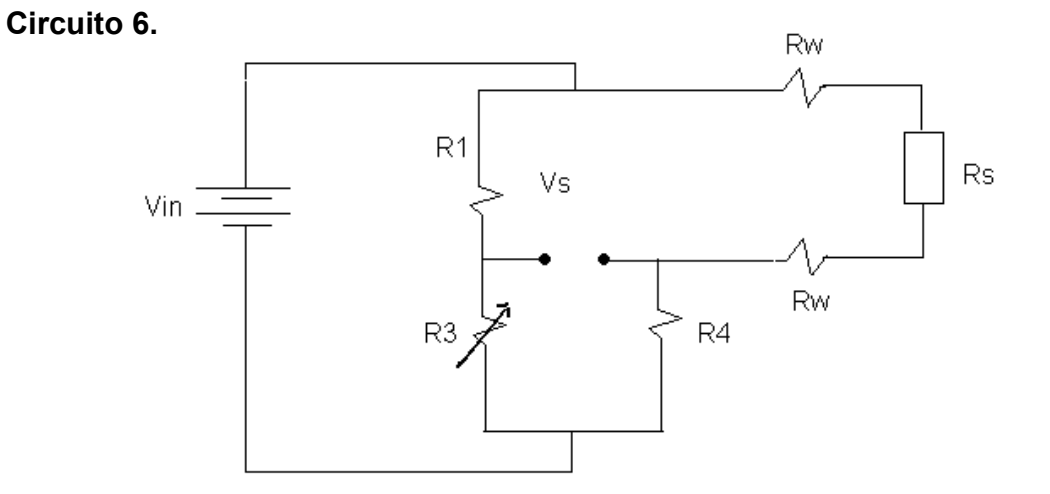

 A diferencia del anterior circuito, el sensor se encuentra en el lugar de R2, y R3 se cambio por un potenciómetro, donde R3 cambia a la siguiente expresión:  $R3*(1+X)$  o en forma más específica,  $R3 = Ro + \Delta R$ , entonces, se puede decir que la ecuación del voltaje de salida, es la siguiente:

$$
Vs = Vin * \left(\frac{R4}{R4 + 2Rw + Rs} - \frac{R3}{R3 + R1}\right)
$$

De la forma específica es la siguiente:

$$
Vs = Vin * (\frac{R4}{R4 + 2Rw + Rs} - \frac{Ro + \Delta R}{Ro + \Delta R + R1})
$$

**Circuito 7**. (Circuito Kelvin)

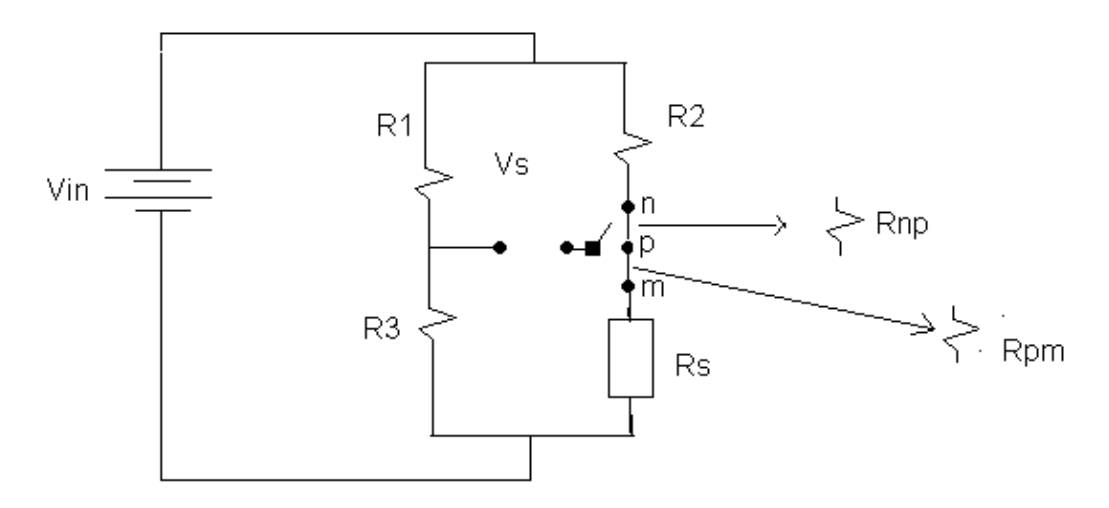

 El circuito constan con los siguientes punto: n, p y m, entre éstos puntos, existe una pequeña resistencia, como lo son: entre n y p, cuya resistencia  $R_{np}$ , de igual manera ocurre entre los puntos p y m, que tiene la resistencia  $Rpm$ , al sumar ambas resistencia, da como resultado  $R_y$ , para seleccionar los puntos el sistema consta de un interruptor que cambia la posición, la ecuación del voltaje de salida a las determinadas posiciones, son las siguientes:

En la posición  $n$  es:

$$
Vs = Vtn * \left(\frac{Rs + Rnp + Rpm}{Rs + R2 + Rnp + Rpm} - \frac{R3}{R3 + R1}\right)
$$

En la posición  $P$  es:

$$
Vs = Vin * \left(\frac{Rs + Rpm}{Rs + R2 + Rnp + Rpm} - \frac{R3}{R3 + R1}\right)
$$

En la posición  $M$  es:

$$
Vs = Vin * (\frac{Rs}{Rs + R2 + Rnp + Rpm} - \frac{R3}{R3 + R1})
$$

**Circuito 8. (Puente doble Kelvin)** 

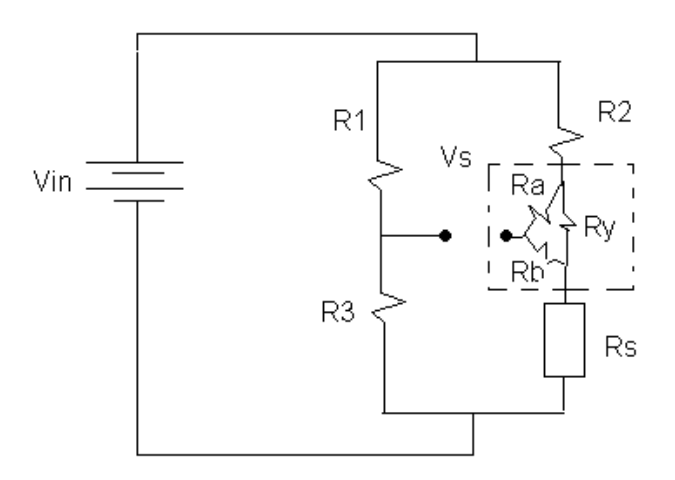

 En el área punteada que se encuentra en el circuito, en esta parte se transformar de delta a Y, para que tenga la siguiente forma:

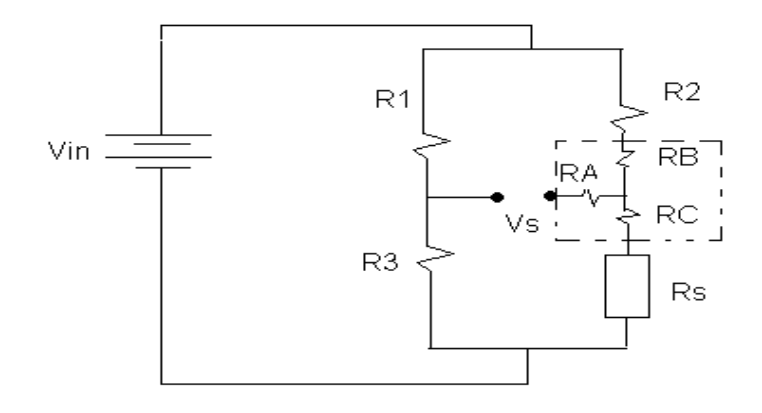

 Para transformar de delta a estrella, se utiliza las siguientes ecuaciones, que son:

$$
RA = \frac{Ra * Rb}{Ra + Rb + Ry}; \quad RB = \frac{Ra * Ry}{Ra + Rb + Ry} \quad Y \quad RC = \frac{Rb * Ry}{Ra + Rb + Ry}
$$

Donde la ecuación del voltaje de salida, es la siguiente:

 $Vs = V in * (\frac{Rs + RC}{Rs + R2 + RC + RB} - \frac{R3}{R3 + R1})$ 

Donde: Rs es la resistencia del sensor.

### **Circuito 9.**

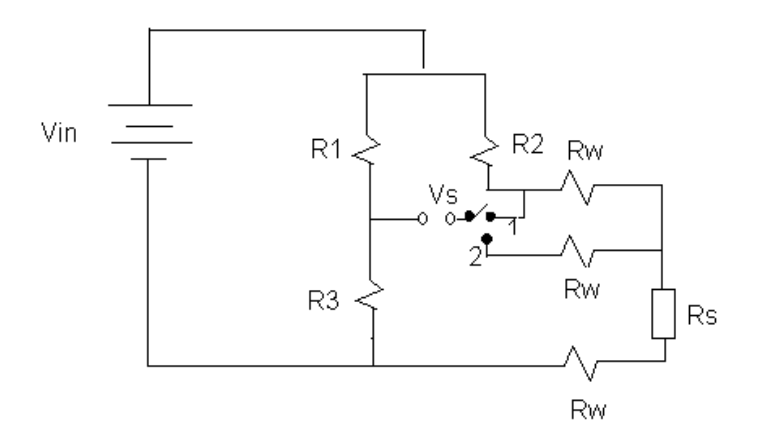

 El circuito consta de dos posiciones para medir el voltaje, las ecuaciones que las rigen el circuito son las siguientes:

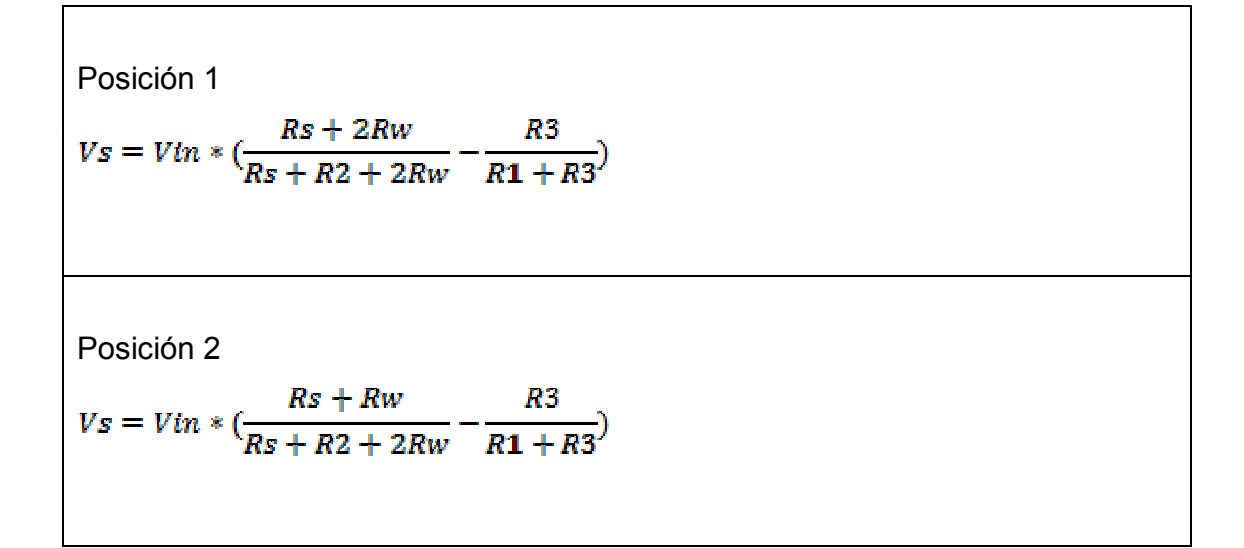

Donde:  $R_s$  es la resistencia del sensor.

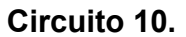

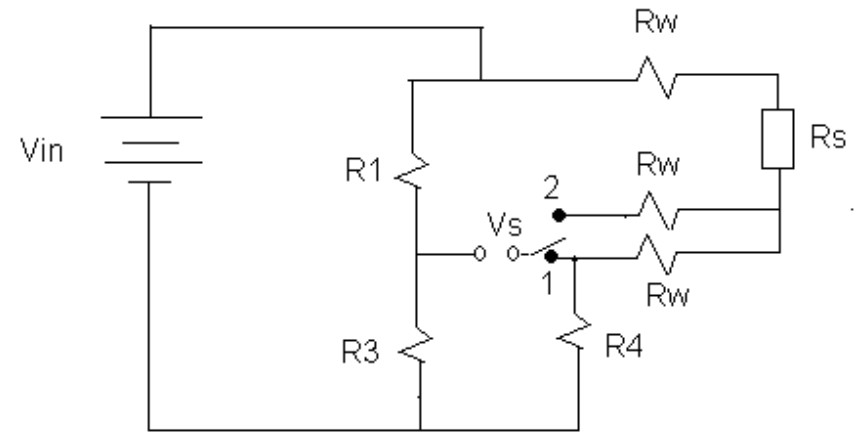

 El circuito consta de dos posiciones para medir el voltaje, pero la diferencia del anterior circuito, es el sensor que se encuentra en el lugar de R2, las ecuaciones que rige el circuito son las siguientes:

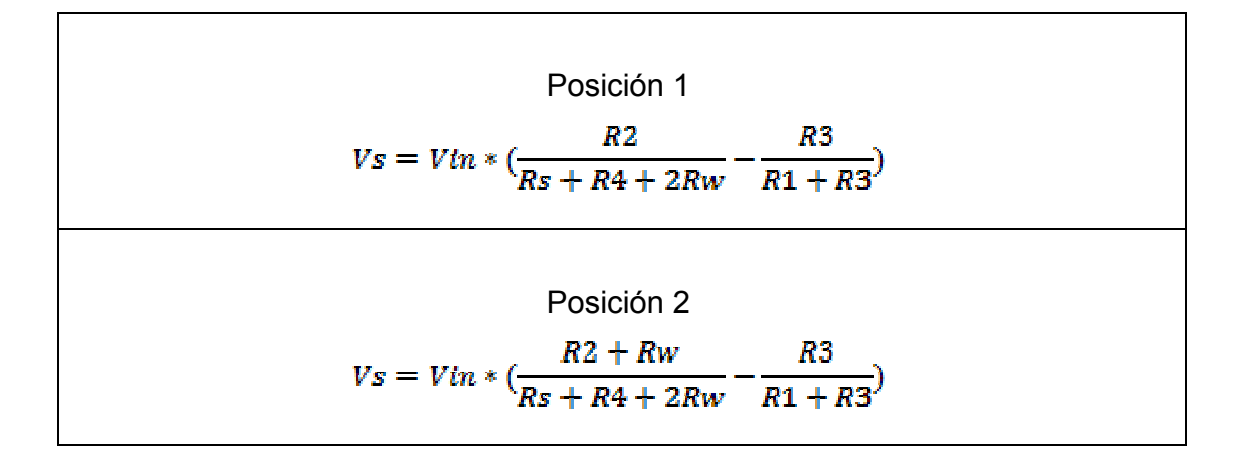

Donde:  $R_s$  es la resistencia del sensor.

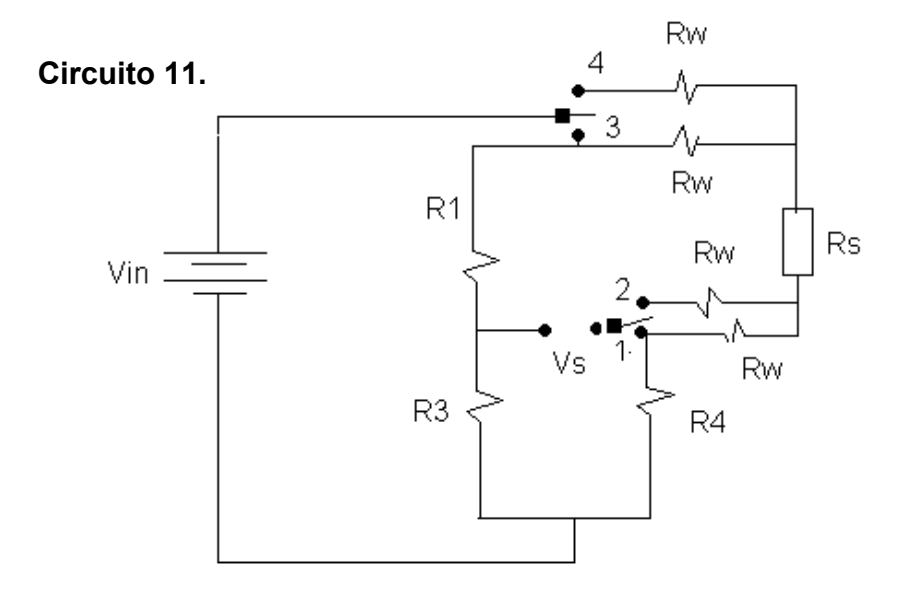

 El circuito posee dos interruptores, que modificaran el circuito, las ecuaciones del voltaje de salida de las diferentes posiciones, son las siguientes:

Posición 1 y 3.

$$
Vs=Vin*\big(\frac{R4}{R2+R4+2Rw}-\frac{R3}{R3+R1}\big)
$$

 Posición 1 y 4, en este caso, el voltaje de entrada cambiará debido a la posición 4, en este caso se utilizará el método de nodos, para encontrar el nuevo voltaje de entrada, y el circuito tendrá la siguiente forma:

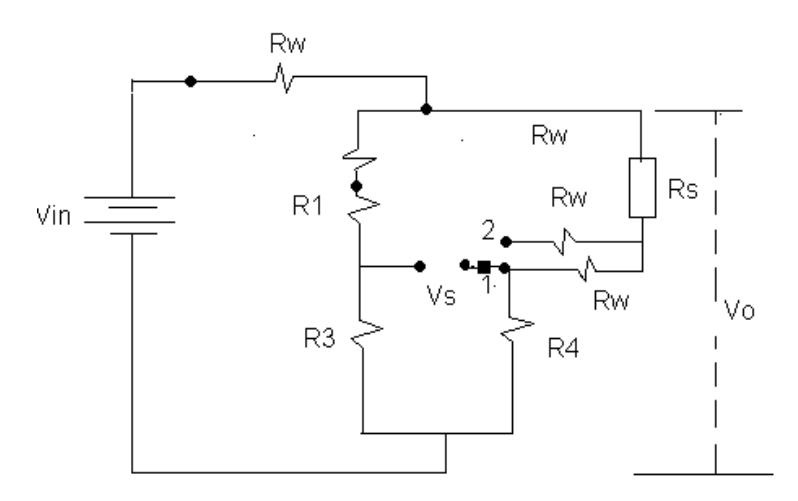

Y el nuevo voltaje será el siguiente:

$$
Vo = Vin / (Rw * (\frac{1}{Rw} + \frac{1}{R1 + R3 + Rw} + \frac{1}{R2 + R4 + Rw})
$$

Por lo tanto el voltaje de salida, es:

$$
Vs = Vo * (\frac{R4}{R2 + R4 + 2Rw} - \frac{R3}{R3 + R1})
$$

Posición 2 y 3

$$
Vs = Vo * (\frac{R4 + R3}{R2 + R4 + 2Rw} - \frac{R3}{R3 + R1})
$$

Posición 2 y 4

$$
VS = Vo * \left(\frac{R4 + Rw}{R4 + R2 + Rw} - \frac{R3}{R1 + R3 + Rw}\right)
$$

 **Circuito 12.** 

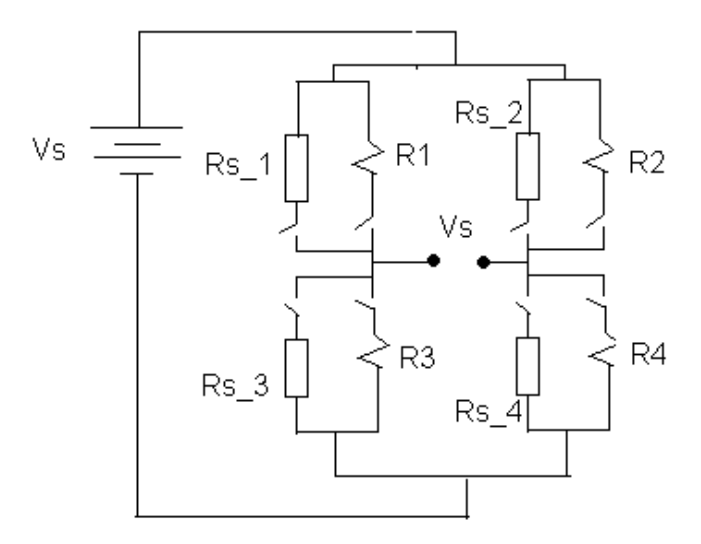

 En este circuito tiene varias opciones, en lo que es el cambio de resistencia o sensores, donde solo se puede escoger una opción, en otras palabras, el interruptor se encuentra en la resistencia y al oprimir el botón pasa al sensor, deshabilitando la resistencia y habilitando el sensor, la ecuación que rige el circuito, es la siguiente:

$$
Vs = Vtn * (\frac{R'4}{R'4 + R'2} - \frac{R'3}{R'3 + R'1})
$$

Donde: Vs es el voltaje de salida,  $V_{in}$  es el voltaje de entrada, y R´# que puede ser cualquier resistencia o un sensor, dependiendo la opción que se haya elegido.

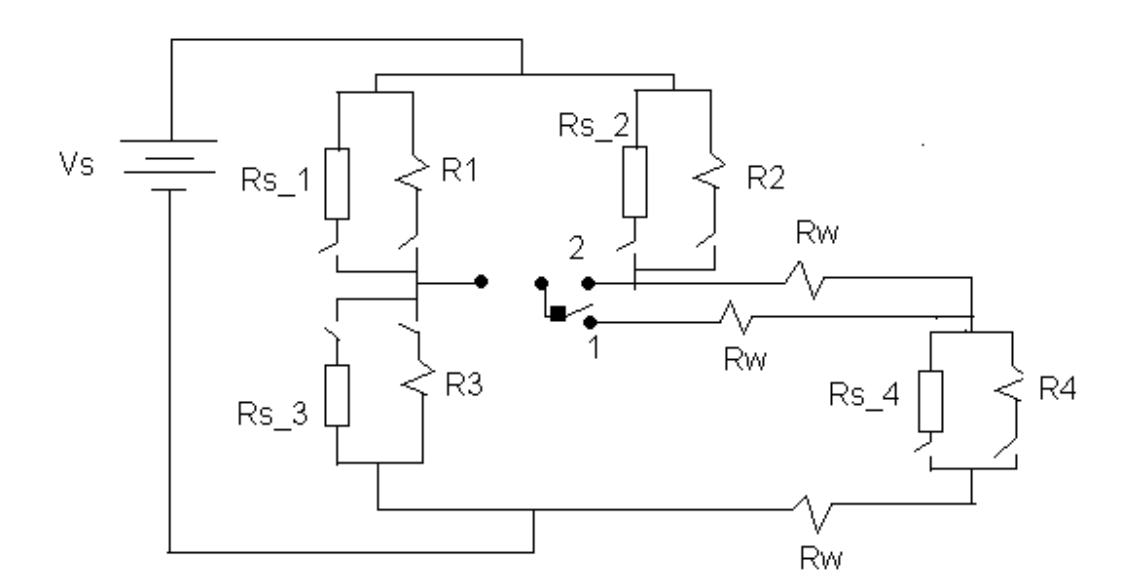

 **Circuito 13.** 

 En este circuito, se le ha agregado un interruptor, en este caso se podrá modificar el voltaje de salida del circuito, las resistencias y los sensores que se encuentran paralelos entre si, solo tendrá la opción de estar habilitados uno a la vez, las siguientes ecuaciones del voltaje son las siguientes:

Posición 1.

$$
Vs = Vin * \left(\frac{R'1 + Rw}{R'4 + R'2 + Rw} - \frac{R'3}{R'1 + R'3}\right)
$$

Donde R´# puede ser cualquier sensor o resistencia del circuito.

Posición 2.

 **Circuito 14.** 

$$
Vs = Vtn * \left(\frac{R'1 + 2Rw}{R'4 + R'2 + Rw} - \frac{R'3}{R'1 + R'3}\right)
$$

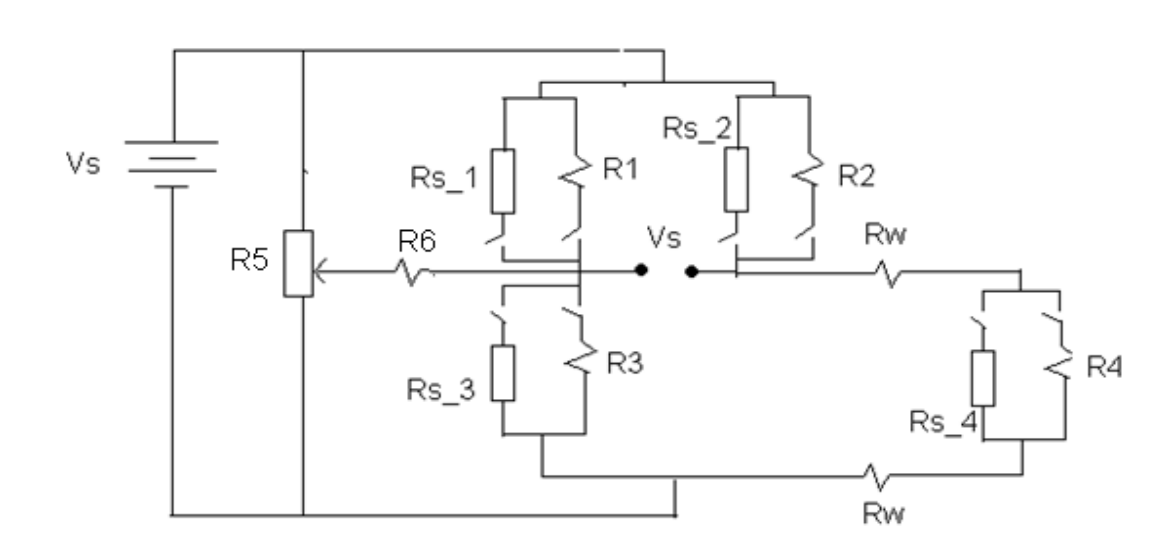

 En este circuito se puede dividir en dos partes, para su análisis que a continuación se presenta.

 El circuito estará constituido por resistencias o sensores, debido a que se habilitan o deshabilita, y el potenciómetro que es R5, actúa como dos resistencia que cambia de valor cuando se modifica x (es su desplazamiento), entonces el circuito queda de esta manera:

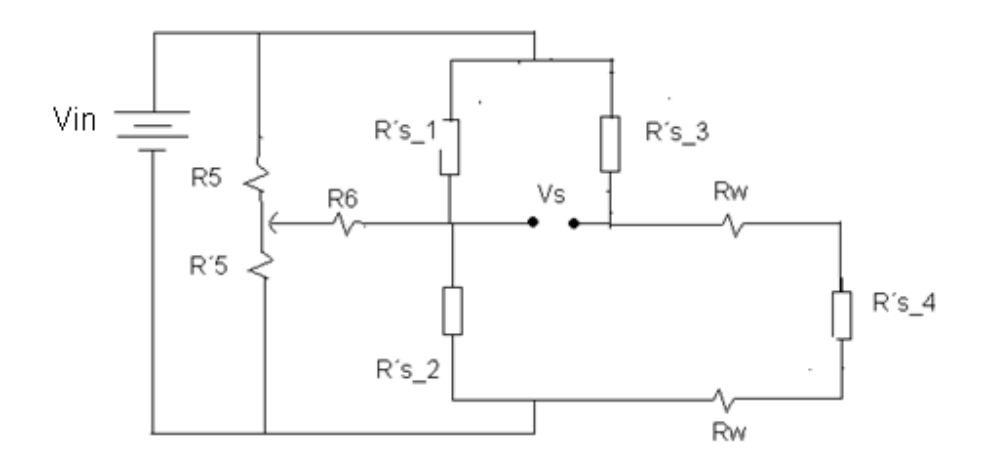

Donde: R5 queda de la siguiente forma: R5, es  $R*(1-X)$ , y R'5, es  $R * X$ , que son partes del potenciómetro, en la cual R es el valor del potenciómetro,  $R^r s_{\text{L}}$ #, es el valor de la resistencia o sensor, que se encuentra activo en ese momento.

 En este circuito se puede dividir en dos, debido a que están en paralelo con el voltaje, los circuitos quedan de la siguiente forma.

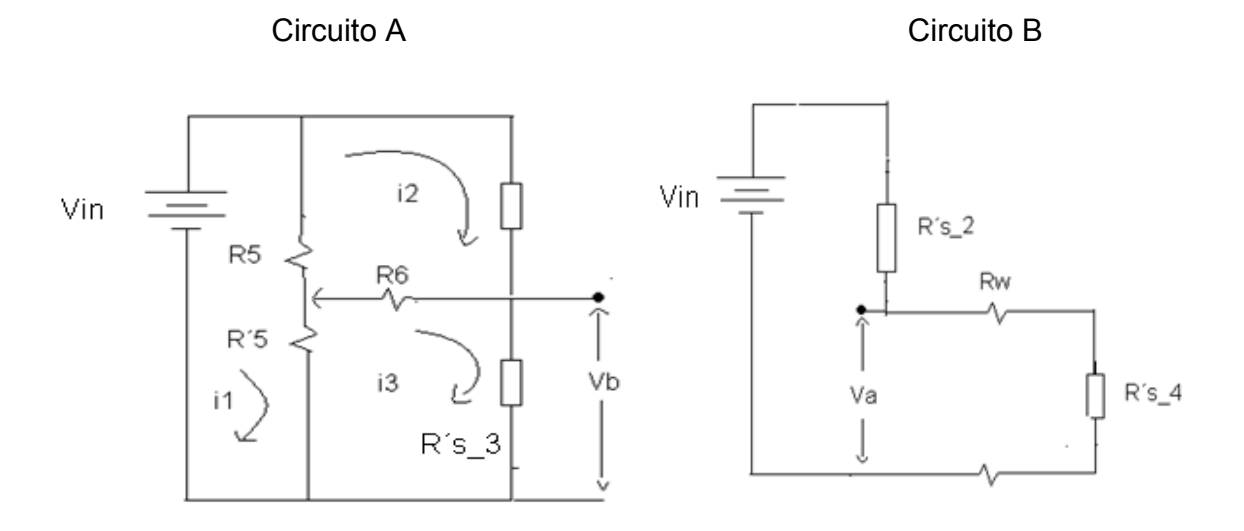

 Para el circuito A, en este caso se utiliza el método de mallas para encontrar el voltaje  $Vb$ , el valor de la corriente se encuentra de la siguiente forma:

$$
\begin{bmatrix}\nR5 + R'5 & -R5 & -R'5 \\
-R5 & R1 + R6 + R5 & -R6 \\
-R'5 & -R6 & R'5 + R3 + R6\n\end{bmatrix}\n\begin{bmatrix}\nI1 \\
I2 \\
I3\n\end{bmatrix} =\n\begin{bmatrix}\nV \\
0 \\
0 \\
0\n\end{bmatrix}
$$

Donde  $\Delta R$  tiene el valor siguiente:

$$
\Delta R = (RS + R'S) * ((R's_1 + R6 + R5) * (R'S + R's_3 + R6) - R6^2)
$$
  
+ R5((R'S + R's\_3 + R6) \* (-R5) - R'S \* R6)

 $-R'5 * (R5 * R6 + R'5 * (R's<sub>1</sub> + R6 + R5))$ 

Y la corriente que se requiere es I3, cuya ecuación es la siguiente:

### $I3 = Vin * (R5 * R6 + R'5 * (R'_{1} + R6 + R5))/\Delta R$

Donde: el voltaje de  $\mathbf{b}$  *es*  $\mathbf{V}\mathbf{b} = I\mathbf{3} * \mathbf{R}^T\mathbf{s}$  , y para el circuito **B** por simple inspección es el voltaje  $Va$  es:  $Va = Vin * (R's_4 + 2Rw)/(R's_2 + R's_4 + 2Rw)$ y el voltaje de salida es la siguiente ecuación:

$$
Vs = Va - Vb = Vin * \frac{R's_4 + 2Rw}{R's_2 + R's_4 + 2Rw} - I3 * R's_3
$$

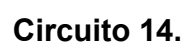

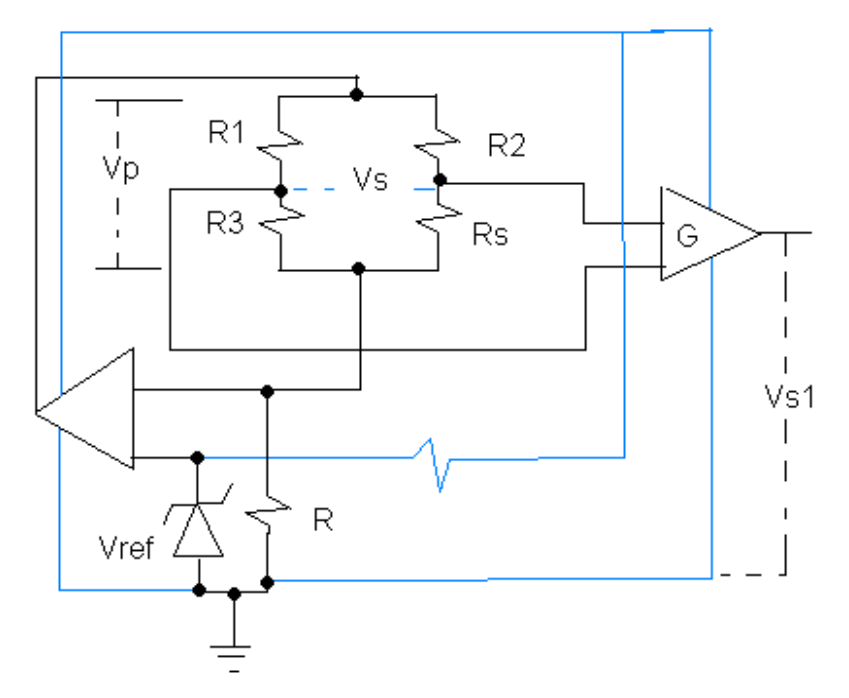

 Para el análisis del circuito, se dividen en varios bloques, para luego encontrar el voltaje de salida del circuito.

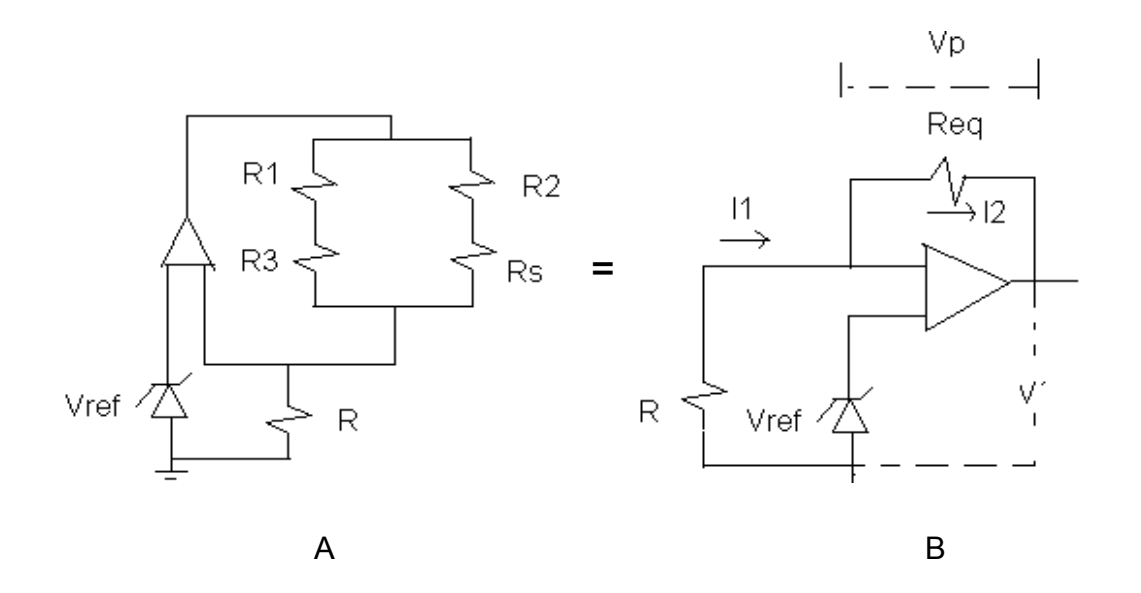

 El circuito de la figura A se simplifica, para que tener el circuito equivalente, como se muestra en la figura B, de esta forma se encuentra la ecuación del circuito, cuya operación se usa para llegar a obtener el voltaje que alimenta el puente, la ecuaciones utilizadas son las siguientes:

 $Req = \frac{(R2 + Rs) * (R1 + R3)}{(R2 + Rs) + (R1 + R3)}$ 

El voltaje del circuito B es el siguiente:

$$
V' = Vref + \frac{Vref * Rp}{Rs}
$$

Donde: las corrientes del circuito B son:

$$
I1 = Vref/Rs \qquad Y \qquad I2 = Vref/Rs
$$

El voltaje  $V_p$  en la resistencia equivalente es:

$$
Vp = \frac{Vref * Req}{Rs}
$$

Donde:  $v_p$  es el voltaje de alimentación del puente, entonces el voltaje de salida del puente es:

$$
Vs = Vp * \left(\frac{Rs}{Rs + R2} + \frac{R3}{R1 + R3}\right)
$$

En forma general, es:

$$
Vs = \left(\frac{Vref * Req}{Rs}\right) * \left(\frac{Rs}{Rs + R2} + \frac{R3}{R1 + R3}\right)
$$

Donde:  $R_s$  es la resistencia del sensor y al pasar por segundo amplificador operacional, el voltaje de salida sería:

$$
Vs = G * (\frac{Vref * Req}{Rs}) * (\frac{Rs}{Rs + R2} + \frac{R3}{R1 + R3})
$$

Donde: G es la ganancia del amplificador operacional.

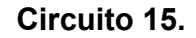

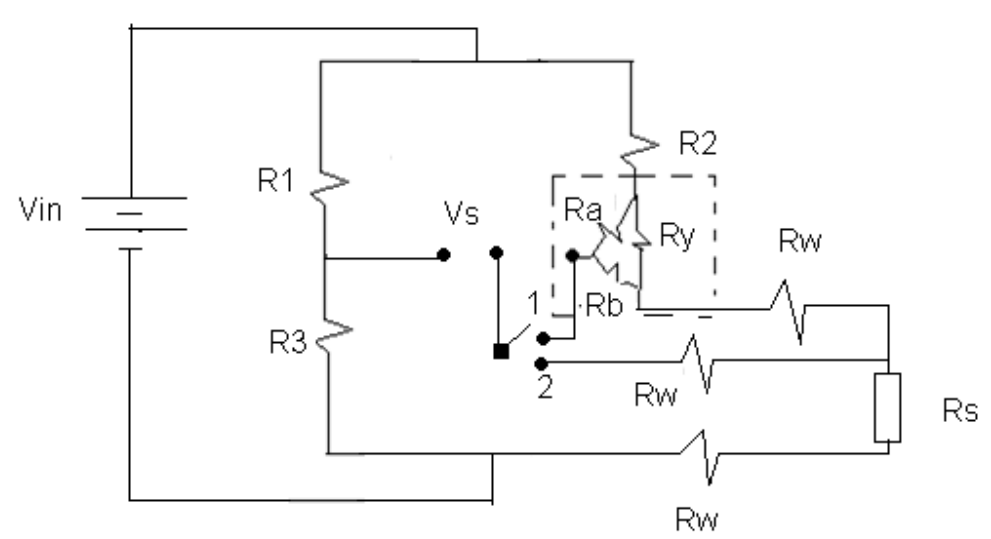

 En el área punteada que se encuentra en el circuito, se transformar de delta a Y, y además, el circuito consta de dos posiciones para medir el voltaje, las ecuaciones del voltaje, son las siguientes:

$$
RA = \frac{Ra * Rb}{Ra + Rb + Ry}; \quad RB = \frac{Ra * Ry}{Ra + Rb + Ry} \quad Y \quad RC = \frac{Rb * Ry}{Ra + Rb + Ry}
$$

Posición 1.

$$
Vs = Vin * (\frac{(Rs + RC + 2Rw)}{Rs + RC + R2 + RB + 2Rw} - \frac{R3}{R3 + R1})
$$

Posición 2.

$$
V_S = Vin * (\frac{(Rs + RC + Rw)}{Rs + RC + R2 + RB + 2Rw} - \frac{R3}{R3 + R1})
$$

**Circuito 16.** 

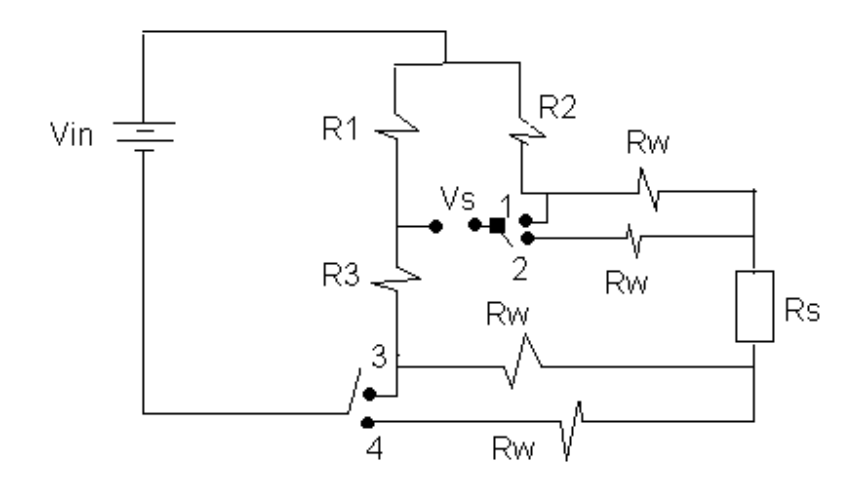

 Cuando el interruptor se encuentra en el punto 1 y 3 la ecuación del voltaje de salida será la siguiente:
$$
Vs = Vin * \left(\frac{Rs + 2Rw}{Rs + 2Rw + R2} - \frac{R3}{R3 + R1}\right)
$$

Donde: Rs es cualquier sensor resistivo que se coloca en el puente.

 Si los interruptores se encuentran en los puntos 2 y 3 la ecuación cambia, y pasa a ser la siguiente:

$$
Vs = Vin * \left(\frac{Rs + Rw}{Rs + 2Rw + R2} - \frac{R3}{R3 + R1}\right)
$$

 El voltaje de entrada cambia cuando el interruptor 2 pasa al punto 4, por lo tanto los puntos que se estaría evaluando seria el 1 y el 4, por lo tanto la ecuación del voltaje de salida seria la siguiente:

$$
Vs = V * \left(\frac{Rs + Rw}{Rs + Rw + R2} - \frac{R3 + Rw}{R3 + R1 + Rw}\right)
$$

 Donde: el voltaje de entrada cambia, y el nuevo voltaje de entrada se encontraría por la ley de nodos, donde su fórmula sería:

$$
V = \frac{Vin}{Rw * \left(\frac{1}{Rw} + \frac{1}{R1 + R3 + Rw} + \frac{1}{R2 + Rs + Rw}\right)}
$$

 Cuando los interruptores se colocan ahora en los puntos 2 y 4, la ecuación de voltaje de salida seria la siguiente:

$$
Vs = V * \left(\frac{Rs}{Rs + Rw + R2} - \frac{R3 + Rw}{R3 + R1 + Rw}\right)
$$

## ANEXO

 En siguiente circuito, la forma de linealización fue sacado del libro de instrumentación electrónica. 3ra edición, de la pagina 254.

**Circuito 17.** Linealización.

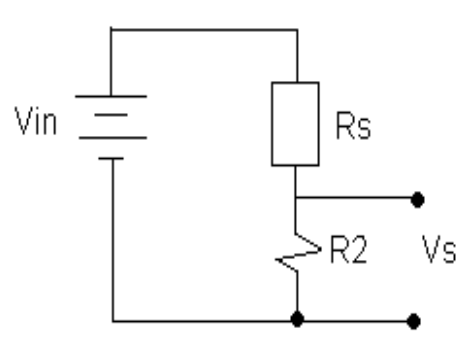

 En el circuito se linealización la señal de salida, que fue usado para el sensor de temperatura NTC, las ecuaciones que se utilizaron para que eso fuera posible, se utilizó, las siguientes ecuaciones:

$$
R = \frac{(B - 2Tc) * Rtc}{B + 2Tc}
$$

 Donde: R = R2, que en este caso se quiere encontrar R para que proporcione una linealidad adecuada en el rango que se desea trabajar, Tc es el promedio de la temperatura superior y el inferior,  $Rtc$  es la resistencia del sensor que se encuentra en Tc.

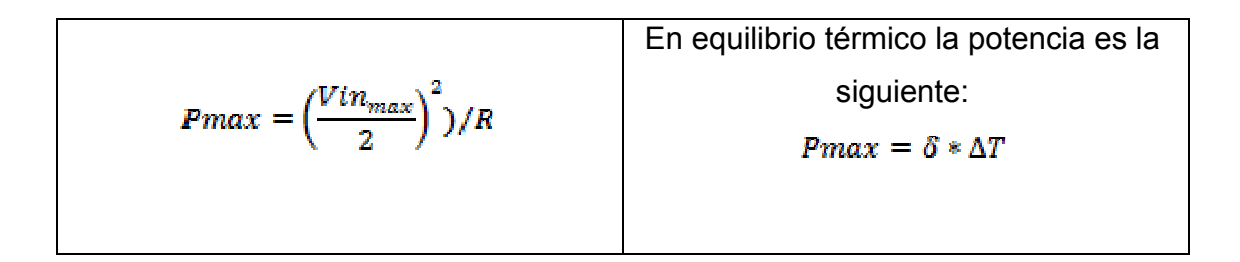

Y se puede decir que el voltaje de alimentación es la siguiente:

$$
Vin = 2 * \sqrt{\Delta T * R * \delta}
$$

El voltaje de salida real, es:

$$
Vo(T) = Vin * R/(R + Rt)
$$
  
\n
$$
\bigcirc
$$
  
\n
$$
Vs(T) = Vtn * \frac{R}{R + Ro * e^{B(\frac{1}{T} - \frac{1}{298})}}
$$

 Para la recta calibrada del la señal de voltaje de salida lineal, es la siguiente:

$$
VSL(T) = Vs(Tc) + S(Tc)*(T - Tc)
$$

Donde:  $v_s(Tc)$ , es el voltaje real que se encuentra en Tc, T, es la temperatura del ambiente, Tc, es la temperatura promedio del rango que se estableció,  $S(T_c)$ , es la sensibilidad se encuentra en Tc, y su ecuación es la siguiente:

$$
S(Tc) = \left(\frac{Vin}{B}\right) * \left(\frac{B^2}{4Tc^2} - 1\right)
$$

 Y el error absoluto que se obtiene, debido a la señal calibrada, es la siguiente:

$$
Eab = \left(\frac{Vs - VsL}{VsLi - VsLf}\right) * 100
$$

Donde:  $v_s$ , es el voltaje de salida real,  $, v_{sL}$  es el voltaje de salida lineal, el  $v_s$ Li, es el voltaje de salida lineal en rango inferior, y  $v_s$ Lf, es el rango superior del voltaje de salida.

 En el caso de que se quiera hacer la linealización en un puente DC, el voltaje de salida lineal se resta con el voltaje producido por la segunda rama del puente, en este caso, la fórmula sería la siguiente:

$$
VSL(T) = VS(Tc) + S(Tc) * (T - Tc) - Vin * \left(\frac{R3}{R3 + R1}\right)
$$